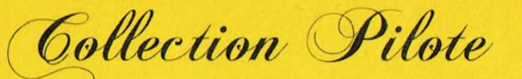

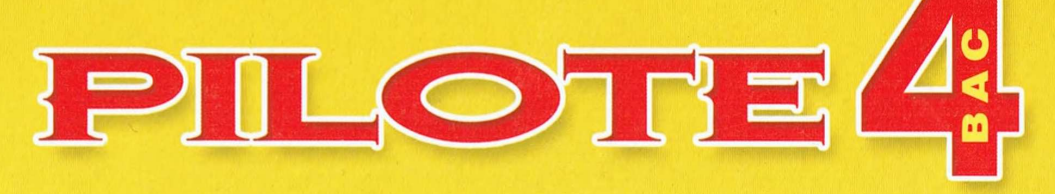

## **PHYSIQUE et CHIM**  $\vert \vert =$

## Exercices et devoirs corrigés

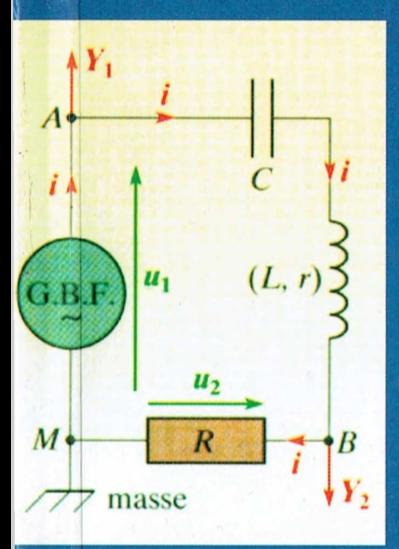

**Mouveaux** 

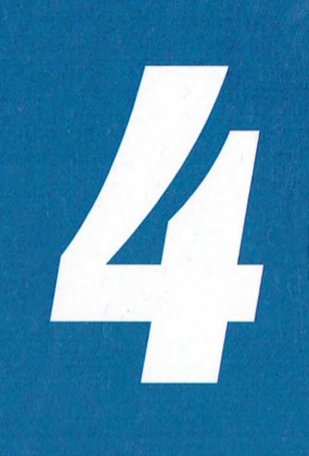

## ème année

**Mathématiques** 

## **Tome 1**

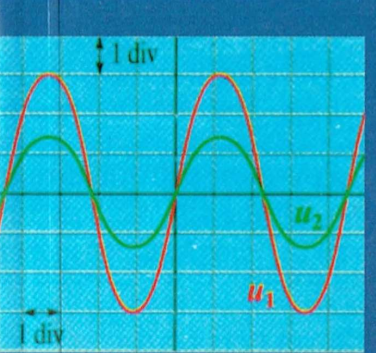

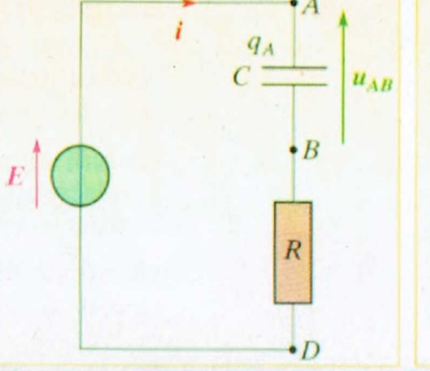

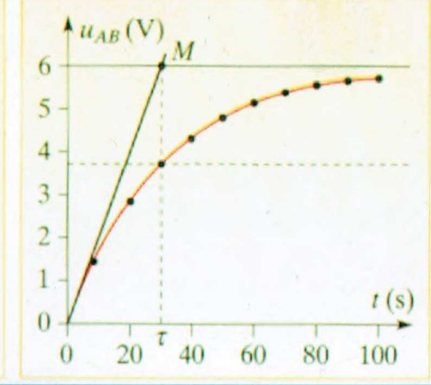

**KHEMAKHEM Hédi Professeur Principal** 

**HADRICH Maher Professeur Principal** 

**BOUHAIEB Khaled Professeur Principal** 

.<br>PREME DE SAN DE SEMENT EN DE SENE DE SAN PRES EN DE SAN DE LA PRESSENT DE SENE DE SAN PRESSENT DE SAN DE SAN D

## A- Physique :

# Thème-1- : Evolution des systèmes électriques. SOMM<br>SOMM<br>Thème-1- : Evolution des systèm

.<br>The second second second second the second second second second second second second second second second seco

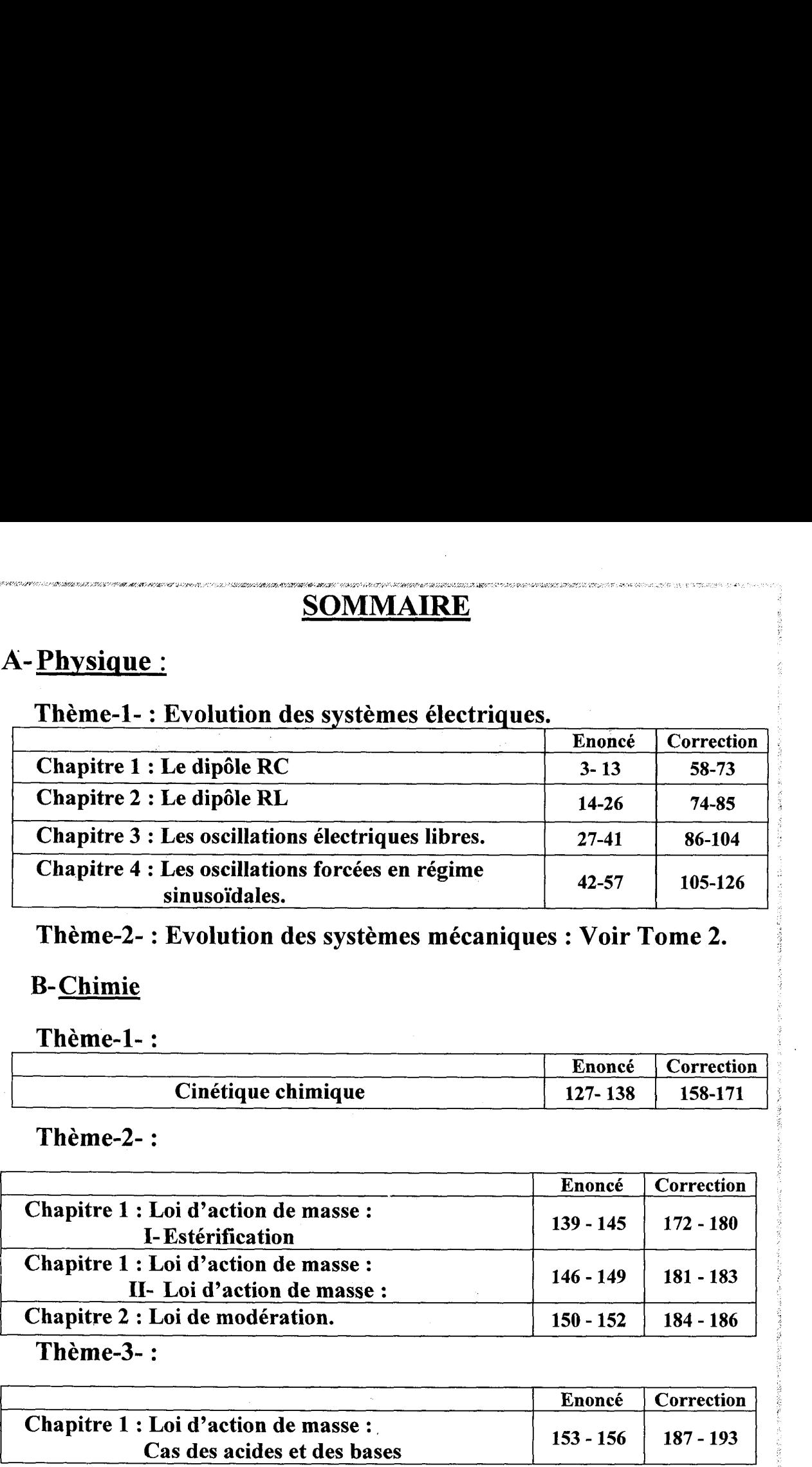

## : Thème-2- : Evolution des systèmes mécaniques : Voir Tome 2.

## B-Chimie

## Thème-1- :

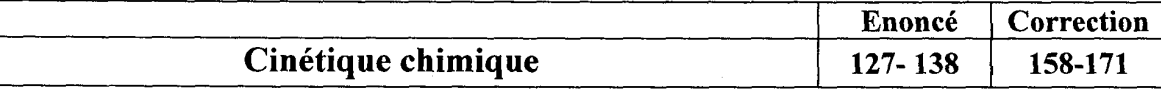

## Thème-2- :

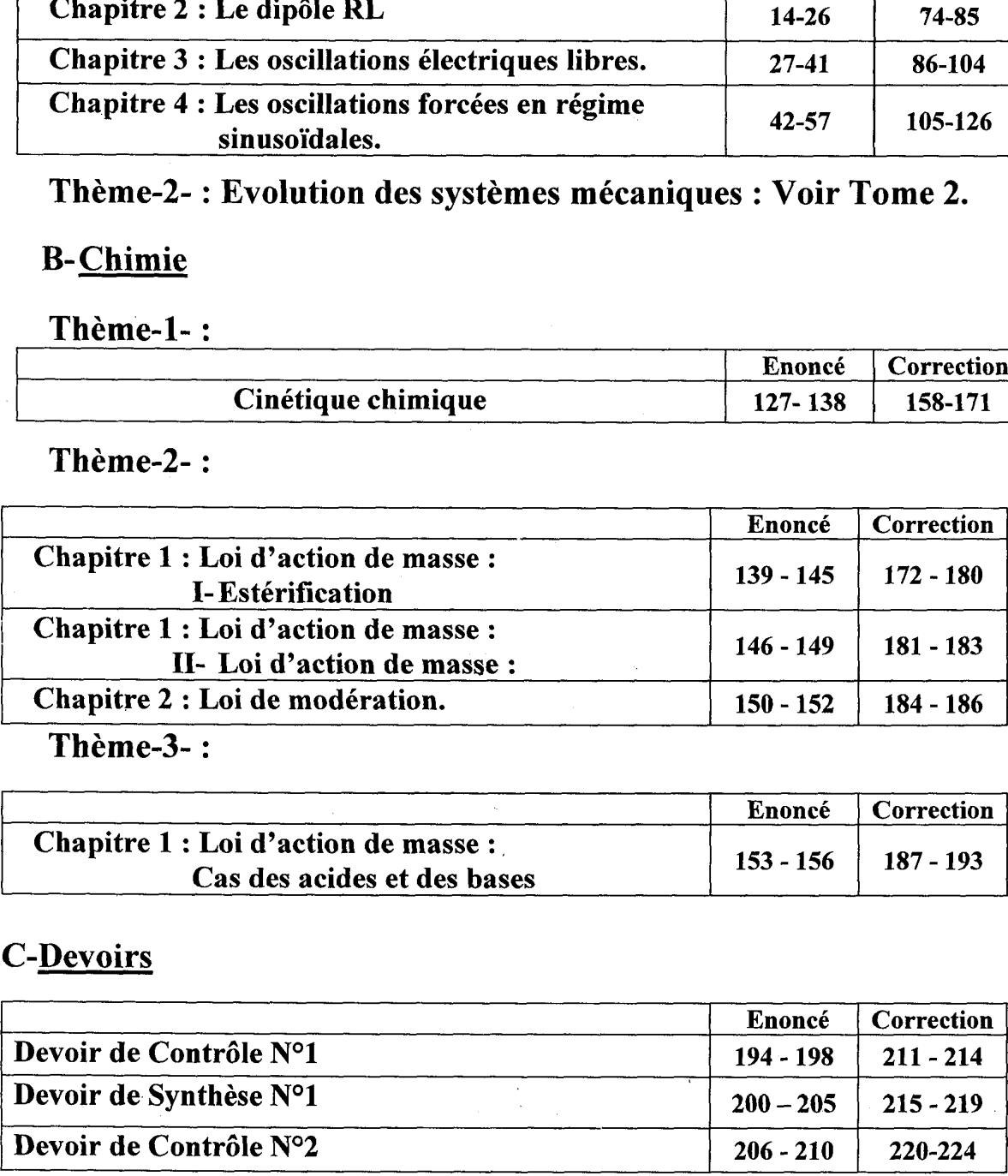

Thème-3- :

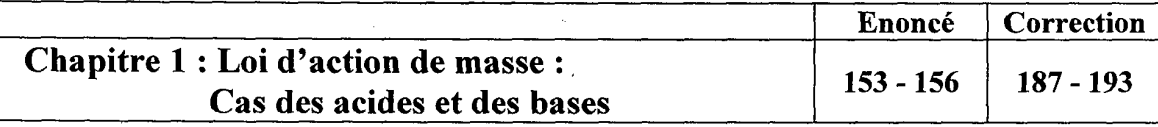

## C-Devoirs

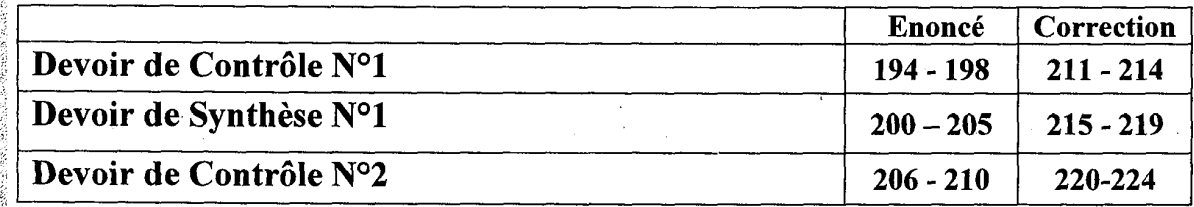

## A- Physique

## Thème 1 : Evolutions des systèmes électriques **Chapitre 1: Dipôle RC**

<u>J</u>

## Exercice N°1 :

Le montage suivant comporte un générateur de tension de f.e.m.  $E = 9V$ . un condensateur de capacité  $\mathbb{C} = 50$ uF, un conducteur ohmique de résistance R et deux diodes  $D_1$  et  $D_2$ . 

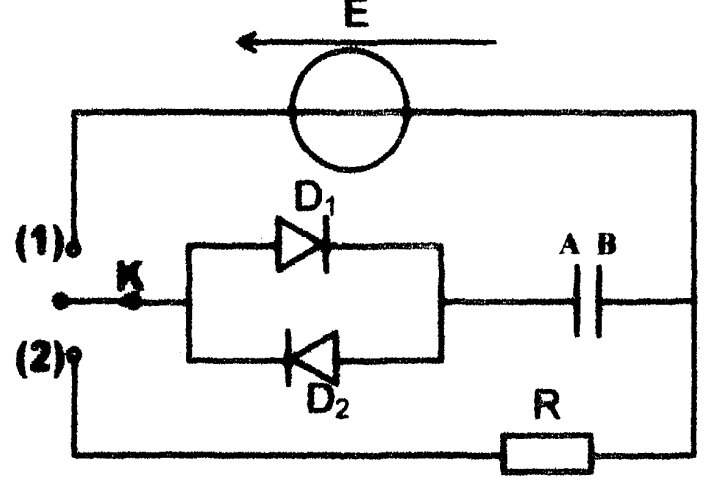

E- On place le commutateur K en position (4) ;

1°)Qu'observe-t-on et représenter le sens de déplacement du courant et des électrons dans le circuit.

| 2°)Expliquer le phénomène mis enjeu. |

3°)Calculer les charges des armatures A et B du condensateur à la fin de l'opération.

 $H$ -On bascule  $K$  en position  $(2)$ :

1°) Qu'observe-t-on ?

2°) Préciser le signe du courant dans le circuit.

3°)Expliquer le phénomène mis enjeu.

**Exercice**  $N^{\circ}2$ **:**<br>Le montage suivant permet d'étudier la \_ Charge d'un condensateur électrochimique (indication du constructeur :  $C = 5000 \mu \text{m/s}$ ) à intensité constante.

Le générateur de courant délivre un courant d'intensité constante  $\mathbf{I} = \mathbf{0}$ , Sm A. Au cours d'une séance de T.P., on a obtenu les mesures suivantes : de commutateur **a** en position<br>bserve-t-on et représenter le<br>s le circuit.<br>iquer le phénomène mis enjuier les charges des armature<br>le **K** en position (2) ;<br>bserve-t-on ?<br>iser le signe du courant dans<br>liquer le phénomène m quer le phénomène mis enjet<br>quer le phénomène mis enjet<br>ler les charges des armature<br>e **K** en position (2) ;<br>bserve-t-on ?<br>ser le signe du courant dans<br>iquer le phénomène mis enjet<br>ige suivant permet d'étudier l'ondensate uler les charges des armature<br>le K en position (2) ;<br>bbserve-t-on ?<br>iser le signe du courant dans<br>liquer le phénomène mis enjet<br>liquer le phénomène mis enjet<br>du constructeur :  $C = 5000 \mu F$ <br>tante.<br>teur de courant délivre u

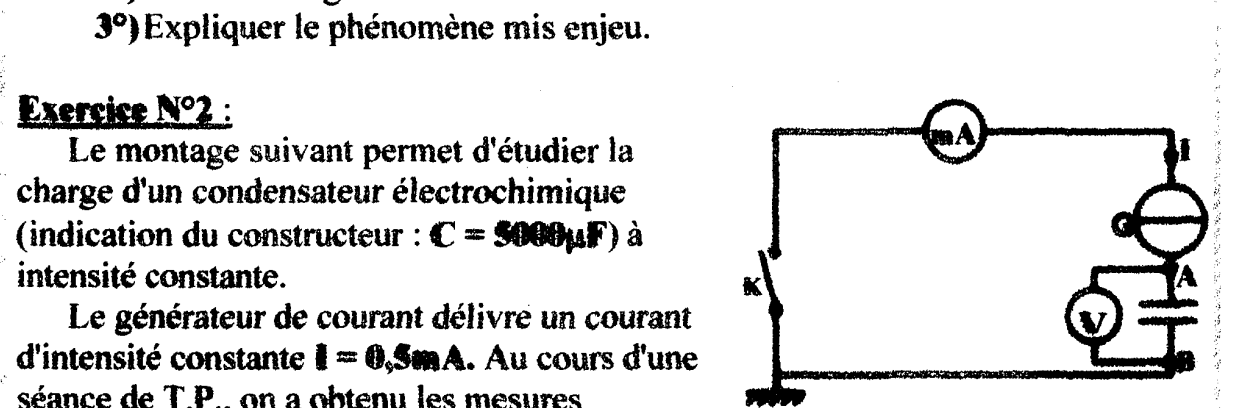

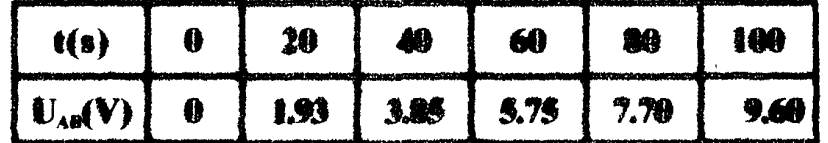

1°)Donner la relation **I**, t,  $C$  et  $\mathbf{u}_{AB}$ 

2°) Tracer  $\mathbf{u}_{AB} = f(t)$ .

3°)déterminer la valeur de C. la comparer à celle donnée par le constructeur .

## Exercice N°3:

Le condensateur est relié à un générateur de courant délivrant un courant : d'intensité I constante et réglable. Un voltmètre de résistance infinie permet de mesurer la tension  $U_{AB}$  aux bornes du condensateur.

Le condensateur étant initialement déchargé, on ferme l'interrupteur K à l'instant  $t_0$ =0s et l'on observe qu'à l'instant  $t_1$ , la tension  $U_{AB}$  atteint une certaine valeur u<sub>i</sub>. ensateur est relié à un génériconstante et réglable. Un volt<br>nsion  $U_{AB}$  aux bornes du consateur étant initialement dé<br>i et l'on observe qu'à l'instant<br>trer que la tension aux born<br> $AB = \frac{I \times t}{C}$ <br> $I = 10 \mu A$ ,  $U_{AB}$  attei

' 1°)Montrer que la tension aux bornes du condensateur à l'instant t a pour  $\text{expression}: \mathbf{u}_{AB} = \frac{\mathbf{I} \times \mathbf{t}}{\mathbf{C}}$ 

2°)Pour I = 10µA,  $U_{AB}$  atteint la valeur  $u_1 = 6V$  à l'instant  $t_1 = 7.2s$ . Calculer la valeur de la capacité C du condensateur.

3°)Calculer l'énergie électrique emmagasinée dans le condensateur à l'instant t<sub>1</sub>.

## : Exercice N°4 :

: Pour déterminer la capacité d'un condensateur, on le charge à l'aide d'un générateur de courant constant tel que  $I = 1mA$ . On relève l'évolution temporelle de la tension entre les bornes du condensateur notée  $u_c(t)$ .

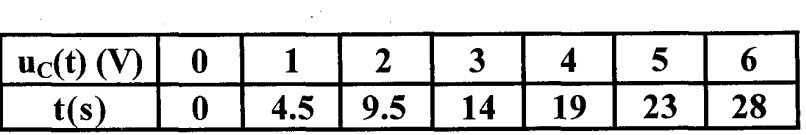

1°)Donner la relation entre la charge q du condensateur et la date t dans . ce cas particulier où I est constant.

 $2^{\circ}$ Calculer les valeurs prises par la charge  $q(t)$  et compléter le tableau.

3°)Tracer le graphique  $q = f(u_C)$ .

4°)Exploiter ce graphique pour déterminer la capacité C du condensateur : étudié.

## Exercice N°5 :

Un condensateur plan à lame d'air (l'isolant est l'air) a une capacité  $C = I0\mu F$ . On le charge sous une tension  $U = 20V$ .

RSR PES AS RER LR NAN EARANTEEE Re PA A EEE EN

ii

DORA EE SRG eo LEA A AA

: 1°) Calculer sa charge Q.

2°) Calculer son énergie.

3°) Que devient cette énergie si, à tension constante, on réduit à moitié . l'épaisseur de la lame d'air ? Quelle sera alors la tension entre les armatures du . condensateur ?

## Exercice N°6 :

SAR EE ANRT

On considère le montage suivant : R= 20 ohms

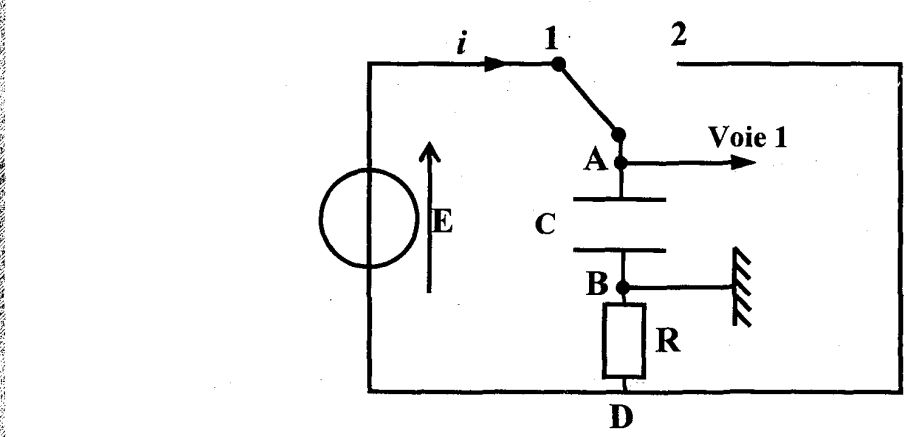

TNT TEEN SERIE PRINSIPALITE en geheelt en de staat de anti-staat de de anti-staat de ant Grande en de ant Grande de anti-staat de anti-staat de anti-staat de anti-staat de anti-staat de anti-staat de anti-staat de anti-st

Et Ne

2 RRERENRANS 5

RNB NS ARE EUR RU, LUI en ARE EUR RU

PRRT LATE RE

EEE TARA EE EG RERO RD PEN OL RE RSS M OR AE PRG PSG LE RS ee DD RE M RNA ee TE RAD RÉ EE Le LS D TR UT A PAT ERA EE

Le condensateur étant initialement déchargé, l'interrupteur est en position (1). Un dispositif (ordinateur ou oscilloscope à mémoire) permet d'enregistrer la tension  $U_{AB}$  aux bornes du condensateur en fonction du temps.

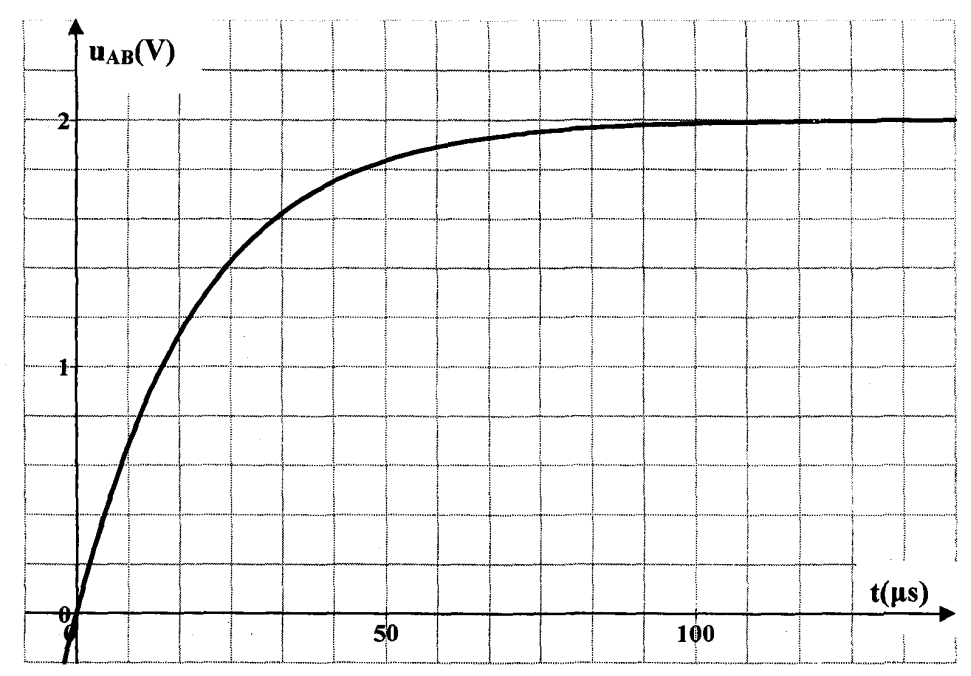

1°)Expliquer le phénomène et commenter l'allure de la courbe obtenue.

2°)Déterminer, en justifiant, les valeurs de l'intensité du courant au début et à la fin de la charge.

Tracer l'allure de l'évolution de l'intensité en fonction du temps 3°)

c.<br>CRU TES SUR E LE LE SUR E LE SUR ESTATION DE LE SUR SARA DE SUR SAPERO DE LE SUR ESTAT E LE SUR ESTAT DE LE SU

a- Déterminer à partir du graphe  $u_{AB} = f(t)$ , en expliquant la méthode, une Valeur approchée de la constante de temps du dipôle (RC).

b- En déduire une valeur approchée de la capacité du condensateur.

## Exercice N°7 :

On considère le circuit suivant : comprenant, montés en série : un générateur de tension continue de f.e.m  $E=6V$  et de résistance interne nulle, une résistance  $R=$  $5k\Omega$ , un condensateur de capacité C =1,2  $\mu$ F et un interrupteur K.

.<br>DRÉCENT AUX LES LEGENTS (NY CONSUL PARAMENT DE PRÉSENTATION DE LA CONSUL CONSUL DE LA PEUR DE LA PEUR DE LA PE

1°) Préciser sur le schéma du montage, le sens positif choisi pour l'intensité du courant i.

2) Etablir l'équation différentielle de charge liant la tension instantanée  $\mathbf{u}_{AB}(t)$  aux bornes du condensateur et sa dérivée par rapport

au temps du  $\frac{du_{AB}(t)}{dt}$  en fonction de R, C et E.

 $37$ <br>**a** Vérifier que l'expression  $\mathbf{u}_{AB}(\mathbf{t}) = \mathbf{E}(\mathbf{l} - \mathbf{e}^{-t/(RC)})$  est solution de l'équation ' différentielle trouvée précédemment.

**b-** La tension initiale du condensateur  $U_{AB}$  ( $t=0$ ) = 0 est-elle compatible avec les : données de l'exercice ? Quelle est la valeur maximale que peut atteindre la tension  $\mathbf{u}_{AB}(t)$ ?

4°) Donner la dimension du produit RC. Comment appelle-t-on ce produit 7 : Quelle est sa signification pratique pour ce circuit ? La calculer.

5°) Calculer la valeur de la tension instantanée aux instants  $t=5$  ms,  $t=10$  ms,  $t=20$  ms et  $t=30$  ms. RENTREE LISTEN EURE ANSER EURE EEE SATA ARS SENNDE SATA ARS SENNDE DE SATA ARS SENNDE DE SATA ARS SENNDE DE SATA ARS SENNDE DE SATA ARS SENNDE DE SATA ARS

6°) Tracer l'allure de la tension  $\mathbf{u}_{AB}$  (t).

T) Déterminer l'expression numérique de l'intensité du courant i(t) en fonction du temps t et des paramètres E, R et C.

## : Exercice N°8 :

On considère le circuit ci-dessous.

Le condensateur initialement déchargé, de capacité  $C = 4.7 \mu$ F, est placé en série avec un conducteur ohmique de résistance  $R = 1$  k $\Omega$ . Le générateur de tension est caractérisé par sa f.e.m.  $E = 6 V$ . i-dessous.<br>
ment déchargé<br>
nique de résist<br>
f.e.m.  $\mathbf{E} = 6 \text{ V}$ , on place l'int

A l'instant de date  $t = 0$  s, on place l'interrupteur sur la position 1.

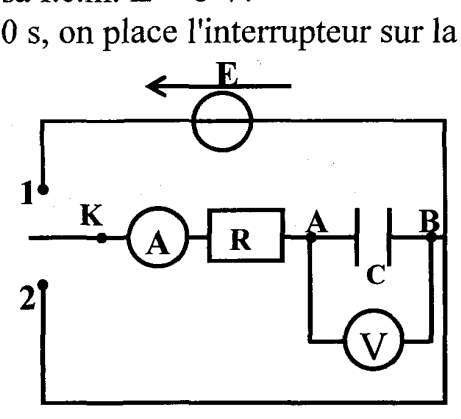

È Ÿ

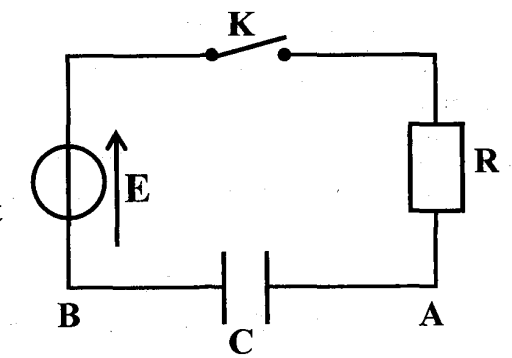

SE ARE RENE ENTRE CORTE

.<br>SASAS AE DER SUN LET LET DER SUN AUTOR (1953) DER SUN AUTOR LOUE AUTOR AUTOR UND DER SUN AUTOR AUF DER LOUE AL

.<br>RESERVATOR CEA OS PRISE LATERA DE LA TERRA DE LA TERRA DE LA TERRA DE LA TERRA DE LA TERRA DE LA TERRA DE LA<br>CEA OS PRISE LA AO ANTIGO DE LA TERRA DE LA TERRA DE LA TERRA DE LA TERRA DE LA TERRA DE LA TERRA DE LA TERRA

1°)En une phrase, préciser ce qu'il se passe pour le condensateur.

: 2°)En précisant sur le schéma du circuit la convention choisie pour les récepteurs, établir l'équation différentielle vérifiée par la tension  $U_{AB}$  aux bornes du condensateur.

3°)La forme de la solution de l'équation différentielle est  $u_{AB}(t) = k(1 - e^{-\alpha t})$ Déterminer les expressions de k et a en fonction des paramètres du circuit. 4°)

 $a$ -Exprimer la constante de temps  $\tau$  en fonction de R et C. La calculer.

b-Au bout de quelle durée peut-on considérer que la tension aux : bornes du condensateur est constante ?

 $c$ - Tracer l'allure de  $u_{AB}(t)$ .

d-Indiquer deux méthodes pour déterminer 7.

5°)On déclenche à nouveau le chronomètre (t=0 s) lorsqu'on bascule l'interrupteur sur la position 2 (le condensateur étant totalement chargé),

a- Etablir l'équation différentielle vérifiée par  $U_{AB}(t)$  puis déterminer les expressions de K et  $\alpha$  dans la forme suivante de la solution :  $u_{AB}(t) = K$ .  $e^{-\alpha t}$ .

: b- Tracer l'allure de cette courbe.

## Exercice N°9:

Un oscilloscope à mémoire suit l'évolution temporelle des deux tensions. A: la fermeture de l'interrupteur (t = 0) le condensateur est initialement déchargé.<br>  $R=500\Omega$ .<br>  $K$  B Voie 1  $R = 500\Omega$ . de a nouveau le croit de la nouveau de croit de conclusion 2 (le conclusion différentier dans la forme sur de cette courb<br>ure de cette courb<br>mémoire suit l'évident<br>terrupteur (t = 0)

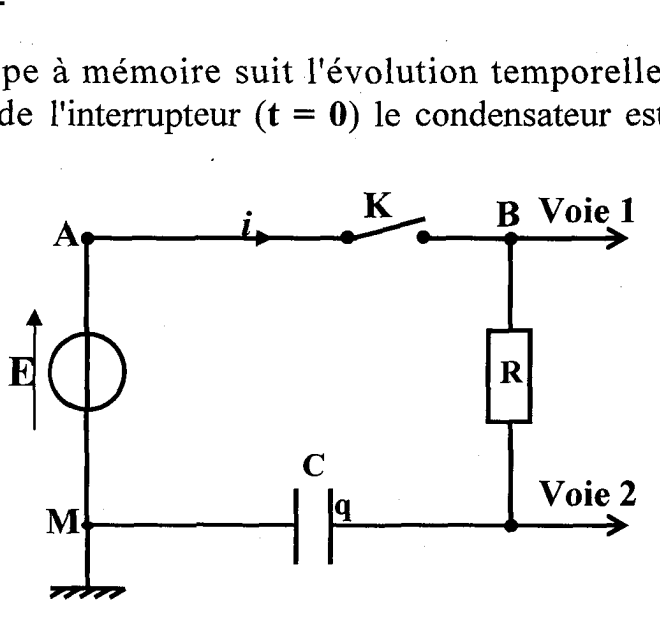

1°)Nommer les tensions mesurées sur chaque voie. Schématiser la tension : aux bornes du condensateur (convention récepteur).

2°)On donne les courbes (A) et (B). Quelle est celle qui correspond à la : tension aux bornes du condensateur ? Justifier.

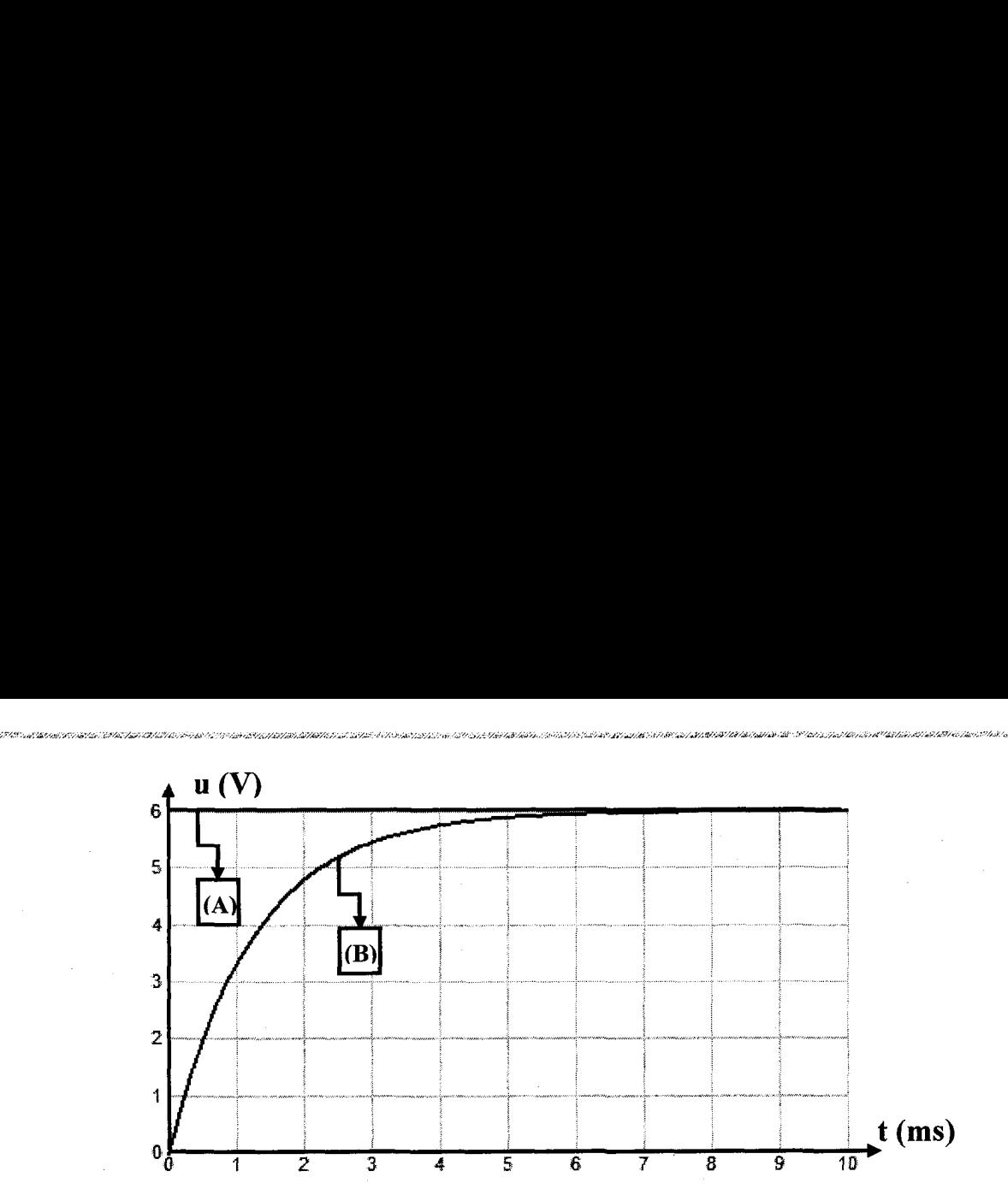

RSR SAN ÉRERN RE PRINCIPE EN LE AE GERERAN RE PRINCIPALE EN LE AE GERERAN EN LE AE GERERAN EN LE AE GERERAN EN

FRE ANENENNEERE

ي.<br>( مهر جو روس مهر شار دهن مهر

3°)Quelle expérience proposez-vous pour charger moins vite le : condensateur ?

4°) Etablir l'équation différentielle relative à  $u<sub>C</sub>$ , tension aux bornes du condensateur.

5°) Montrer que  $\mathbf{u}_c = \mathbf{E} \cdot (1 - e^{-\tau})$  est solution de l'équation différentielle  $\overline{r}$  $si \tau$  correspond à une expression que l'on déterminera.

6°)Calculer la valeur du rapport  $\frac{u_C}{F}$  si  $t = \tau$ . Déterminer  $\tau$  graphiquement.

7°) Calculer  $\frac{u_C}{F}$  si t = 5 $\tau$ . Conclure.

8°)

 $a$ - Etablir l'expression de  $i(t)$ .

**b**- En déduire l'allure de la courbe  $i(t)$  en précisant sa valeur initiale  $I_0$ .

: c- L'allure de cette courbe pourrait être fournie par une tension. Laquelle ? Cette tension est-elle observable avec le montage proposé ?

d- Refaire un schéma modifié permettant d'observer cette tension et la tension aux bornes du circuit RC, en précisant les branchements de l'oscilloscope.

9°)Lorsque le condensateur est totalement chargé on ouvre l'interrupteur K : et on court-circuite le dipôle RC en reliant par un fil les points B et M. Indiquer l'allure de la courbe montrant l'évolution temporelle de  $u<sub>C</sub>$  pendant la : décharge, puis sur un autre graphique, l'allure de la courbe montrant l'évolution . temporelle de l'intensité i(t). the latter dependent intervalstigate the use of the delta courbe montrant l'évolution<br>
orelle de l'intensité i(t).<br>
10°) Des deux grandeurs u<sub>c</sub> (t) et i(t), quelle est celle qui n'est pas une<br>
ion continue du temps ?<br>
On

fonction continue du temps ? A ARS TELL TASER EPA RETENIR PEN TERRE NERO RCE RSR PNR PNR ES CRE DE TR TRE

On donne :  $E = 6V$ ;  $e^{-1} = 0.37$ ;  $e^{-5} = 0.0067$ 

9.<br>De la documentação de la production de la production de la production de la production de la production de la

## : Exercice 11 :

Un circuit électrique comporte :  $1 \t i \t i$ 

 $-$  Un générateur de tension délivrant <br>une tension  $\mathbf{E} = 6.0 \text{V}$ .

 $-$  Un condensateur de capacité  $\mathbb{R}^n$  $C=1uF$ .

- Deux conducteurs ohmiques de résistances  $\mathbf{R} = 40 \mathbf{k} \Omega$  et  $\mathbf{R}'$  inconnue.

- Un commutateur K à deux

positions 1 et 2.

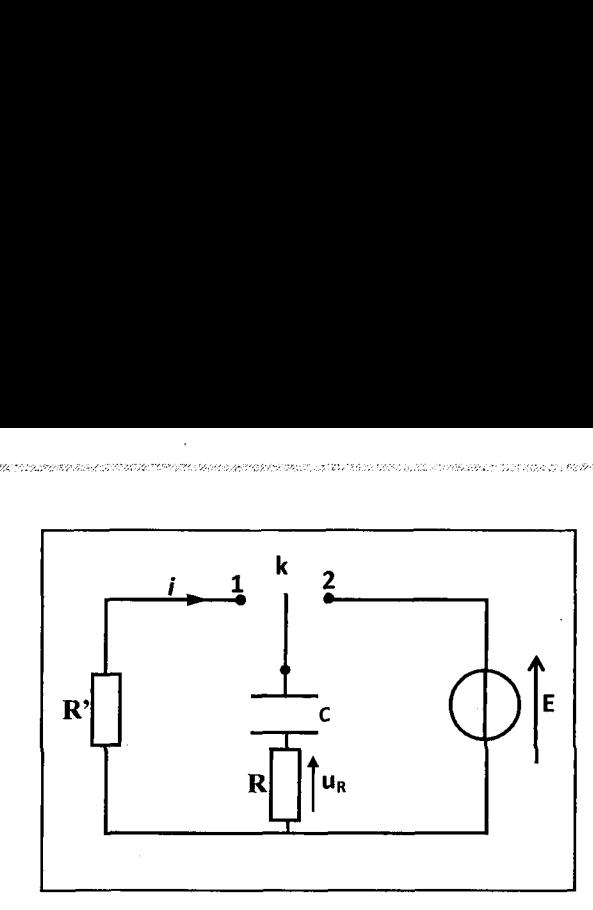

1°) A l'instant  $t = 0$ , le condensateur est déchargé. K est en position 1.

a- Établir l'équation différentielle en  $\mathbf{u}_C$ .

**b**-La solution de cette équation est  $\mathbf{u}_c = \mathbf{a}e^{-\alpha t} + \mathbf{b}$ . Calculer **a**,  $\alpha$  et **b**.

c- Quelle est la charge maximale emmagasinée par le condensateur.

 $d$ - Calculer l'intensité i du courant, et l'énergie électrostatique à la date  $t=1s$  ? Représenter  $q(t)$  et i(t).

2°) Le condensateur est chargé, on bascule le commutateur à la position 2 à un instant de date  $t = 0$ .

a- Établir l'équation différentielle reliant *i* et di/dt.

**b**- La solution de cette équation différentielle est de la forme  $i = Ae^{-\beta t}$ . Déterminer les expressions de A et B

3°) Sur l'écran d'un oscilloscope à mémoire, on observe la tension  $u_R(t)$ .

a- Justifier le signe de cette tension. Déduire de cette courbe la valeur de R'.

**b-** Préciser les connexions avec l'oscilloscope permettant d'observer  $\mathbf{u}_C$  (t) et  $u_R(t)$ . Représenter  $u_C(t)$ .

: c-Déterminer l'énergie W dissipée par effet joule dans R au cours de la

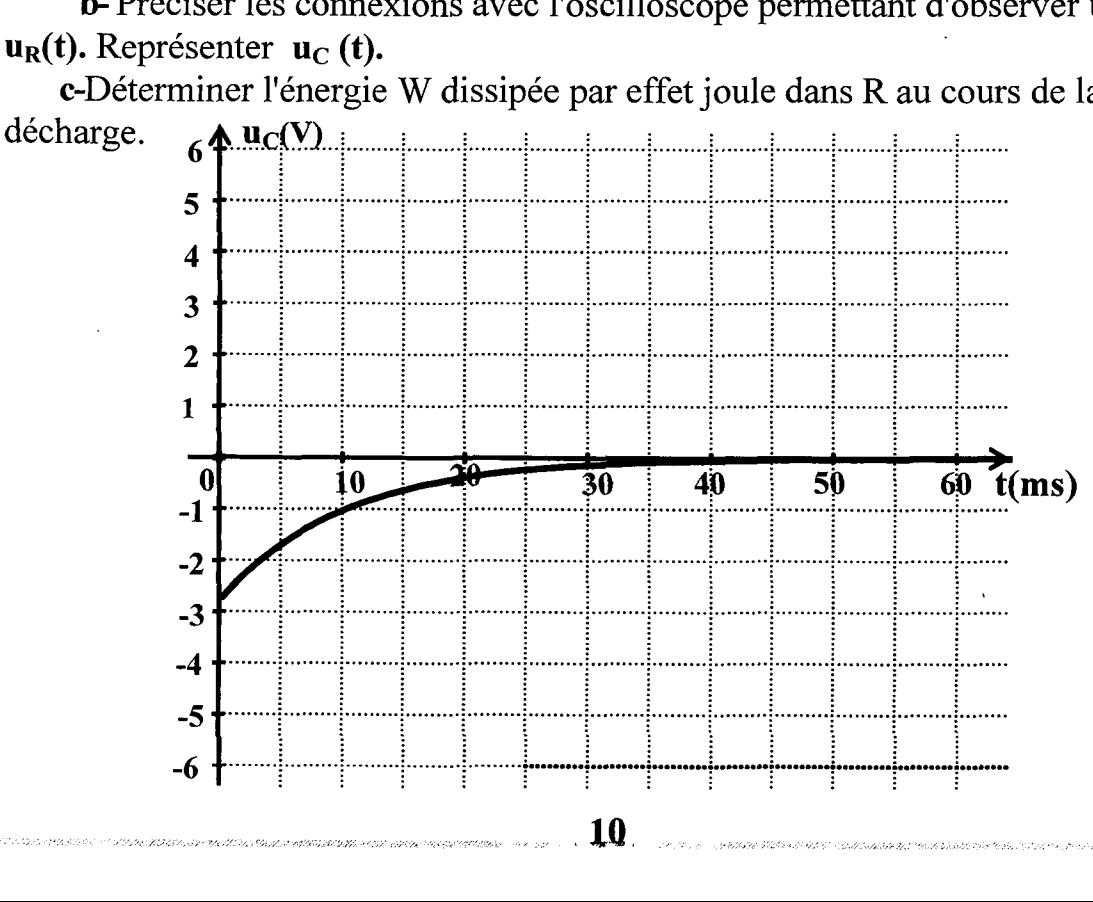

## **Exercice N°11:**

L'étude de la charge et de la décharge d'un condensateur nécessite le matériel suivant  $\cdot$ 

- Un générateur de tension délivrant une tension en créneaux  $u(t)$ .

- Un résistor de résistance R

- Un condensateur de capacité  $C = I \mathbf{u} \mathbf{F}$ .

 $1<sup>o</sup>$ 

a- Faire le schéma du montage.

**b**- Montrer comment doit-on brancher un oscilloscope bicourbe pour visualiser en même temps :

-la tension  $u(t)$  délivré par le générateur sur la voie (1).

-La tension **u**. (t) aux bornes du condensateur sur la voie(2).

2° Ce branchement est supposé fait, l'oscillogramme obtenu est le suivant :

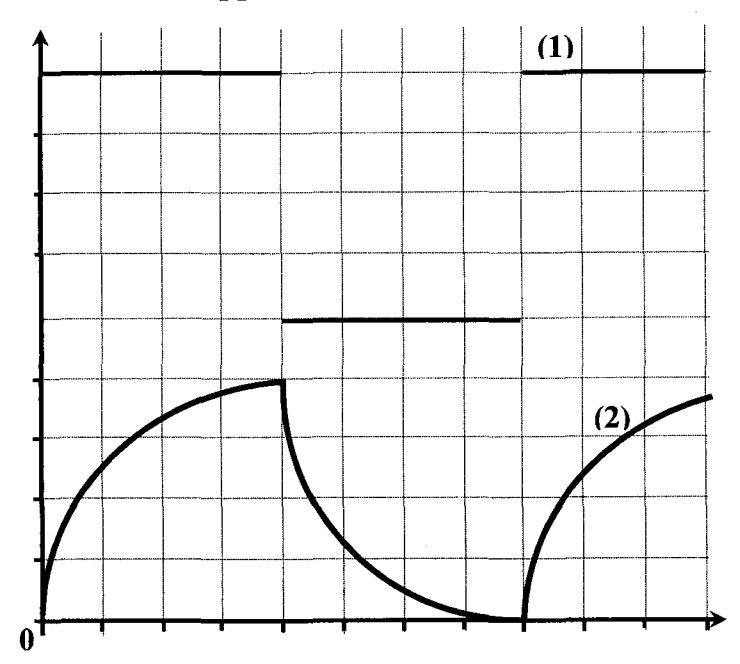

a- Associer à chacune des tensions  $u(t)$  et  $u_c(t)$ 

b-Pour la tension uc(t) préciser la partie de la courbe qui représente la charge du condensateur et celle qui représente sa décharge

3°)Les réglages de l'oscilloscope sont les suivants 1ms/Div;  $2V/Div.$ 

En se basant sur l'oscillogramme fourni déterminer

a- La fréquence N de la tension u(t);

b- La valeur maximale de la charge du condensateur;

c- Une valeur approchée de  $\tau$ .

 $4^{\circ}$ 

**a**- Etablir l'équation différentielle en  $u_c$ ;

b- Donner l'expression de la tension u<sub>c</sub> aux bornes du condensateur en fonction du temps.

## Exercice N°12 :

## 1<sup>eme</sup> partie :

On réalise le circuit ci -dessous constitué d'un générateur de courant . permettant une charge à Intensité constante, d'un condensateur C, d'un résistor R et d'un commutateur K. Ce montage permet de charger et de décharger le . condensateur.  $\begin{array}{c}\n\text{unit} \quad \text{ci -dessous} \\
\text{a} \quad \text{Intensité} \quad \text{co} \\
\text{K. Ce} \quad \text{montag} \\
\hline\n\end{array}$ 1 2

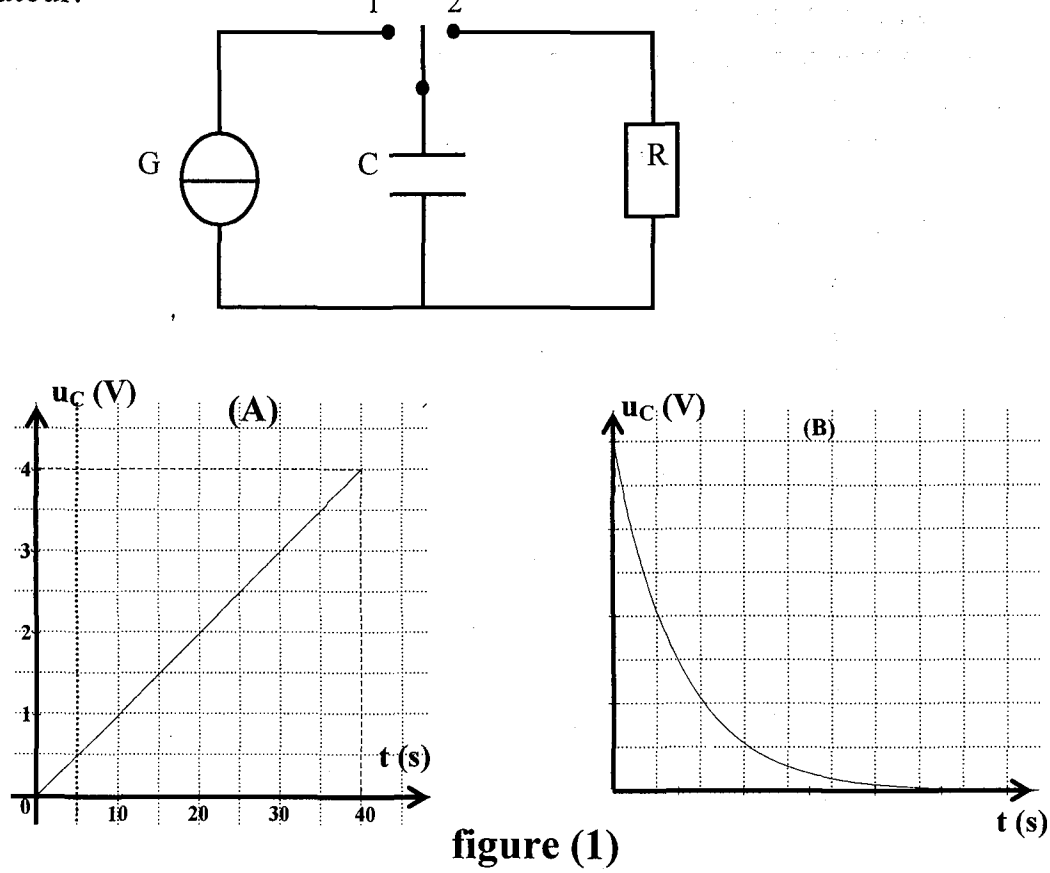

## : 1°)

a- Pour chacune des deux opérations, quelle doit être la position du : commutateur K.

b- Sur la figure 1, on a proposé les deux graphes (A) et (B). Précisez le quel correspond à la charge du condensateur.

 $2^{\circ}$ )Sachant que la charge du condensateur dure  $t=40$  s et que l'intensité du courant à pour valeur  $I=10\mu A$ .

a- Quelle est la valeur de la charge maximale acquise par C?

b- Déduire la valeur de la capacité C du condensateur. '

. C- Sachant que le condensateur est plan est que l'épaisseur du diélectrique : séparant ces armatures est  $e = 0$ , mm et que la surface en regard vaut  $S=1 \text{ cm}^2$ . Calculer la permittivité e du diélectrique.

3°)Quelle est la valeur de l'énergie dissipée par effet joule dans la : résistance pendant la décharge.

12

<sup>2<sup>eme</sup> partie :<br>A fin d'étudier différemment la charge et la</sup> : décharge du condensateur C , On remplace le : montage précédent par le circuit de la figure ci-

contre.<br>
Sur l'écran d'un oscilloscope, on observe  $R \rightarrow R$ simultanément la tension aux bornes de la  $\frac{M}{u_A(t)}$ résistance  $R=100Q$  ( voie Y) et la tension aux : borne:

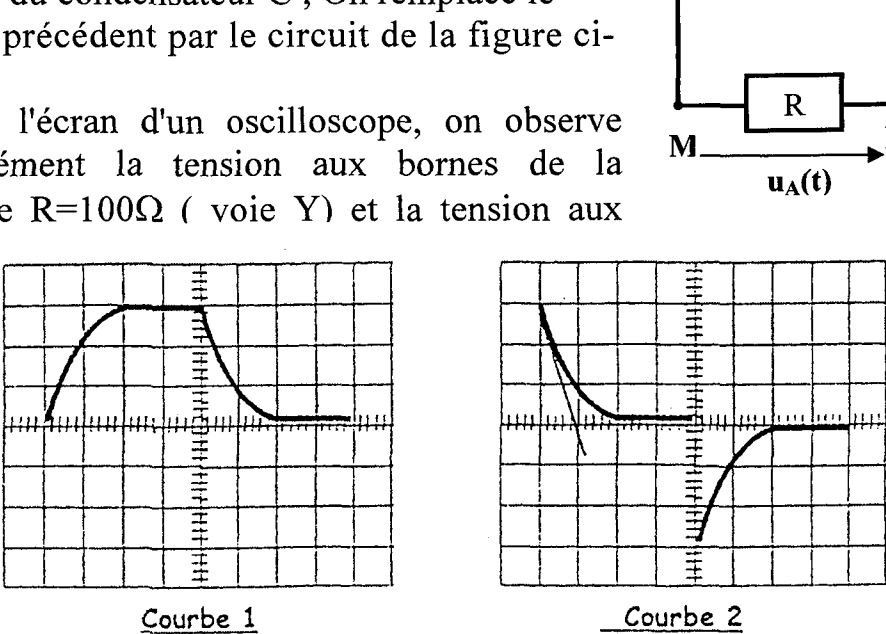

 $\overline{a}$ 

 $\overline{\Box}$ 

 $\begin{picture}(180,10) \put(0,0){\line(1,0){10}} \put(10,0){\line(1,0){10}} \put(10,0){\line(1,0){10}} \put(10,0){\line(1,0){10}} \put(10,0){\line(1,0){10}} \put(10,0){\line(1,0){10}} \put(10,0){\line(1,0){10}} \put(10,0){\line(1,0){10}} \put(10,0){\line(1,0){10}} \put(10,0){\line(1,0){10}} \put(10,0){\line(1,0){10}} \put(10,0){\line($ 

 $\overline{\phantom{a}}$ 

: 1°) Préciser laquelle des deux tensions permet de connaître les variations de : : l'intensité du courant en fonction du temps.

2°)Faire les connexions nécessaire pour visualiser les deux tensions sur . l'écran d'un l'oscilloscope.

l 3°)

a- Identifier les deux courbes représentées ci dessous.

b- Les sensibilités choisies pour la base de temps et pour la sensibilité verticale de chaque voie sont respectivement l0ms/div et 2V/div.

- Calculer la constante de temps du dipôle  $RC$ . En déduire la valeur de  $C$ .

- Calculer l'amplitude  $U_0$  et la fréquence N de la tension délivrée par le GBF.

4°)Lors de la décharge du condensateur à travers la résistance R.

a- Etablir l'équation différentielle relative à u..

**b**- Vérifier que l'expression  $u_c(t) = 6 e^{-\alpha t}$  est solution de cette équation différentielle, si on choisit correctement  $\alpha$ . Calculer  $\alpha$ .

: c- Déduire l'expression i (t) de l'intensité du courant en fonction du temps.

S°)Pour les mêmes réglages du GBF et de l'oscilloscope on augmente la valeur de la résistance R.

**a-Les grandeurs U<sub>0</sub>** et  $I_{max}$  sont elles modifiées ? Si oui dans quel sens; si : non .pourquoi .

non .pou b-Représenter la nouvelle allure de la tension aux bornes du condensateur : dans chacun des deux cas suivants :

Some

- On augmente légèrement R par exemple  $R=150\Omega$ 

- On augmente notablement R par exemple  $R=1500\Omega$ .

## A- Physique

## Thème 1 : Evolution des systèmes électriques Chapitre 2 : Le dipôle RL |

## . Exercice N°1 :

 $1^{\circ}$ )On éloigne le pôle nord d'un aimant de la face d'une bobine ( $b_1$ ) fermée sur un milliampèremètre ; on constate que le milliampèremètre indique un courant : non nul au cours du déplacement de l'aimant

PNR PNR STORY

| a- Préciser l'induit et l'inducteur.

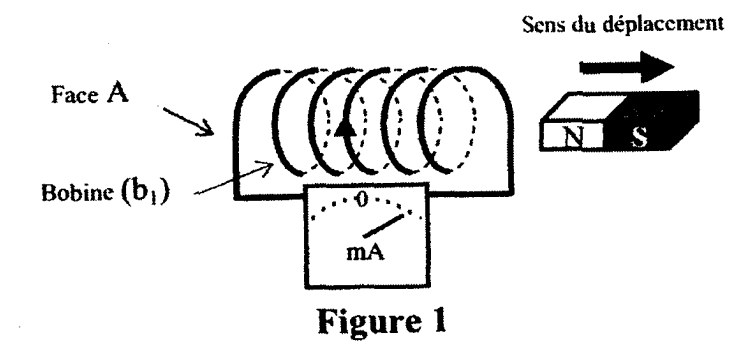

b- Qu'appelle-t-on le courant détectée par le milliampèremètre ? Quelle . est la loi qui prévoit le sens de ce courant ?

c- Le courant induit va-t-il circuler dans le sens représenté sur la figure 1. : ? Pourquoi.

; d- Au cours du déplacement de l'aimant la face A constitue-t-elle le pôle : sud ou le pôle nord de la bobine ?

 $2^{\circ}$ )On place une seconde bobine (b<sub>2</sub>) en face de la bobine (b<sub>1</sub>) comme l'indique la figure 2.

a- En ouvrant l'interrupteur K initialement fermé, un courant i<sub>2</sub> circule dans la bobine  $(b_2)$ . Quel est le phénomène qui a donné naissance à ce courant ?

 $b-$  Le sens du courant  $i_2$  indiqué sur la figure 2 est-il correct?

c- La bobine  $(b_2)$  joue le rôle d'inducteur pour la bobine  $(b_1)$ . Le sens indiqué du courant i<sub>1</sub> qui apparaît dans la bobine  $(b_1)$  à l'ouverture de l'interrupteur K est-il correct ? Justifier

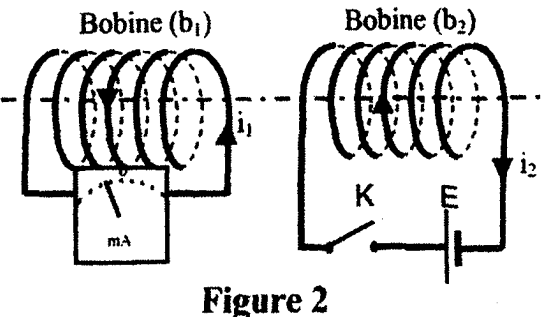

 $\label{eq:2.1} \mathfrak{so}(\partial\mathcal{X},\mathcal{Z}^{\otimes 2})=\partial\mathcal{W}$ Figure<br>
Figure<br>
Figure<br>
Figure<br>
The Unductance<br>
dure  $\Delta t = 120$ 3°)Lorsque l'interrupteur K est ferme, un courant d'intensité I=2A circule a travers la bobine b<sub>2</sub>. Sachant que l'inductance de la bobine  $L = 0.12H$  et que l'ouverture de l'interrupteur K dure  $\Delta t = 120$  ms ; déterminer la f.e.m d'auto-: induction  $D_2$ . Sachine

5

 $\frac{1}{2}$ 

Sur un même cylindre de fer sont enroulés deux bobinages.

La bobine (1) est dans un circuit comportant un générateur de tension continue, un interrupteur, un rhéostat et une résistance  $R_1$  aux bornes de laquelle ' on branche la voie Y, d'un oscilloscope. ndre de fer sont e<br>dans un circuit co<br>ur, un rhéostat et u<br>'un oscilloscope.<br>reliée sur une rési<br>oscilloscope.

ER LRU NE Re DE te RTE D PEROU A SRS DEP ERREN BAURBE ARE A ae Ne RÉ ARR RAS ARTE ft NT Rte Rata

La bobine (2) est reliée sur une résistance  $R_2$  aux bornes de laquelle on branche la voie Y<sub>2</sub> de l'oscilloscope.

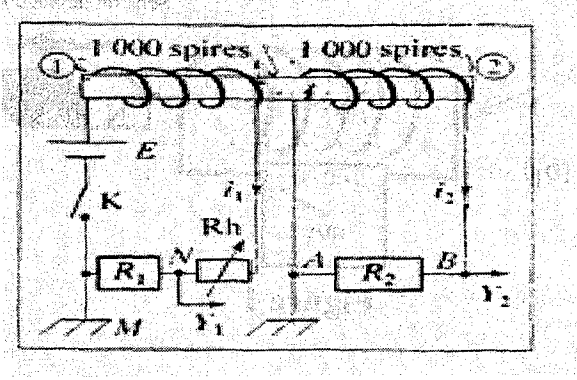

a- Quelles sont les grandeurs visualisées sur chaque voie de l'oscilloscope ? ; b- Ou'observe-t-on si l'interrupteur K est ouvert ?

2°)On ferme l'interrupteur K

Analyser les conséquences de l'établissement du courant dans la bobine  $(1)$ .

Qu'observe-t-on alors sur chacune des voies de l'oscilloscope ?

; 3°) L'interrupteur K étant toujours fermé, on augmente rapidement, mais régulièrement, la valeur de la résistance du rhéostat.

Analyser le phénomène qui se produit alors.

Qu'observe-t-on sur la voie (2) ?

## Exercice N°3 :

.<br>marzo

On réalise le montage série comportant  $\mathbf{u}_L$   $\mathbf{u}_R$ une bobine d'inductance L et de résistance  $n$ égligeable, un résistor de résistance  $R=10k\Omega$ , : ainsi qu'un générateur basse fréquence dont la masse n'est pas reliée à la terre.

: 1°)Préciser les branchements à effectuer pour visualiser la tension  $\mathbf{u}_L$  aux bornes de la bobine sur la voie A et la tension  $\mathbf{u}_R$  aux bornes : du résistor sur la voie B.

bobine<br>du rési<br>2<br>d'obser<br>3<br>B : 2°)L'une de ces tensions permet d'observer l'allure de *i*(t). Laquelle? Justifier la réponse.

: 3°)L'oscillogramme suivant donne l'allure des tensions observées.

: Base de temps: 0,5ms/div.

Sensibilité voie A: 0,1V/div. 16

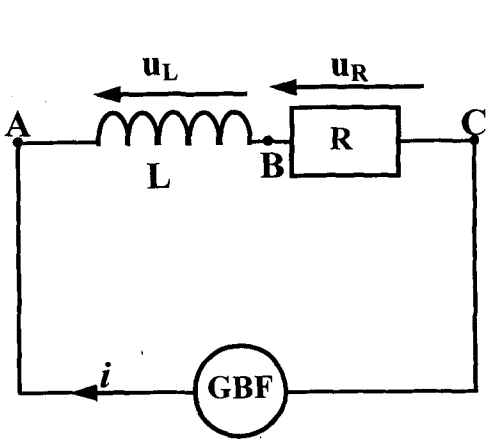

ù,

## Sensibilité voie B: SV/div.

a- associer à chaque tension la courbe correspondante

b- Déterminer l'amplitude Im (valeur maximale atteinte) de  $i(t)$ .

4°)On considère une demi-période où la tension u, aux bornes de la bobine est positive.

a- Déterminer la valeur de la tension  $\mathbf{u}_1$ .

b- Déterminer la valeur de la dérivée par . rapport au temps de l'intensité du courant.

c- En déduire la valeur L de l'inductance de la bobine.

## : Exercice N°4 :

| On branche en série aux bornes d'un générateur un conducteur ohmique de résistance  $\mathbf{R} = 100 \Omega$  et une bobine d'inductance L et de résistance négligeable.

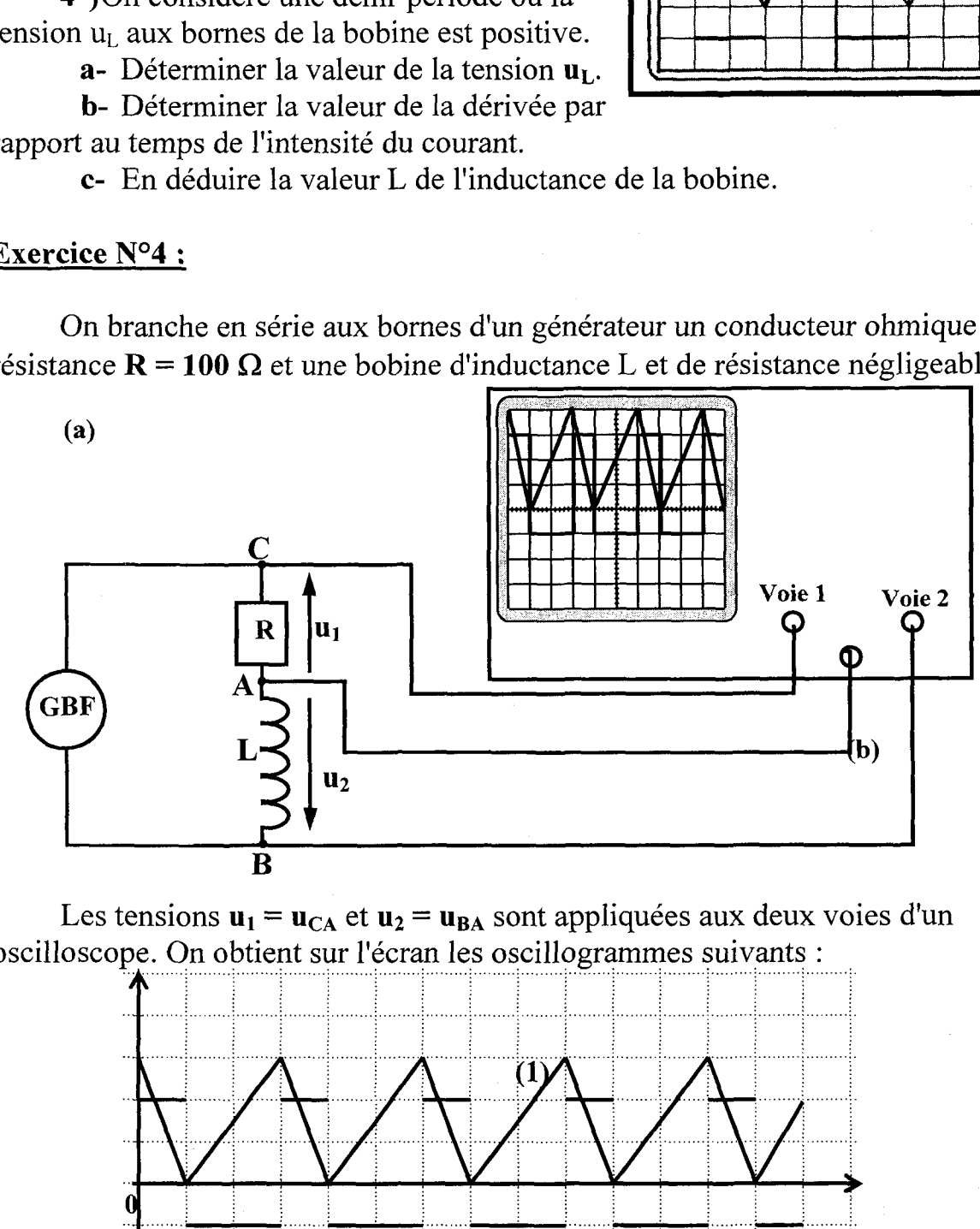

Les tensions  $\mathbf{u}_1 = \mathbf{u}_{C_A}$  et  $\mathbf{u}_2 = \mathbf{u}_{BA}$  sont appliquées aux deux voies d'un oscilloscope. On obtient sur l'écran les oscillogrammes suivants :

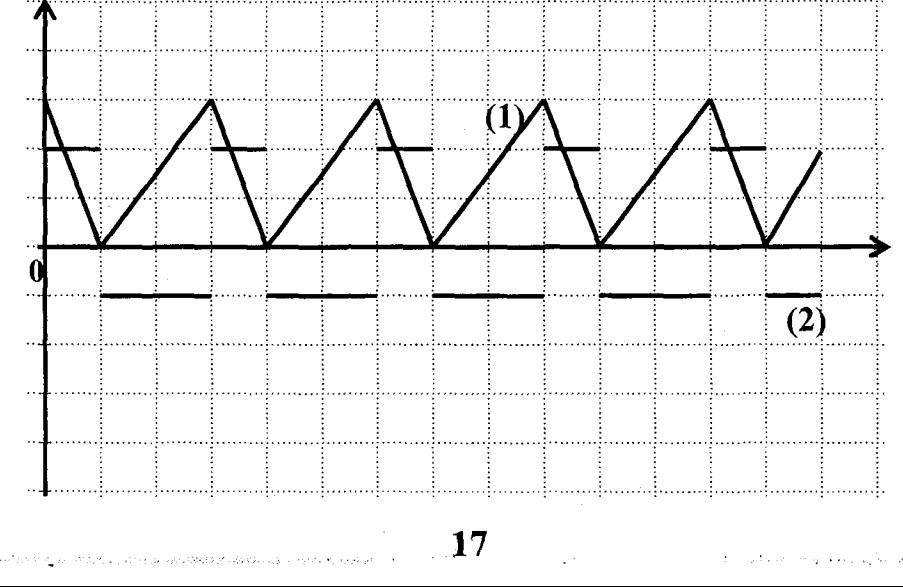

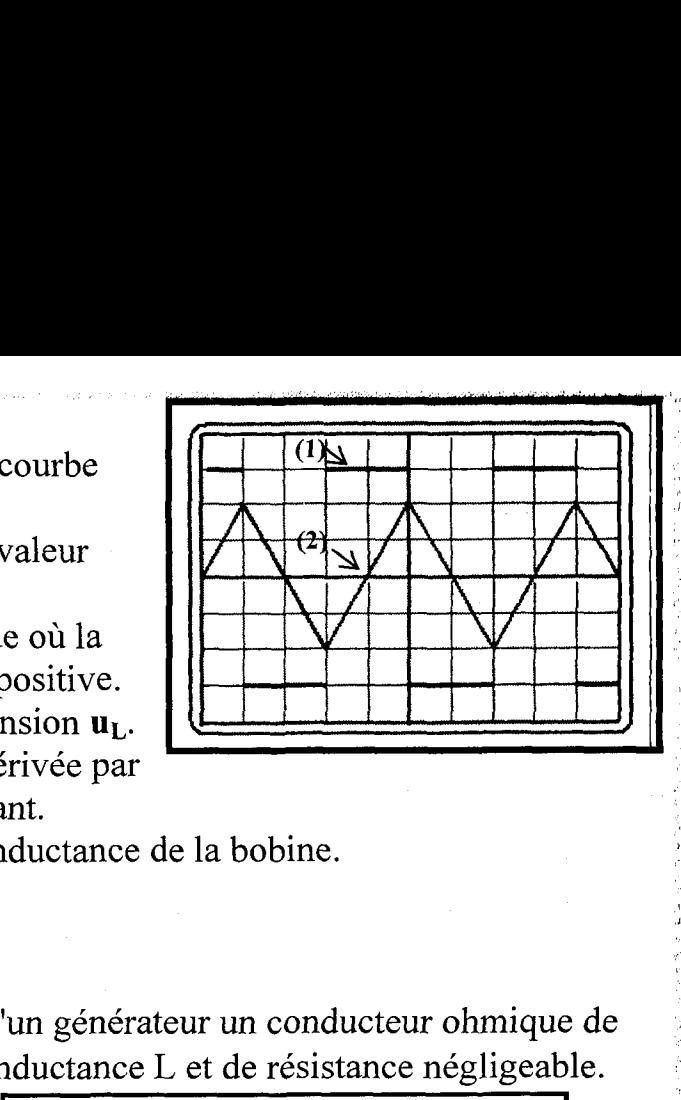

L'oscilloscope est réglé de la façon suivante :

L'oscilloscope est réglé de la façon suivante :<br>base de temps :  $1ms.div^{-1} (1div \rightarrow \leftrightarrow 1 \text{ carreau})$ ;

voie  $1:1V$ .div<sup>-1</sup>: voie  $2:0.5V$ .div<sup>-1</sup>

En l'absence de tension, les traces du spot sont confondues avec la ligne horizontale noire.

1<sup>o</sup>)La tension u<sub>1</sub> détectée sur la **voie 1** est-elle  $\mathbf{u}_R$  ou - $\mathbf{u}_R$ ? Exprimer  $\mathbf{u}_1$  en fonction de  $\bf{R}$  et *i*.

 $2^{\circ}$ La tension u<sub>2</sub> détectée sur la voie 2 est-elle  $\mathbf{u}_L$  ou  $-\mathbf{u}_L$ ? Trouver une

relation entre L, R. 
$$
u_2
$$
 et  $\frac{du_1}{dt}$ .

3°)

 $a-$  Pourquoi la tension  $u<sub>2</sub>$  est-elle rectangulaire avec deux créneaux non | symétriques (de hauteurs différentes) ?

 $\mathbf{b}$ - Pourquoi cette tension est-elle négative lorsque la tension  $\mathbf{u}_1$  croît ?

c- Déduire l'inductance L.

## : Exercice N°S :

SR RENTEE di

Soit le montage suivant :

RE<br>Rer vers die vers in die vers die vers daar van die vers pet toeken van die vers pet die vers pet die vers pet

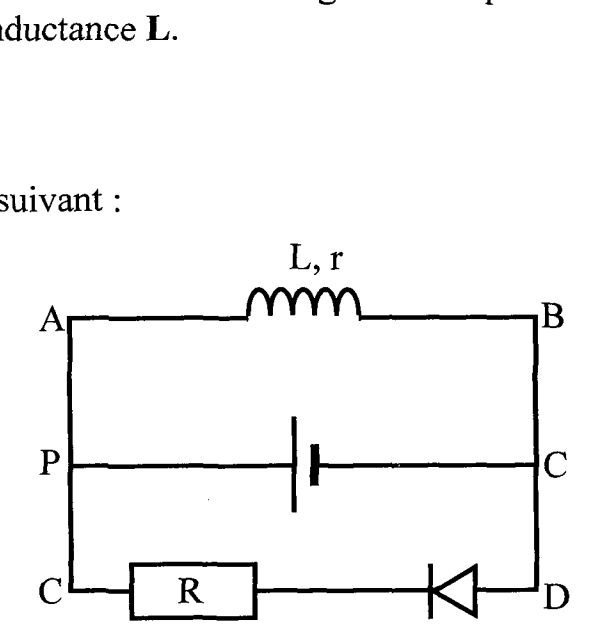

 $E = 12$  V; Résistance chauffante ; le générateur a une résistance interne négligeable ;  $L = 0.12$  H et  $r = 3 \Omega$ . La diode est idéale.

On ferme l'interrupteur K, un courant s'établit dans le circuit.

1°)La résistance  $\overline{R}$  s'échauffe-t-elle et pourquoi ? Quel est le sens du courant qui s'établit ?

2°)Quelle est la nature du courant en régime permanent ? Calculer son intensité I.

3°)On ouvre l'interrupteur K. On constate un bref échauffement de la résistance R.

- Montrer qu'un courant transitoire traverse la résistance R, en précisant son : sens, ainsi que le phénomène physique mis enjeu.

- D'où provient l'énergie ayant permis cet échauffement ? Donner son : expression en fonction de L et de l'intensité calculée en 2.

## : Exercice N°6 :

K.

: On a réalisé le montage ci-dessous.

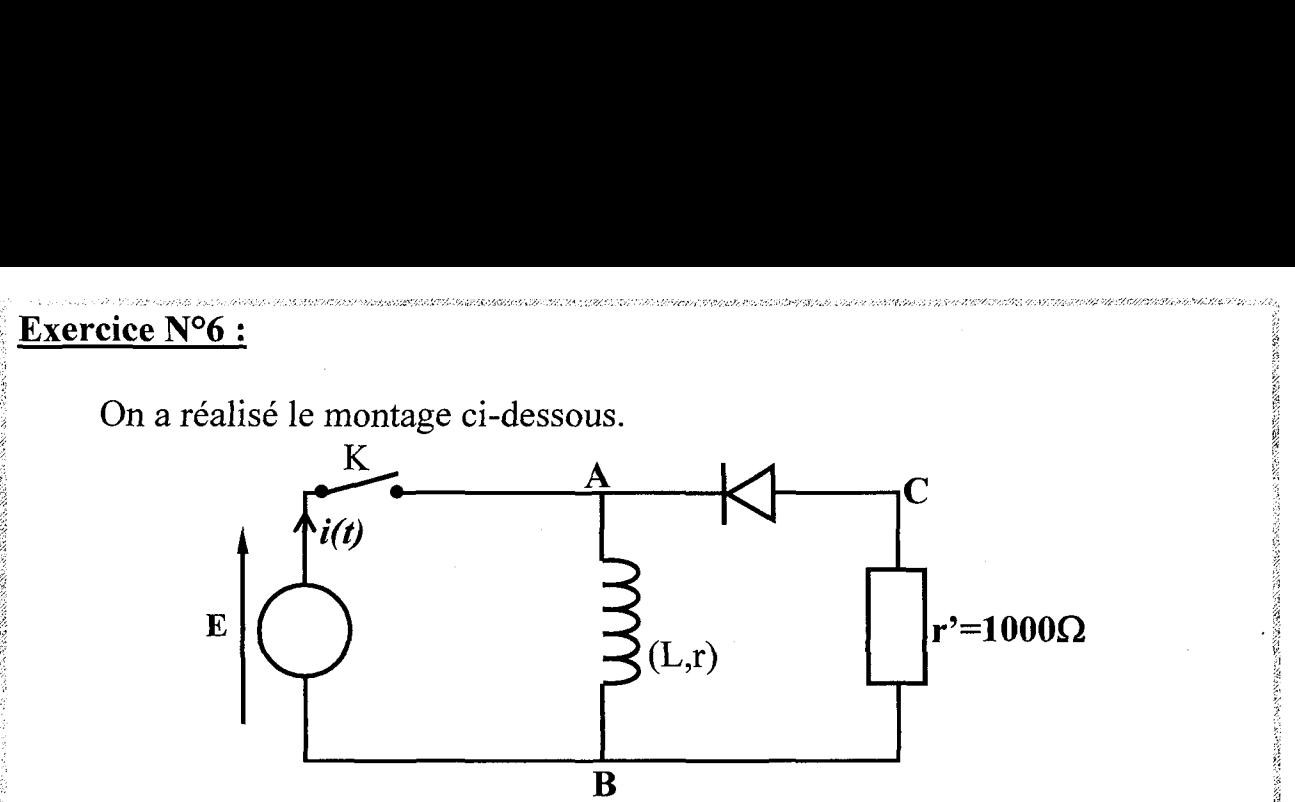

On donne  $L = 0.1 H$ ; r = 32  $\Omega$ ; E = 6 V

1°)L'interrupteur K est fermé

a- Quel est le rôle de la diode ?

**b**- Déterminer la valeur du courant  $I_0$  circulant dans la bobine en régime : permanent

ï c- Calculer l'énergie emmagasinée dans la bobine une fois le régime établi 2°)Le régime permanent étant établi, on ouvre K. On admet qu'il ne se forme : aucune étincelle aux bornes de K

: L'instant d'ouverture est pris comme origine des temps

' a- Le courant dans la bobine s'annule-t-il instantanément ? Justifier la : réponse.

**b**- Déterminer la relation qui relie l'intensité i dans la diode et  $\frac{di}{dt}$  aux

éléments du circuit. En déduire  $\frac{di}{dt}$  à t = 0

c- Déterminer la valeur de la tension  $\mathbf{u}_{AB}$  à l'instant  $t = 0$  aux bornes de la bobine.

Exercice N°7 :<br>Une bobine retarde l'établissement du courant dans un circuit. Le phénomène d'auto-induction se manifeste chaque fois qu'un courant varie dans une bobine.

; On considère le montage suivant :

ARRET MES LÉGER DR AREAS TRE : 38.000 ARREAS TRE : 38.000 ARREAS TRE : 38.000 ARREAS TRE : 38.000 ARREAS TRE : 38.000 ARREAS TRE : 38.000 ARREAS TRE : 38.000 ARREAS TRE : 38.000 ARREAS TRE : 38.000 ARREAS TRE : 38.000 ARRE

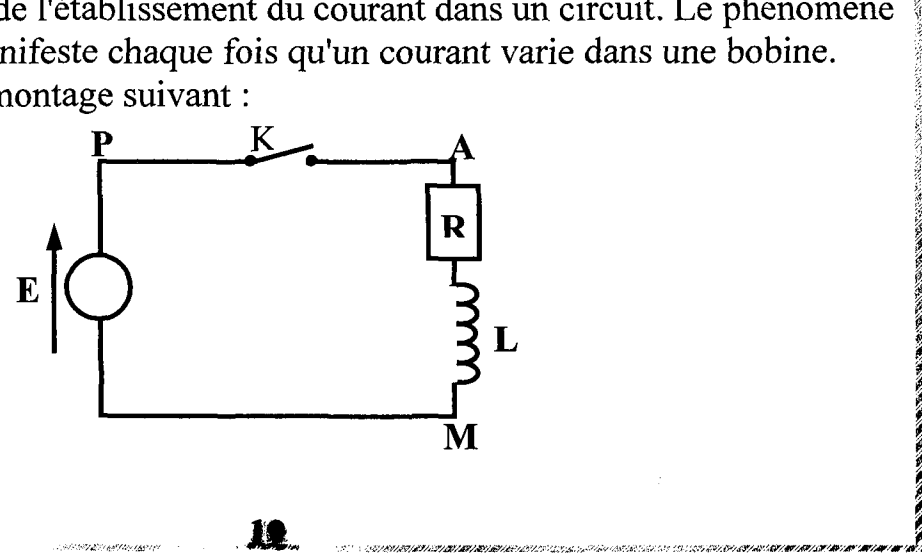

s

arak.<br>.

AVERPINENRE NE

RSR ENNEMI ENS

SERRE ERA

SRE SATEREE SLT Ar NE UT

 $1^{\circ}$ ) A la date  $t = 0$ , on relie K à P. Décrire brièvement ce qui va se passer. : Quel est le phénomène responsable du retard de l'établissement du courant ?

2°)Etablir l'équation différentielle reliant  $i = i_{AM}$  à la date t. On appelle R la . résistance totale du circuit.

3°) Vérifier que 
$$
i(t) = \frac{E}{R}
$$
.  $(1 - e^{-\frac{R}{L}t})$  est solution de cette équation

différentielle. Calculer la constante de temps  $\tau = \frac{L}{R}$  du circuit. On donne  $R = 4\Omega$ ,

## $L = 120$  mH.

4°)

a-Calculer la valeur de i aux dates  $0, \tau, 5\tau$  et pour  $t \rightarrow \infty$ . On donne  $\mathbf{E}=12\mathbf{V}$ .

 $b$ -Tracer l'allure de la courbe donnant  $i$  en fonction de  $t$ .

c-Montrer que la constante de temps  $\tau = \frac{L}{R}$  du dipôle (LR) est égale à la

date pour laquelle la tangente à la courbe, tracée à l'origine des temps, coupe l'asymptote horizontale. Cette constante de temps  $\tau$  caractérise le retard à l'établissement du courant dans le circuit.

5°)Calculer l'énergie magnétique « stockée » dans la bobine à la date  $t = 0$ puis en régime permanent (pour  $t\rightarrow\infty$ ).

## Exercice N°8:

A l'aide d'un générateur de tension continue de f.e.m E, d'une bobine d'inductance L et de résistance interne  $r=10\Omega$  d'un interrupteur K et d'un conducteur ohmique R, on réalise le circuit de la figure 1

Un oscilloscope bicourbe permet de visualiser les tensions  $\mathbf{u}_h$  aux bornes de la bobine et  $\mathbf{u}_R$  aux bornes du conducteur ohmique figure 2. La fermeture de l'interrupteur K est prise comme origine des temps

 $1^{\circ}$ 

a- Etablir l'équation différentielle qui régit les variations de i en fonction : du temps ;

b- Donner l'expression de i en fonction du temps et d'autres grandeurs qu'on précisera

2°)En vous aidant des données graphiques. Déterminer la valeur de :

a-La fem du générateur ;

 $b$ - La constante de temps  $\tau$ .

3°)Calculer :

a- L'intensité I du courant quand le régime permanent est établi

b- La résistance R du conducteur ohmique

4°)En déduire la valeur de l'inductance L de la bobine.

5°)Calculer l'énergie emmagasinée dans la bobine quand le régime permanent est atteint.<br>20

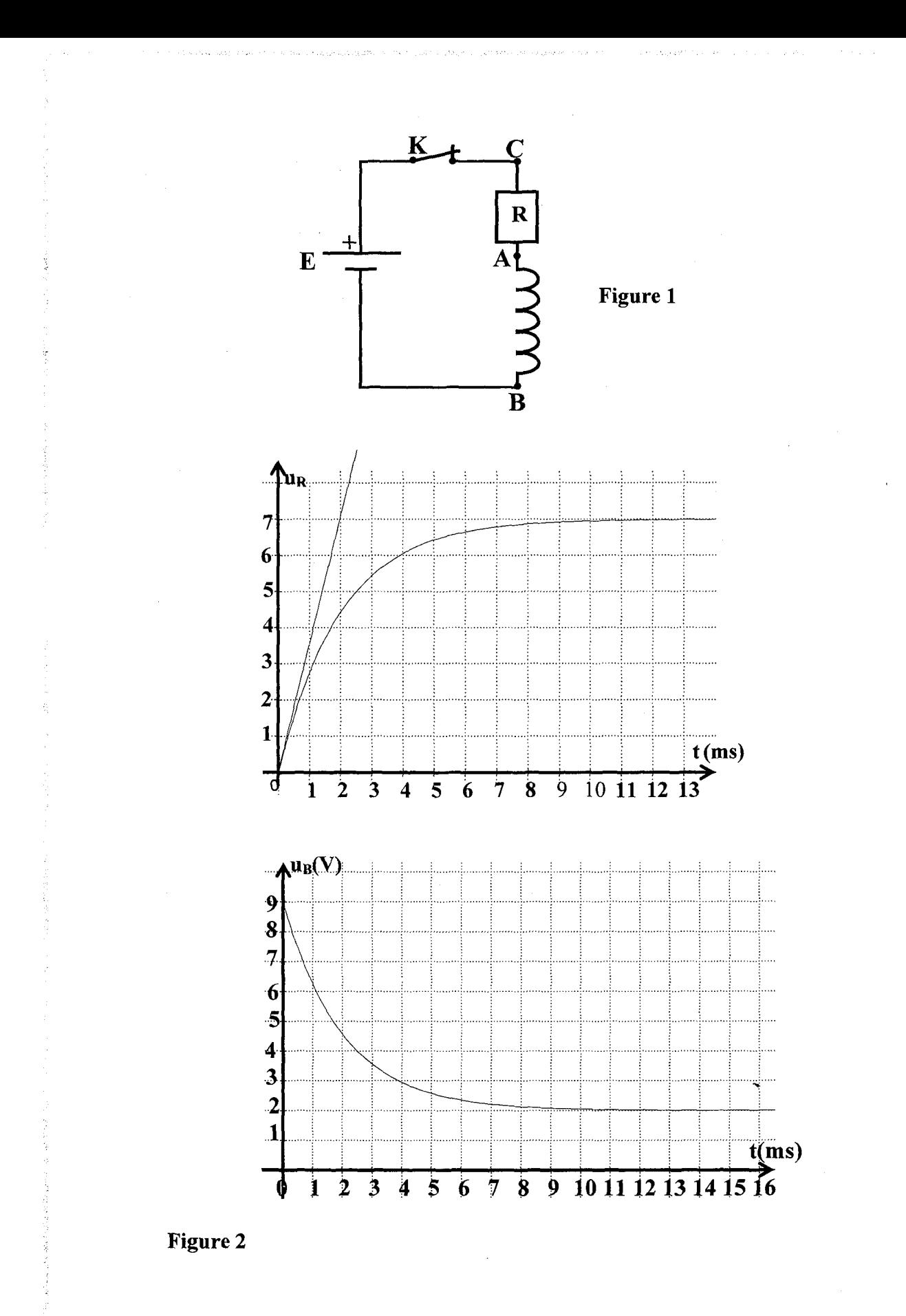

 $\frac{1}{2}$ 

## **Exercice N°9:** TOR RETAILS ANT EUR RETAILS AND RELATIVE TO PLAN TERRA TERRA DE TERRA DE LA PRESSANTE DE TERRA DE TERRA DE TE<br>EN FERMINANT EUR REED ANT EUR REED ALTERATIVE DE TERRA DE TERRA DE LA PRESSANTE DE LA PRESSANTE DE TERRA DE TE

. avec un générateur de tension : continue de force électromotrice  $E=5$  V, une inductance pure et un résistor de résistance  $R=$ On réalise le circuit suivant S0Q. La courbe ci-dessous représente la tension u, aux

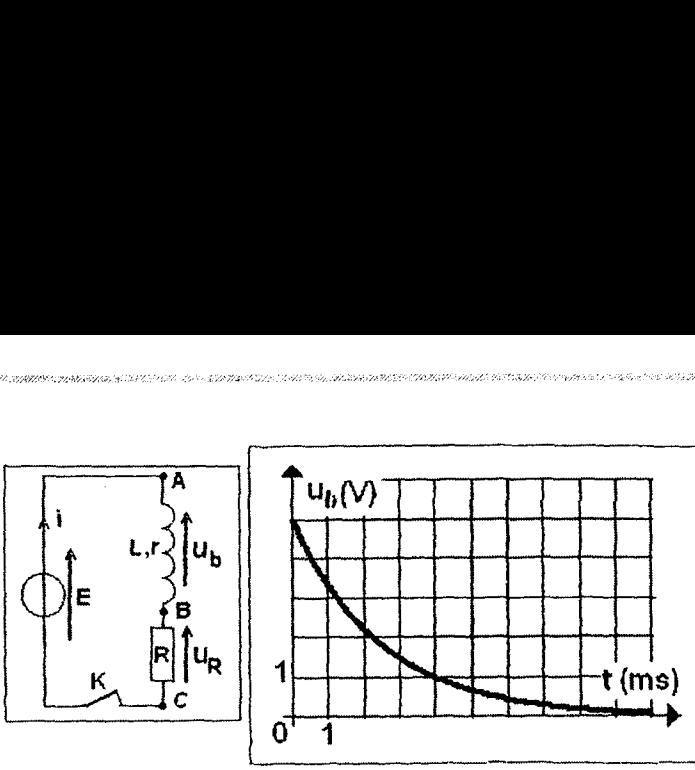

bornes de la bobine lorsqu'on ferme le circuit à  $t = 0$  à l'aide de l'interrupteur **K**. 1°)Interpréter cette courbe. Quelle est la valeur de la fem d'auto-induction

 $\lambda$  t=0.

ś

:

2°)Calculer l'intensité du courant dans le circuit en régime permanent.

3°)Donner l'expression uk(t) et déterminer graphiquement la constante de temps  $\tau$  du dipôle (RL).

4°)En déduire la valeur de l'inductance L de Ia bobine.

5°)La bobine a maintenant une résistance  $r = 10\Omega$ . On veut visualiser sur un oscilloscope à mémoire la tension  $\mathbf{u}_h$  (t) et l'intensité i (t)

a- Que devient la valeur de 7.

b-Faire les branchements nécessaires avec l'oscilloscope. (Le générateur n'est pas lié à la terre).

 $c$ - Etablir l'équation différentielle du circuit vérifiée par  $i(t)$ . Donner l'expression de  $i(t)$  et déduire  $u<sub>b</sub>(t)$ .

d-Représenter les courbes observées (préciser les valeurs remarquables).

## Exercice N°10 :

On se propose d'étudier l'établissement du courant dans un dipôle comportant d'inductance  $L = 0,25H$  de résistance  $r = 5\Omega$  et un conducteur ohmique de résistance  $R=20\Omega$ . STAR DEE EE SERVER EN DEELSE EERSTE EEN DEELSE DRIE GS GROON DE SERVER EN ARS DRIE GEGEEN EEN DE DEELSE DEELSE DEELSE DRIE DEELSE DRIE DEELSE DEELSE DEELSE DRIE DEELSE DRIE DEELSE DRIE DEELSE DRIE DEELSE DRIE DEELSE DRIE D

Ce dipôle est soumis à un échelon de tension de valeur  $E = 10V$ . On ferme le circuit à la date  $t_0 = 0$ .

1°)Montrer que l'équation différentielle est donnée par :  $\frac{du_b}{du} + \frac{1}{du_b} = \frac{r}{u}$ .

$$
avec \tau = \frac{L}{r+R}
$$

2°)La solution de cette équation différentielle est de la forme:  $u<sub>b</sub>(t) = A + B e<sup>-t/\tau</sup>$ . Déterminer A et B.

3°)Déterminer l'expression de  $\mathbf{u}_p(t)$  aux bornes du conducteur ohmique.

oscilloscope à mémoire (Sensibilité horizontale 10ms/div et sensibilité verticale<br>pour les deux voies 5V/div). de la forme:<br>  $\alpha$  conducteur<br>  $\alpha$  de  $\mathbf{u}_b(t)$  visu<br>  $\alpha$  exercises 4°)Représenter, la courbe  $\mathbf{u}_R(t)$  et en déduire celle de  $\mathbf{u}_b(t)$  visualisées sur un pour les deux voies 5V/div). avec  $\tau = \frac{L}{r+R}$ <br>
2°)La solu<br>  $u_b(t) = A + B e$ <br>
3°)Détern<br>
4°)Représ<br>
oscilloscope à r<br>
pour les deux v

fe un de la comparation de la comparation de la comparation de la comparation de la comparation de la comparation de la comparation de la comparation de la comparation de la comparation de la comparation de la comparation

k.

5°)

a- On ouvre le circuit. Donner l'expression de l'intensité *i*(t) du courant de rupture dans le circuit (diode + bobine + résistor).

**b**-Représenter l'allure de  $\mathbf{u}_{\mathbf{R}}(t)$  et de  $\mathbf{u}_{\mathbf{R}}(t)$ .

c- Quel est le rôle de la diode

## **Exercice Nº11:**

On branche en série une pile de fem E de résistance interne r, un interrupteur K, une bobine inductive d'inductance L et de résistance  $R_1$ , et un résistor  $R_2$ .

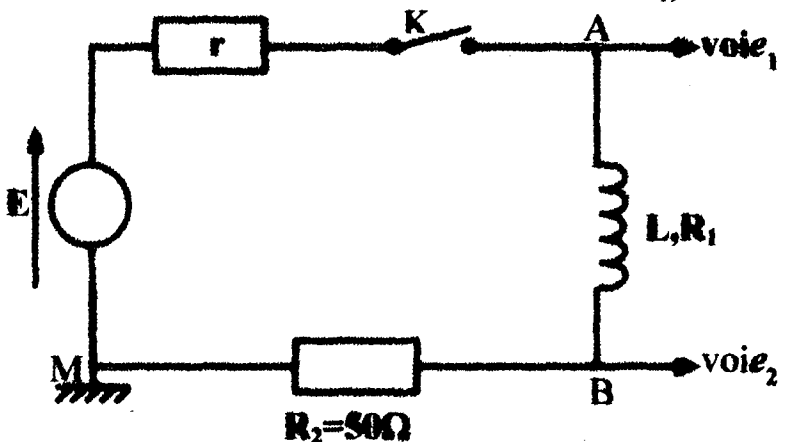

Un ordinateur relié au montage par une interface appropriée, permet d'enregistrer au cours du temps les valeurs des tensions.

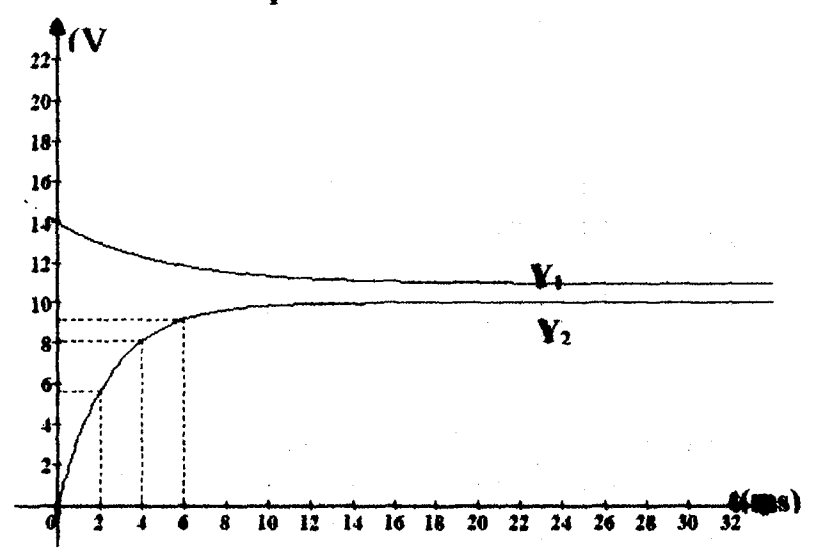

 $\mathbf{1}^{\circ}$ )A l'instant t = 0, on ferme l'interrupteur K et on procède à l'enregistrement. On obtient les courbes  $y_1(t)$  et  $y_2(t)$  ci-dessus. Quelles sont les grandeurs électriques observées sur les voies  $\mathbf{1}$  et  $\mathbf{2}$  ? Identifier  $\mathbf{Y}_1$  et  $\mathbf{Y}_2$ . Justifier.

2°)A partir de la courbe représentant la variation de l'intensité dans le circuit, expliquer le comportement électrique de la bobine. Donner la valeur de la force électromotrice *E* de la pile.

3<sup>o</sup>)Lorsque le régime permanent est établi, l'intensité prend la valeur I tandis que  $Y_2$  prend la valeur Y. Donner les expressions littérales des tensions  $\mathbf{u}_{AM}$ ,  $\mathbf{u}_{AB}$ et u<sub>nM</sub>. Montrer en utilisant les courbes que la bobine a une résistance électrique  $\mathbf{R}_1$  non nulle. 23

4°)Calculer I. la résistance interne r de la pile et la résistance  $\mathbf{R}_1$  de la : bobine.

5°)Le circuit étudié peut être caractérisé par une constante de temps qui permet d'évaluer la durée nécessaire à l'établissement d'un régime permanent. Pour

un circuit RL on pose  $\tau = \frac{L}{R}$ ;

e Montrer que t est homogène à un temps.

e Que représente R dans le circuit étudié ? Quelle est sa valeur numérique ?

• On admet que l'intensité dans le circuit est de la forme  $\vec{i}(t) = A(l - e^{-\frac{t}{T}})$ . Montrer que  $A = I$ .

 $\bullet$  Donner la valeur de  $\tau$  déterminé graphiquement.

e En déduire la valeur de L.

e Calculer l'énergie emmagasinée par la bobine quand le régime permanent s'établit.

## Exercice N°12 :

On étudie le montage suivant. . Initialement K1 et K2 sont ouverts . depuis un temps très long, la bobine est considérée comme idéale (sa résistance interne est nulle).

A t = 0, on ferme l'interrupteur K, l'interrupteur  $K_2$  reste ouvert.

t

t

.<br>The results and the contract of the contract of the state of the contract of the contract of the contract of t

1°)Ecrire l'équation différentielle vérifiée par le courant i(t) dans la bobine.

29°)La solution de cette équation différentielle est de la forme

 $i(t) = A + Be^{-\frac{1}{\tau}}$ , donner les expressions littérales de A, B et  $\tau$ . Donner la valeur numérique de τ.

3°)Donner la valeur numérique de  $i(t)$  pour  $t = 0.5$  ms et pour  $t = 5$  ms.

4°)A t = T on ouvre  $K_1$  et on ferme  $K_2$  de façon simultanée.

a- En prenant une nouvelle origine des temps telle que  $t' = 0$  corresponde  $\dot{a}$  t = T, écrire l'équation différentielle vérifiée par i(t'), courant dans la bobine.

b- La solution de cette équation différentielle est de la forme

 $i(t') = A' + B' e^{-\tau t}$ , donner l'expression littérale de  $\tau'$ . Que vaut A'? Donner la valeur numérique de  $\tau'$ .

c- Indiquer la valeur numérique de B' dans les deux cas suivants: T=0,5 ms et pour  $T = 5$  ms.

d- Tracer l'allure de i(t) dans les deux cas suivants :  $T=0.5$  ms et pour  $T=5$  ms.

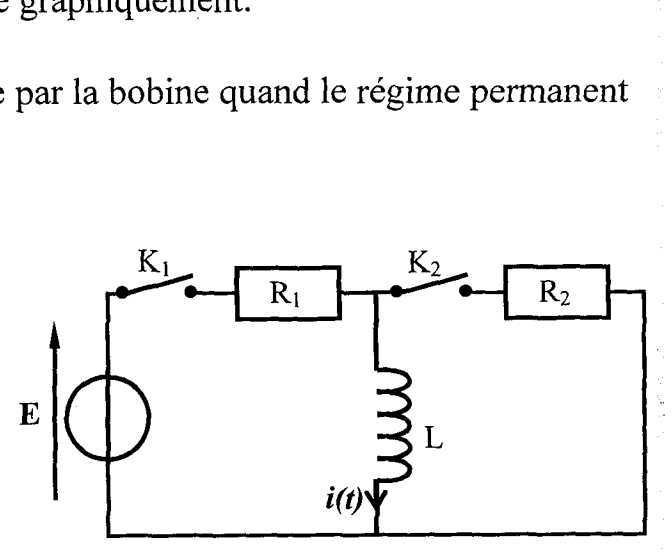

## Exercice Nº13 :

Le montage représenté ci-contre permet l'étude de rétablissement du courant dans un circuit comportant une bobi *i* e d'inductance L et de résistance  $r$  et une résistance  $R$ . Données :  $U = E = 3.8 V$ ;  $R = 50 \Omega$ 

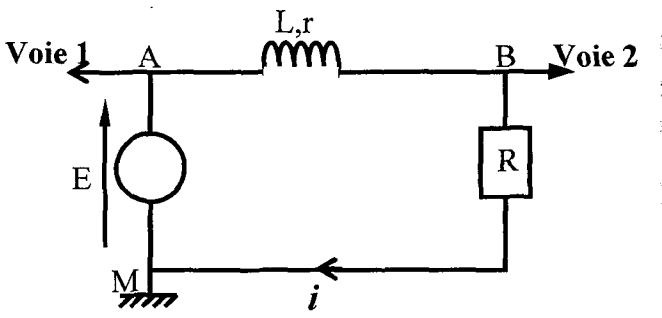

Un ordinateur muni d'une carte d'acquisition permet d'enregistrer l'évolution des tensions U aux bornes du générateur et un aux bornes de la résistance R.

 $A t = 0$  l'interrupteur est fermé et l'acquisition commence. Le document ci-après représente le graphe de ces tensions en fonction du temps.

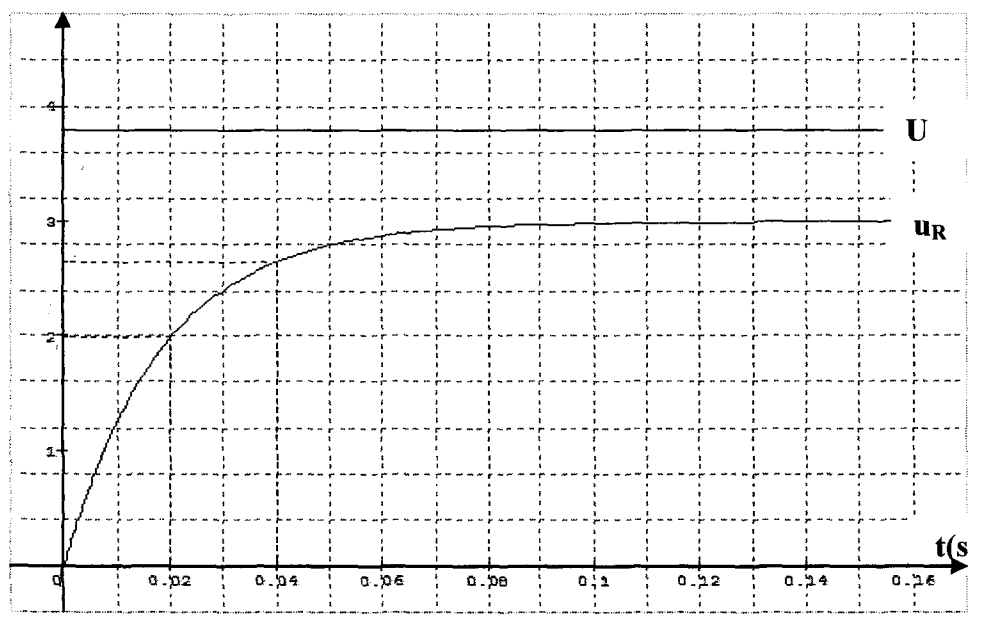

1°)Donner l'expression de la tension visualisée sur la voie 2 en fonction de l'intensité.

2<sup>o</sup>)Donner la valeur numérique de I, intensité dans le circuit en régime permanent.

3°)Etablir la relation notée (1) entre E, L, r, R, i et  $\frac{di}{dt}$ . En déduire une

expression littérale de I.

4°)Calculer la résistance r de la bobine.

5°) On modélise l'intensité du courant circulant dans le circuit au cours de son établissement sous la forme  $i = I(1 - e^{-kt})$ . Les paramètres de modélisation donnés par l'ordinateur sont  $I = 59,114.10^{-3}$  et  $k = 59,585$ . (Le nombre de chiffres donnés est celui de l'ordinateur; les unités sont celles du système international ; la précision des mesures ne correspond pas à celle de l'affichage). La constante de

$$
ext{temps du circuit est } \tau = \frac{L}{R+r}
$$

• Quelle est la dimension de k ? Justifier.

En utilisant la relation  $\mathbf{k} \cdot \mathbf{r} = 1$ , calculer la valeur numérique de L.

6<sup>o</sup>)Avec le montage utilisé précédemment, on réalise quatre expériences ; la valeur de U reste la même et on fait varier les valeurs de R et L : les valeurs qui sont données à R permettent maintenant de négliger r. On rappelle que l'intensité atteint 63% de sa valeur maximale au bout d'une durée égale  $\lambda \tau$ . La courbes donnant révolution de l'intensité du courant au cours du temps pour ces expériences sont simulées à l'ordinateur et sont représentées sur le document ci-après :

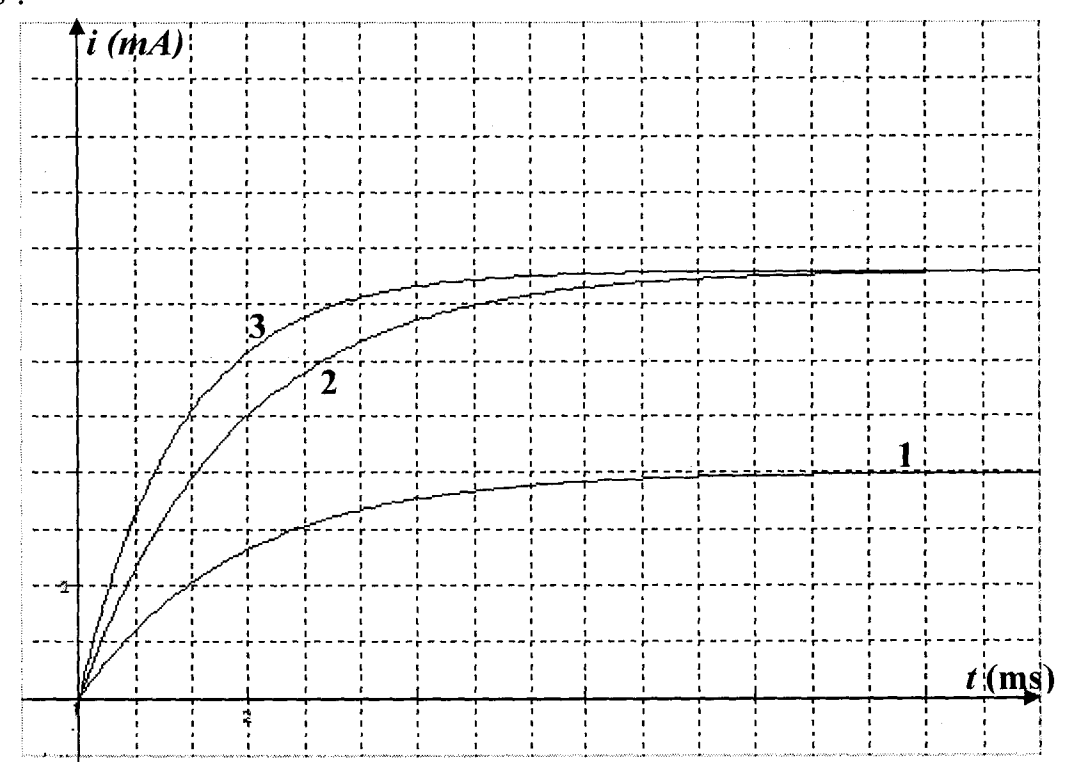

Sachant que la courbe 1 correspond à  $R = 1000\Omega$ , déterminer la valeur de l'intensité en régime permanent, la constante de temps du circuit et l'inductance de la bobine.

· Recopier le tableau, remplir l'ensemble des cases vides et préciser le numéro de la courbe qui doit figurer sur la première ligne.

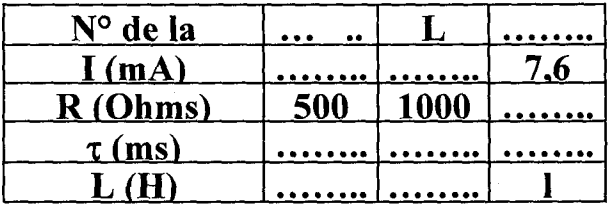

## A- Physique

## Thème-1- Evolution des systèmes électriques Chapitre 3 : Le circuit RLC libre

## Exercice N°1:

On réalise le montage ci-dessous. On prend  $C=2\mu F$ .

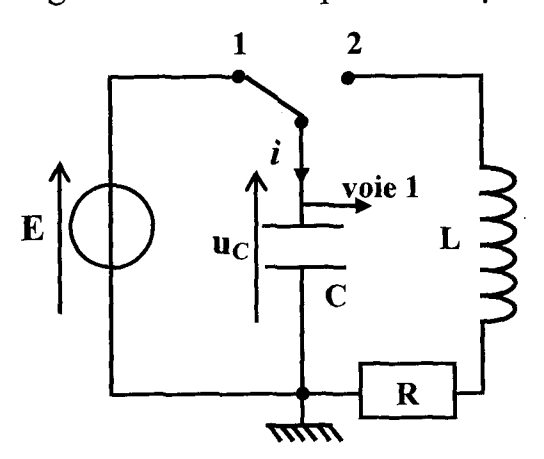

Le condensateur est préalablement chargé ( $K$  en position 1) on bascule  $K$  en position 2 et en enregistre les variations de la tension  $u_c$  aux bornes du : condensateur. On observe l'oscillogramme suivant :

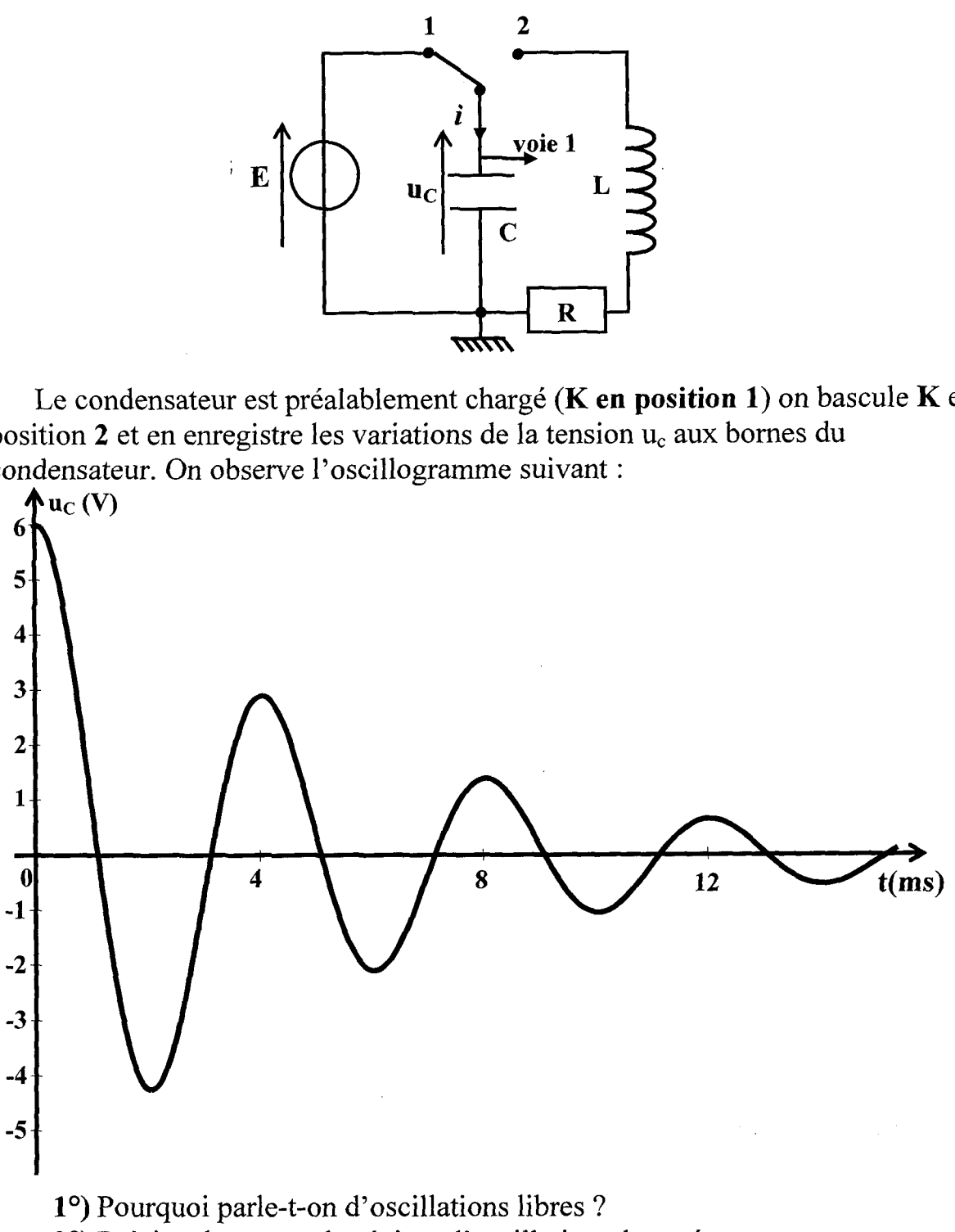

29) Préciser la nature du régime d'oscillation observé.

3°) Quelle est la pseudo période des oscillations observées ?

4°) En admettant que l'on peut assimiler cette pseudo période à la période des : oscillations non amorties du circuit LC correspondant, calculer la valeur de l'inductance L de la bobine.

 5°) Représenter l'allure de la courbe  $\mathbf{u}_c(t)$  si R devient très grande.

28

## **Exercice N°2:**

On réalise le montage suivant comportant un générateur de f.e.m  $E = 9V$  et de résistance interne négligeable, un condensateur dont la capacité varie entre 40 et 80  $\mu$ F, un conducteur ohmique de résistance R'=5  $\Omega$ , une bobine d'inductance  $I=1H$  et de résistance  $r=10Q$ 

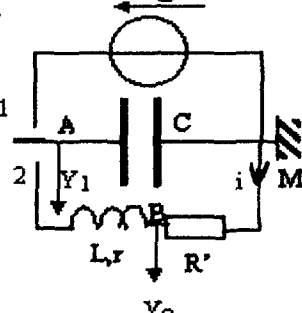

L'interrupteur K est placé en position (1) puis basculé en position (2). L'acquisition des données commence lorsqu'on bascule l'interrupteur K de la position  $(1)$  à la position  $(2)$ .

1<sup>o</sup>)Quelles sont les grandeurs visualisées en voies  $Y_1$  et  $Y_2$ ?

- L'une de ces grandeurs permet de connaître les variations de l'intensité i du courant laquelle ? Justifier ?

2°) Les grandeurs visualisées sont représentées sur la figure ci-dessous :  $\mathbf{u}_{BM}$  (V)  $\mathbf{u}_{AM}$  (V)

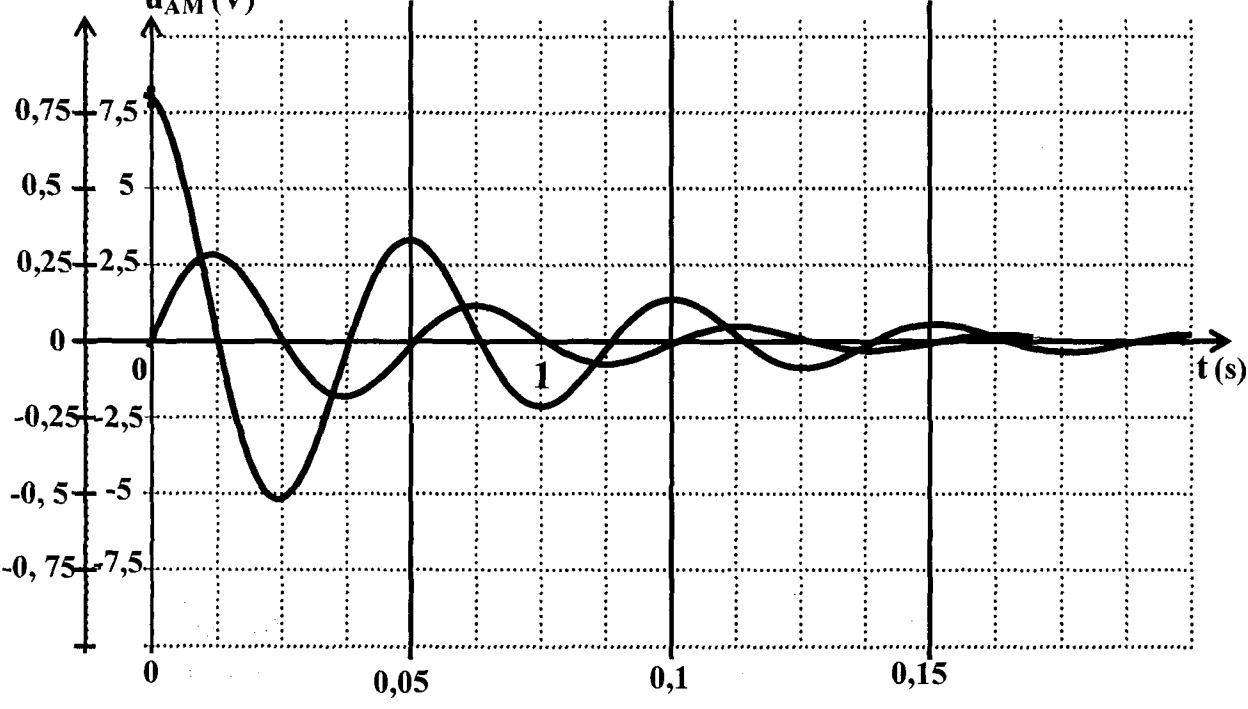

a- Associer les courbes  $x$  et  $y$  aux voies  $Y_1$  et  $Y_2$ .

b- Quel est le phénomène observé

3°)La figure ci-dessous représente les variations au cours du temps de l'énergie  $E_E$  emmagasinée par le condensateur, de l'énergie  $E_M$  emmagasinée par la bobine et leur somme E.

 $29$ 

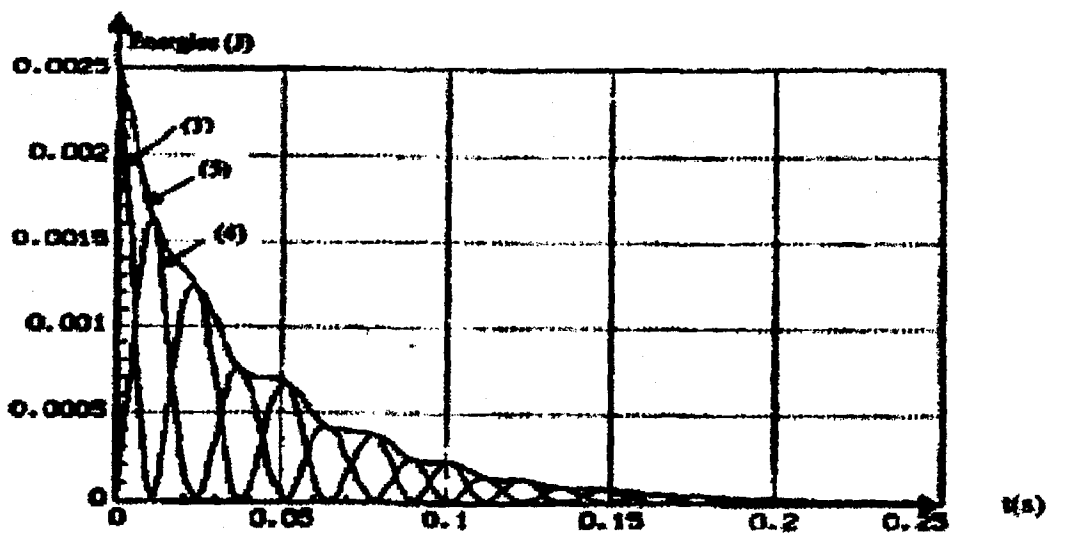

a- Donner les expressions littérales des énergies  $E<sub>E</sub>$  et  $E<sub>M</sub>$ .

b- Identifier les 3 courbes en justifiant.

c- En comparant les courbes 3 et 4, donner une interprétation du phénomène étudié.

d- Evaluer l'énergie dissipée pendant les 60 premières millisecondes.

## **Exercice N°3:**

On étudie cette fois la décharge d'un condensateur dans une bobine inductive, on place une résistance R en série avec la bobine. Le schéma est donné fig 3. L'interface de l'ordinateur permet d'étudier  $u_C(t)$  et  $u_R(t)$ .

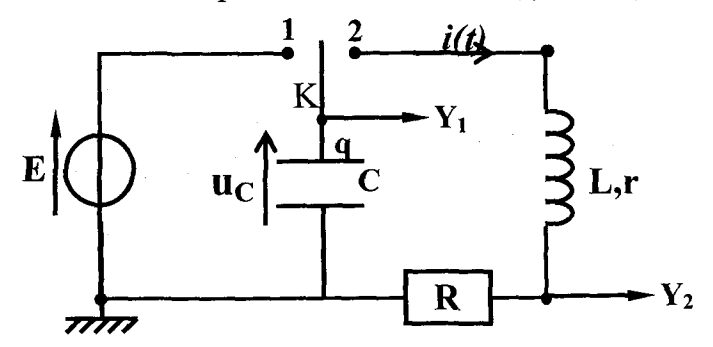

On charge le condensateur, puis on bascule l'interrupteur en position 2 puis on déclenche la prise de masures. On obtient le graphique ci-dessus avec  $C=5\mu F$ , r=10Ω; L=0,2H; E=5,0V, R= 100Ω. Le logiciel de traitement de données permet d'obtenir l'énergie emmagasinée dans la bobine E<sub>b</sub>, ainsi que l'énergie totale  $E = E_b + E_c$ .

1<sup>o</sup>)Etablir l'équation différentielle à laquelle obéit la tension  $\mathbf{u}_c(t)$  en tenant compte des conventions de la figure ci-dessus.

2°)Déterminer la pseudo-période T des oscillations. Comparer avec la période propre  $T_0$  du circuit.

3°) Indiquer les expressions littérales permettant le calcul des différentes formes d'énergies à partir des mesures de  $\mathbf{u}_{\rm c}$  et  $\mathbf{u}_{\rm R}$  et des caractéristiques du circuit. Attribuer en justifiant les courbes du graphique ci-dessous aux différentes énergies. 30

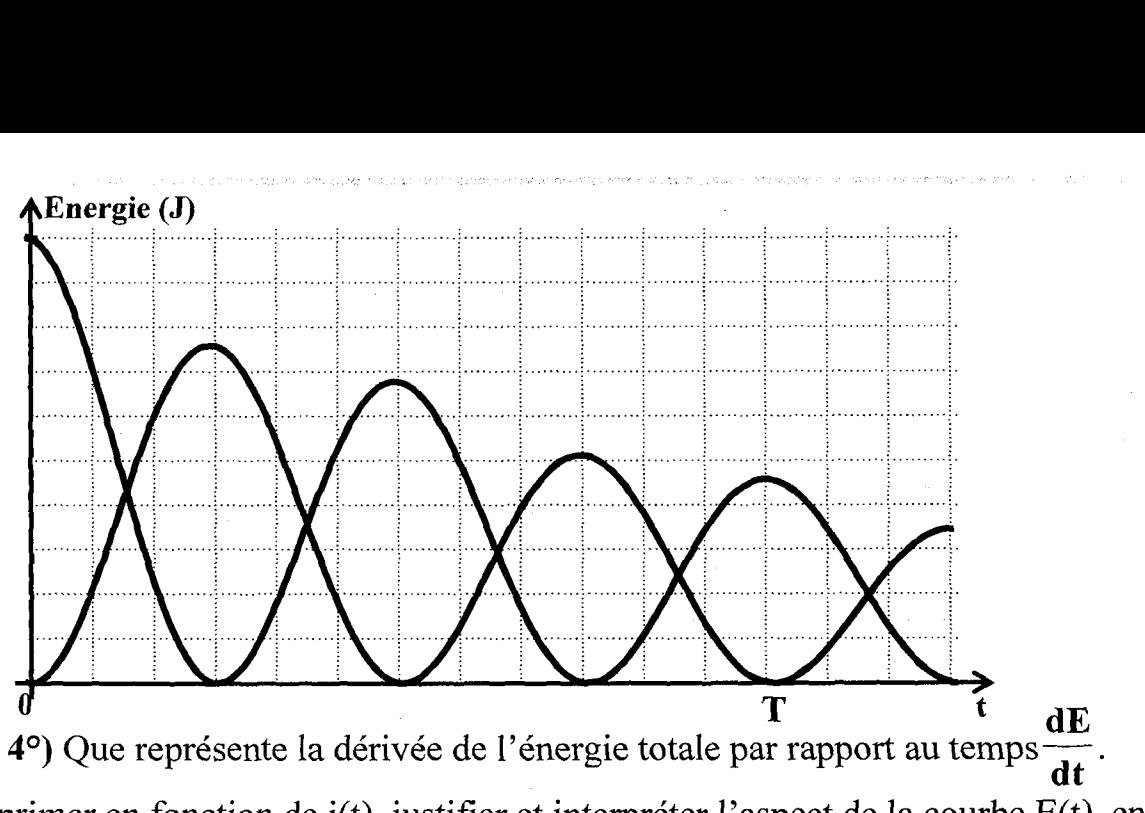

L'exprimer en fonction de  $i(t)$ , justifier et interpréter l'aspect de la courbe  $E(t)$ , en particulier lorsque la tangente est nulle ou extremum.

5°) Les oscillations ne s'observent que lorsque la résistance totale du circuit est inférieure à une valeur critique  $R_c = 2 \left[ \frac{L}{m} \right]$ . Estimer la valeur de R donnant le régime critique.

## . Exercice N°4 :

**I- Analyse du fonctionnement du montage :** On note  $\bf{R}$  la résistance totale de Ja maille KABM.  $\frac{1}{2}$ <br> $\frac{1}{2}$ 

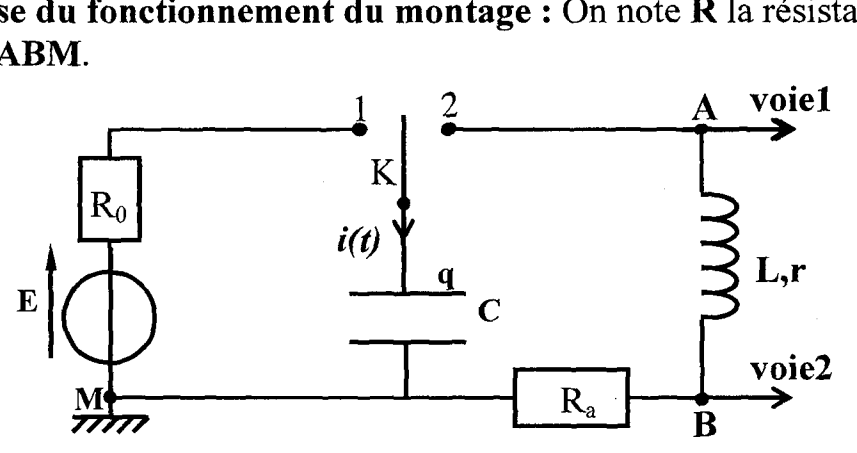

1°) Quel est le rôle de l'interrupteur K ?

2°) Aux bornes de quels dipôles sont prélevées les tensions appliquées aux voies 1 et 2. Les nommer( exemple  $U_{xy}$ ).

3°) A défaut d'une interface d'acquisition pour l'ordinateur, quel type d'appareil peut-on utiliser pour réaliser les enregistrements reproduits figures a et b : ci-après ? Justifier.

31

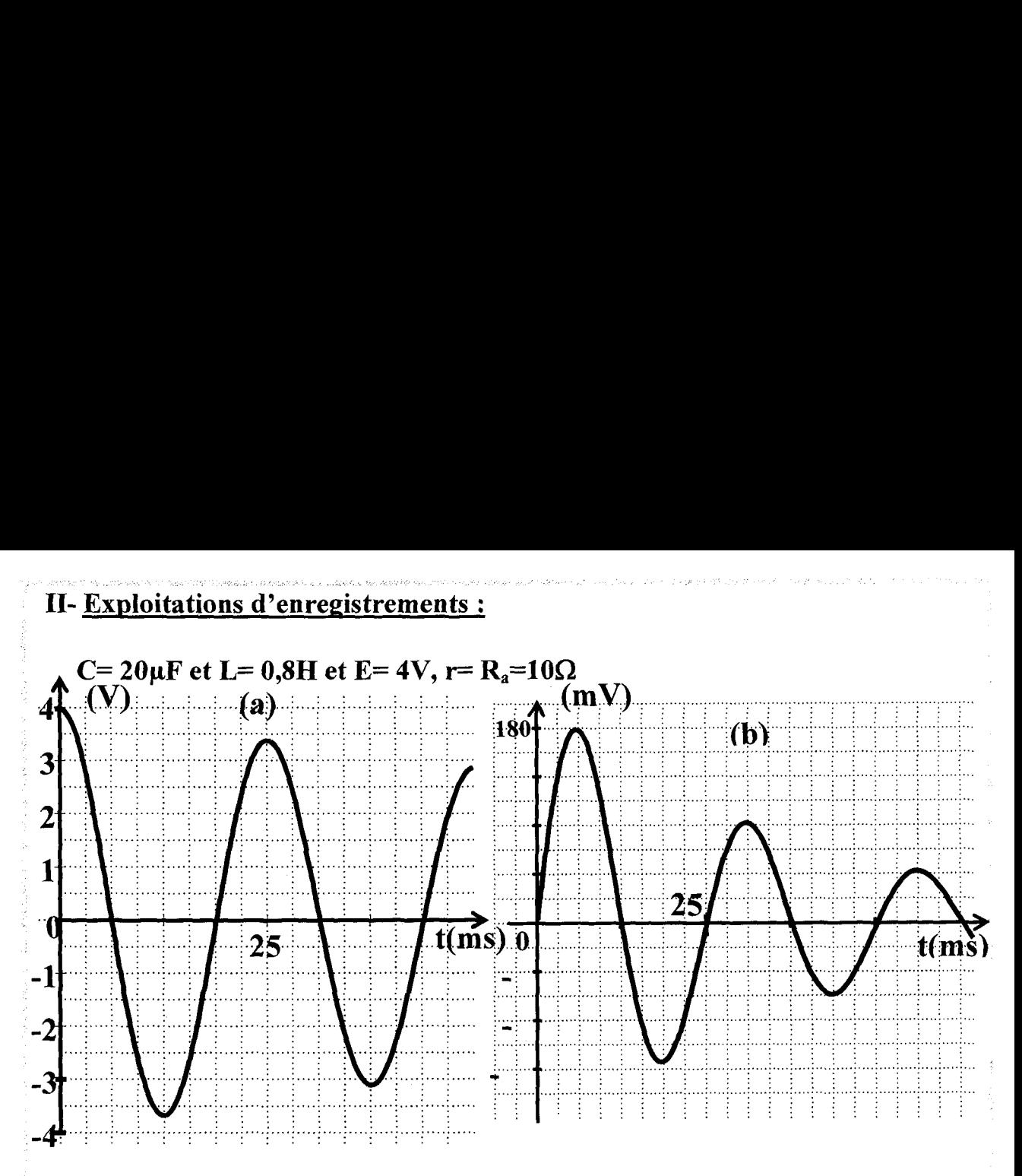

1°)Identifier les courbes (a) et (b) en leur attribuant les tensions définies à la question précédente. Justifier.

2°)Déterminer graphiquement la pseudo période  $T_2$  des oscillations.

3°)Calculer l'énergie totale du circuit à l'instant t=0 (l'origine des temps . coïncide avec le début de la décharge du condensateur).

4°)Soit t<sub>1</sub>, la date à laquelle la tension aux bornes de la résistance passe par . son premier maximum.

- Déterminer l'intensité du courant à cette date et en déduire l'énergie stockée dans la bobine à la date t<sub>1</sub>.

- Est- ce la seule forme d'énergie stockée à la date  $t_1$ . Justifier.

- Exprimer l'énergie stockée à la date  $t_1$  en pourcentage de l'énergie totale initiale.

- On souhaite augmenter ce pourcentage. Sur quel paramètre doit-on agir ? Justifier.

## Exercice N°5 :

Un condensateur de capacité  $C=0,3\mu F$  est chargé sous une tension  $U_0=12V$ . : On effectue ensuite sa décharge dans un dipôle série constitué d'une résistance  $R=30\Omega$ , et d'une bobine d'inductance L et de résistance r.

L'oscillogramme de la tension  $u_R$  aux bornes de la résistance R est représenté ci-après.

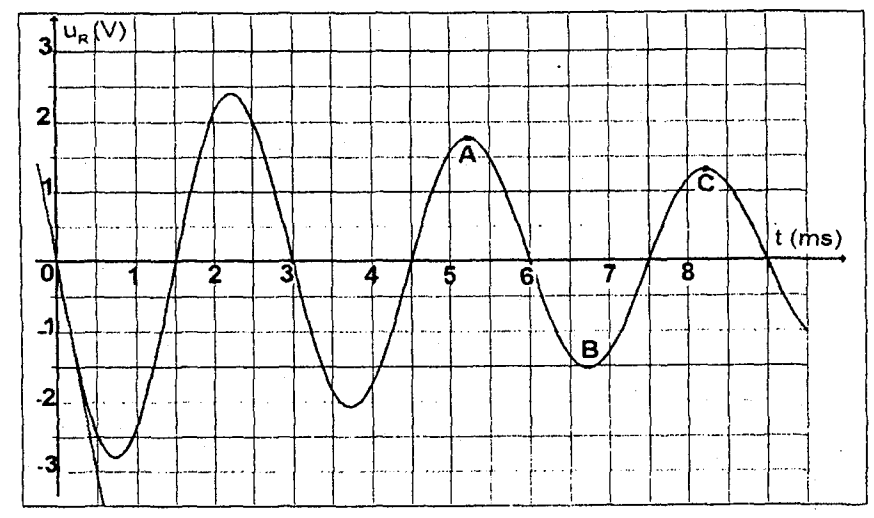

1°)Quelle est la valeur de la pseudo période "?

 $2^{\circ}$ ) Pourquoi la tension  $\mathbf{u}_R$  est -elle négative au début de la décharge ?

3°) Quelle est la valeur de la tension  $\mathbf{u}_b$  aux bornes de la bobine à t=0.

4°) Mesurer sur la courbe la valeur  $\frac{di}{dt}$  à l'instant t=0. En déduire la valeur  $\det L$ .

5°)Montrer que l'énergie totale du circuit diminue au cours du temps. 6°)Calculer la perte d'énergie entre les dates  $t_0$  et  $t_A$  et entre  $t_A$  et  $t_B$ .

## : Exercice N°6 :

On réalise le circuit correspondant au schéma ci-dessous. Le condensateur de capacité  $C=15\mu$ F est préalablement chargé à l'aide d'un générateur idéal de tension continue (interrupteur en position 1). Il se décharge ensuite (interrupteur en position 2) à la date  $t=0$ , à travers un circuit comportant une bobine d'inductance  $L=1H$  et de résistance r.

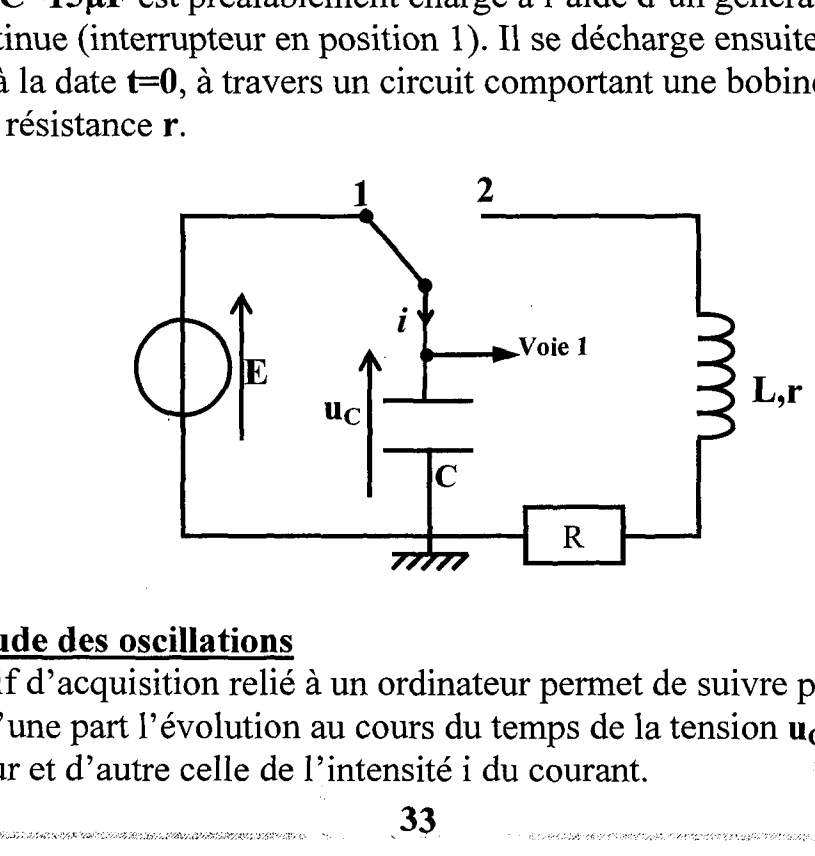

## 1°)Etude des oscillations

: Un dispositif d'acquisition relié à un ordinateur permet de suivre pendant la décharge, d'une part l'évolution au cours du temps de la tension  $\mathbf{u}_c$  aux bornes du : condensateur et d'autre celle de l'intensité i du courant.  $u_c$ <br>  $u_c$ <br>  $\overrightarrow{z}$ <br>  $u_c$ <br>  $\overrightarrow{z}$ <br>  $\overrightarrow{z}$ <br>  $\over$ 

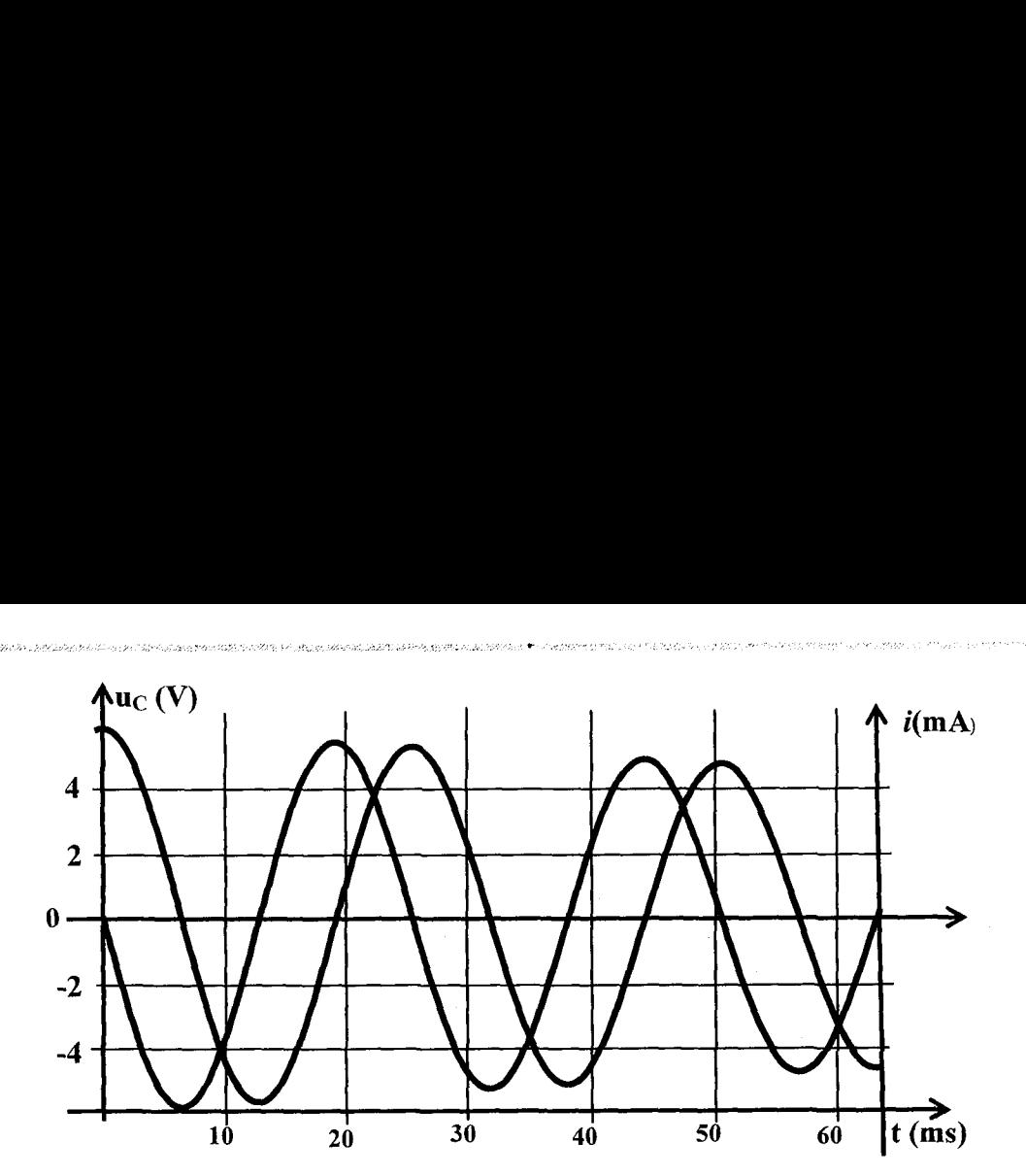

a-Les oscillations sont-elle libres ou forcées ? Justifier la réponse.

b-Déterminer à partir des courbes la valeur de la pseudo période des oscillations.

c- Entre les instants de dates  $t_A$  et  $t_B$  (voir la figure ci-dessus), le condensateur se charge-t-il ou se décharge-t-il ? Justifier la réponse.

d-A partir de la courbe traduisant  $\mathbf{u}_C(t)$ , retrouver la valeur de i à l'instant  $t_A$  et le sens réel de circulation du courant entre  $t_A$  et  $t_B$ .

## 2°)Etude énergétique :

On souhaite étudier l'énergie totale E de l'oscillateur électrique. Un logiciel : fournit les trois courbes donnant la variation en fonction du temps des énergies  $E, E_e$  et  $E_m$ .

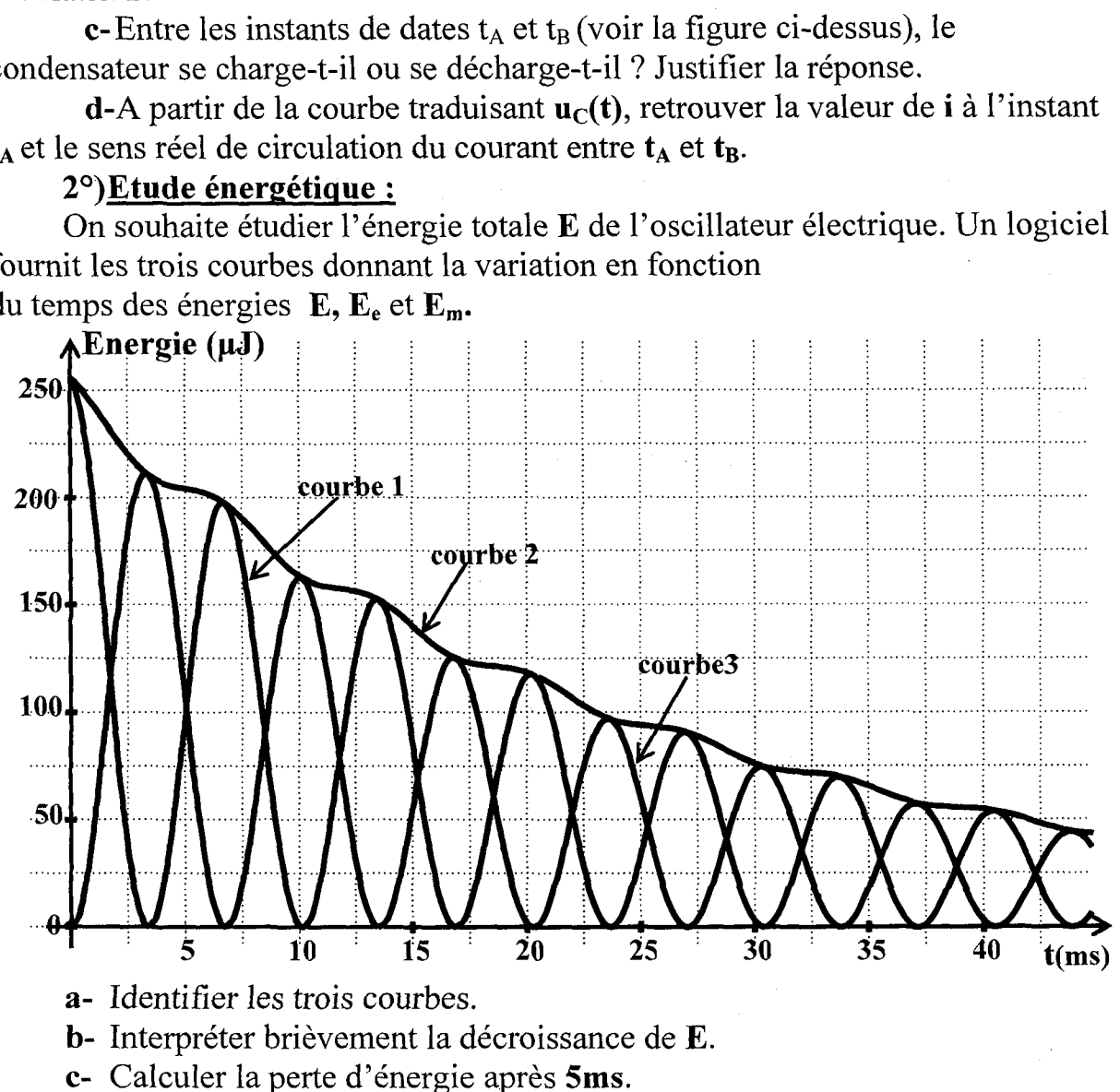

## 3°) Etude des oscillations non amorties

On suppose maintenant que l'oscillateur ne comporte aucune résistance. Dans ces conditions, la tension  $\mathbf{u}_{\mathbf{c}}$  aux bornes du condensateur est de la forme :

 $u_C(t)=U_m\sin(\omega_0 t +\varphi)$ 

 $a$ - Calculer les valeurs de  $U_m$ ,  $\omega_0$  et  $\varphi$ . Quelle est la valeur de la période propre  $T_0$  de l'oscillateur.

**b**-Etablir les expressions de  $q(t)$ , i(t) et  $u<sub>b</sub>(t)$ .

c- Calculer l'intensité du courant lorsque  $u_c = 3V$ .

d-

Etablir les expressions des énergies  $E_e$  et  $E_m$  en fonction de t.

! eMontrer que l'énergie totale de l'oscillateur est conservée. Calculer sa : valeur.

• Représenter les courbes  $E_e(t)$  et  $E_m(t)$ .

e- À quelles dates, la moitié de l'énergie totale est emmagasinée dans la . bobine. m fonction de<br>t conservée. (<br>est emmagasi<br>q

 ${\bf q}_1 \; {\bf G}$ 

 $A$ 

## Exercice N°7 :

On charge un condensateur de capacité  $C=1\mu F$ A soit positive et l'armature B soit négative.

sous une tension  $U_0$ = 10V de manière que l'armature<br>
A soit positive et l'armature B soit négative.<br>
1<sup>o</sup>)Calculer la charge initiale  $Q_0$  de l'armature  $i(t)$ <br>
A ainsi que l'énergie initiale  $E_0$  emmagasinée par le<br>  $1^{\circ}$ Calculer la charge initiale  $Q_0$  de l'armature  $i(t)$ A ainsi que l'énergie initiale  $E_0$  emmagasinée par le

 $2^{\circ}$ ) $\hat{A}$  t=0 on relie le condensateur ainsi chargé à une bobine d'inductance L=1H et de résistance supposée nulle.

a-Etablir l'équation différentielle qui régit les oscillations de cet oscillateur en fonction de  $q(t)$  et sa dérivée seconde.

**b**-En déduire son expression en fonction de  $\mathbf{u}_c(t)$  : tension instantanée aux : bornes du condensateur.

. c-Exprimer et calculer la pulsation propre w0 du circuit oscillant.

d-Donner les expressions de  $q(t)$ , i(t),  $u_c(t)$  et  $u_l(t)$ : tension instantanée aux bornes de la bobine.

/ 3°)

a- Exprimer en fonction du temps, l'énergie électrostatique  $E_e$ emmagasinée dans le condensateur et l'énergie magnétique  $E<sub>L</sub>$  emmagasinée dans la bobine.

b- Montrer que l'énergie électromagnétique  $E=E_e+E_L$  de l'oscillateur  $(L,C)$  se conserve au cours du temps. Calculer sa valeur.

c- Représenter en fonction du temps et sur le même graphique les énergies  $\mathbf{E}_{\mathbf{e}}$ ,  $\mathbf{E}_{\mathbf{L}}$  et  $\mathbf{E}$  dans l'intervalle  $[0, \mathbf{T}_{0}]$ rer que l'én<br>ve au cours<br>ésenter en fo<br>s l'intervalle<br>quelles dates<br>uire les vale

; d-

i) Auxquelles dates  $E_e=E_L$  ?

ii) Déduire les valeurs de q à ces dates.

: Exercice N°8 : .<br>1970 - Alexandri Alexandria al II-lea (1981) eta 1982 - Antonio 1983 (1983) eta 1984.

Un circuit (L,C) formé d'une bobine d'inductance L et de résistance . négligeable et de condensateur de capacité C chargé préalablement sous une tension continue  $U_0 = 12V$ .

La tension aux bornes du condensateur u<sub>c</sub>(t) vérifie l'équation différentielle<br>  $\frac{d^2 u_C}{dt^2}$  + 6,25.10<sup>4</sup>u<sub>c</sub> = 06

$$
\frac{d^2 u_C}{dt^2} + 6,25.10^4 u_C = 0.6
$$

On admet que la solution de cette équation est  $u_c(t) = U_0 \sin(\omega_0 t + \varphi)$ et l'intensité instantanée du courant qui circule dans le circuit est :

 $i(t)=\mathrm{I}_\mathrm{m}sin((\omega_0 t+\omega_i))$ 

A la date  $t_1 = 2.10^{-3}$ s la tension  $u_C = 6\sqrt{2}V$  et i=-1,5 $\pi \sqrt{2}$ .10<sup>-3</sup>A

1°)Déterminer :

a- Les pulsations et la période propres.

**b**-La phase initiale de  $\mathbf{u}_c(t)$ .

c- La phase initiale de  $i(t)$ . Comparer  $u_c(t)$  et  $i(t)$ .

 $d$ -La valeur maximale du courant  $I_m$  et la charge maximale  $Q_m$ .

e- Les valeurs de C et L.

2°)

: a- Exprimer l'énergie électromagnétique du circuit LC en fonction  $de$  *i* et  $u<sub>c</sub>$ .

b- Montrer que cette énergie E est constante et l'exprimer en fonction de  $L$  et  $I_m$ .

: c- En déduire :La relation

## : Exercice N°9 :

On prendra  $\pi^2 = 10$ 

On considère un oscillateur électrique formé d'un condensateur de capacité  $C= 0$ , 2  $\mu$ F préalablement chargé, et d'une bobine d'inductance L et de résistance supposée négligeable.

On visualise la tension  $U_L$  aux bornes de la bobine sur l'écran d'un

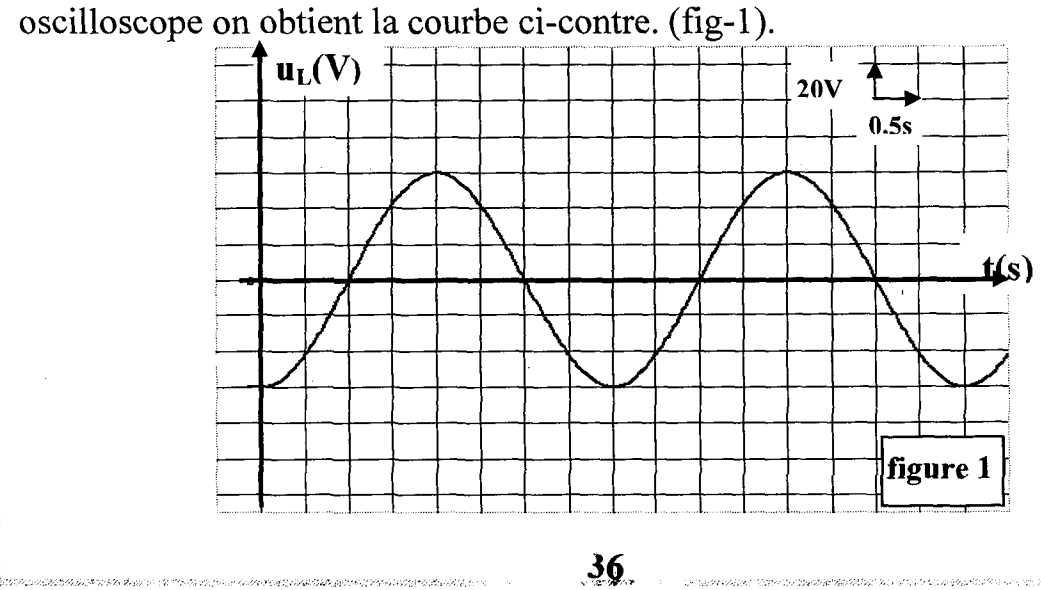
1<sup>o</sup>)Etablir l'équation différentielle de l'oscillateur vérifiée par la charge q, puis par la variable u<sub>L</sub>.

2°)Déterminer à partir de la courbe, la tension maximale  $(U_L)_{max}$  ainsi que la période T<sub>0</sub>. En déduire la valeur de l'inductance L.

 $3^{\circ}$ 

c- Déterminer en fonction du temps les expressions de  $\mathbf{u}_{\mathbf{L}}(t)$ ,  $q(t)$  et i(t).

**d**- Représenter par le même graphique  $q(t)$  et  $i(t)$ , les comparer.

e- Calculer  $\alpha$  à  $t=T_0/8$ .

f-Exprimer *i* en fonction de q,  $Q_m$  et  $\omega_0$  puis calculer i pour  $q = Q_m/2$ .  $4^{\circ}$ 

Donner l'expression de l'énergie électromagnétique E de l'oscillateur  $d$ en fonction de *a* et *i*.

Déduire l'expression de l'énergie électrique Ee en fonction de E et i.  $e-$ 

On donne la courbe  $E_e = f(i)$  ci-contre (fig-2)  $f -$ 

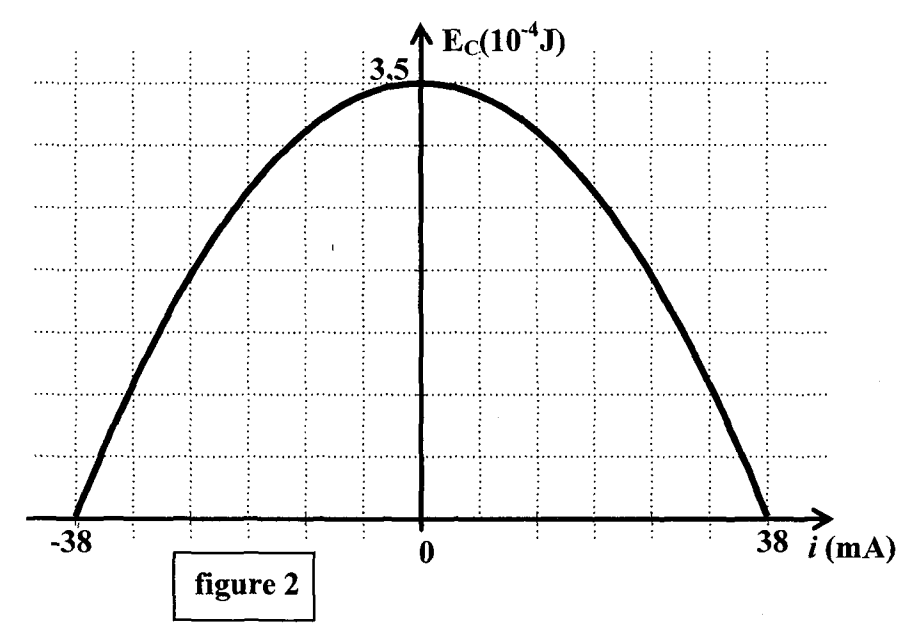

i) Déterminer E et retrouver la valeur de L.

ii) Calculer i et q lorsque  $E_e = E_L$ .

## Exercice N°10 :

On réalise un circuit électrique en reliant à t=0 les bornes d'un condensateur de capacité C préalablement chargé sous une tension continue  $U_0$  = 25V à celles d'une bobine d'inductance L et de résistance supposée nulle.

 $1^{\circ}$ 

**a**- Exprimer la charge initiale  $Q_0$  du condensateur en fonction de  $U_0$  et C.

b- Etablir l'équation différentielle relative à q. En déduire la nature des oscillations.

; i- Exprimer l'énergie électromagnétique E du circuit en fonction de  $a, i, C$  et L. que E du circuit<br>on amorti.<br>L et C.<br> $\rightarrow$   $i^2(10^{-4}A^2)$ 

ii- En déduire que l'oscillateur est non amorti.

iii- Exprimer i, en fonction de  $q$ , E, L et C.

2°)Le graphe de la figure ci-contre traduit les variations de  $\hat{i}^2$  en fonction de  $q^2$ . En exploitant ce graphe, déterminer :

 $\mathbf{a}$ - L'intensité maximale  $\mathbf{I}_{\mathbf{m}}$  et la charge maximale  $Q_m$ .

b- La pulsation propre @o.

c- La capacité C du condensateur.

d- L'inductance de la bobine L.

e- L'énergie électrique totale E.

3°)Exprimer en fonction du temps

 $q(t)$ , i(t),  $u_c(t)$  et  $u<sub>L</sub>(t)$ .

C-

u. : Tension aux bornes du condensateur.

 $\mathbf{u}_\mathbf{L}$  : Tension aux bornes de la bobine.

: 4°)On visualise u.(t) sur l'écran d'un oscilloscope. Le balayage horizontal : correspond à 3,14ms par cm et la sensibilité verticale est 10V par cm. La largeur . de l'écran est 6em.

Représenter la courbe  $\mathbf{u}_c(t)$  que l'on observe sur l'écran de l'oscilloscope.

## Exercice N°11 :

: On étudie les oscillations libres d'un circuit LC : Un condensateur chargé de : capacité C lié à une bobine d'inductance L et sans résistance.

à 1°)Etablir l'équation différentielle avec la variable q, charge de l'une des : armatures à la date t.

Déduire l'équation différentielle avec la variable u<sub>c</sub>, tension instantanée aux bornes du condensateur. Quelle est la solution u<sub>c</sub>(t) de cette équation ?

: 2°)donner l'expression de l'énergie E emmagasinée dans le circuit en fonction de u<sub>c</sub> et du<sub>c</sub>/dt. Montrer que l'oscillateur est non amorti.

: 3°)On donne les courbes de l'énergie totale E et de l'énergie électrostatique  $E_e$  en fonction de  $\mathbf{u}_e^2$ .  $\qquad \qquad$   $(10^{-4} \text{J})$ 

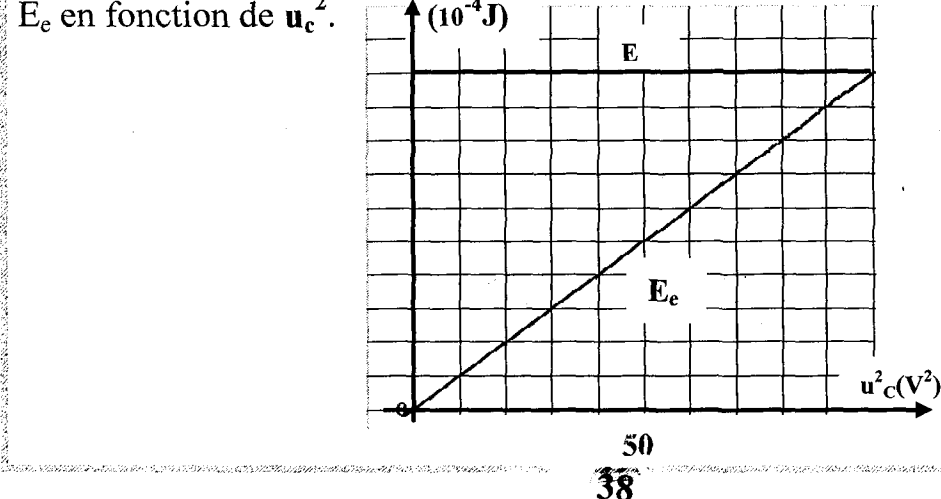

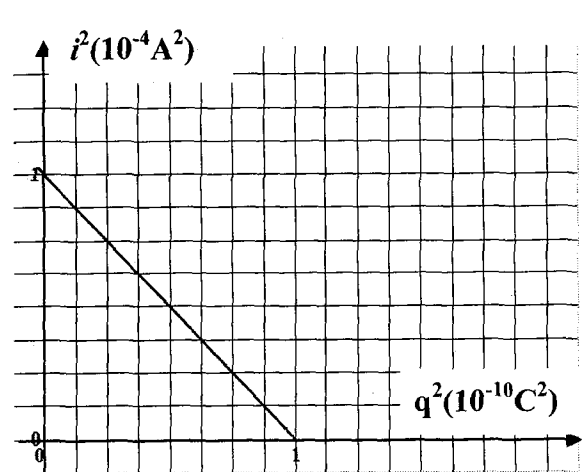

a- Déduire les valeurs de E, de l'amplitude  $U_{cm}$ , et de la capacité C. b- Calculer l'énergie magnétique de la bobine pour  $u_c=0$ ,  $u_c=5\sqrt{2}$  V et  $u_c = 10V$ .

.<br>DA CARE RUE DE L'ANDER HET **DA CARE DE DE L'ANDER DE L'ANCE L**ANCE DE L'ANCE DE L'ANCE DE L'ANCE L'ANCE L'ANCE L

4°)On donne l'oscillogramme u.(t) pour une autre tension de charge.

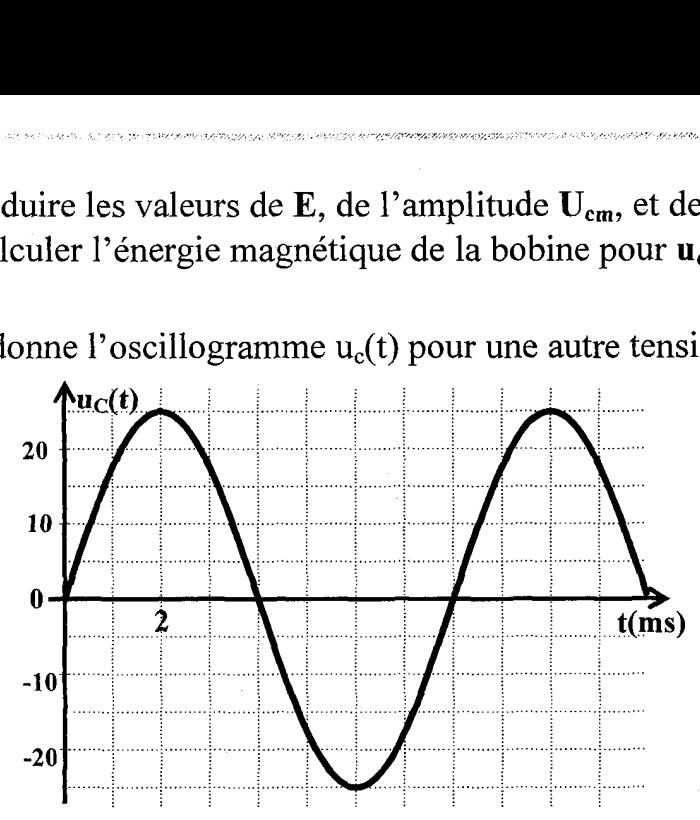

a- Calculer la fréquence du courant dans le circuit et déduire la valeur de L. **b**- Déterminer les expressions de  $q(t)$  et  $i(t)$  en donnant les amplitudes et

. les phases initiales.

c- Représenter les courbes  $q(t)$  et  $i(t)$  sur le même graphique.

## Exercice N°12 :

| Un condensateur chargé est branché en série avec une bobine de résistance négligeable et un ampèremètre sans résistance.

| 1°) Montrer que la charge q de l'armature A est une fonction sinusoïdale du temps.

 $2^{\circ}$ ) On observe sur l'oscilloscope la tension  $u_{\rm C}(t)$  (figure-1).

a- Calculer la pulsation et la fréquence propres du circuit.

**b**- Déterminer, à partir du graphique, l'expression  $\mathbf{u}_c(t)$ .

c- Calculer  $Q_m$  sachant que l'ampèremètre indique I=70,7 mA.

d- Déduire les valeurs de la capacité C et de l'inductance L.

3°)

e- Montrer que l'énergie emmagasinée dans le circuit se conserve. Calculer sa valeur.

f- Pour quelles valeurs de  $\mathbf{u}_c$ , a-t-on la moitié de cette énergie dans la bobine.

 $Q_m$  sachant que l'amp<br>es valeurs de la capac<br>que l'énergie emmaga<br>lles valeurs de  $\mathbf{u}_C$ , a-t-<br>lace l'ampèremètre p<br>n ferme le circuit à t=<br>'équation différentiell<br>que le circuit va perd<br>la perte d'énergie pes 49) On remplace l'ampèremètre par un résistor de résistance R. On charge le condensateur et on ferme le circuit à  $t=0$ . La courbe  $u(t)$  observée est donnée par la figure 2.

a- Etablir l'équation différentielle de l'oscillateur avec la variable u.

b- Montrer que le circuit va perdre continuellement de l'énergie.

c- Calculer la perte d'énergie pendant la première pseudo-période.

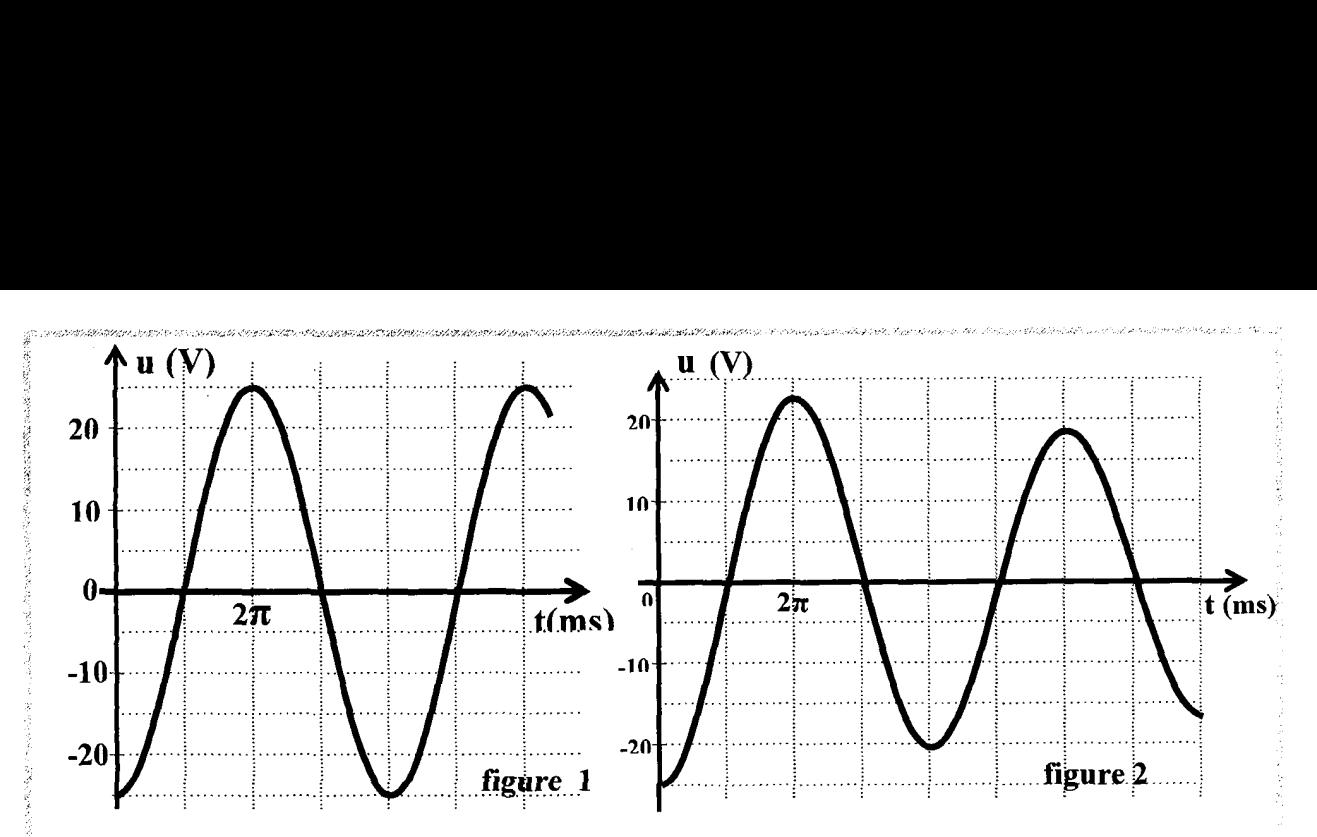

#### : Exercice N°13 :

On dispose d'un condensateur de capacité  $C = 6.25 \mu F$  et d'une bobine : d'inductance L et de résistance négligeable.

I-On charge le condensateur et on le relie aux bornes de la bobine.

1°)Etablir l'équation différentielle avec la grandeur q, charge de l'une des . armatures à la date t. Déduire l'expression de la période propre de cet oscillateur.  $2^{\circ}$ )On observe, sur un oscilloscope, la tension  $u_{c}(t)$  aux bornes du

. condensateur (figure 1)

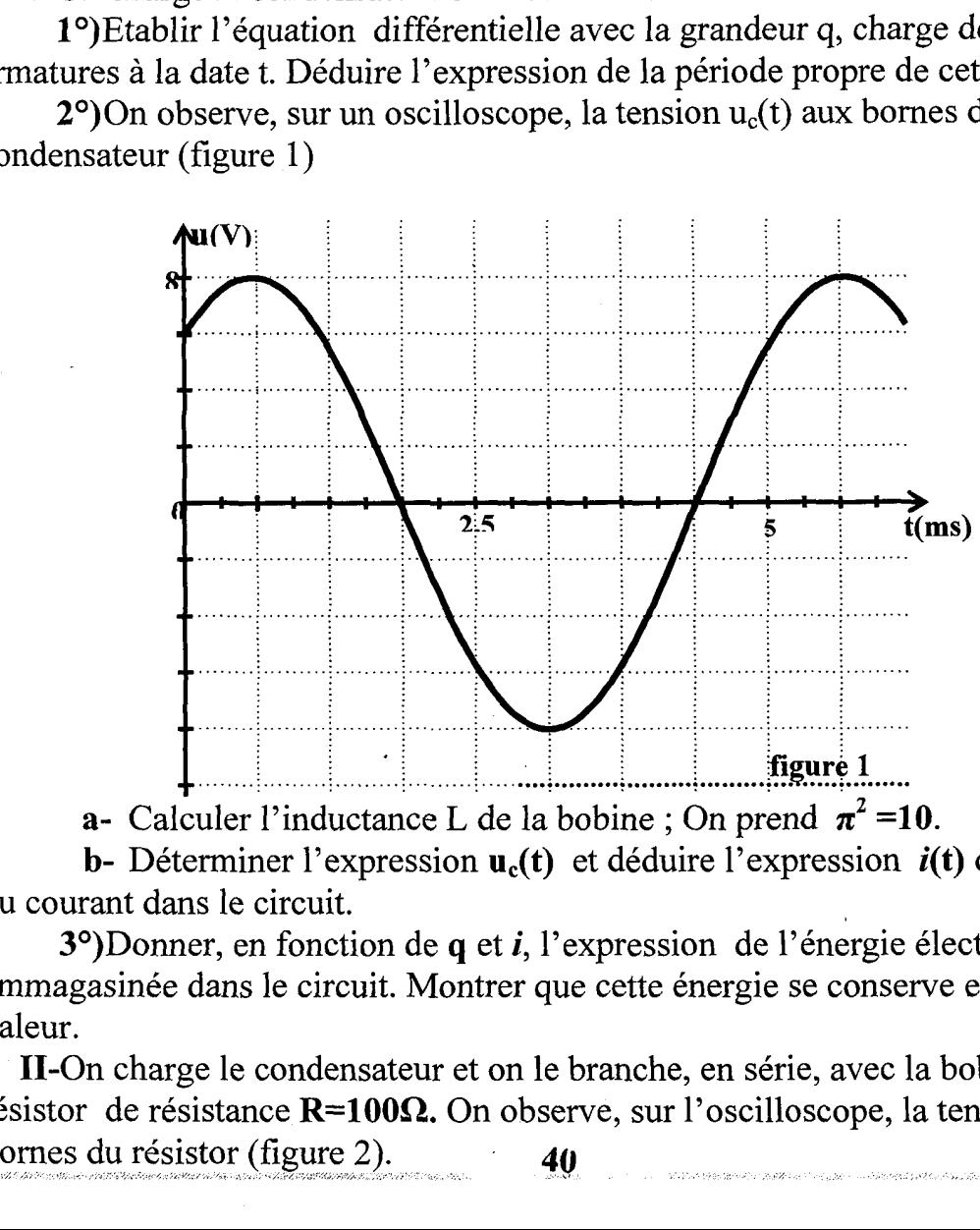

a- Calculer l'inductance L de la bobine : On prend  $\pi^2$  =10.

b- Déterminer l'expression  $\mathbf{u}_c(t)$  et déduire l'expression  $i(t)$  de l'intensité du courant dans le circuit.

3°)Donner, en fonction de q et *i*, l'expression de l'énergie électrique E : emmagasinée dans le circuit. Montrer que cette énergie se conserve et calculer sa valeur.

II-On charge le condensateur et on le branche, en série, avec la bobine et un résistor de résistance  $\mathbb{R}$ =100 $\Omega$ . On observe, sur l'oscilloscope, la tension u<sub>R</sub>(t) aux bornes du résistor (figure 2).  $40$ 

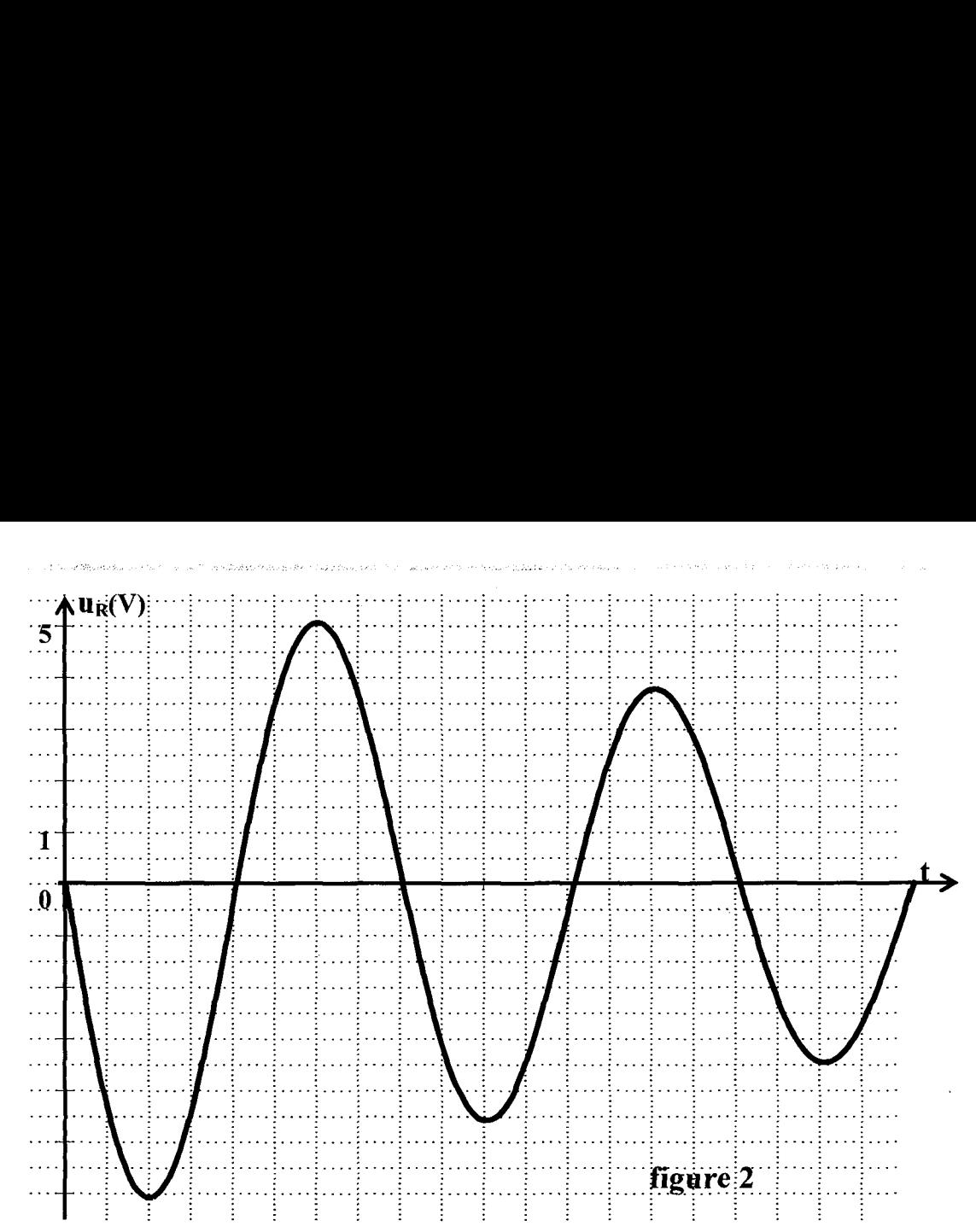

1<sup>o</sup>)Expliquer les transformations de l'énergie dans le circuit au cours de la . première demi pseudo-période T.

2°)Calculer la perte d'énergie entre  $t_1 = T/4$  et  $t_2 = 5T/4$ .

3°)En faisant varier R, on observe les courbes de la (figure 3). Comparer les résistances  $R_1$ ,  $R_2$  et  $R_3$ .

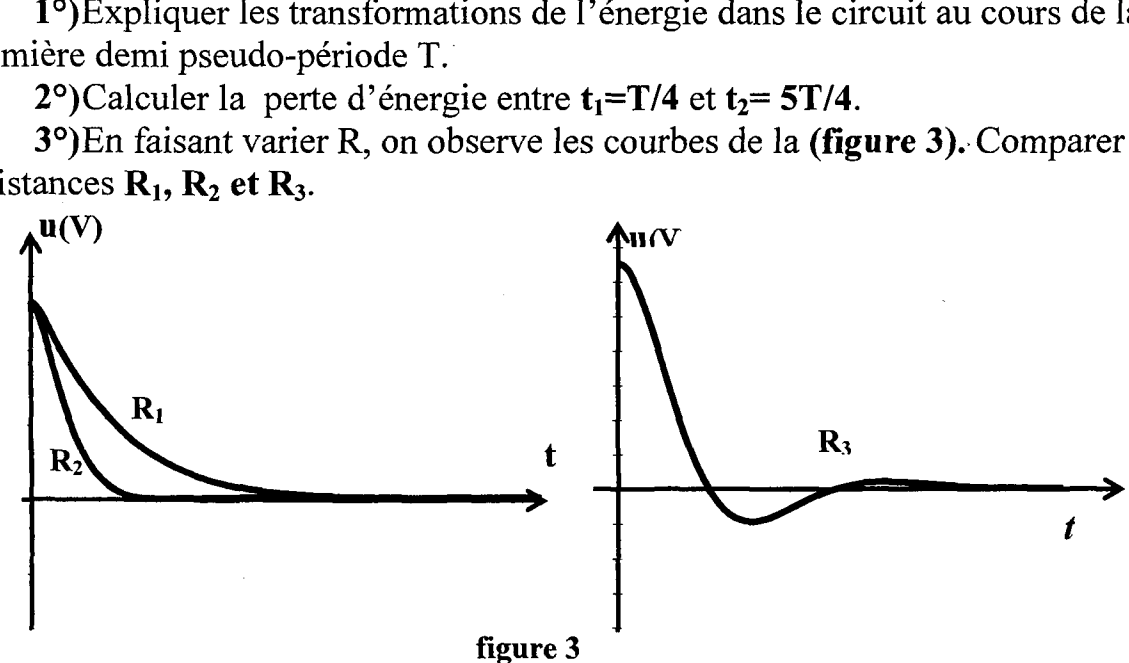

# **A- Physique**

.<br>An al Avienne die Blauen is in tweede verwys oppide word van die plaast op vol vol van die Amerikaanse verwys

## Thème-1- Evolution des systèmes électriques

## Chapitre 4 : Le circuit RLC en oscillations forcées en régime sinusoïdal.

#### Exercice N°1 :

On dispose d'un résistor de résistance  $R = 100 \Omega$ , d'une bobine de résistance r et d'inductance L. d'un condensateur de capacité C et d'un générateur délivrant une tension sinusoïdale  $u(t) = U_m \sin(2\pi N t)$ . Tous ces dipôles sont reliés en série. On branche sur un oscilloscope à deux voies les bornes du résistor et les bornes du générateur.

I-Pour un fréquence N, de la tension instantanée du générateur u(t), on : observe les deux courbes de la figure 1.

1°)Indiquer, en le justifiant, la courbe qui correspond a la tension . instantanée u(t).

2°)Déterminer graphiquement la fréquence  $N_1$  de la tension  $u(t)$ , la valeur maximale  $U_m$  de  $u(t)$  et la valeur maximale  $U_{m(R)}$  de la tension instantanée aux bornes du résistor.

3°) Calculer la résistance r de la bobine et préciser une relation entre L et C.

: 4°)Déterminer les expressions de la tension instantanée u(t) et de l'intensité  $i(t)$ .

II-Pour une fréquence  $N_2$  de la tension instantanée du générateur  $u(t)$ , on : observe les deux courbes de la figure 2.

1°) Déterminer graphiquement la fréquence  $N_2$  de la tension instantanée  $u(t)$ .

2°)Déterminer graphiquement le déphasage de la tension instantanée  $u_R(t)$ aux bornes du résistor par rapport a la tension instantanée  $u(t)$  aux bornes du . générateur et déduire la déphasage de l'intensité i(t) par rapport à u(t).

3°)Etablir l'équation différentielle i(t) de l'oscillateur proposé. Faire la . construction de Fresnel correspondante.

4°)Calculer l'inductance L de la bobine et la capacité C du condensateur.

5°)Calculer la puissance moyenne consommée par le circuit.

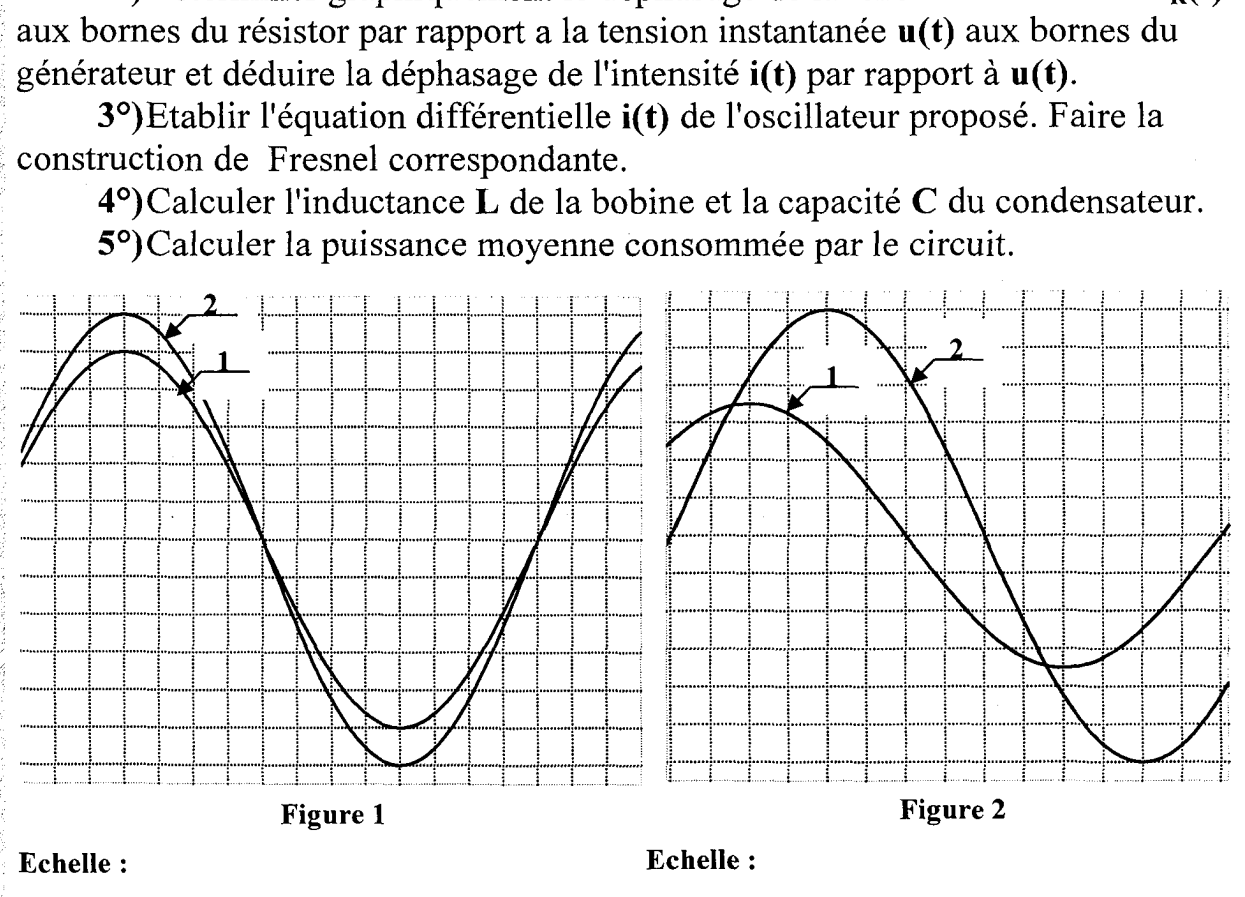

1 cm sur l'axe des abscisses représente 0,2 ms. 1 cm sur l'axe des abscisses représente 0,25 ms. 1 cm sur l'axe des ordonnées représente 0,2 V. 1 cm sur Taxe des ordonnées représente 0,2 V.

## Exercice N°2:

:<br>Exapela de la provincia de la provincia de la provincia de la provincia de la provincia de la provincia de la

Un circuit électrique comporte en série les éléments suivants :

Un générateur de tension sinusoïdale  $u(t) = U_m \sin 2\pi Nt$  de valeur maximale  $U_m$ =8V constante et de fréquence N réglable, un condensateur de capacité C, un résistor de résistance  $\mathbf{R} = 10 \Omega$  et une bobine b (Fig 1).

On fixe la fréquence de la tension à la valeur  $N_1$  et on visualise sur l'écran : d'un oscilloscope bi courbe les tensions obtenues en voie(A) et en voie (B).

La sensibilité verticale est la même sur les deux voies: 4 v / cm.

La figure obtenu est reproduite ci-dessous (Fig 2).

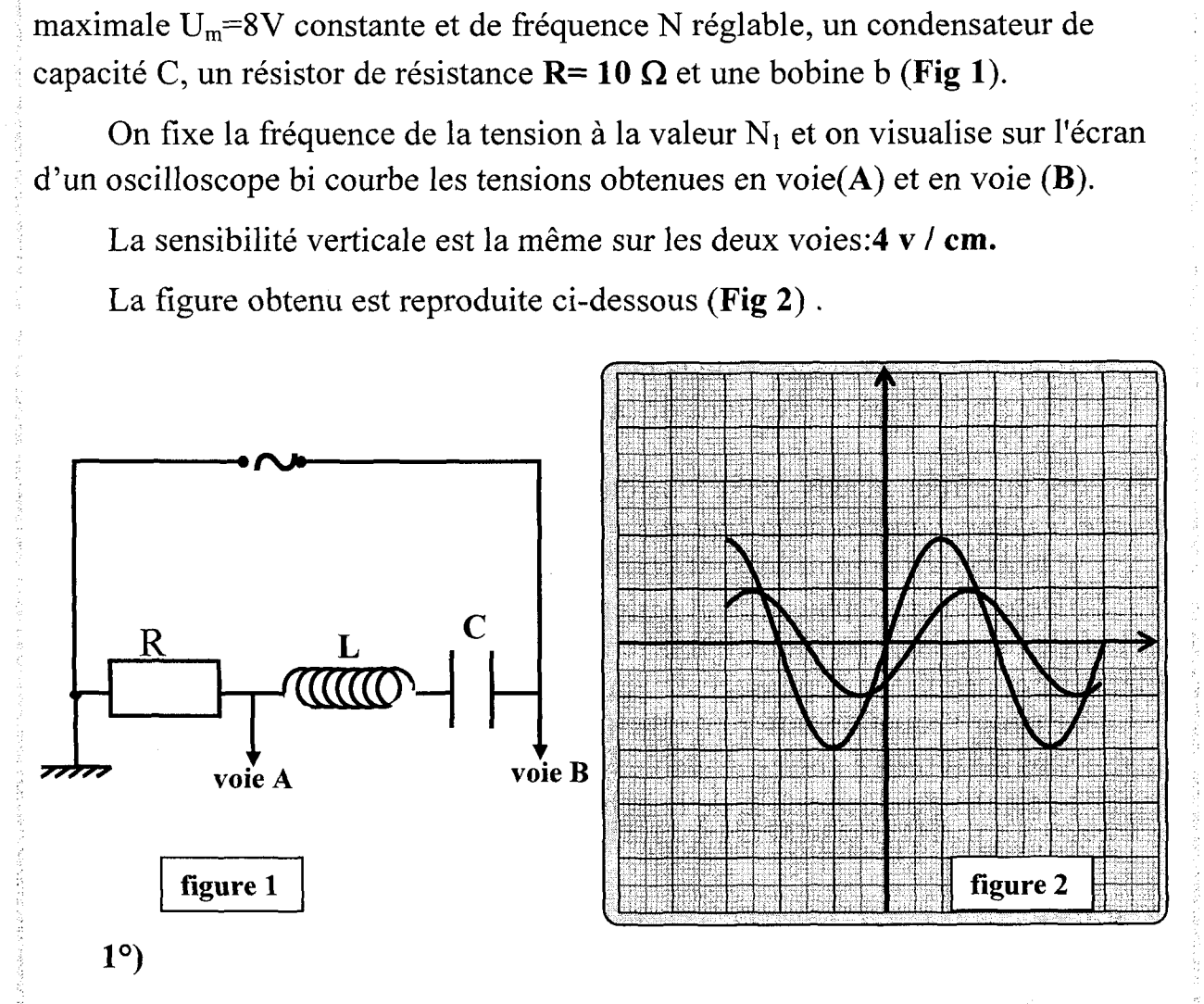

a- Déterminer la valeur maximale Im de l'intensité du courant dans le circuit ci. déphasage  $\varphi_1$  de l'intensité du courant par rapport à la tension  $u(t)$ .

courant par rapport<br>
ité instantanée  $i(t)$  d<br>
quence  $N_1$ .<br>
pacitif? Justifier.<br>
e la tension u(t) et or<br>
ouve la courbe (fig: 3 b- Ecrire l'expression de l'intensité instantanée i(t) du courant dans le circuit en fonction du temps et de la fréquence  $N_1$ . **b**- Ecrime irretive terms of the contract contract contract  $\mathbf{c}$ - Le circuit entrarct de l'intensité maxime de l'antitaire de l'antitaire de l'antitaire de la produite de la produite de la produite de la produite de

: c- Le circuit est-il inductif ou capacitif? Justifier.

2°) On fait varier la fréquence N de la tension u(t) et on note les valeurs de l'intensité maximale Im du courant on trouve la courbe (fig:3).

RIRES LIL RASE DÉPASSE NOS RITES PES HG EURE SSP ES EE EP

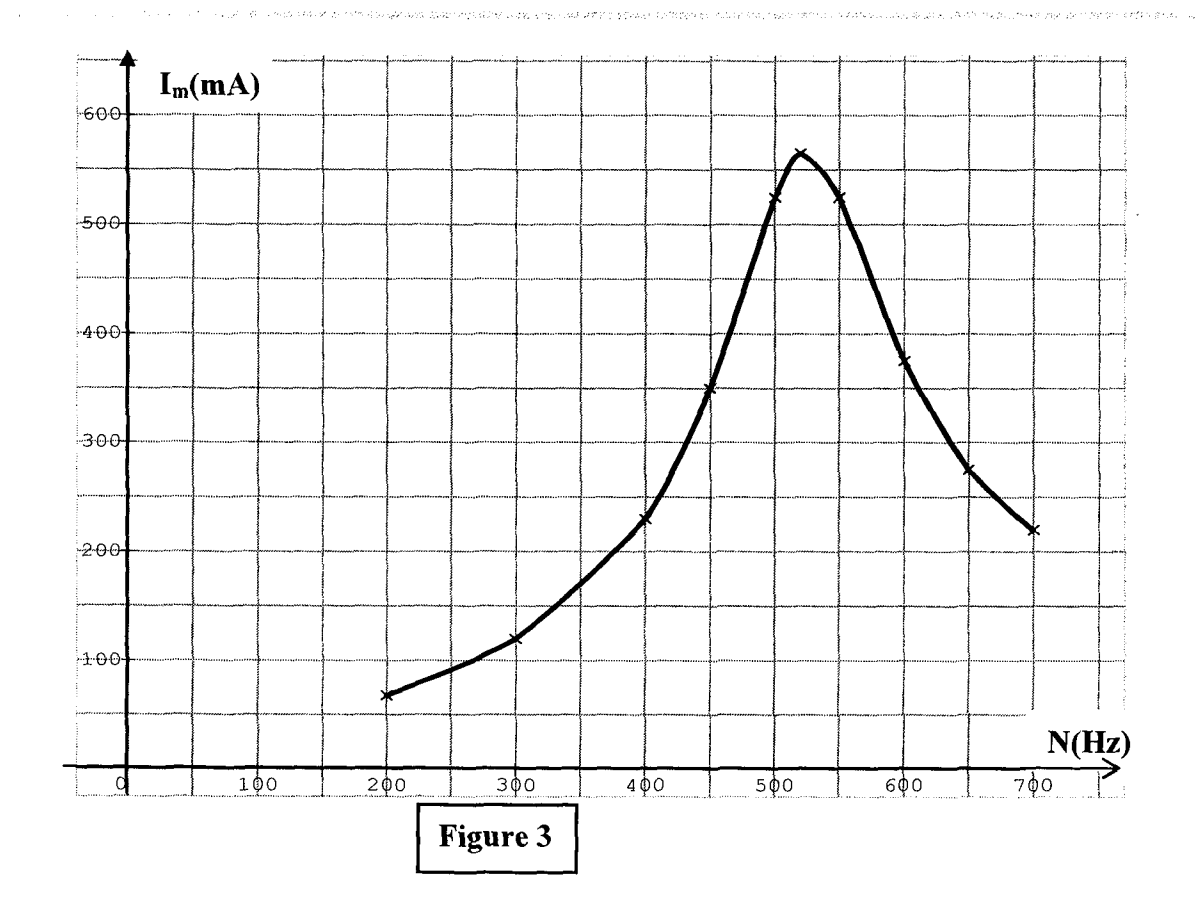

a- Pour quelle valeur  $N_0$  se produit la résonance d'intensité? Quelle est l'impédance  $Z_0$  du circuit?

b- La bobine b est-elle une résistance inductive ou une inductance pure? Justifier

3°) En déduire de la courbe (fig: 3) la fréquence  $N_1$ .

4°) On enlève le résistor et on alimente l'ensemble (bobine-condensateur) par le même générateur. On donne à la fréquence de la tension la valeur N2 pour la quelle les tensions efficaces aux bornes du condensateur, aux bornes de la bobine et aux bornes de l'ensemble(bobine-condensateur) sont égales. A l'aide de la construction de Fresnel

**a**- Vérifier que 
$$
\frac{1}{C\omega_2} = 2L\omega_2
$$

b- Calculer le déphasage  $\varphi_2$  de l'intensité du courant par rapport à la tension  $u(t)$ .

c- Déterminer les valeurs  $N_2$ , L et C.

### : Exercice N°3:

: On réalise le circuit électrique formé par les dipôles suivants montés en : série : pôles suivants r

 $\bullet$ Un condensateur de capacité C = 4 µF

 $\bullet$ Un résistor de résistance R = 100  $\Omega$ .

eUne bobine d'inductance L et de résistance r.

eUn ampèremètre de résistance négligeable.

eUn GBF qui maintient entre ses bornes une tension sinusoïdale

 $u(t) = U_m \sin 2\pi N t$ .

I- Sur un oscilloscope bi courbe, on visualise les tensions  $u(t)$  sur la voie 1 et  $u_R(t)$  sur la voie 2 (figure 1).

La sensibilité verticale est la même pour les 2 voies: 1V/div.

La sensibilité horizontale est 0,5 ms/div.

: 1°) Faire le schéma du montage du circuit qui permet cette visualisation.

2°) Montrer que la courbe  $(I)$  correspond à  $u(t)$ . 3°)

a- Quelle est la nature du circuit ?

b-Ecrire l'expression i (t) de l'intensité du courant.

c- Quelle est l'indication de l'ampèremètre.

 $4^{\circ}$ 

ANR MER BE NE NE R ÉRRET RUE D te RSR NN AR RERO RE

a- Faire la construction de Fresnel relative aux tensions maximales. t.<br>
nsions maxim<br>
la bobine.<br>
mes de la bob<br>
le minute.<br>
= 100 Ω et C=

## (Echelle : 1cm représente 1V).

b-En déduire la résistance r et l'inductance L. de la bobine.

5°) Etablir l'expression de la tension  $u<sub>b</sub>(t)$  aux bornes de la bobine.

6°) Calculer l'énergie électrique consommée chaque minute.

II-On réalise le circuit électrique suivant avec  $R = 100 \Omega$  et  $C = 4\mu$ F. La

bobine a une inductance  $L$  et une résistance  $\sqrt{ }$  Oscilloscope : négligeable. La tension aux bornes du GBF est :

 $u(t) = U_m \sin 2\pi N t$  avec  $U_m = 5V$ .

1°) Quelles sont les tensions visualisées sur l'écran de l'oscilloscope.

2°)Pour une fréquence N de la tension  $u(t)$  aux : bornes du GBF, on observe sur l'écran l'oscillogramme de la figure 2. La sensibilité verticale est la même pour les 2 voies.

a- Montrer que la courbe (1) correspond à u(t). Quelle est la nature du circuit ?

b- Calculer l'intensité maximale du courant dans le circuit.

c- Etablir l'expression de la tension  $\mathbf{u}_c(t)$  aux bornes du condensateur.

d-Déterminer les valeurs de N et L<br>3°) On fait varier R et C en gardant la même fréquence N et les mêmes 46

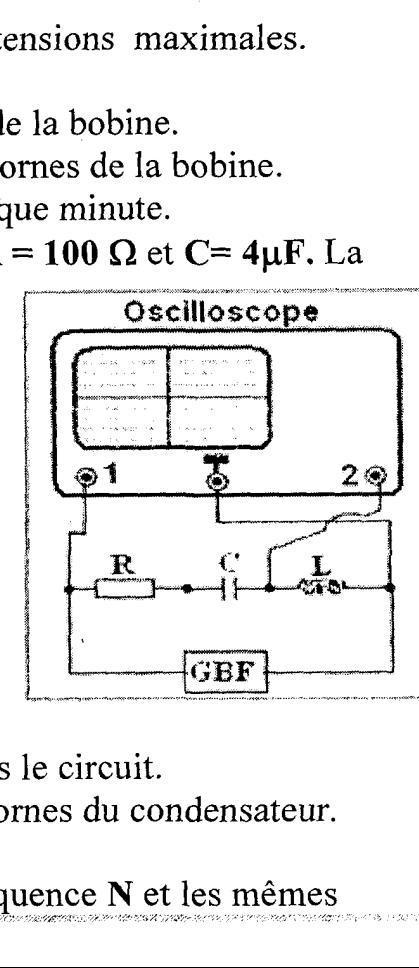

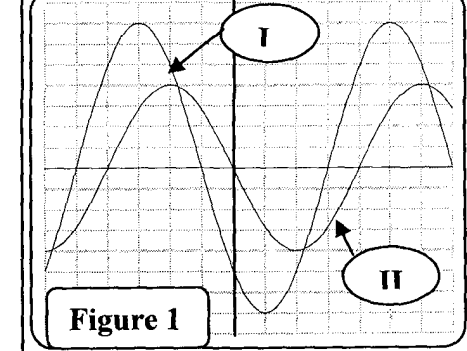

\_\_\_\_\_\_\_\_

sensibilités de l'oscilloscope. On obtient l'oscillogramme de la figure 3. Dans : quel sens a-t-on varié ces deux grandeurs ? Justifier la réponse sans calcul. és de l'oscillos<br>a-t-on varié c

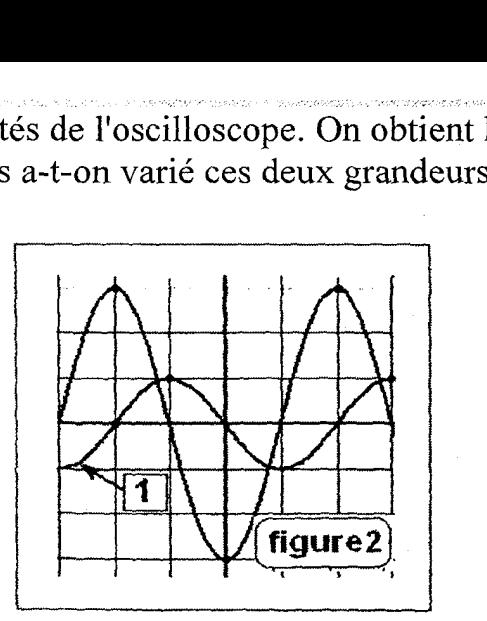

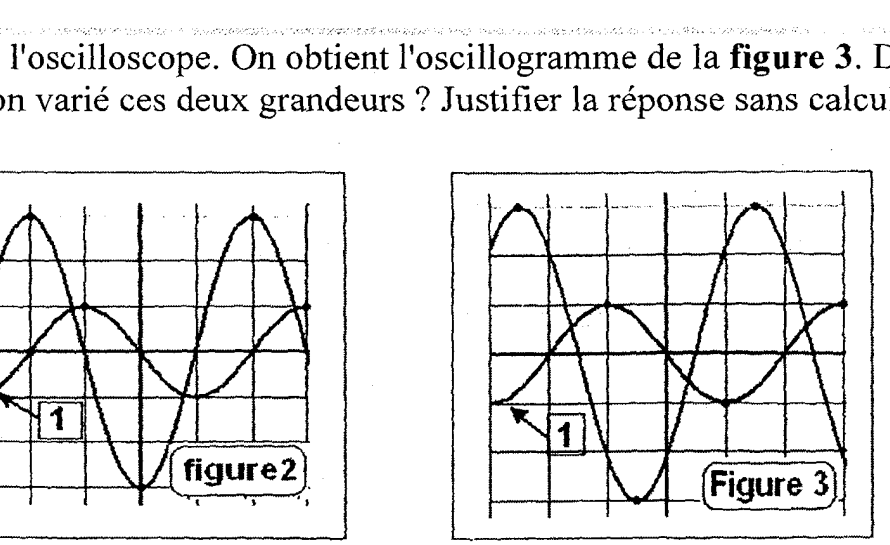

#### : Exercice N°4:

Une portion de circuit AB comporte en série un résistor de résistance  $R_0 = 20\Omega$ , une bobine de résistance r=10  $\Omega$  et d'inductance L=4.10<sup>-2</sup> H et un condensateur de capacité C=16uF. Dans tout l'exercice cette portion est excitée par un générateur BF qui délivre une tension sinusoïdale  $\mathbf{u} = \mathbf{U} \sqrt{2} \sin \omega_{\mathbf{e}} t$  avec<br>  $\mathbf{U} = 12\mathbf{V}$  et  $\omega_{\mathbf{e}}$  réglable.<br>  $\mathbf{L}$ ,  $\mathbf{r}$  $U=12V$  et  $\omega_e$  réglable.

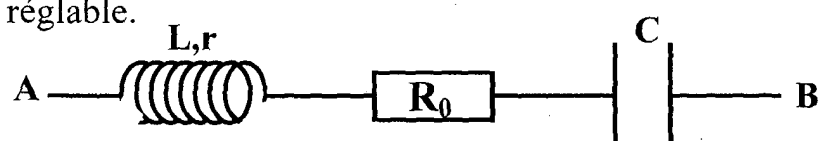

1°)Pour une valeur  $\omega_1$  de la pulsation  $\omega_e$  l'intensité efficace prend sa valeur maximale  $I_1$ .

: a- Montrer que la valeur de l'impédance électrique de la portion AB est  $Z_1=30\Omega$ . l'intensité effice<br>
e électrique de<br>
ustifier.<br>  $\mathbf{u}_c(t)$  et  $\mathbf{u}_b(t)$  respectively de la proposition de la production de la production de la production de la production de la production de la production de la product

**b**-Calculer  $\omega_1$  et  $I_1$ .

c- V-a-t-if phénomène de surtension ? justifier.

d-Etablir les expressions des tensions  $\mathbf{u}_{c}(t)$  et  $\mathbf{u}_{b}(t)$  respectivement aux : bornes du condensateur et de la bobine.

On observe sur un oscilloscope bicourbe les tensions  $u(t)$  sur la **voie X** et  $u_c(t)$  sur la voie Y. Compléter le schéma de la figure 2 de la page a remettre en . indiquant les éléments de la portion du circuit AB et les connexions aux bornes : de l'oscilloscope permettant cette visualisation . 1<sup>o</sup>)Pour une valeur  $\omega_1$  de<br>
maximale I<sub>1</sub>.<br>
a-Montrer que la valeu<br>
Z<sub>1</sub>=30 $\Omega$ .<br>
b-Calculer  $\omega_1$  et I<sub>1</sub>.<br>
c-Y-a-t-if phénomène of<br>
d-Etablir les expression<br>
bornes du condensateur et de l<br>
On observe sur un oscil<br>

 $2^{\circ}$ )On règle la pulsation  $\omega_e$  à une valeur  $\omega_2$ : le décalage horaire entre les courbes  $\mathbf{u}(t)$  et  $\mathbf{u}_c(t)$  devient inférieur à  $\frac{\mathbf{I}_0}{4}$ .

a- Montrer que le circuit est capacitif.

b- L'intensité efficace du courant est  $I_2=O,32A$ . Calculer l'impédance  $Z_2$ de la portion AB et déduire que  $\omega_2$  est égale à  $10^3$ rad.s<sup>-1</sup>.

à c- Calculer le facteur de puissance de la portion AB et établir l'expression de  $\mathbf{u}_{\mathbf{R}_0}$  (t). de  $u_{R_0}(t)$ . 47

d- Calculer la puissance moyenne consommée par AB pendant une période.

e- Sur la figure 3 on à représenter les deux vecteurs de Fresnel correspondants aux impédances Z<sub>2</sub> et R+r. Compléter à l'échelle cette construction en traçant les vecteurs relatifs aux impédances.

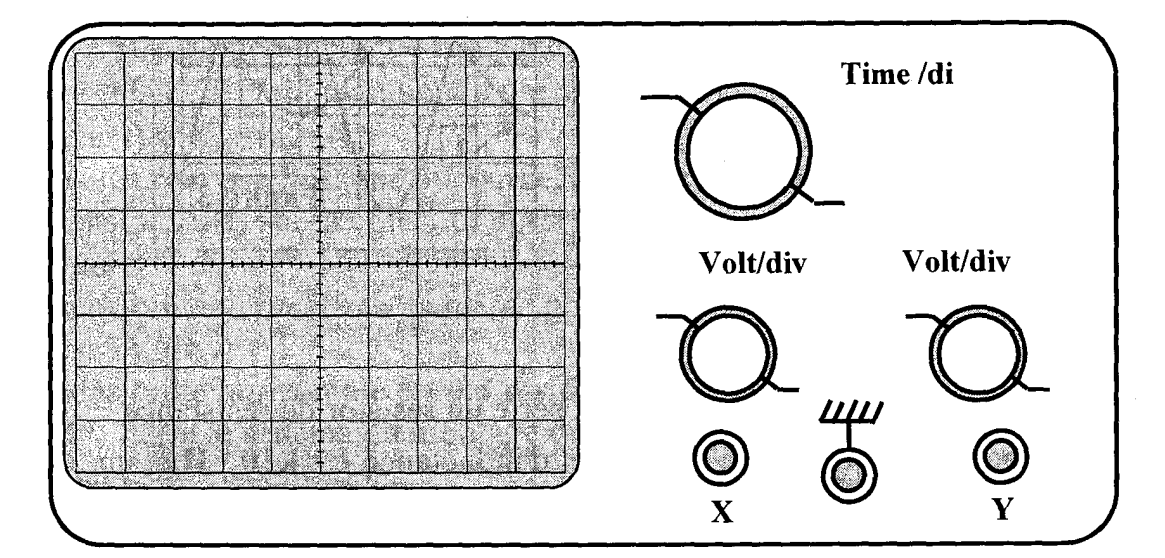

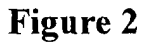

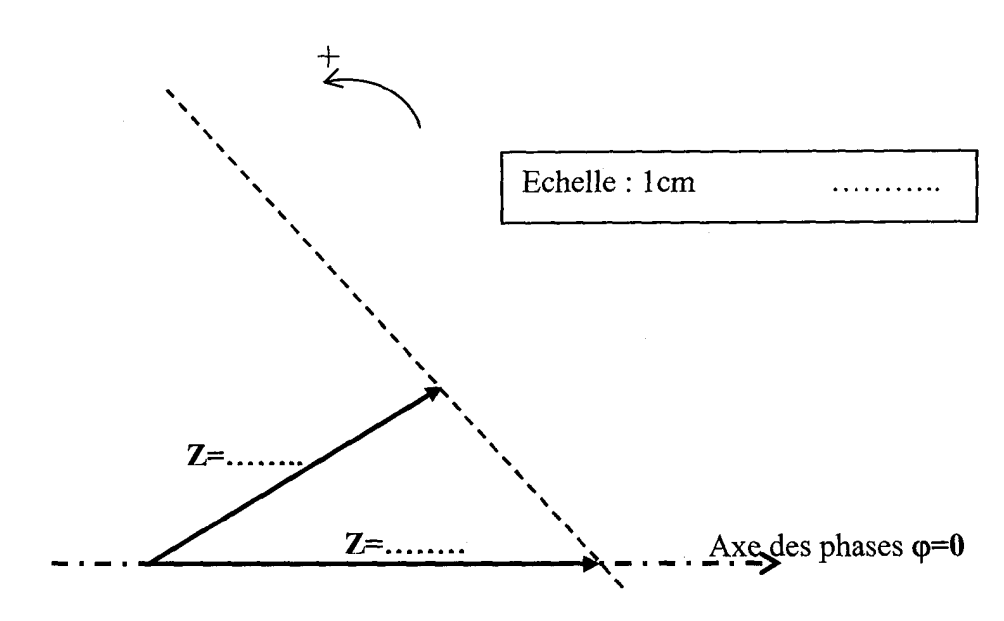

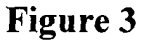

#### Exercice N°5 :

On monte en série, un résistor de résistance  $R = 10 \Omega$ , une bobine d'inductance  $L=0.6H$  et de résistance r et un condensateur de capacité C (Fig1).

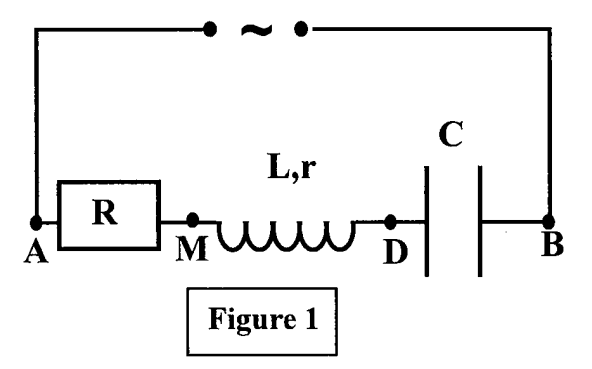

On applique entre A et B une tension alternative sinusoïdale:

 $u_{AB}(t) = u(t) = U_m \sin (2\pi Nt + \varphi_u)$  de fréquence N réglable.

A l'aide de l'oscilloscope bi courbe on observe les tensions  $u_R(t)$  aux

bornes du résistor et  $u(t)$  aux bornes de l'ensemble. Les réglages de l'oscilloscope : sont:

-Balayage horizontal: 0,5 ms/ div.

 $-$ sensibilité verticale: Courbe u(t):  $\bf i$  V/div.

Courbe  $u_R(t)$ : 0,5V/div.

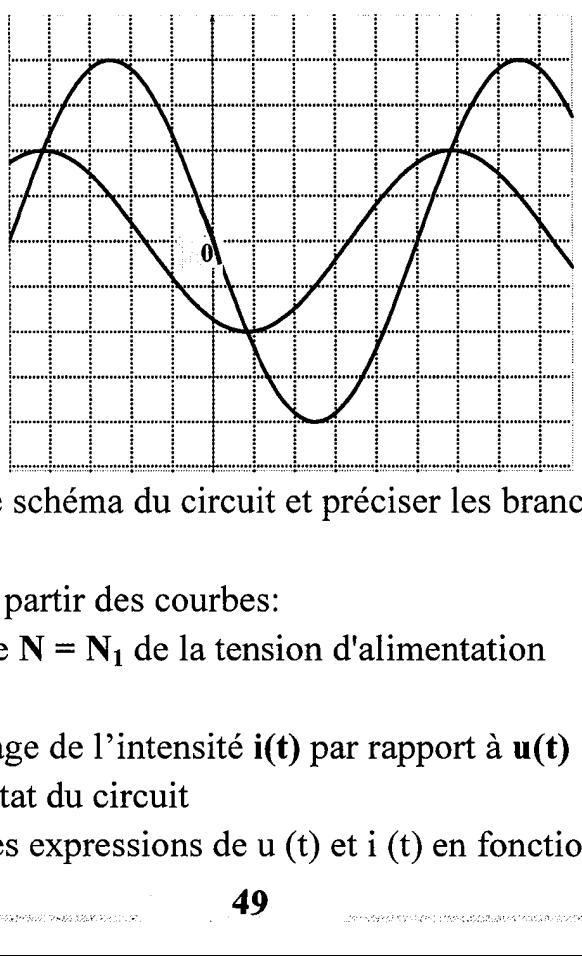

1°) Reproduire le schéma du circuit et préciser les branchements a l'oscilloscope

: 2°) Déterminer à partir des courbes:

a- La fréquence  $N = N_1$  de la tension d'alimentation  $\mathbf{b}$ 

- Le déphasage de l'intensité i(t) par rapport à u(t)

- Préciser l'état du circuit

3°) Déterminer les expressions de u (t) et i (t) en fonction du temps.

4°)

a- Faire la construction de Fresnel pour les tensions maximales

b- Déduire les valeurs de la résistance r et celle de la capacité C

| 5°)On ajuste la fréquence N à une nouvelle valeur N2 et on relève les : tensions maximales suivantes:

 $U_{AB})_m = Um = 4 V$ ;  $U_{AM})_m = 2 V$ ;  $U_{MB})_m = 2 V$ 

a- Montrer que le circuit est, dans ces conditions, en résonance d'intensité. : Calculer alors l'intensité efficace L du courant.

b- Donner l'expression de i(t) en fonction du temps.

c- Calculer l'énergie consommée par le circuit pendant une période

; d- Montrer que l'énergie E de l'oscillateur reste constante pour cette fréquence N<sub>2</sub>. Calculer sa valeur

## Exercice N°6 :

Une portion de circuit MN contient associés en série, un résistor R, une bobine d'inductance L = 5.10<sup>-2</sup>Het de résistance négligeable et un condensateur de capacité C. | ion de circuit MN contient associés en<br>
tance L = 5.10<sup>-2</sup>Het de résistance nég<br>
ion MN on applique une tension alter<br>
n (2  $\pi$ Nt).<br>
d'un oscilloscope bicourbe on visuali<br>
t u(t) entre MN, on obtient les oscillo

L A la portion MN on applique une tension alternative sinusoïdale  $u(t) = U \sqrt{2} \sin (2 \pi Nt)$ .

A l'aide d'un oscilloscope bicourbe on visualise les tensions  $u_s(t)$  aux bornes : de la bobine et u(t) entre MN, on obtient les oscillogrammes de la figure suivante.

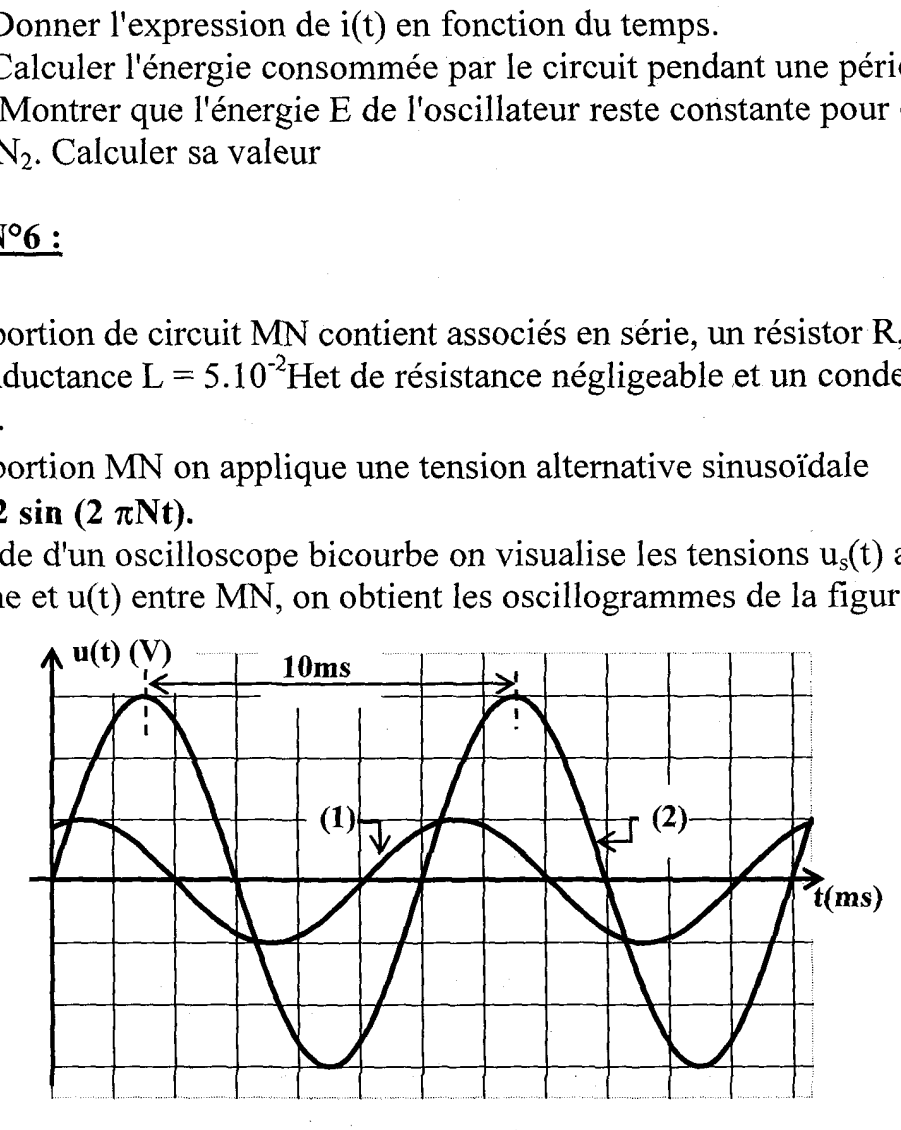

1<sup>°</sup>) Faire le schéma du montage qui permet d'obtenir les courbes précédentes. En indiquant les connections nécessaires entre le circuit électrique et l'oscilloscope.

2°) Monter que la courbe (2) correspond à u(t) en justifiant la réponse.

3°) Déterminer :

.<br>לבני אנשי לא יותר בין המונים להגיע בין בעולם את המונים המונים למונים להיותר בין היותר להיותר המונים למונים במו

a-La fréquence N de la tension excitatrice.

 $\mathbf{b}$ - Les valeurs maximales de u(t) et de u<sub>B</sub> (t) sachant que les sensibilités verticales sont:  $-$  Courbe (1) : 10 V/div  $-$  Courbe (2) : 2 V/div.

4°)En déduire les valeurs de :

- L'intensité maximale du courant.

- L'impédance électrique du circuit (R, L..C).

- du déphasage de la tension  $u(t)$  par rapport a  $u_B(t)$ 

5)

a- Calculer le déphasage entre i(t) et u<sub>B</sub>(t) est montrer que  $(\varphi_u - \varphi_i) = \frac{\pi}{6}$ 

b- En déduire le caractère du circuit : inductif, capacité ou résistif.

c- Calculer la valeur de R.

d- En déduire la valeur de C.

6°) On fait varier la fréquence N de la tension excitatrice jusqu'à la résonance d'intensité.

a- Quelle est la relation entre N et  $N_0$  (fréquence propre de l'oscillateur) ? Calculer  $N_0$ .

**b**- Montrer que dans ces conditions les tensions  $u(t)$  et  $u_B(t)$  deviennent en : quadrature de phase,

c- Quelles sont les indications d'un ampèremètre inséré en série dans le . circuit et d'un voltmètre aux bornes de l'ensemble condensateur et bobine.

## Exercice N°7 :

Un circuit RLC est constitué d'une bobine d'inductance L et de résistance r en série avec un condensateur de capacité C=42,5µF et un résistor de résistance  $R=10\Omega$ . Le circuit est alimenté par une tension alternative sinusoïdale de fréquence variable N :  $u(t)=Um \sin(2\pi N \cdot t + \varphi_u)$ . C est constitué d'un<br>
ndensateur de capac<br>
est alimenté par une<br>
m sin( $2\pi N \cdot t + \varphi_u$ ).<br>
n oscilloscope bi co<br>
voie 1 la tension aux<br>
voie 2 la tension aux<br>
l'<sub>cm</sub> sin ( $2\pi N \cdot t + \varphi_u$ <br>
quence N on observed paradiere à pou

A l'aide d'un oscilloscope bi courbe, en visualise :

- sur la voie 1 la tension aux bornes du circuit

- sur la voie 2 la tension aux bornes du condensateur

 $u_c(t) = U_{cm} \sin (2\pi N \cdot t + \varphi_{uc}).$ 

Pour une fréquence N on observe l'oscillogramme :

1°) faire le schéma du montage avec les connexions nécessaires à illoscope de manière à pouvoir visualiser les tensions  $\mathbf{u}(\mathbf{t})$  et  $\mathbf{u}_c(\mathbf{t})$ 

Poscilloscope de manière à pouvoir visualiser les tensions  $u(t)$  et  $u_0(t)$  : voir figure.

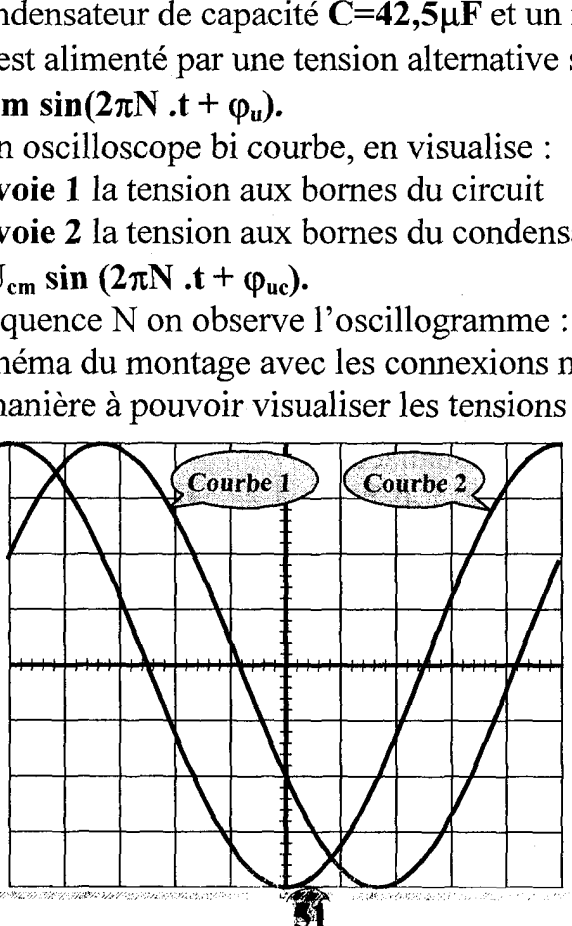

2°) Les calibres utilisés à l'oscilloscope sont : 2ms/ division et 2v / division pour les deux voies A partir de l'oscillogramme, déterminer

- la fréquence N

- les valeurs des tensions maximales  $U_m$  et  $U_{cm}$ 

Identifier les courbes 1 et 2 aux tensions visualisées ;

3°) Montrer que la tension  $u_c(t)$  est en retard de phase  $\pi/3$  sur la tension  $u(t)$ Déduire alors la valeur du déphasage  $\Delta\varphi$  entre la tension  $u(t)$  et l'intensité  $i(t)$ Dire si ce circuit est inductif, capacitif ou en résonance d'intensité ?

.<br>RIRE DIR LANDE DIR BEITEN DIE DIE BEHANDSTELLING VON DIE HANDELD DIE BESONDERE LANDE PRODUCTION (DER SERVER DI

Calculer Im et en déduire l'impédance Z du circuit.

4°)en utilisant la construction de Fresnel calculer la résistance r et l'inductance : L de la bobine.

5°)Faut il augmenter ou diminuer la fréquence N de u(t) pour obtenir résonance d'intensité ? Justifier.

## Exercice N°8 :

Un générateur donnant une tension alternative  $u(t)$  sinusoïdale est associé en série avec un résistor  $R$ , une bobine non résistive d'inductance  $(L)$  un condensateur de capacité  $(C)$  et un ampèremètre.

On visualise les tensions  $\mathbf{u}_1$  aux bornes de la bobine et  $\mathbf{u}$  aux bornes de l'ensemble  $(R, L, C)$  à l'aide d'un oscilloscope.

1°)Faire le schéma du circuit en précisant le branchement de l'oscilloscope

 $2^{\circ}$ L'ampèremètre indique une valeur I = 0,6 A et on observe sur l'écran les courbes suivantes

a- déterminer la pulsation du générateur et le déphasage entre les tensions visualisées

b- établir l'équation différentielle donnant i(t)

c- a l'aide des résultats du 2) a) faire la construction de Fresnel relative à ce : circuit en fonction de U  $_{\text{Imex}}$  U  $_{\text{Imex}}$  et U  $_{\text{max}}$ , vérifier que le circuit dans ce cas est  $\frac{1}{2}$ capacitif, identifier les tensions visualisées. onnant **i(t)**<br>e la construction<br>spel des deux contents<br>**A** tension (V)

 $d$ - a l'aide de la construction de Fresnel des deux courbes déterminer R, L,<br>  $\overline{C}$  u(t) et u,(t) 100

3°) En faisant varier @ on remarque que pour une valeur  $\omega_1$  les deux courbes sont en quadrature de phase

a- faire la construction de : Fresnel correspondante

**b**- Calculer  $\omega_1$  et exprimer **i(t)** 52.

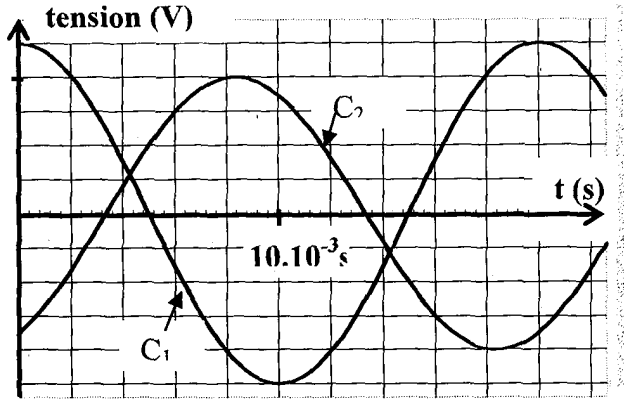

Exercice N°9 :

Un résistor de résistance  $R = 20 \Omega$  et un condensateur de capacité  $C = 50 \mu$ F sont branchés avec un dipôle D inconnu (r,L ou r,C'). L'ensemble est alimenté par une tension alternative  $u(t) = U \sqrt{2} \sin (\omega t + \varphi_u)$ ésistance  $R = 20 \Omega$ <br>chés avec un dipôle<br>ension alternative u(<br>oyenne consommée j<br>ope bicourbe on visu

La puissance moyenne consommée par le dipôle  $D$  est  $P = 2$  watt.

Sur un oscilloscope bicourbe on visualise  $U_R(t)$  et u(t) on observe les courbes . de la figure ci-après :

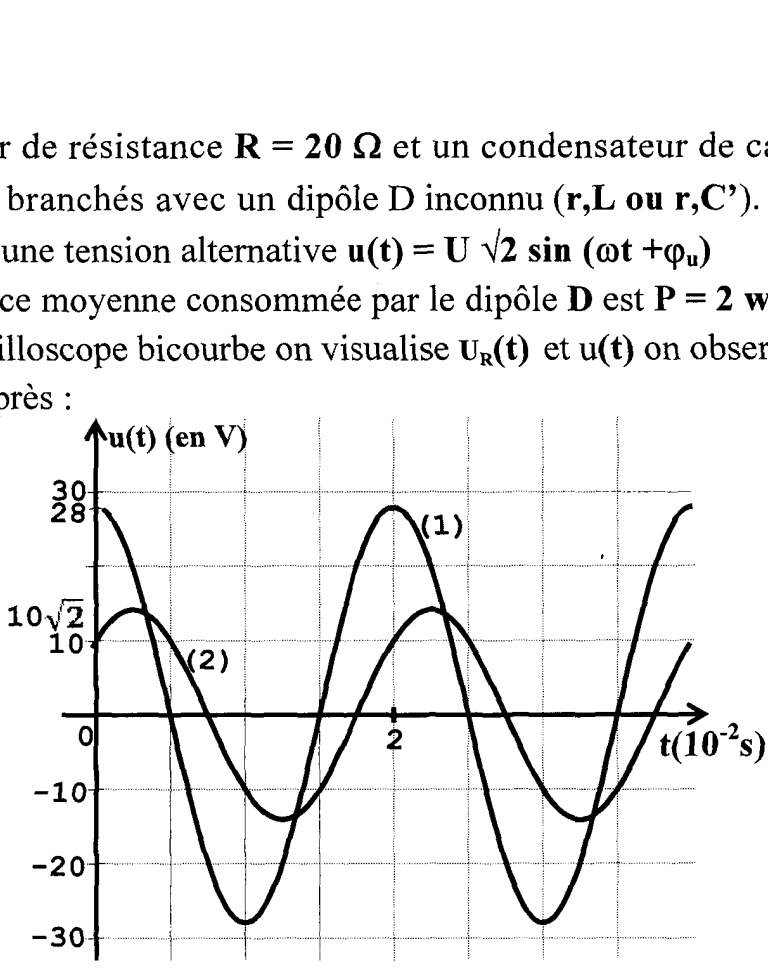

#### 1°)

a-Justifier laquelle des courbes est  $u_R(t)$ .

b-Quelle est la nature du dipôle D ? Justifier.

c- Donner les caractéristiques (r et L ou C°) de D.

2°)

 $a$ - Donner les expressions de  $u(t)$  et  $i(t)$ .

b- Faire la construction de Fresnel correspondante.

c- Donner l'expression de  $\mathbf{u}_D(t)$ .

3°) On remplace le dipôle D par une bobine d'inductance L variable et de résistance négligeable. Pour une valeur  $L_1$  de  $L$  les deux voltmètres indiquent la même valeur et pour une valeur de  $L_2(L_2>L_1)$  le voltmètre  $V_2$  indique 0V.

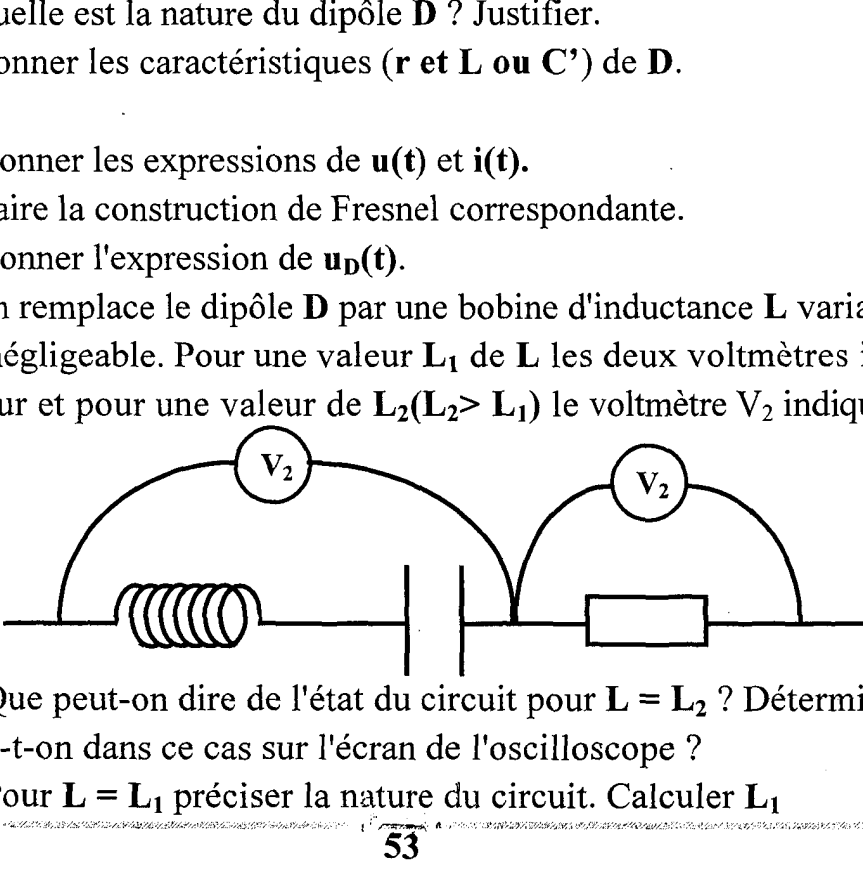

a- Que peut-on dire de l'état du circuit pour  $L = L_2$ ? Déterminer  $L_2$ Qu'observe-t-on dans ce cas sur l'écran de l'oscilloscope ?

**b**- Pour  $L = L_1$  préciser la nature du circuit. Calculer  $L_1$ 

#### Exercice N°10 :

Le circuit électrique de la figure-1 comporte en série :

 $-$  Un résistor ( $\bf{R}$ ) de résistance  $\bf{R}$  = 80 $\Omega$ ,

- Une bobine (B) d'inductance L et de résistance propre r.

- Un condensateur  $(C)$  de capacité  $C = 11.5 \,\mu\text{F}$ .

Un générateur (G) impose aux bornes **D** et **M** de **F** ensemble  $\{(R), (B), (C)\}$ 

Une tension alternative sinusoïdale  $u(t) = U_{D_M} \sqrt{2} \sin(2\pi N t)$  de fréquence N réglable et de valeur efficace  $U_{\text{nw}}$  constante.

Un voltmètre  $(V_1)$  branché aux bornes **D** et N de l'ensemble  $\{(\mathbf{B})\}$ . (C) mesure la valeur de la tension efficace U<sub>nN</sub>.

tension efficace  $U_{\text{NN}}$ .

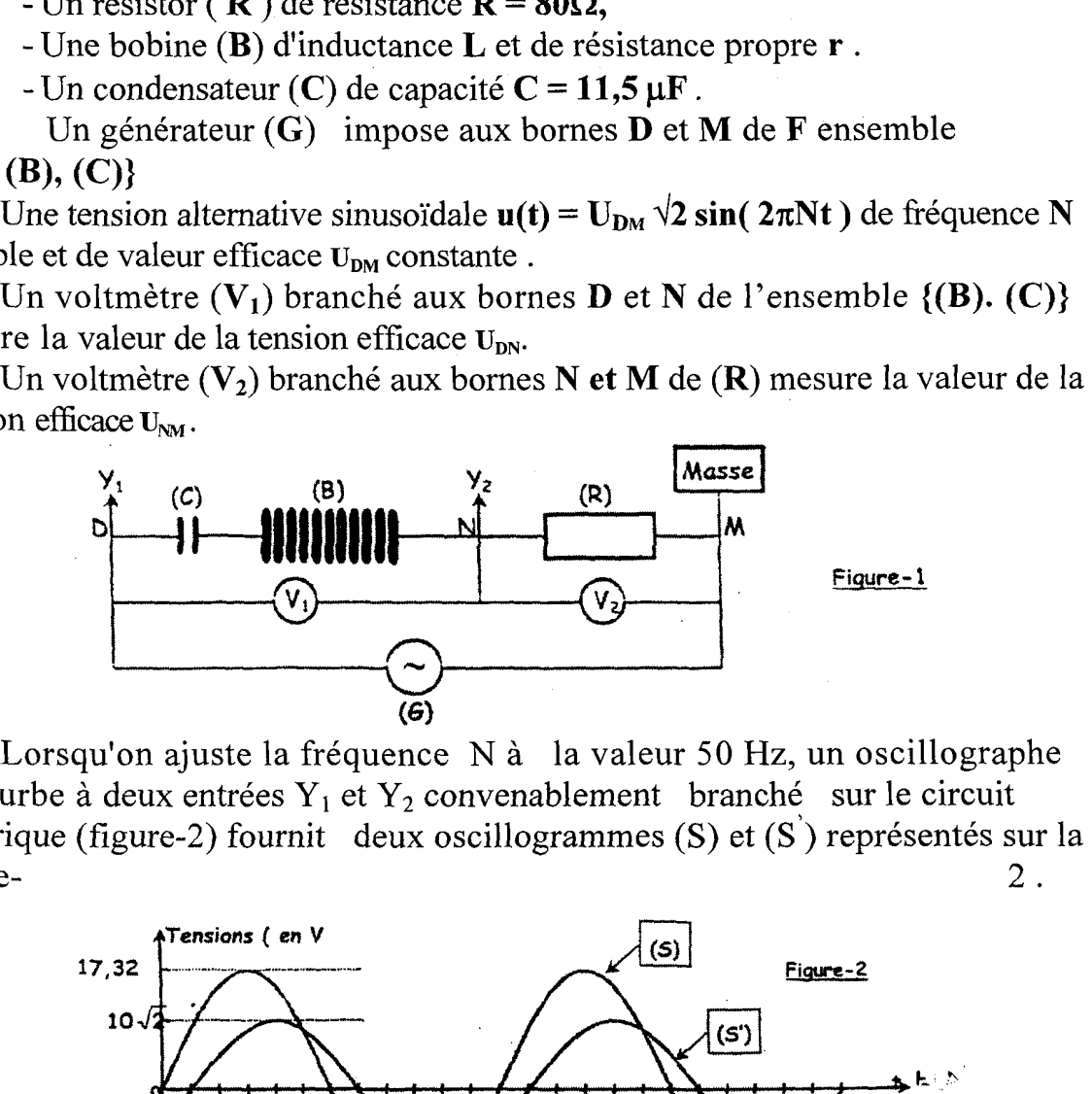

Lorsqu'on ajuste la fréquence N à la valeur 50 Hz, un oscillographe bi courbe à deux entrées  $Y_1$  et  $Y_2$  convenablement branché sur le circuit électrique (figure-2) fournit deux oscillogrammes (S) et (S<sup>'</sup>) représentés sur la  $\frac{1}{2}$  figure-  $\frac{2}{2}$ .

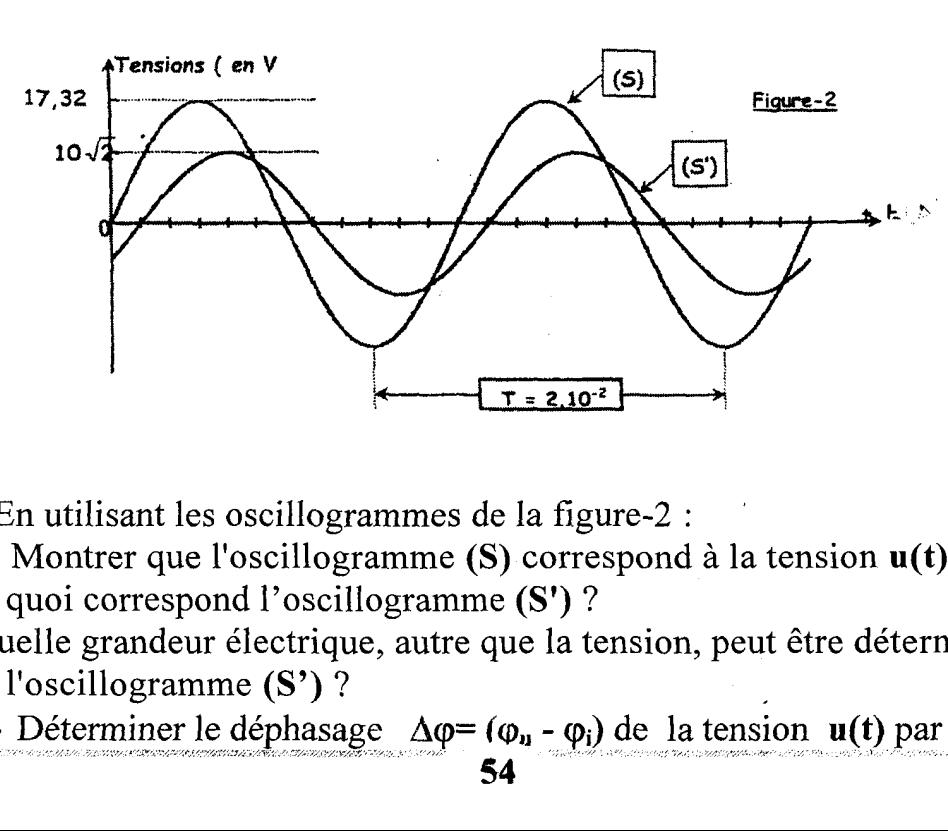

1°)En utilisant les oscillogrammes de la figure-2 :

a- Montrer que l'oscillogramme (S) correspond à la tension u(t).

À quoi correspond l'oscillogramme (S") ?

: Quelle grandeur électrique, autre que la tension, peut être déterminée à partir de l'oscillogramme (S') ?<br> **b**- Déterminer le déphasage  $\Delta \varphi = (\varphi_n - \varphi_i)$  de la tension **u(t)** par

rapport au courant  $i(t) = I_e \sqrt{2} \sin(2\pi i n + )$  qui parcourt le circuit électrique alimenté par le générateur (G).

Déduire si ce circuit électrique est inductif, capacitif ou résistif.

 $c$ - Préciser la valeur de l'amplitude et de la phase de  $u(t)$  et de  $i(t)$ .

2°) L'équation reliant 
$$
i(t)
$$
, sa dérivée première  $\frac{di(t)}{dt}$  et sa  
primitive  $\int i(t)dt$  est :  $Ri(t) + ri(t) + L\frac{di(t)}{dt} + \frac{1}{C}\int i(t)dt = u(t)$   
Nous avons traceé deux constructions de Fresnel incomplètes (fig 3.a

Nous avons tracé deux constructions de Fresnel incomplètes (fig 3.a et fig 3.b)

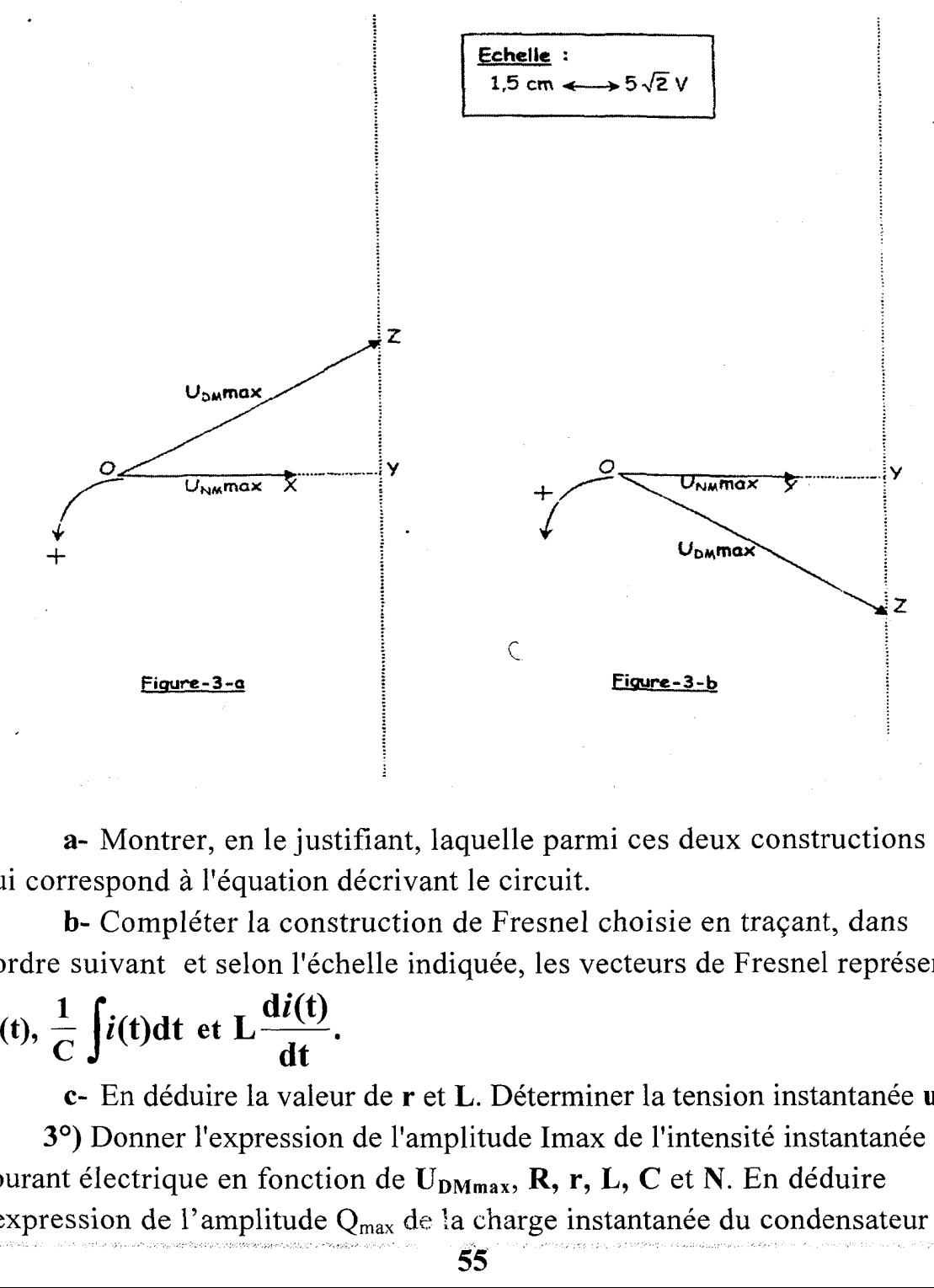

a- Montrer, en le justifiant, laquelle parmi ces deux constructions celle | qui correspond à l'équation décrivant le circuit.

b- Compléter la construction de Fresnel choisie en traçant, dans l'ordre suivant et selon l'échelle indiquée, les vecteurs de Fresnel représentant

$$
ri(t), \frac{1}{C}\int i(t)dt \text{ et } L\frac{di(t)}{dt}.
$$

c- En déduire la valeur de r et L. Déterminer la tension instantanée  $\mathbf{u}_{\text{DN}}(t)$ . ; 3°) Donner l'expression de l'amplitude Imax de l'intensité instantanée du courant électrique en fonction de  $U_{DMmax}$ , R, r, L, C et N. En déduire l'expression de l'amplitude  $Q_{max}$  de la charge instantanée du condensateur en

: fonction des mêmes données.

#### : Exercice N°11 :

Une portion de circuit AB contient, associés en série, un résistor de résistance R un condensateur de capacité C et une bobine d'inductance L et de résistance r.

Entre A et B on applique une : tension alternative sinusoïdale

### $u(t) = U_m \sin (2\pi Nt + \varphi_u).$

On visualise à l'oscilloscope bi courbe les tensions  $\mathbf{u}_1(t)$  aux 'bornes de l'ensemble (résistor et bobine) et u(t) aux bornes de AB, on obtient l'oscillogramme : Suivant:

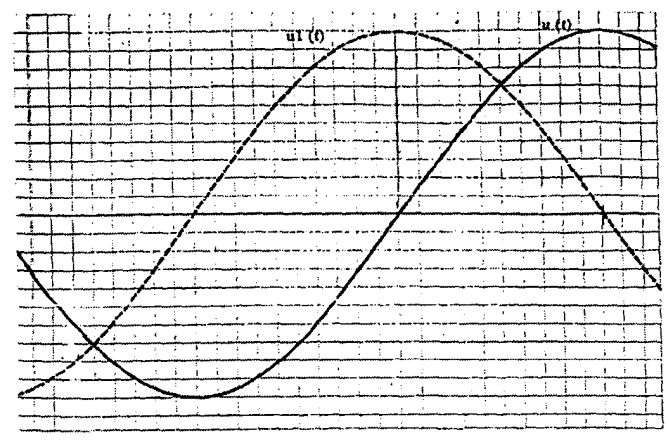

On donne les sensibilités: verticale 2,5 V/div et horizontale  $0.2 \pi$ .  $10^{-3}$  s /div.

: 1°)Donner le schéma du montage permettant de visualiser les deux tensions  $\mathbf{u}_1(t)$  et  $\mathbf{u}(t)$  en précisant le mode de branchement de l'oscilloscope.

' 2°)A partir de l'oscillogramme déterminer :

a- Les valeurs maximales de  $u_1(t)$  et  $u(t)$ .

b-La période de l'excitateur. Déduire la valeur de la pulsation  $\omega$  de l'excitateur.

c- Le déphasage  $\Delta \varphi$  entre la tension  $\mathbf{u}_1(t)$  et  $\mathbf{u}_2(t)$ .

**d**- Sachant que  $\varphi_{\mathbf{u}} = -\frac{\pi}{4}$ rad, déduire la valeur  $\varphi_{\mathbf{u}_1}$  de la phase de  $\mathbf{u}_1(\mathbf{t})$ .

#### 3°)

a- Etablir l'équation différentielle relative au courant *i*(t). La solution de cette équation est  $i(t) = I_m \sin (27\pi Nt)$ .

Sometime du courant<br>
construction de Fresnel<br>
56 : b- Reproduire et compléter la construction de Fresnel en représentant les : vecteurs associés à :

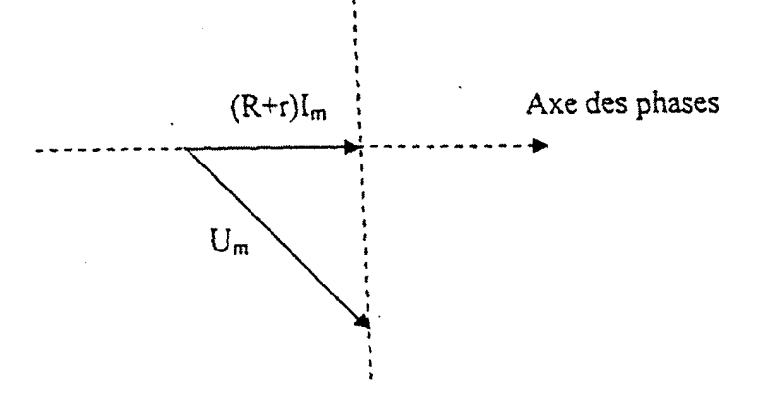

c-Montrer que  $L\omega = R + r$ .

**d**- Sachant que  $L = 1H$ , déterminer : la résistance du circuit  $(R+r)$ , l'intensité maximale Im et la capacité C.

4°) On maintient Um fixe et on fait varier la pulsation  $\omega$  jusqu'à obtenir une intensité maximale du courant.

a- déterminer la valeur de cette pulsation

b-calculer la valeur de l'intensité efficace

c- la puissance moyenne dissipée par le résistor est  $P = 1,2W$ . déterminer R et déduire r.

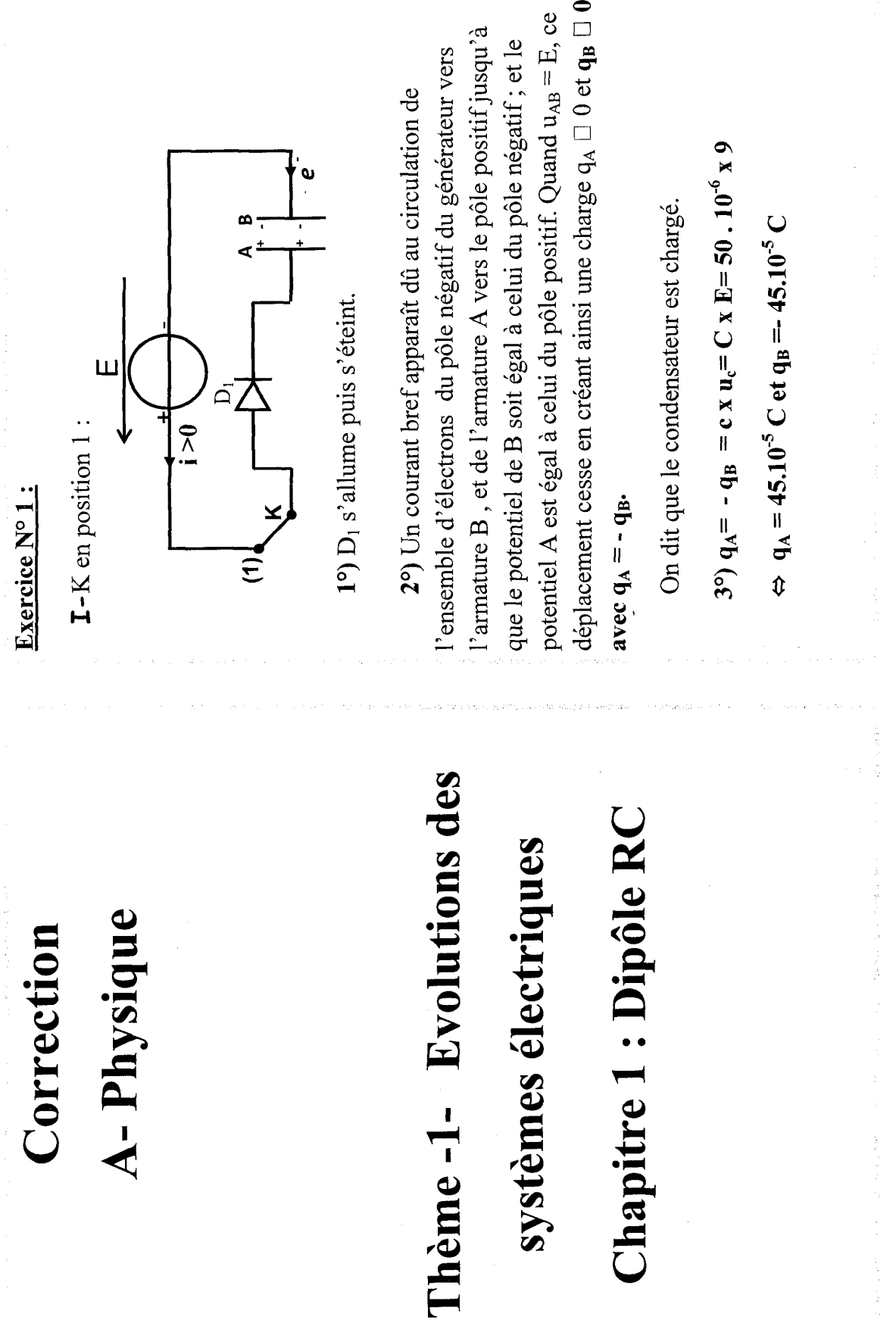

.<br>Service de la f

 $\bullet$ 

 $\bigcup$ 

 $\frac{1}{\sqrt{2\pi}}$ 

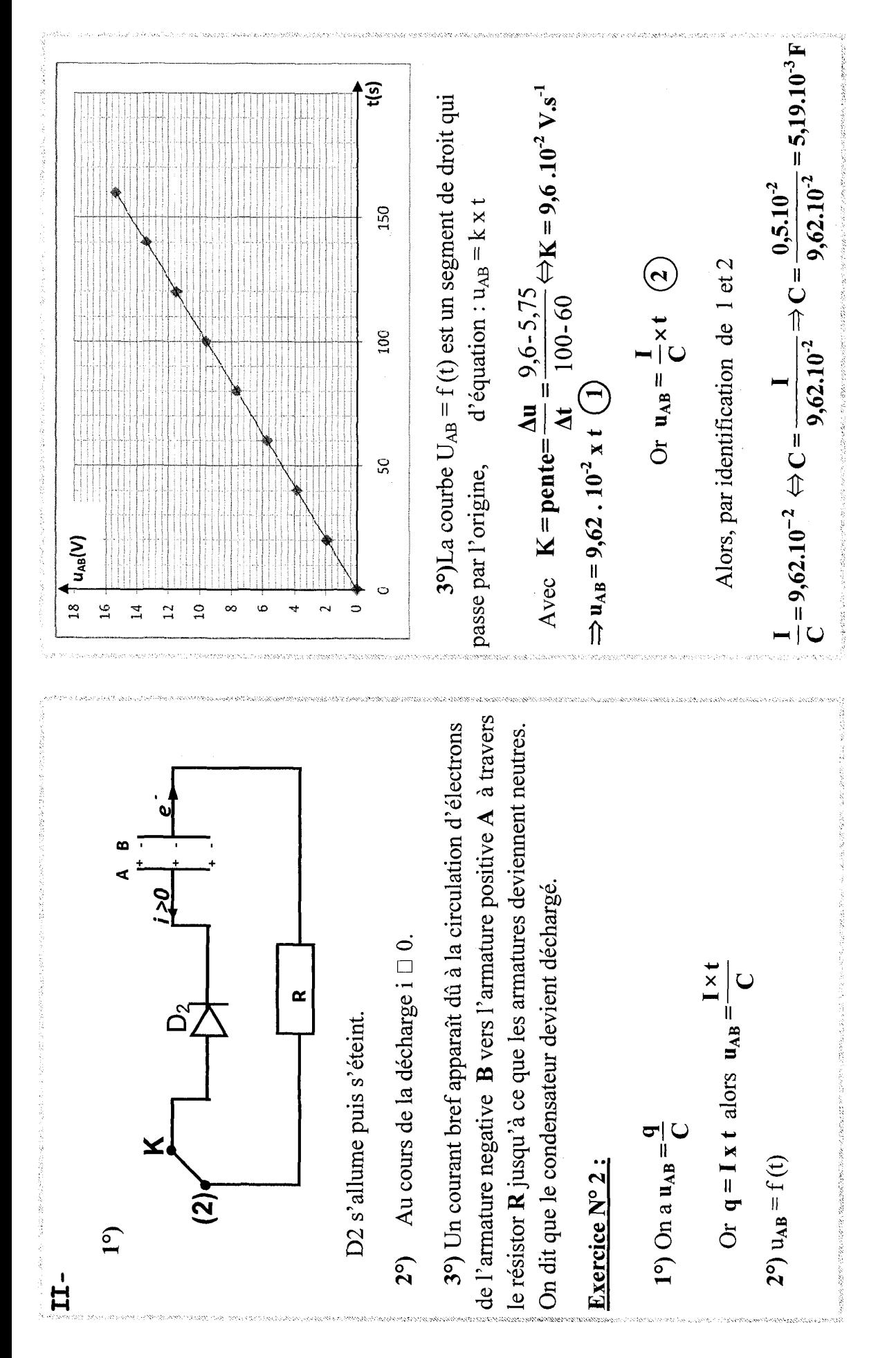

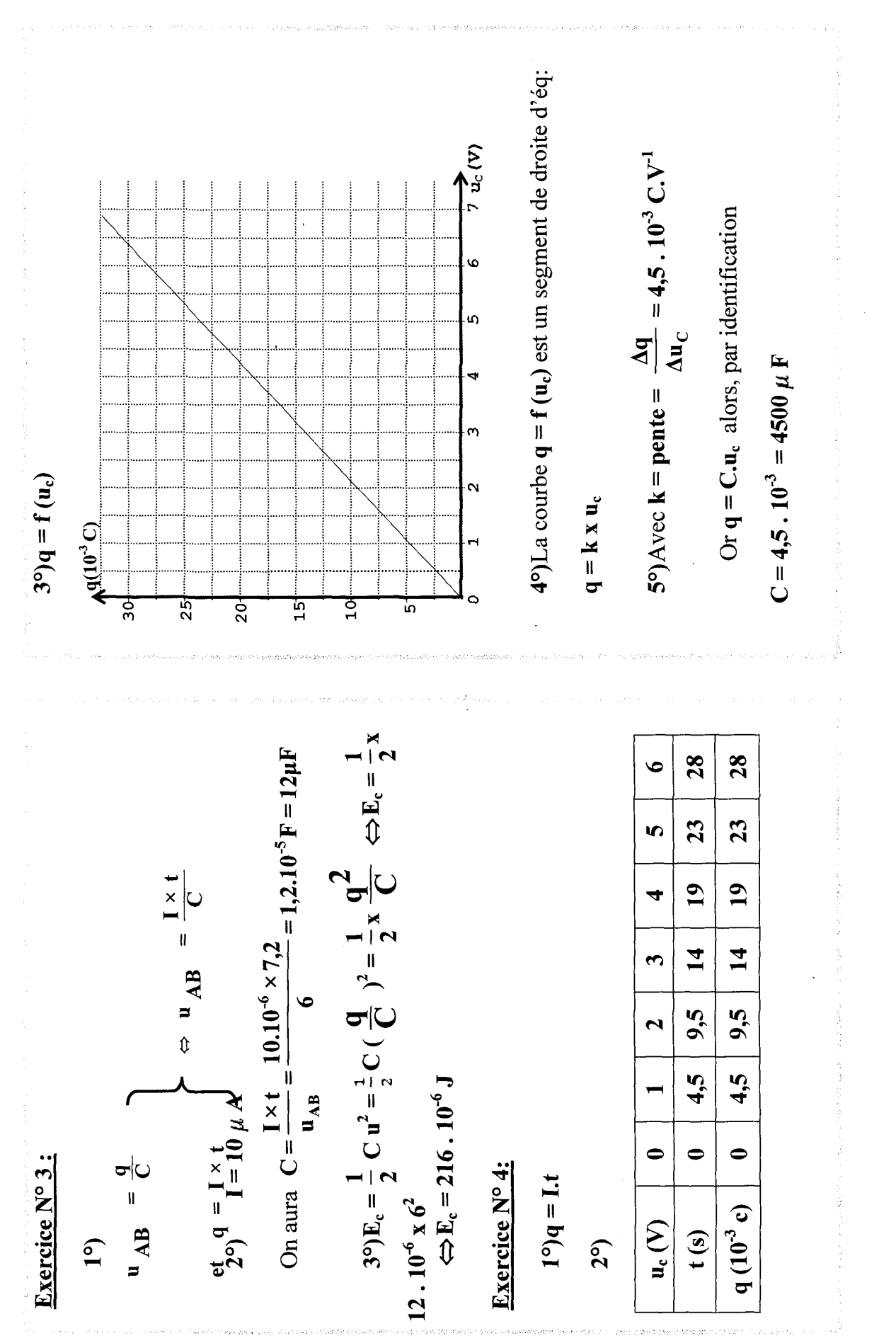

 $\overline{60}$ 

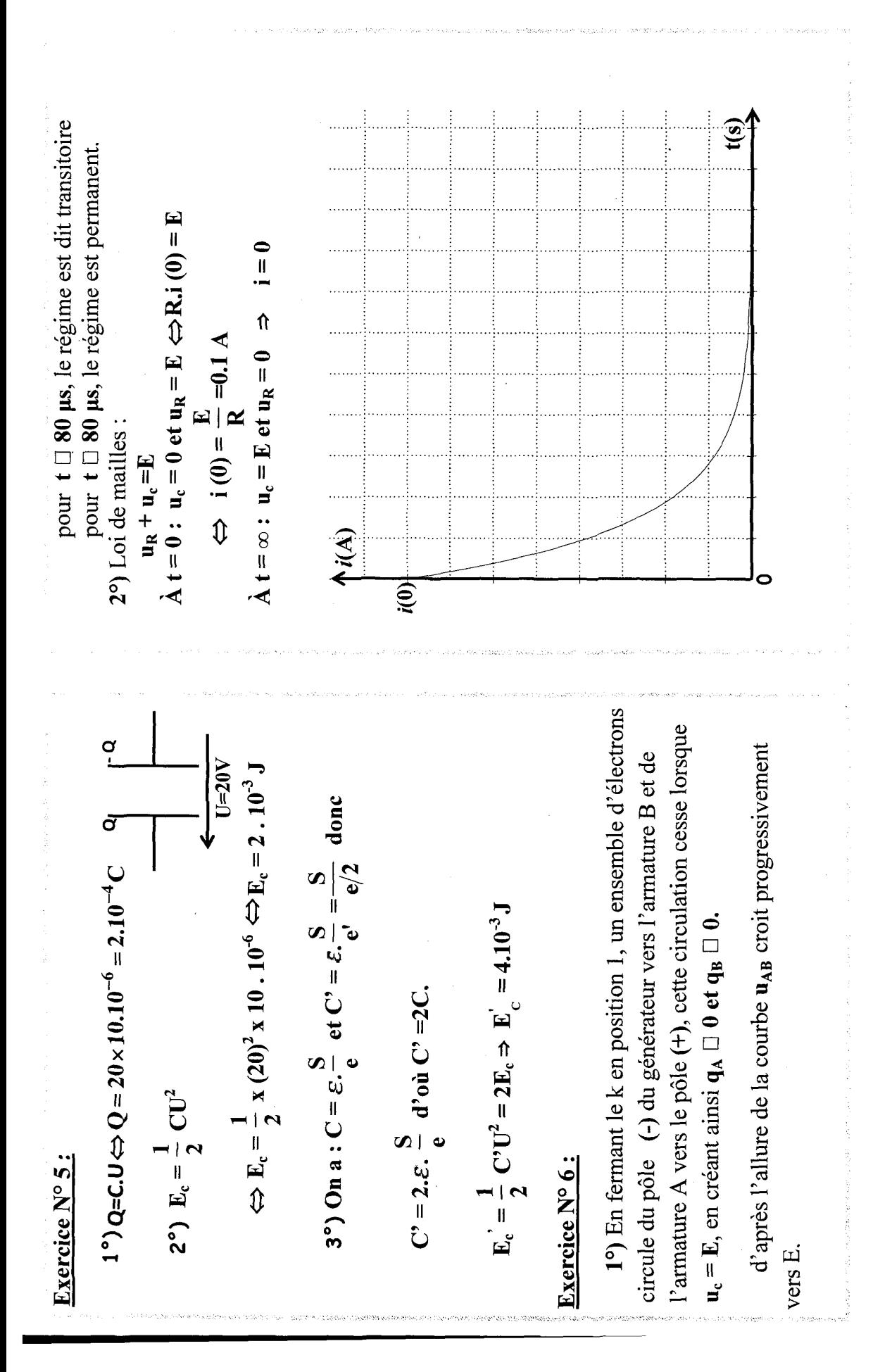

ದ

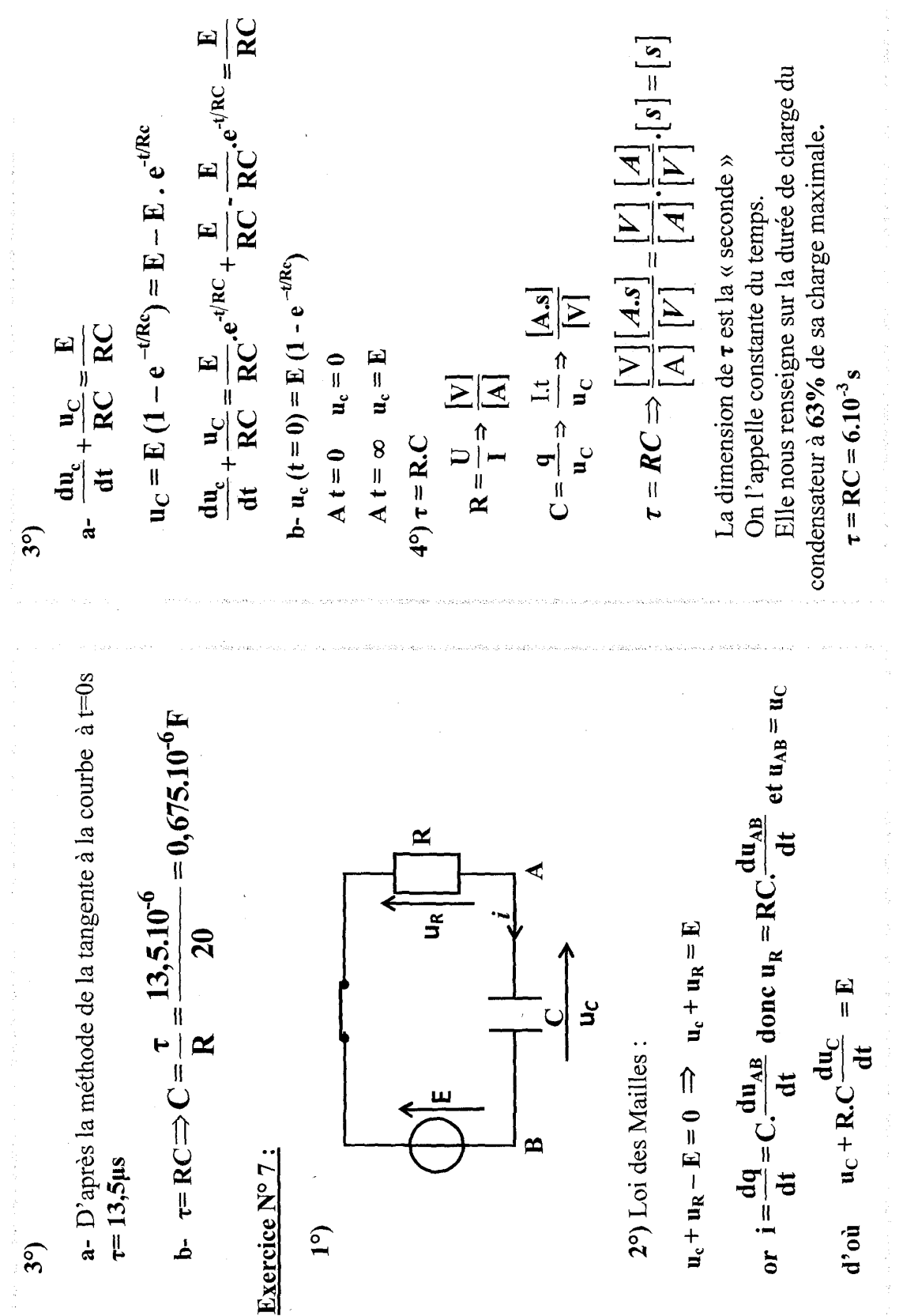

 $\mathcal{O}$ 

 $\zeta$  ,  $\zeta$ 

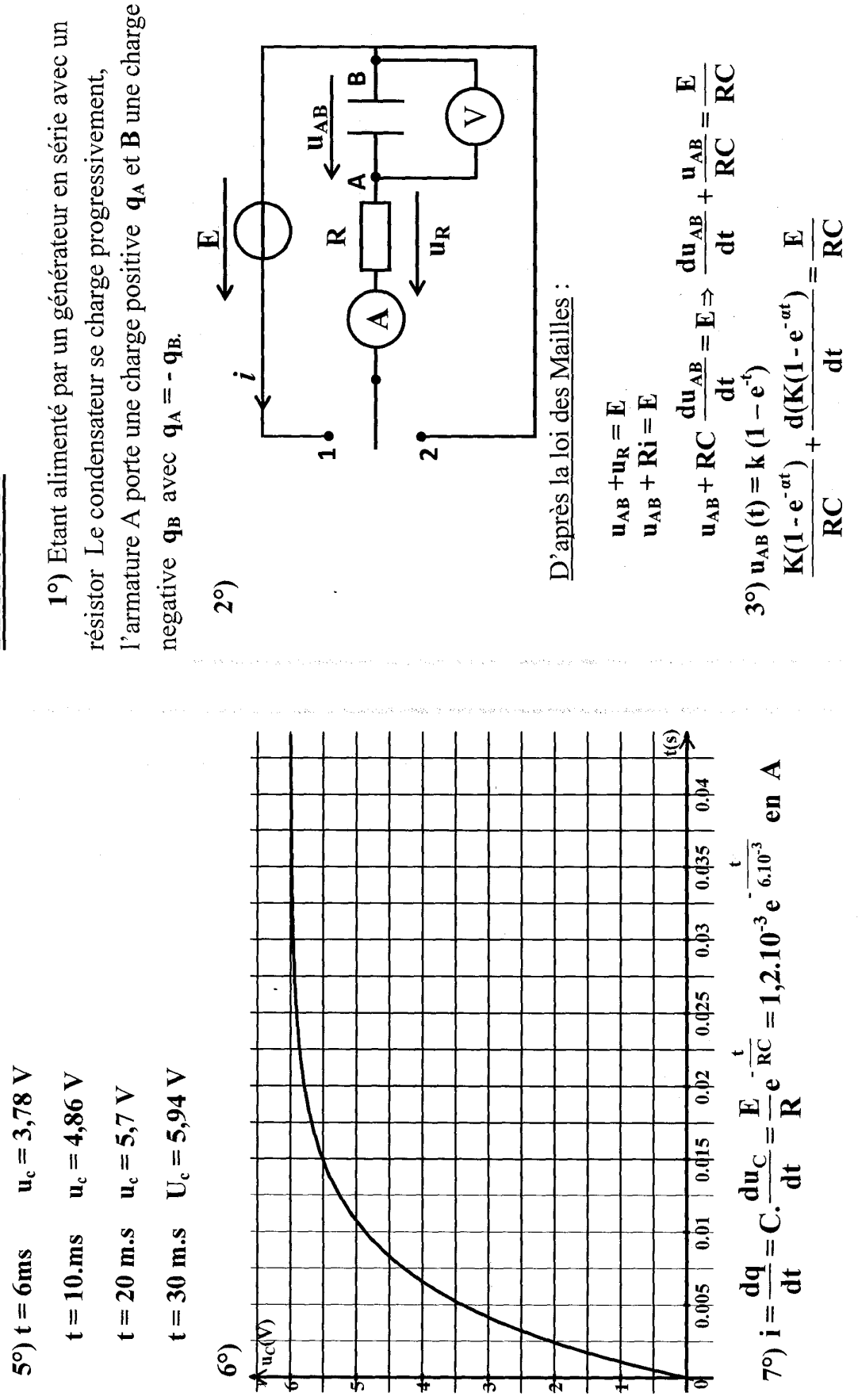

Exercice N°8:

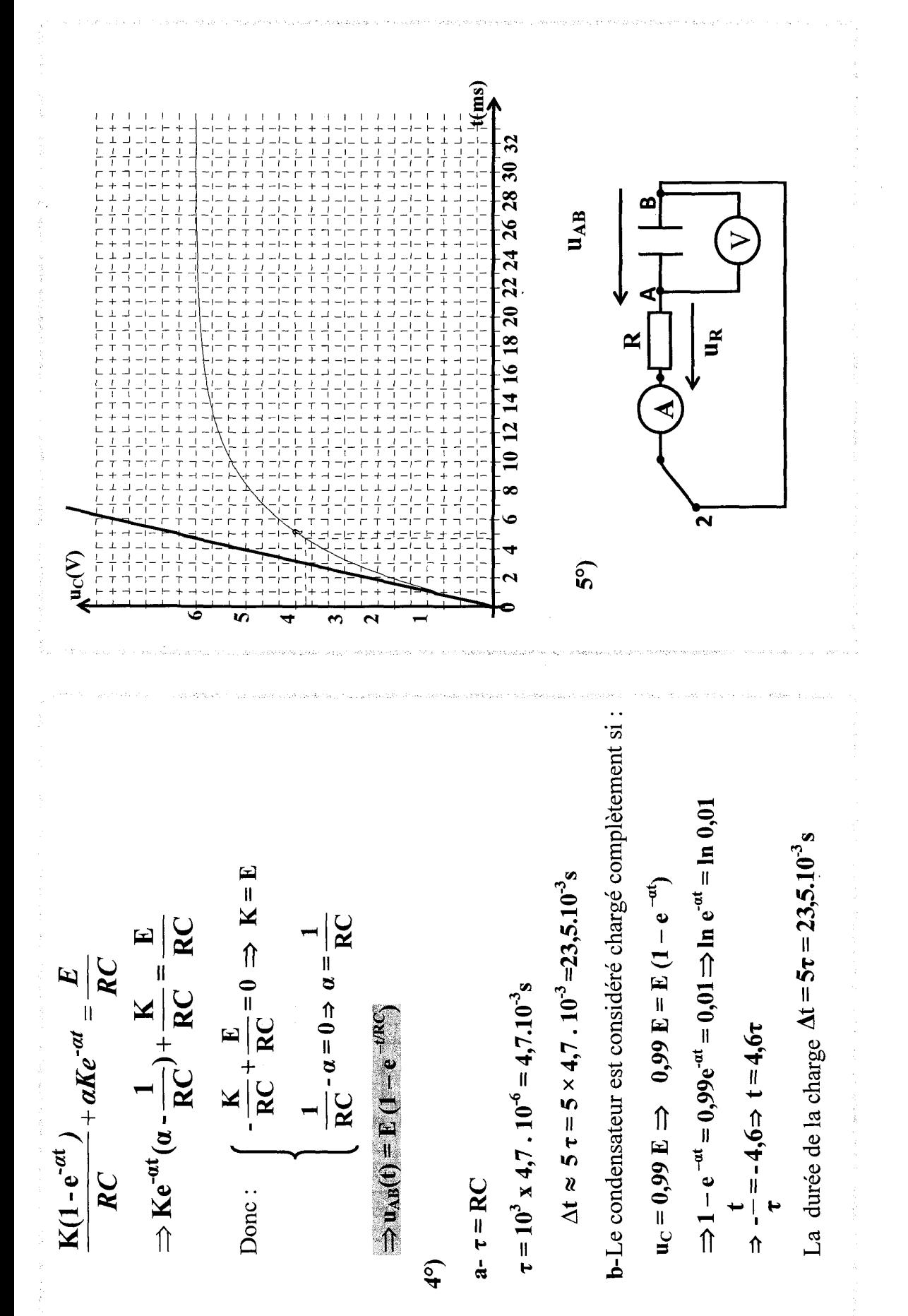

र्द

 $9$  10 11 12 13 14 15 16 t(ms) Voie 2 Voie 1  $\frac{1}{2}$ エコード アイコード コンティング  $\frac{1}{2} - \frac{1}{2} - \frac{1}{2}$  $\frac{1}{1}$  $\frac{1}{1}$  $\frac{1}{t}$   $\frac{1}{t}$   $\frac{1}{t}$   $\frac{1}{t}$ Ō ∞ ċ  $\mathbf{U}_{\mathbf{G}}=\mathbf{E}$ m  $\mathbf{u}_\mathrm{C}$  $\mathbf{e}$ ベス Voie 1:<br>Voie 2: Exercice N° 9: Ξ ⊡ ت in.  $\mathbf{z}$ بغ  $\tilde{C}$ -  $Ke^{-at} + \frac{K}{RC}e^{-at} = 0 \Rightarrow Ke^{-at}(\frac{1}{RC} - a) = 0$ On remplace dans l'équation :  $RC$  $u_{AB} = 0$  $\lambda t = 0 s'$   $u_{AB}(0) = K = E$  $u_{AB} + u_R = 0 \Rightarrow u_{AB} + Ri = 0$ a-d'après la loi des Mailles :  $0 = \frac{\text{d}u \cdot \text{d}u}{\text{d}x \cdot \text{d}u} \cdot \text{d}x + \text{d}x \cdot \text{d}x$ RC  $\Rightarrow \frac{1}{RC} - \alpha = 0 \Rightarrow \alpha = -\frac{1}{R}$  $\ddot{\sigma}$  $d'$ où  $u_{AB}(t) = E.e$  RC  $u_{AB}(t) = k.e^{-\alpha t}$  $\overbrace{\mathbf{a}\mathbf{v}}^{\mathbf{m}\mathbf{p}}\Leftarrow$ 医小头皮炎

 $\mathbf{65}$ 

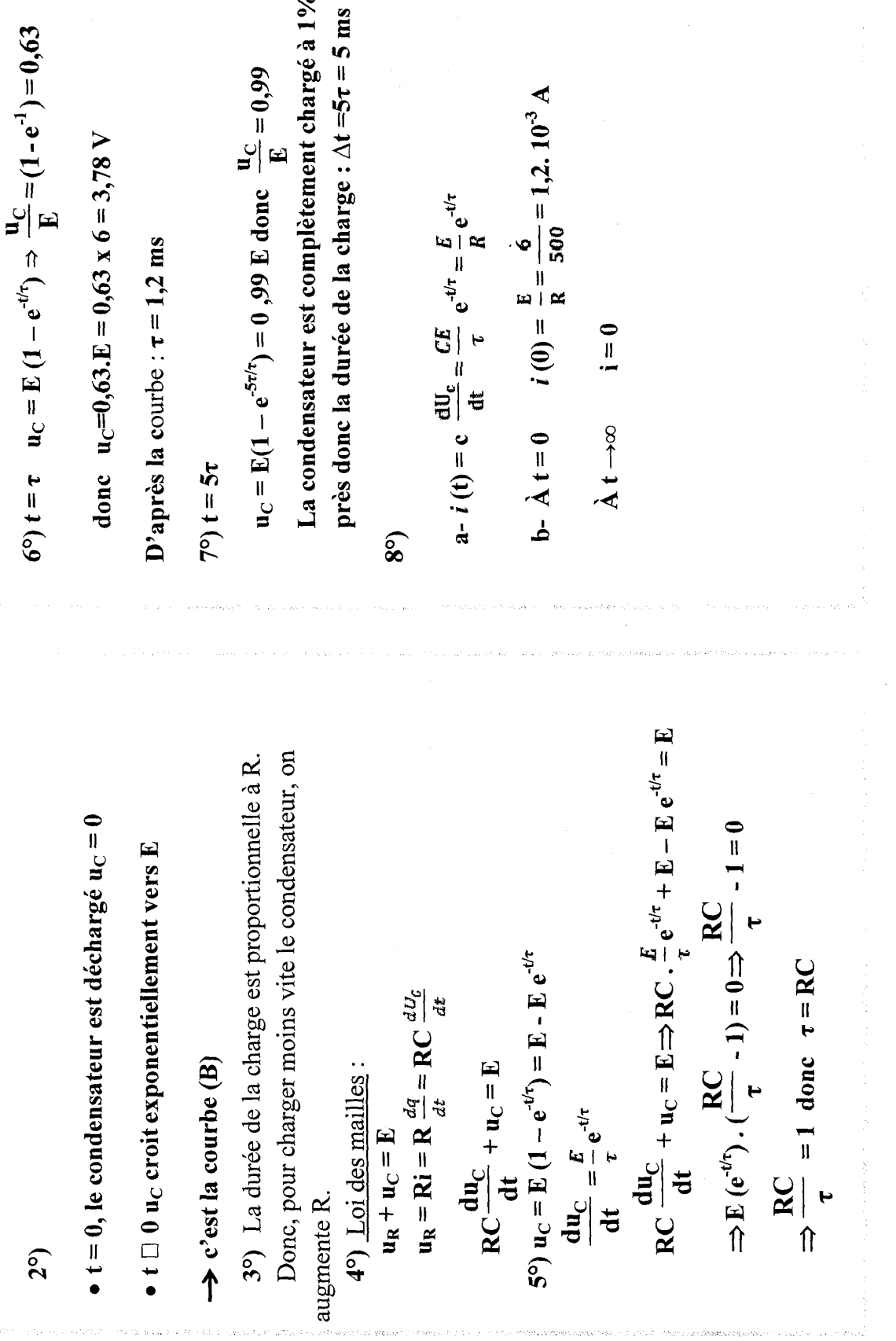

 $\varphi^{\dagger} \eta^{\dagger}$ 

.<br>Se predenden de la provi

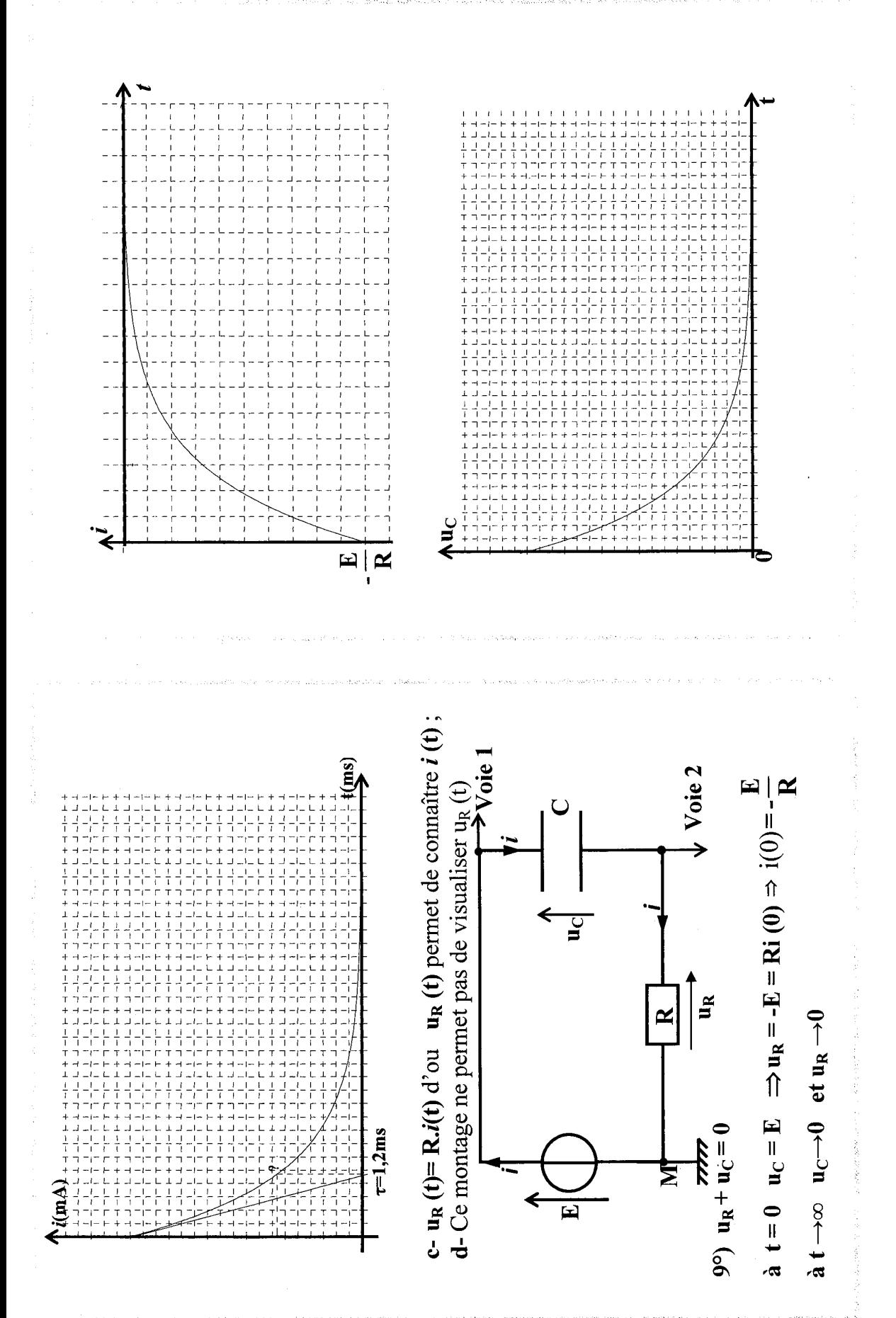

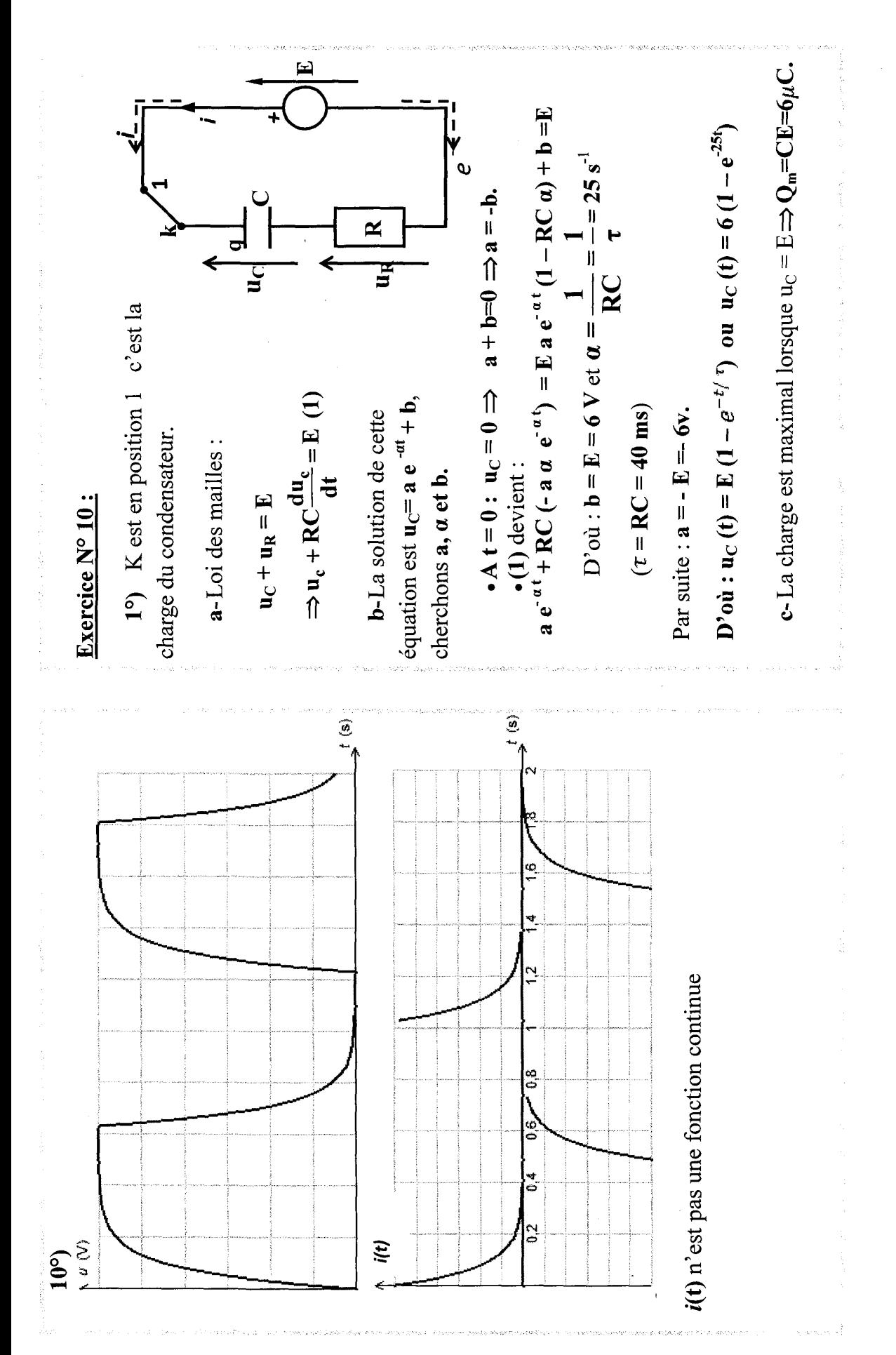

$$
u_{\text{c}} = E \Rightarrow 0.2 \text{ s, c'est le régime permanent:}
$$
\n
$$
2^{5} \text{ K est } u_{\text{p}} = 0
$$
\n
$$
u_{\text{c}} = 18 \text{ J.} = 0.2 \text{ s, c'est le régime permanent:}
$$
\n
$$
u_{\text{c}} = E \Rightarrow 0.2 \text{ s, c'est le régime permanent:}
$$
\n
$$
u_{\text{c}} = E \Rightarrow 0.2 \text{ s, c'est le régime element:}
$$
\n
$$
u_{\text{c}} = E \Rightarrow 0.2 \text{ s, c'est le régime.}
$$
\n
$$
u_{\text{c}} = E \Rightarrow 0.2 \text{ s, c'est le régime.}
$$
\n
$$
u_{\text{c}} = E \Rightarrow (0) = C \text{ u.} = CE \text{ (}1 - e^{-t/\tau}) = Q_{\text{m}} \text{ (}1 - e^{-t/\tau})
$$
\n
$$
u_{\text{c}} = Q_{\text{m}} \text{ (}0) = \text{u.} = C \text{ E} \text{ (}1 - e^{-t/\tau}) = Q_{\text{m}} \text{ (}1 - e^{-t/\tau})
$$
\n
$$
u_{\text{c}} = Q_{\text{m}} \text{ (}1 - e^{-t/\tau}) = Q_{\text{m}} \text{ (}1 - e^{-t/\tau})
$$
\n
$$
u_{\text{c}} = \text{u.} \text{ (}1 - e^{-t/\tau}) = Q_{\text{m}} \text{ (}1 - e^{-t/\tau})
$$
\n
$$
u_{\text{c}} = \text{u.} \text{ (}1 - e^{-t/\tau}) = Q_{\text{m}} \text{ (}1 - e^{-t/\tau})
$$
\n
$$
u_{\text{c}} = \text{u.} \text{ (}1 - e^{-t/\tau}) = Q_{\text{m}} \text{ (}1 - e^{-t/\tau})
$$
\n
$$
u_{\text{c}} = \text{u.} \text{ (}1 - e^{-t/\tau}) = Q_{\text{m}} \text{ (}1 - e^{-t/\tau})
$$
\n
$$
u_{\text{c}} = \text{u.} \text{ (}1 - e^{-t/\tau}) = Q_{\text{m}} \text{ (}1 - e^{-t/\tau})
$$
\

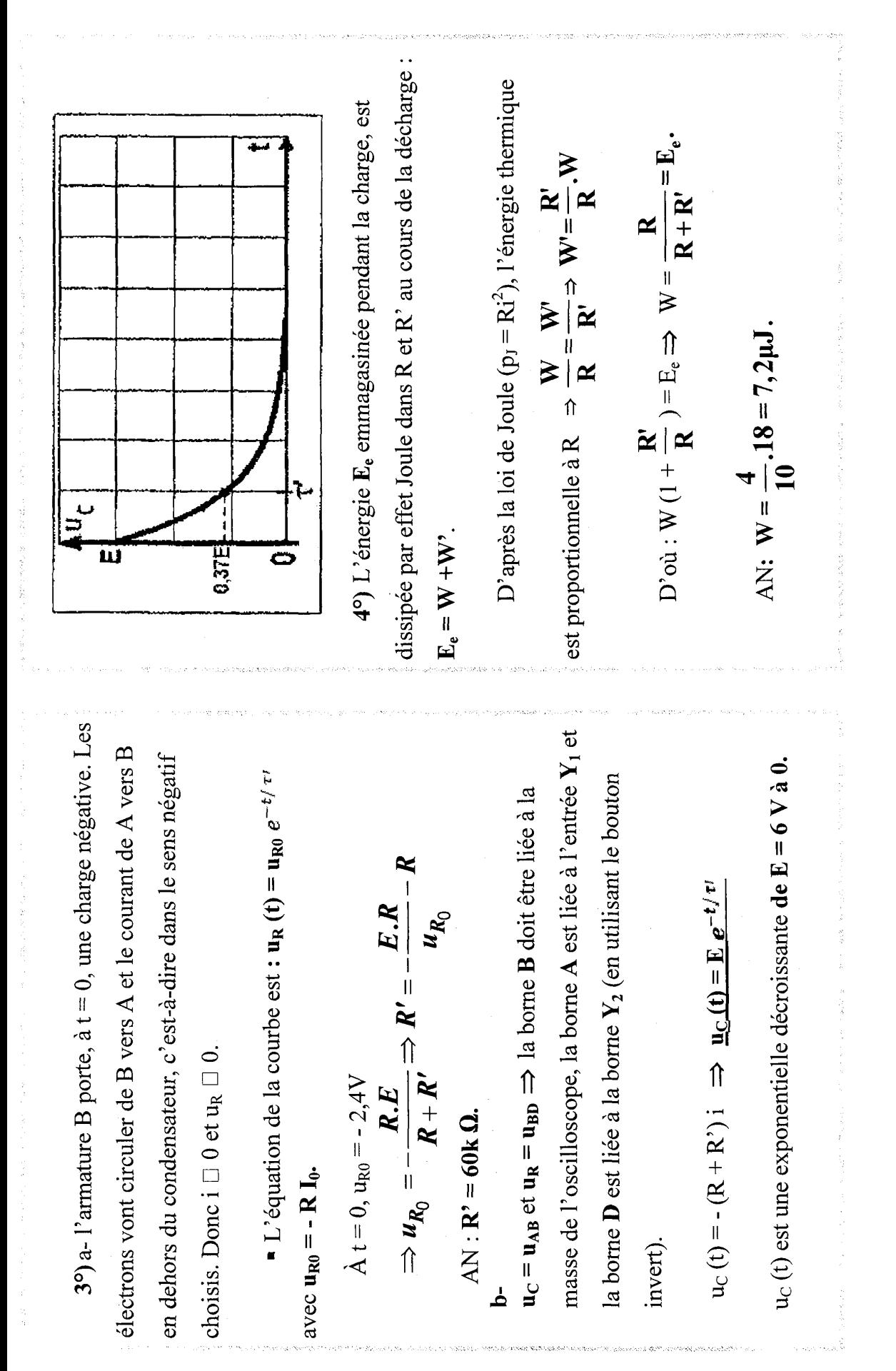

 $\overline{70}$ 

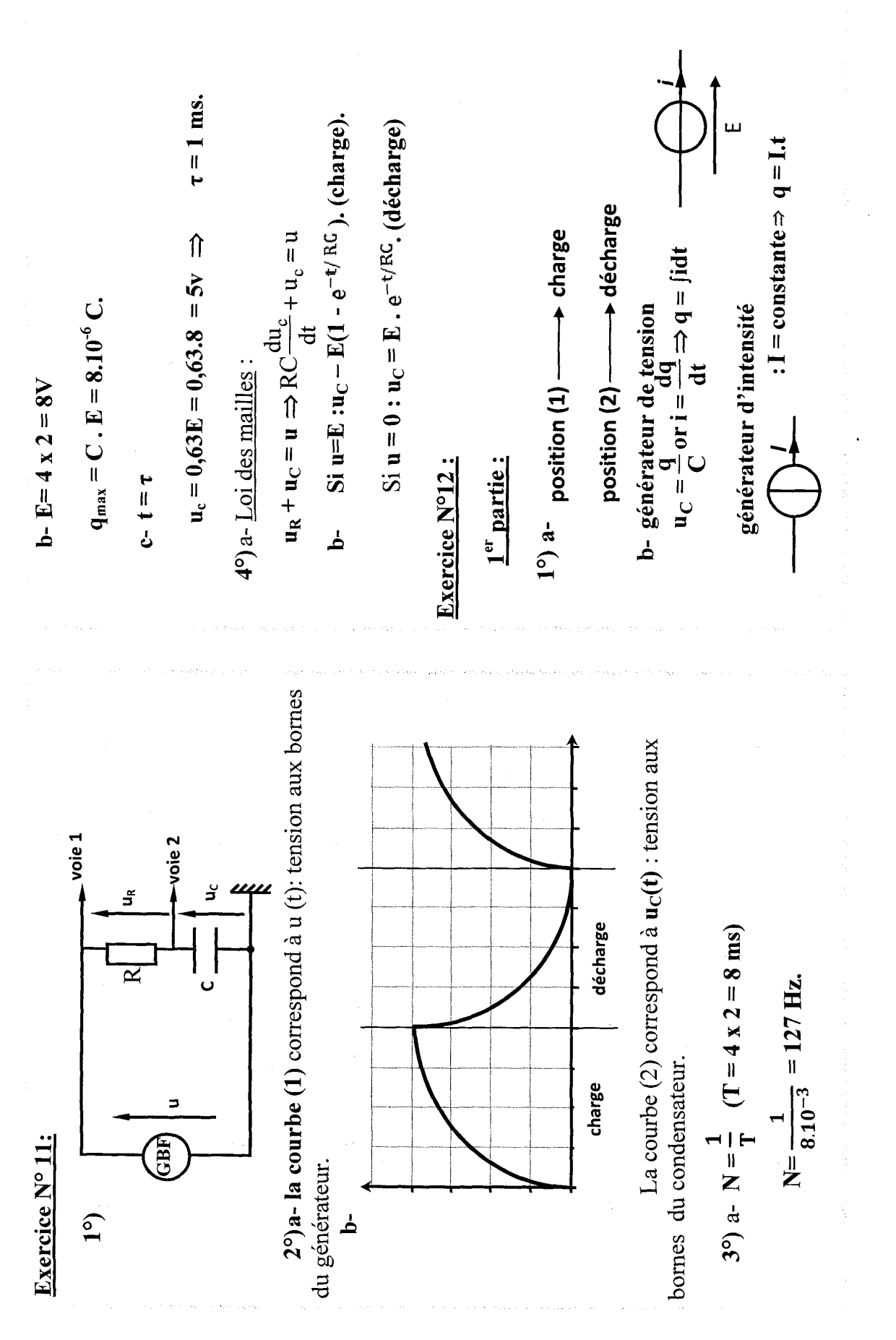

 $\mathbf{r}$ 

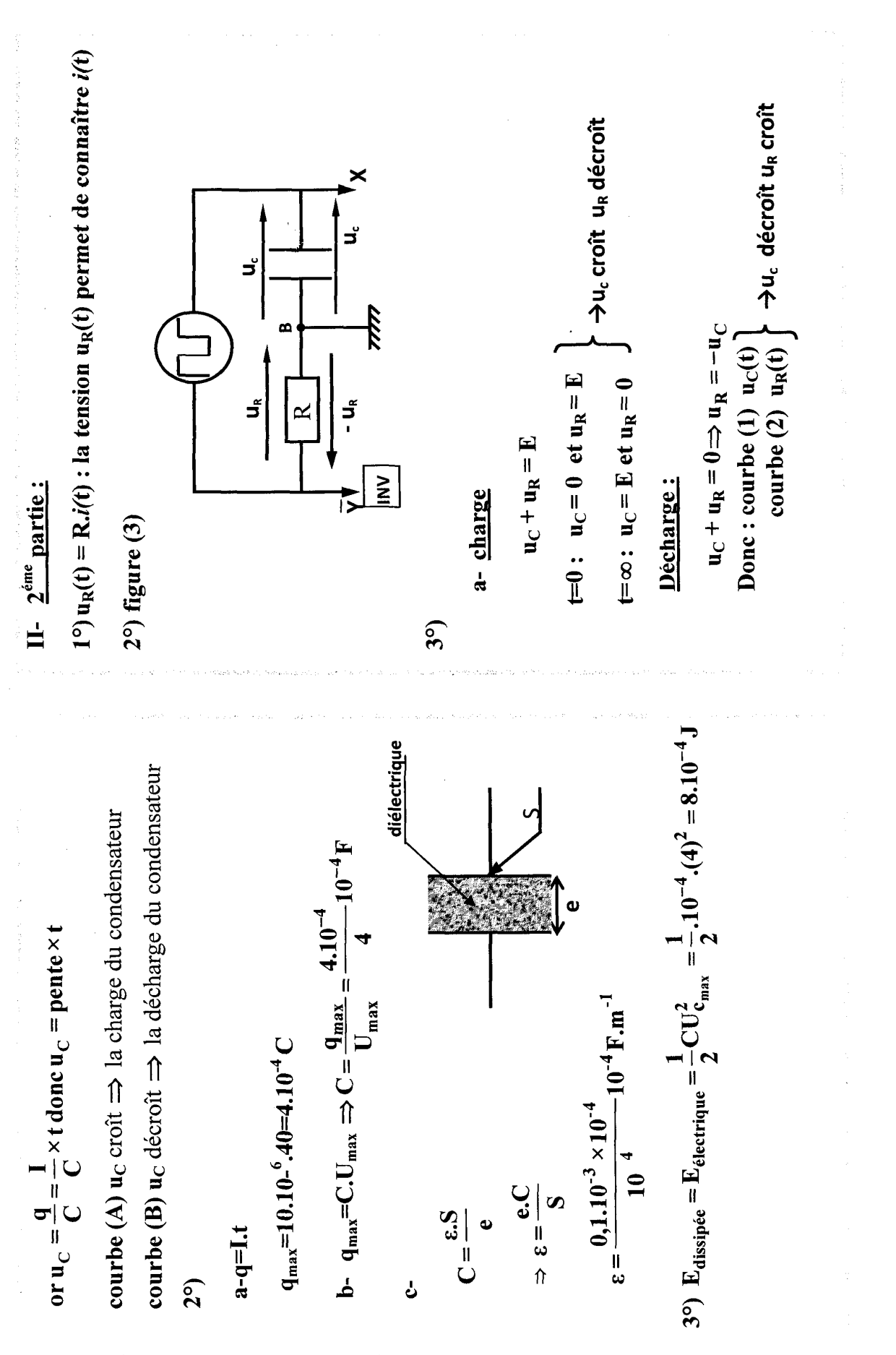
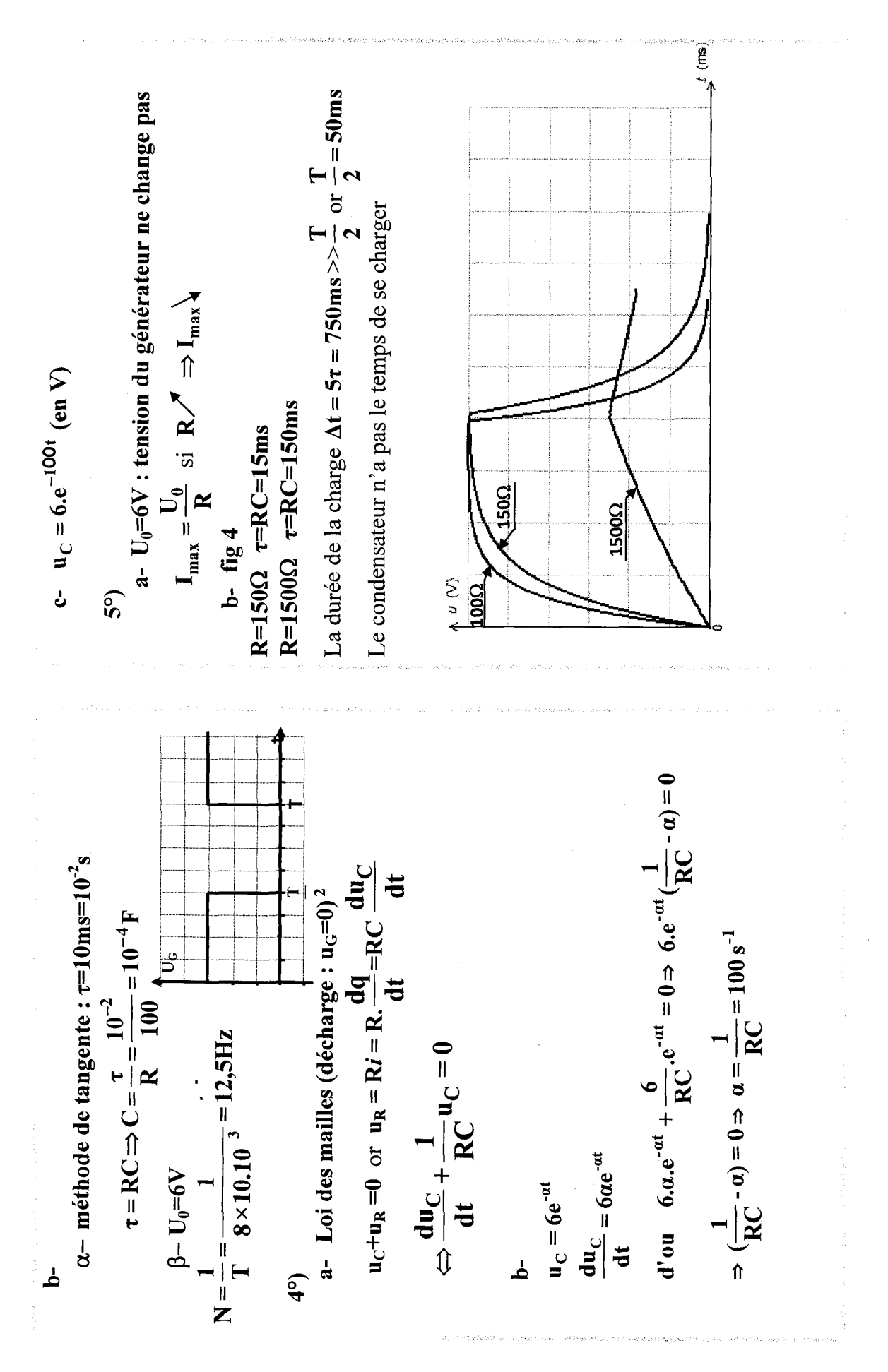

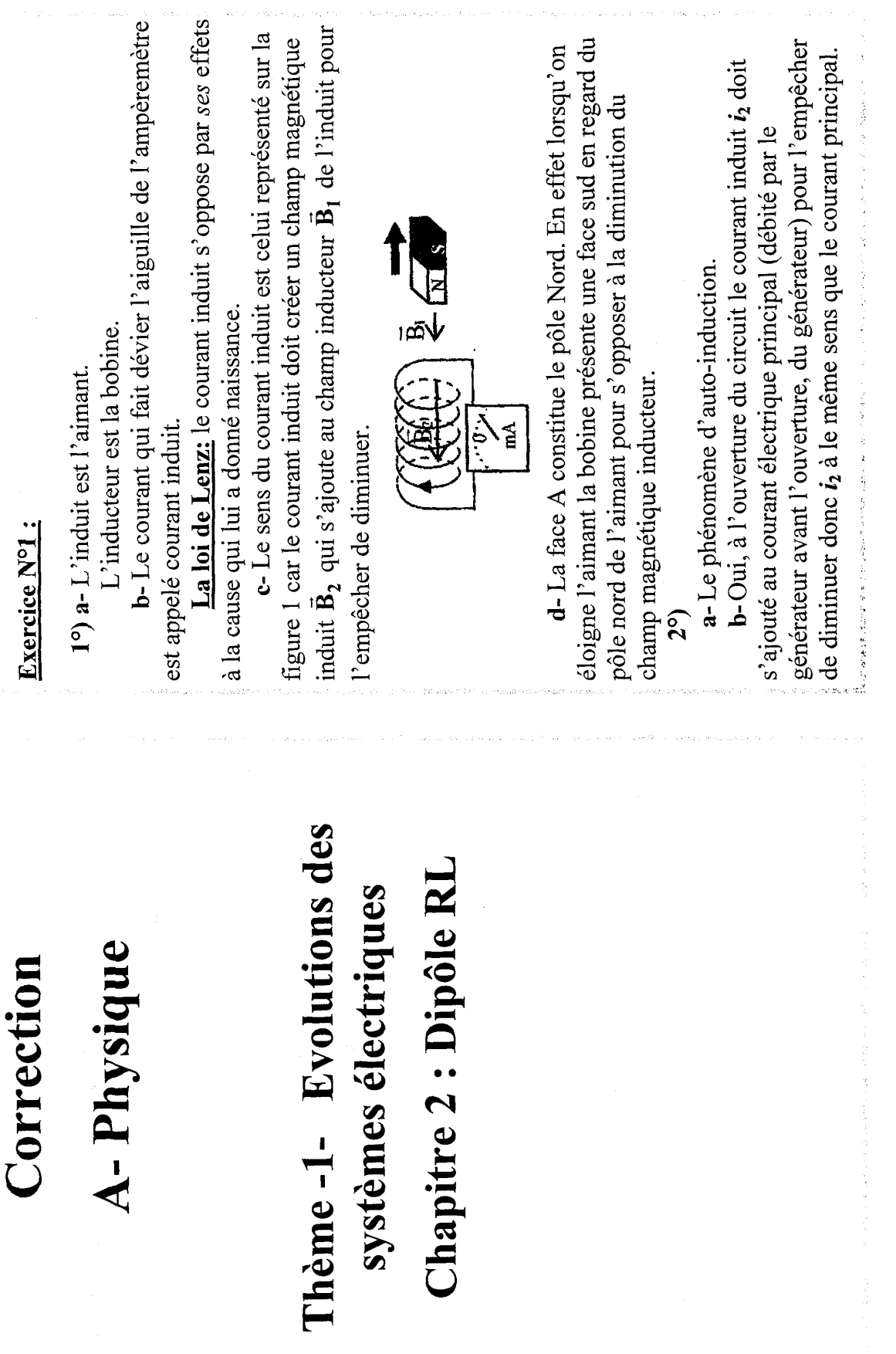

ASA PARAS

1987052

74

.<br>Partik Sak taplo rende

.<br>Children historica butten metroso

.<br>Nasko

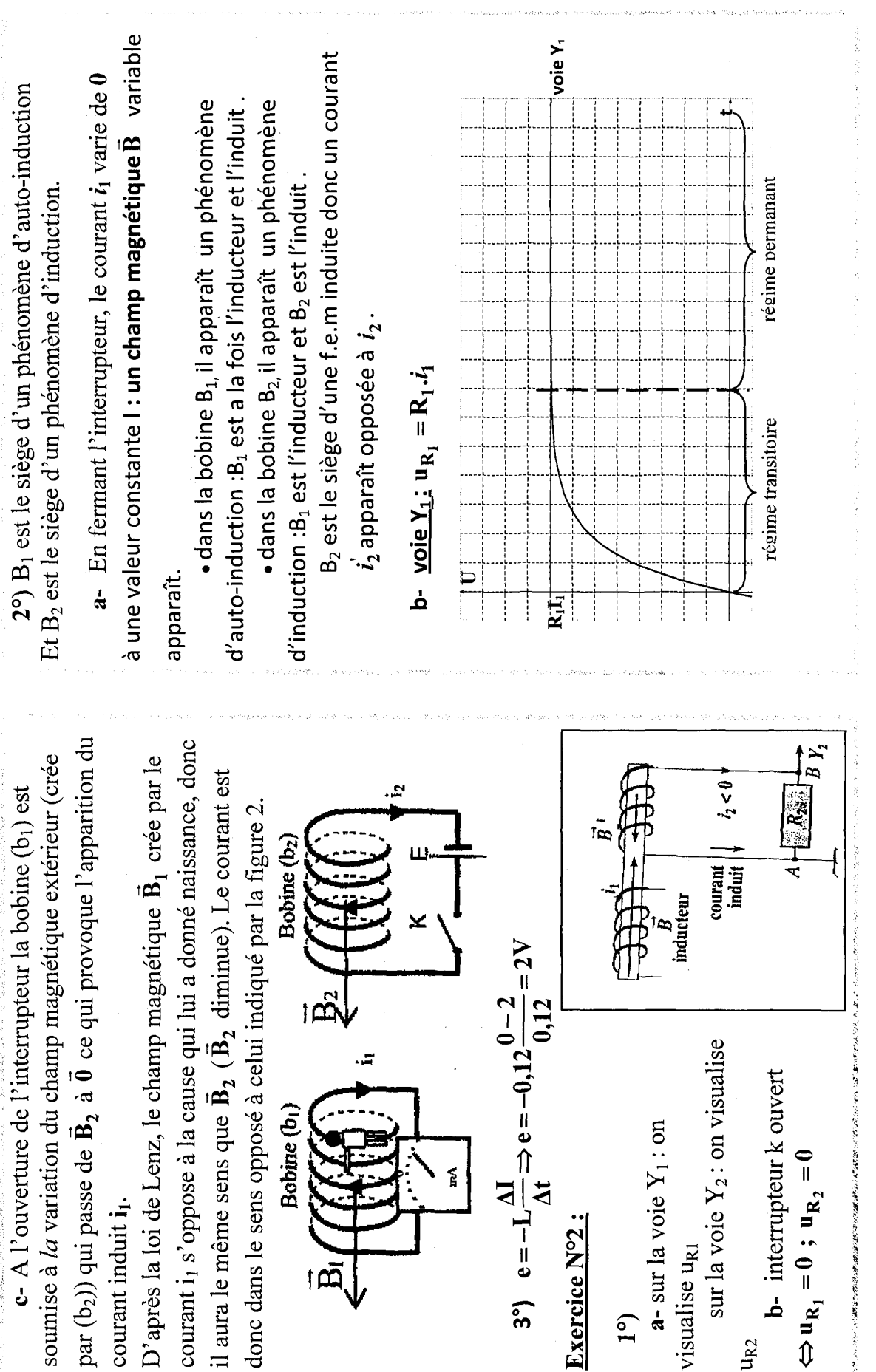

.<br>Население в Словение с

market and service the construction of the construction of the MacMacMacMacMac

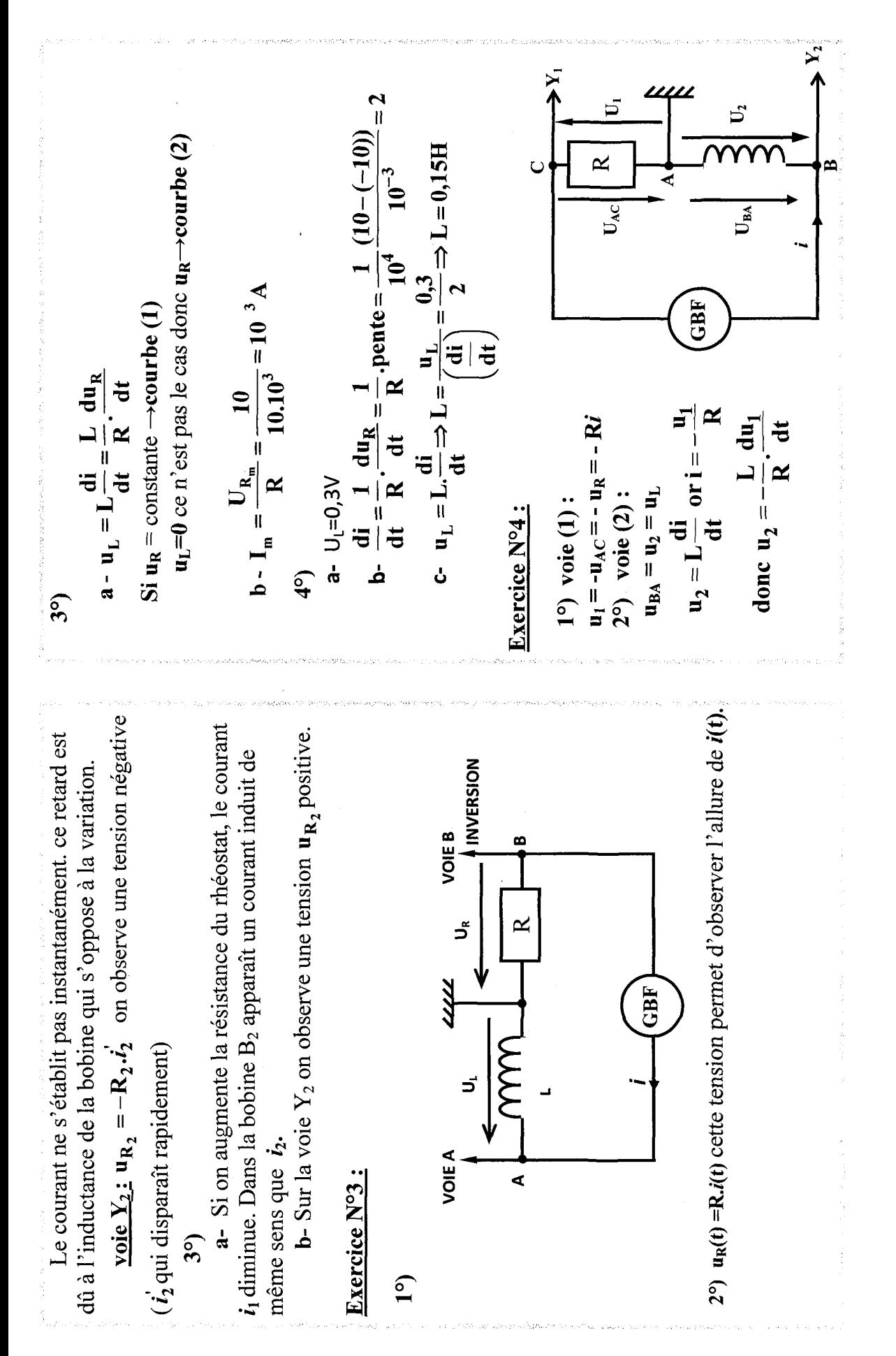

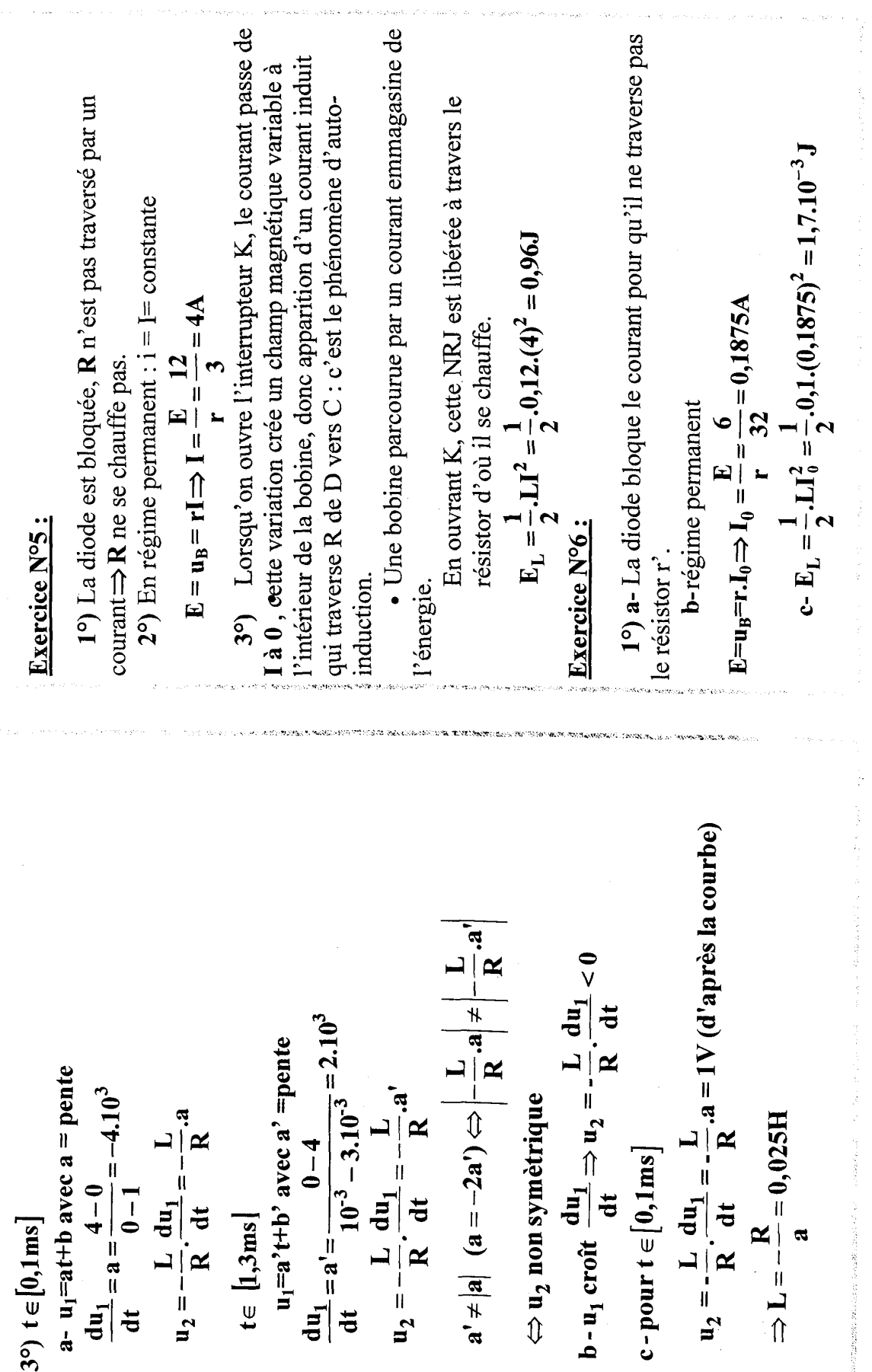

 $\frac{1}{2}$ 

j.

 $\ddot{\xi}$ 

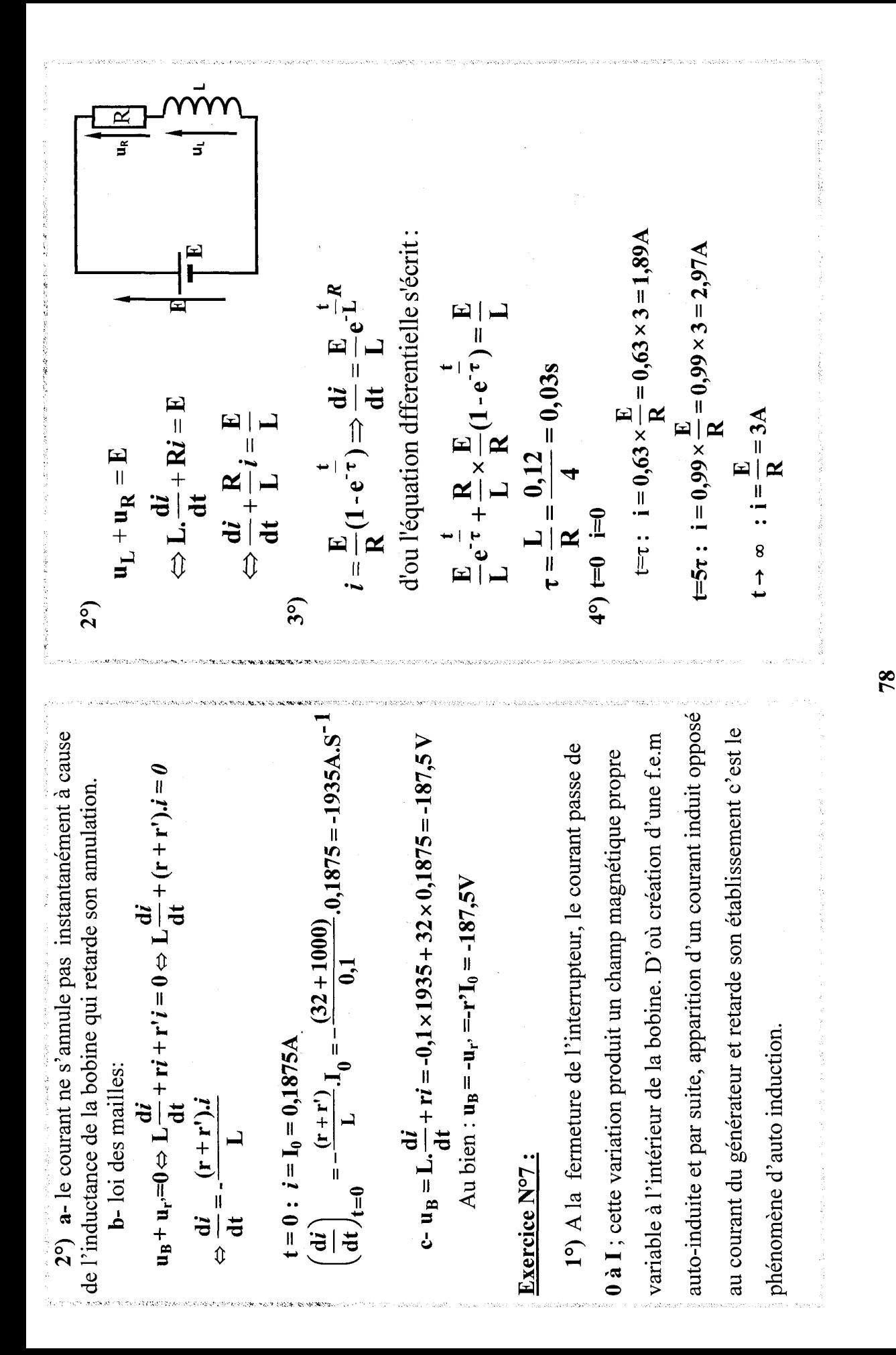

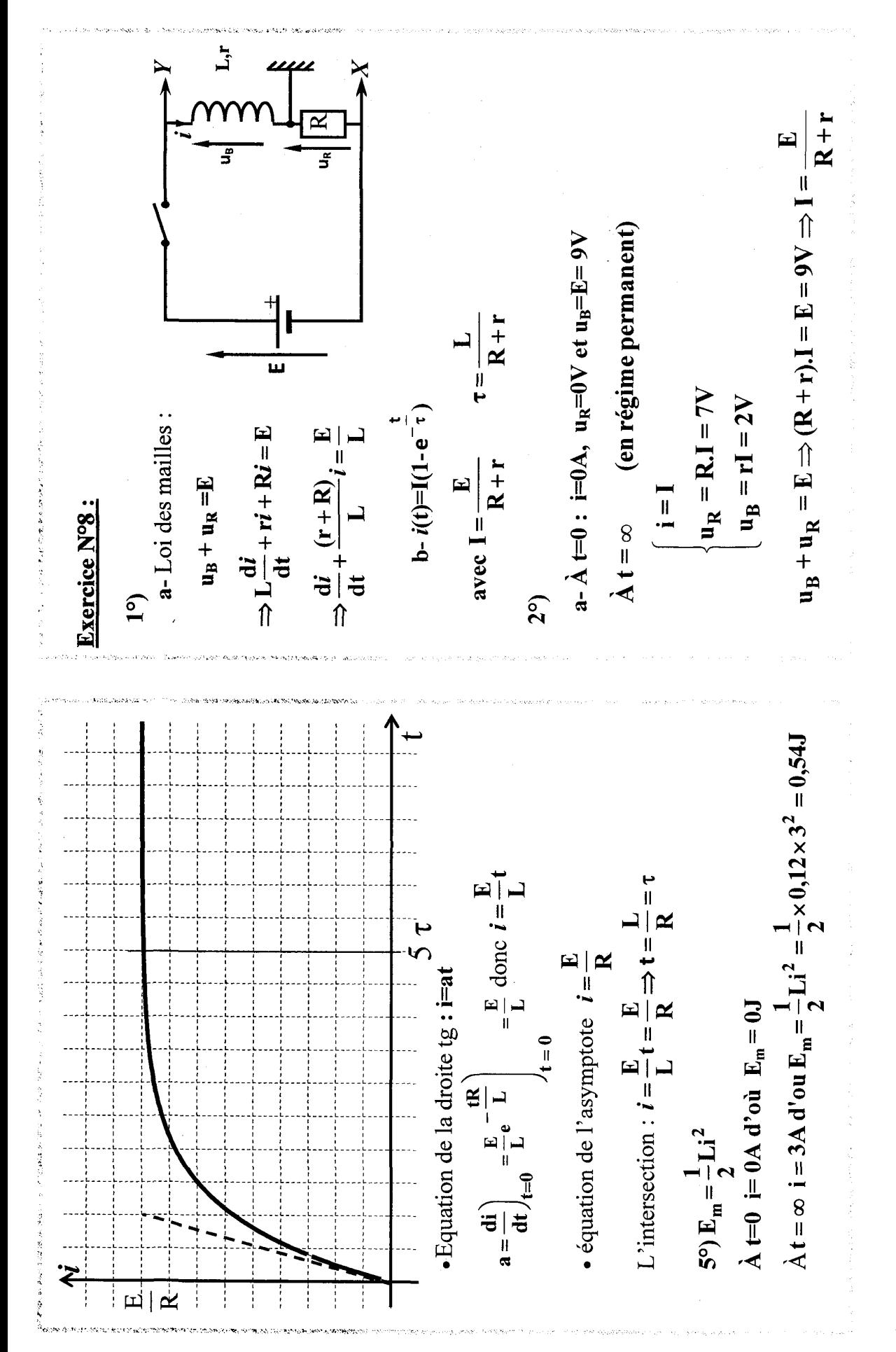

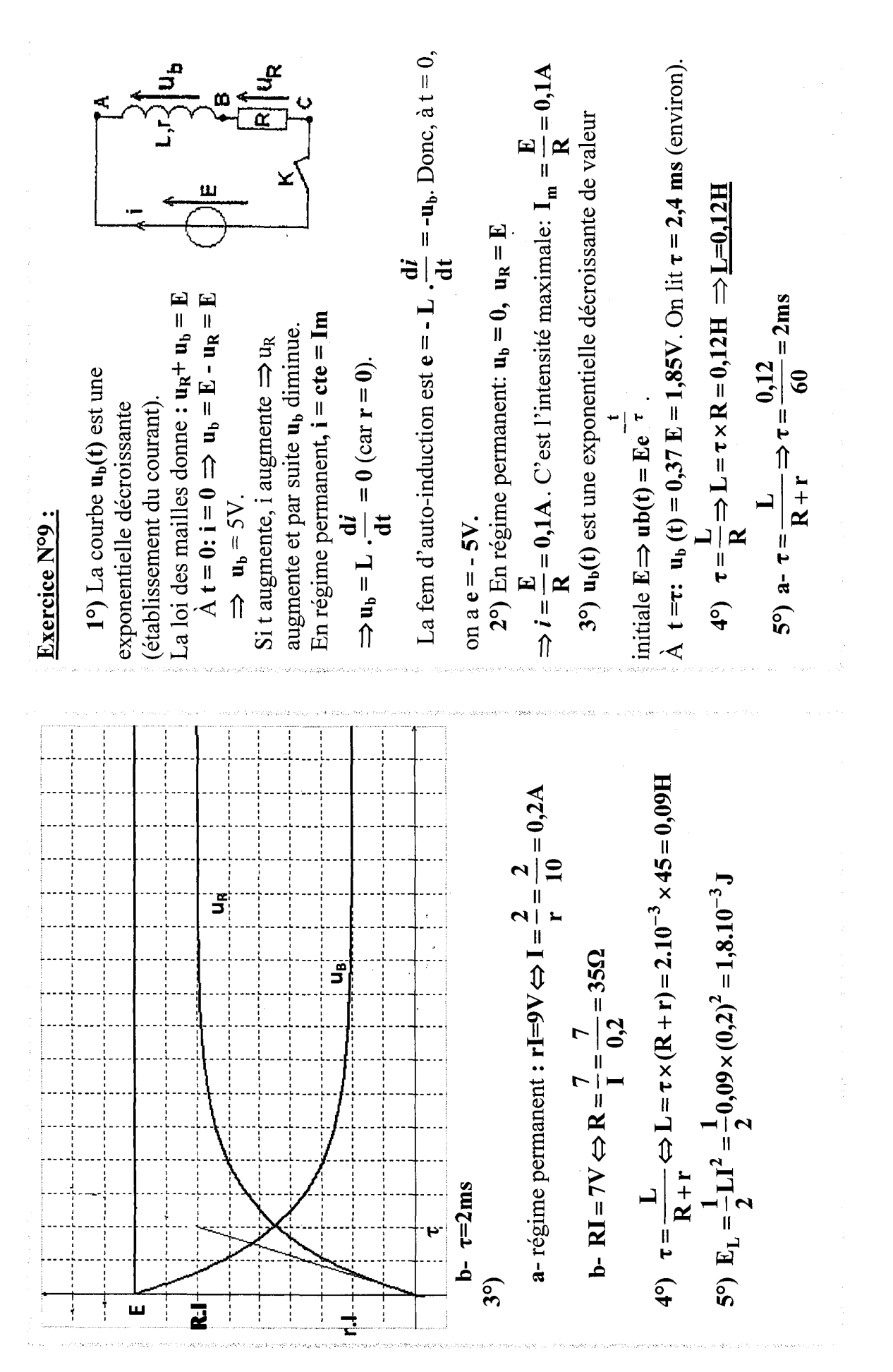

 $\boldsymbol{\mathsf{80}}$ 

ਦੂ  $I_m = E / (R + t)$  $\overline{\epsilon}$ **b-**  $\mathbf{u}_b = \mathbf{u}_{AB}$  et  $i(t)$  est identique à  $\mathbf{u} = \mathbf{u}_{BC}$ . La borne commune B doit être liée à la masse de l'oscilloscope, A liée à la voie l t dans la bobine c-  $u_R + u_b = E \Rightarrow L \frac{di}{dt} + (R + r)i = E$ et C liée à la voie 2 (+bouton invert).  $19.74 - 1.12$  $\dot{\tilde{\epsilon}}$ 

C'est l'établissement du courant  
\n
$$
\Rightarrow i(t) = I_m.(1 - e^{-\tau})
$$

En régime permanent :

 $\ddot{\vec{a}}$ 

$$
(t) = I_m = cte \Rightarrow u_b = rI_m (car L_{\text{eff}} = 0).
$$
  
Divoi  $(r + R) . I_m = E \Rightarrow Im = \frac{E}{(r + R)} = \frac{5}{60} A$ 

$$
\mathbf{u}_b = \mathbf{E} - \mathbf{u}_R = \mathbf{E} - \mathbf{R}\mathbf{I}_m(1 - \mathbf{e}^{-\tau}) = \mathbf{E} - \mathbf{R}\mathbf{I}_m + \mathbf{R}\mathbf{I}_m \mathbf{e}^{-\tau}
$$

$$
\Rightarrow u_{b}(t) = I_{m}(r + Re^{-\tau})
$$

d-  $i(t) = I_m (1 - e^{-\tau})$  avec Im = 83,3 mA. C'est une fonction exponentielle croissante de 0 à I<sub>m</sub>.  $\mathbf{u}_{\mathbf{b}}(\mathbf{t}) = \mathbf{I}_{\mathbf{m}}(\mathbf{r} + \mathbf{R}, \mathbf{e}^{\mathsf{T}})$  est une fonction en exponentielle décroissante de  $(r+R)$ . I<sub>m</sub> = E à rI<sub>m</sub>

 $R + r$ 

 $=$   $=$   $=$   $-$ 

Đ

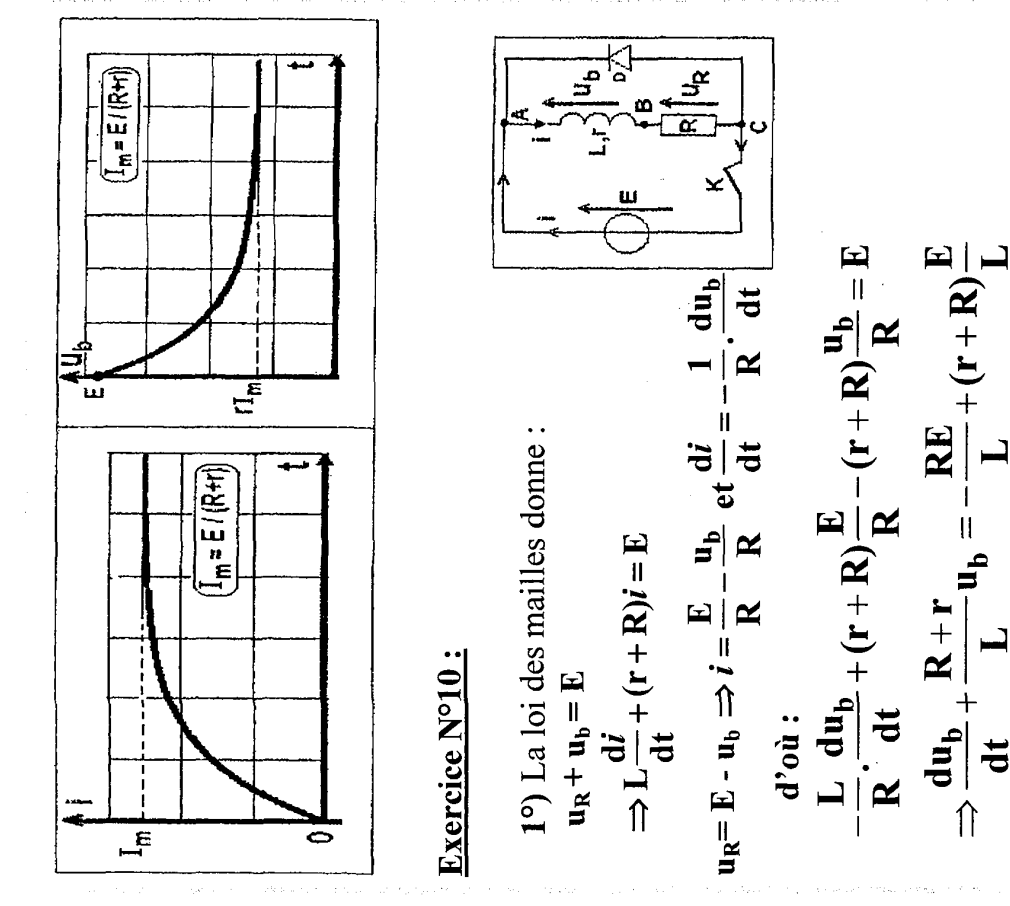

$$
\overline{\bm{\in}}
$$

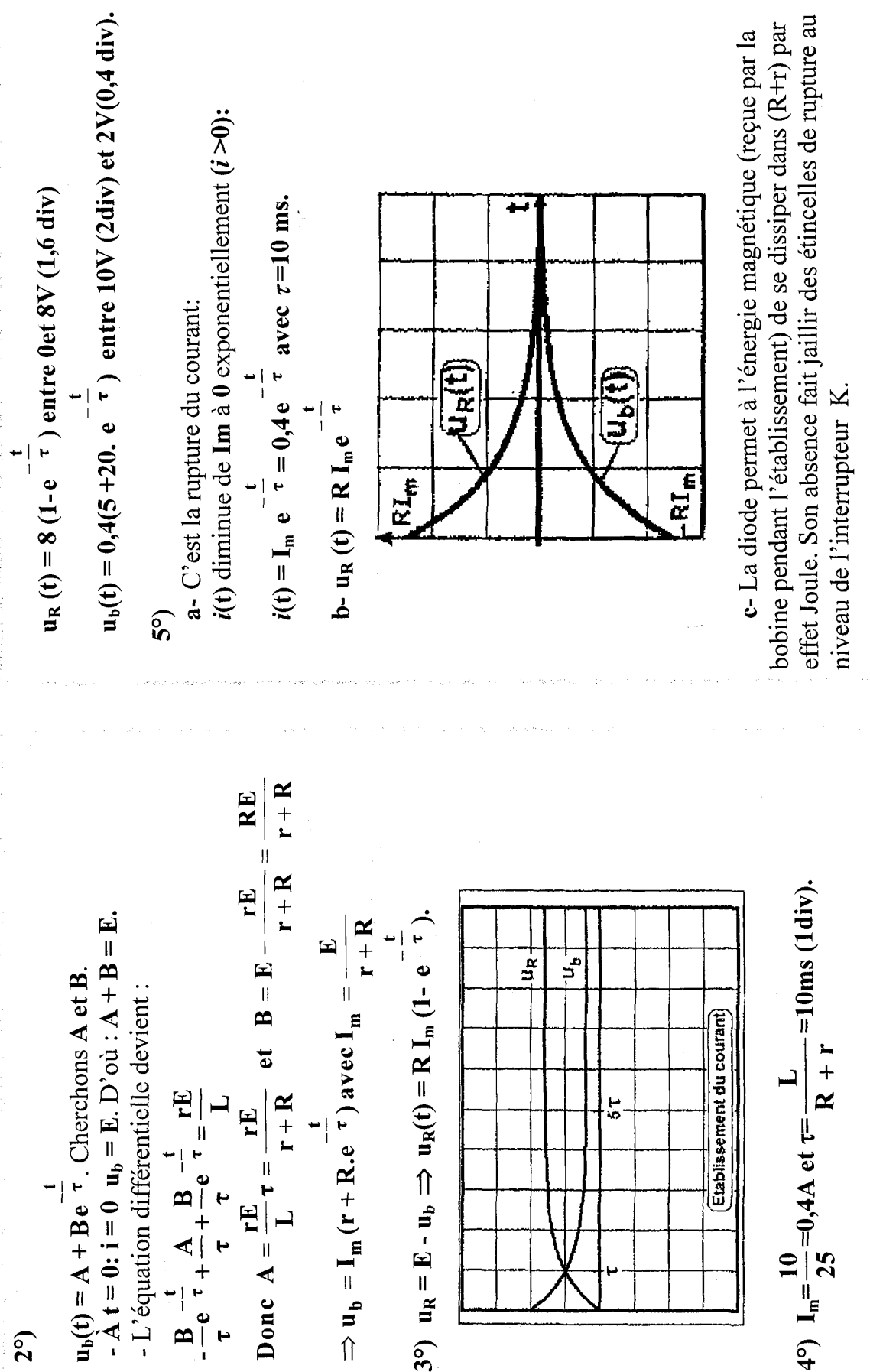

 $\boldsymbol{\Omega}$ 

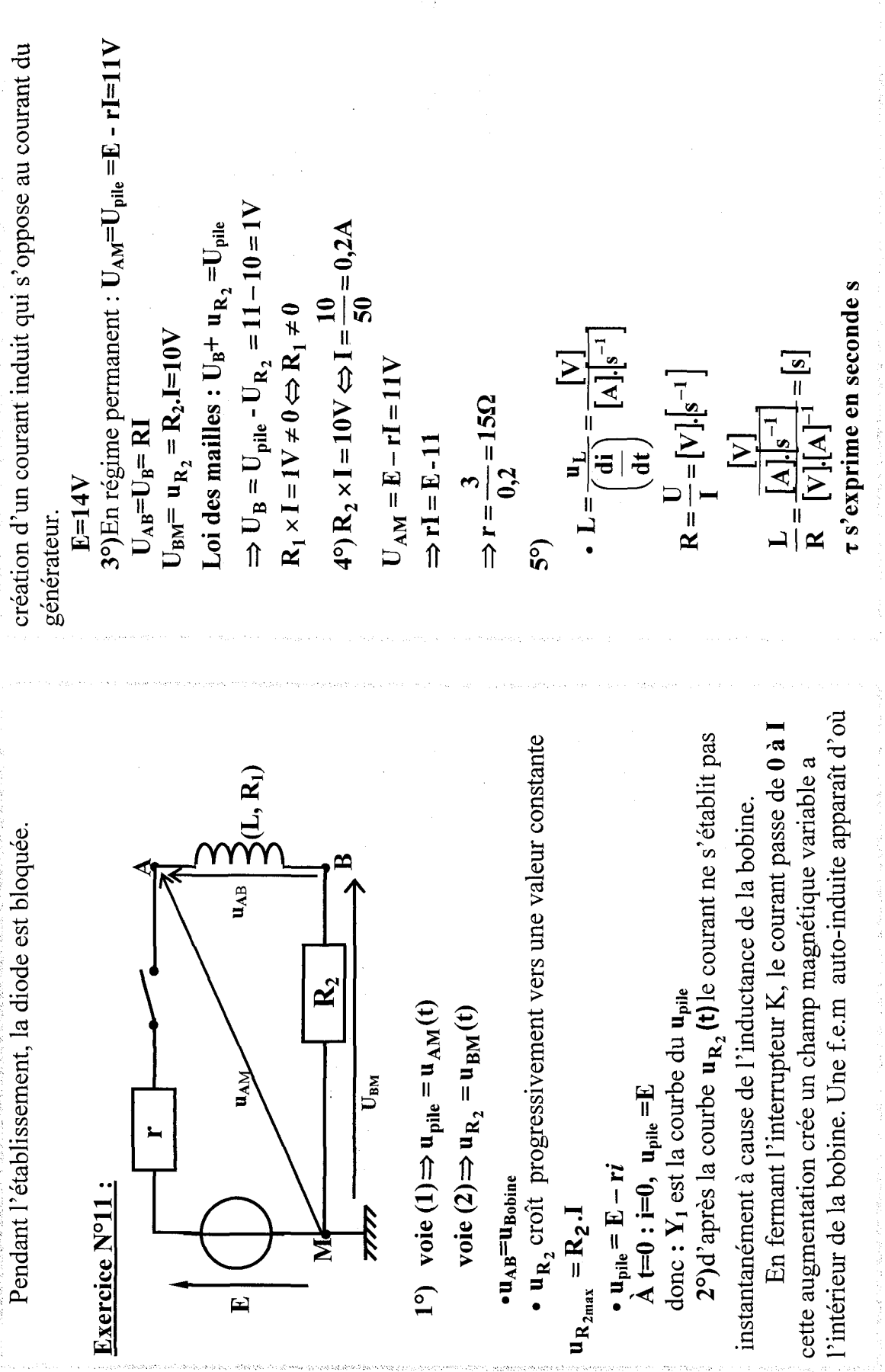

 $\bar{z}$ 

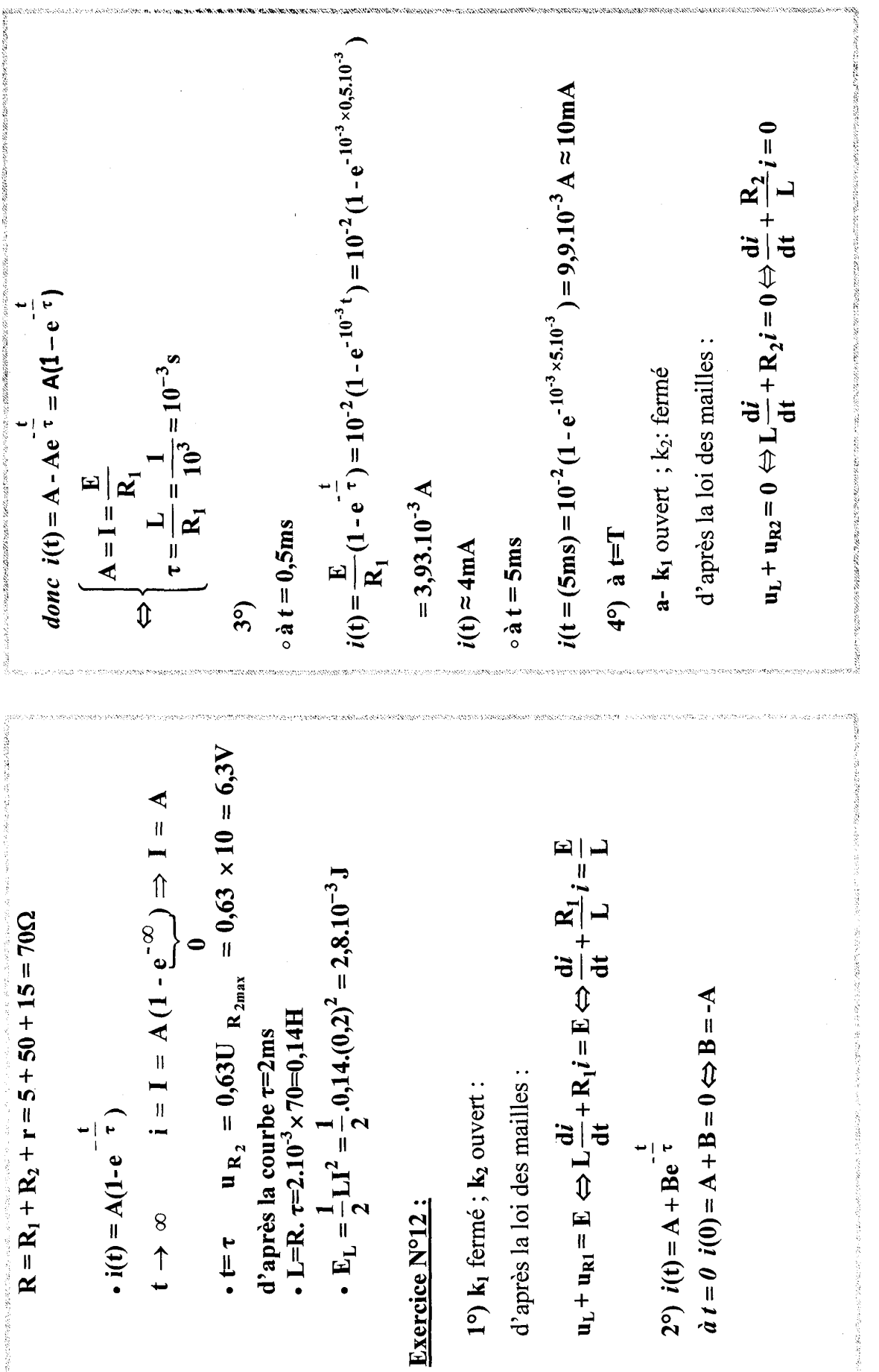

.<br>1960 - Parti di Santa Caranggal di Santa Landia (1971) - Anggota (1971) - Anggota (1971) - Anggota (1971) - An

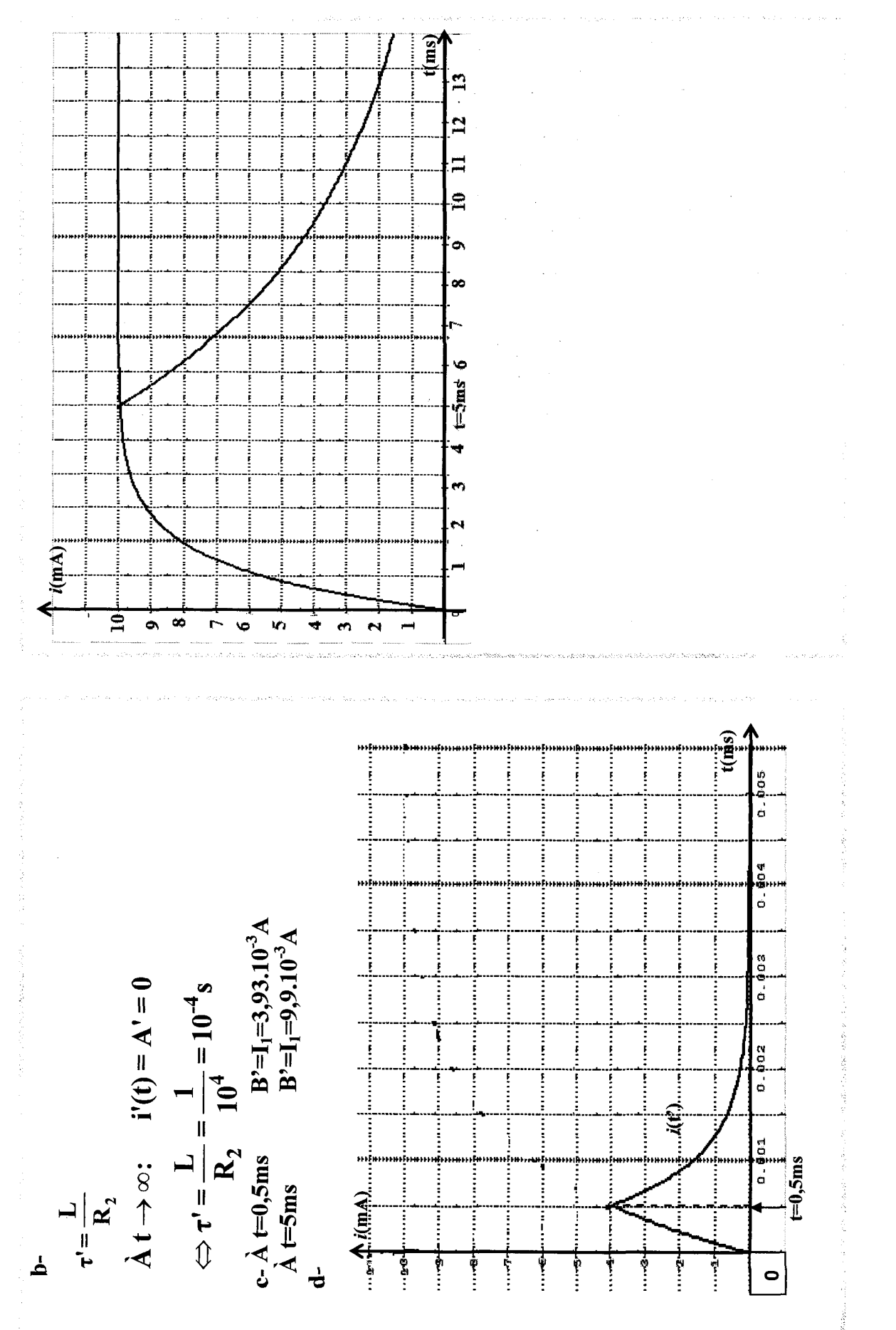

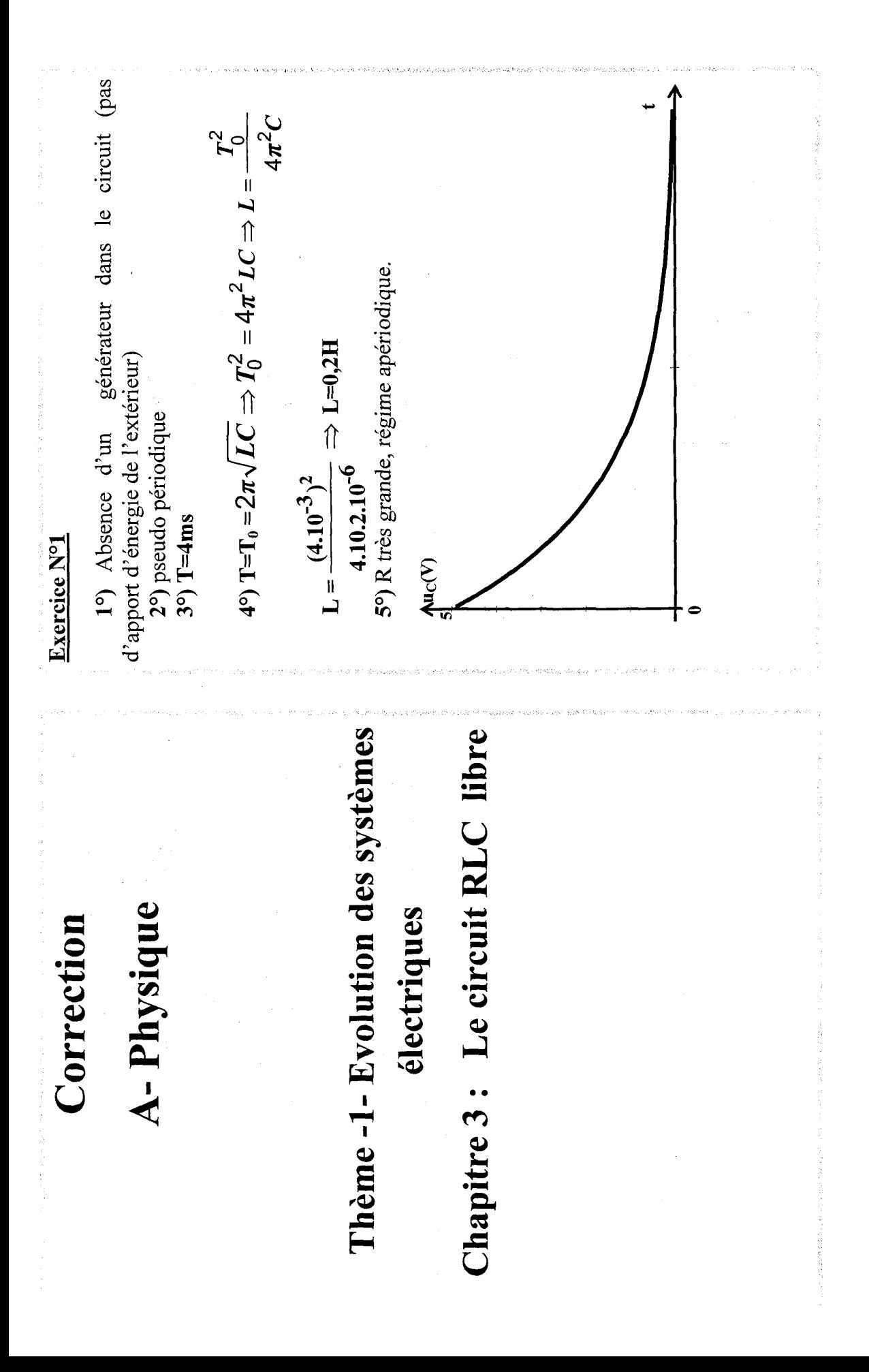

 $\frac{86}{5}$ 

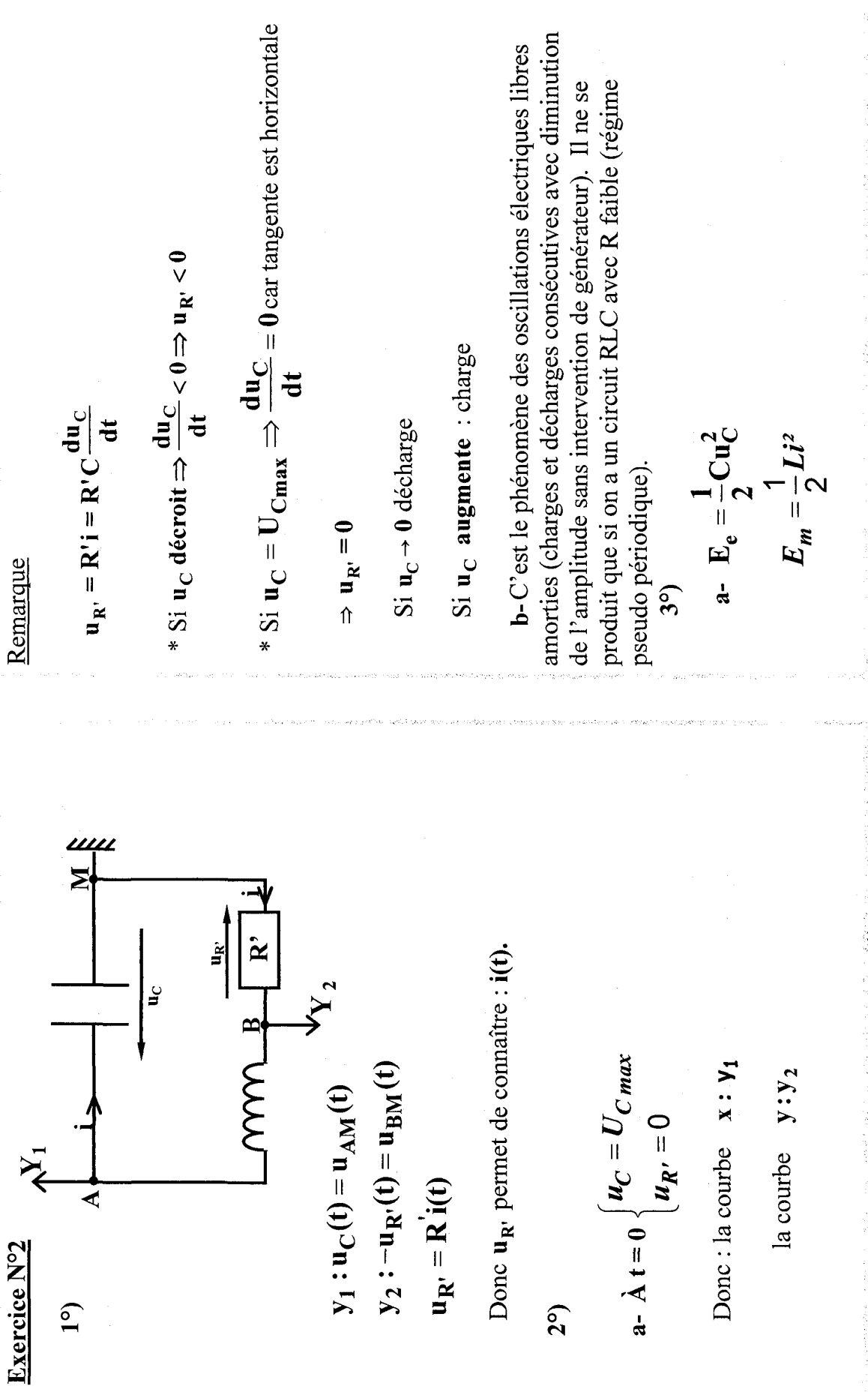

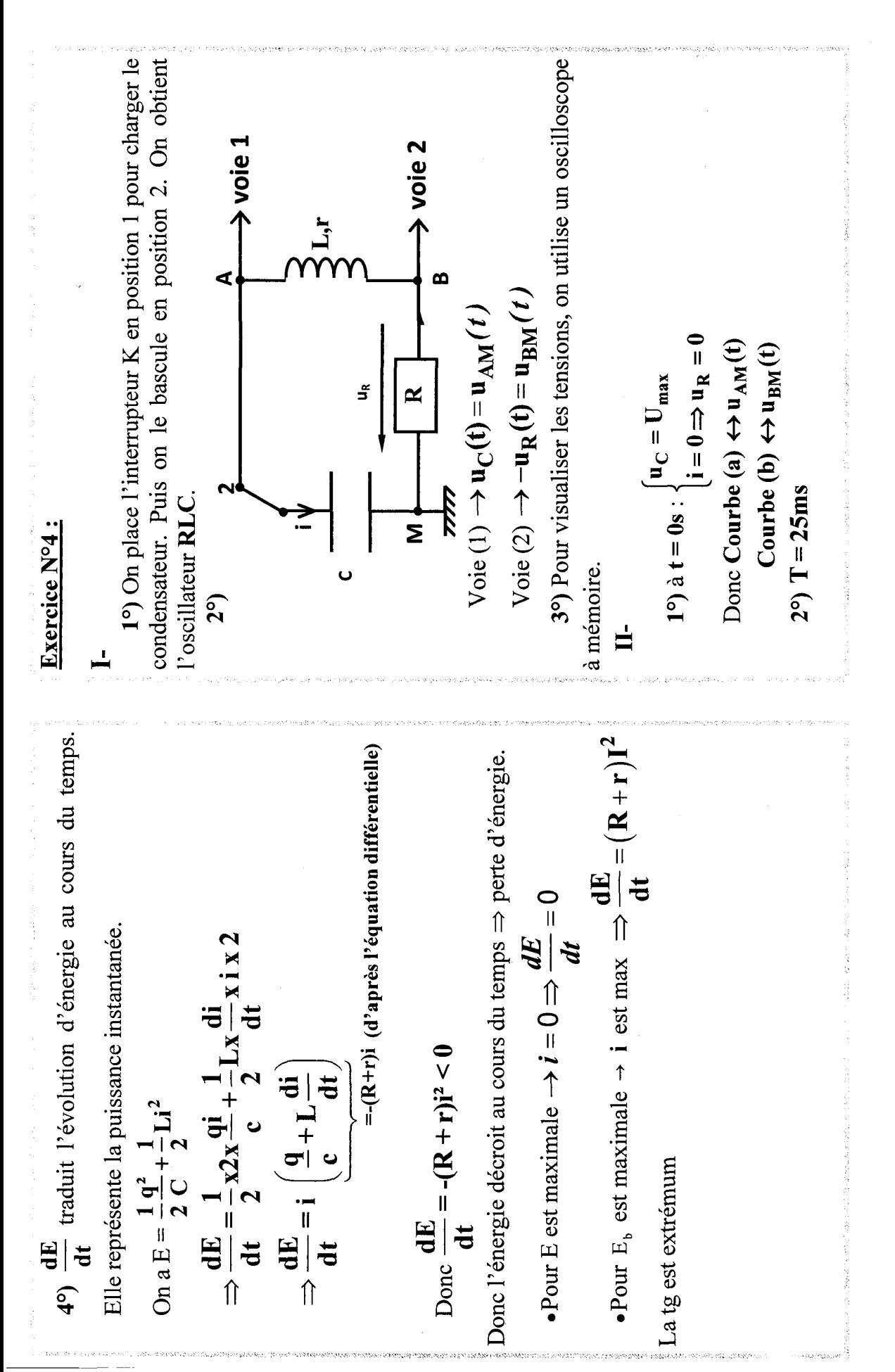

$$
3^{(3)} \text{ at } = 0: \int_{\tan x}^{1} \frac{1}{10} \cdot 50 \cdot \frac{1}{10} \cdot 50 \cdot \frac{1}{10} \cdot 50 \cdot \frac{1}{10} \cdot 50 \cdot \frac{1}{10} \cdot 50 \cdot \frac{1}{10} \cdot 50 \cdot \frac{1}{10} \cdot 50 \cdot \frac{1}{10} \cdot 50 \cdot \frac{1}{10} \cdot 50 \cdot \frac{1}{10} \cdot 50 \cdot \frac{1}{10} \cdot 50 \cdot \frac{1}{10} \cdot \frac{1}{10} \cdot
$$

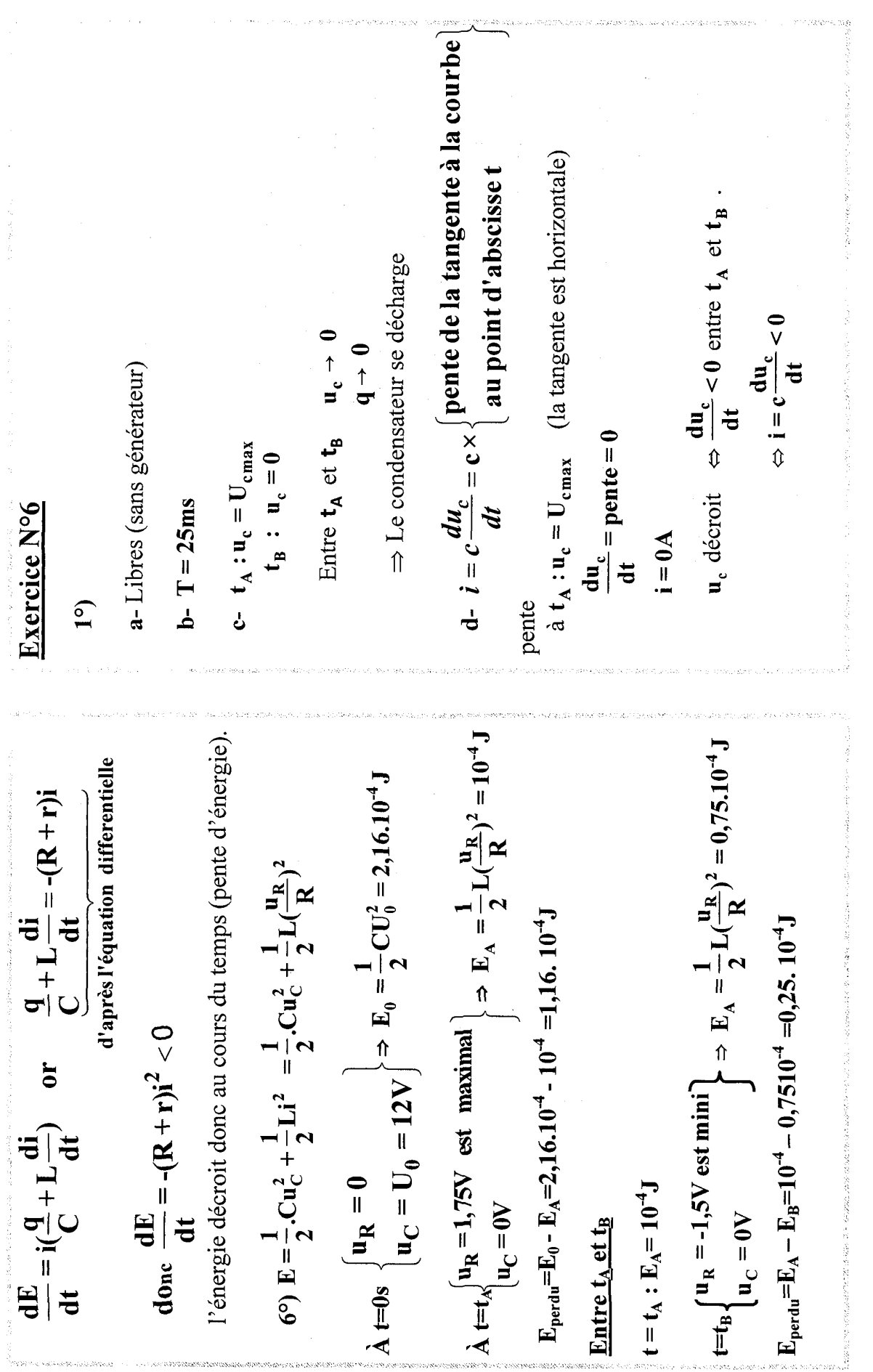

 $\overline{5}$ 

 $\epsilon$ 

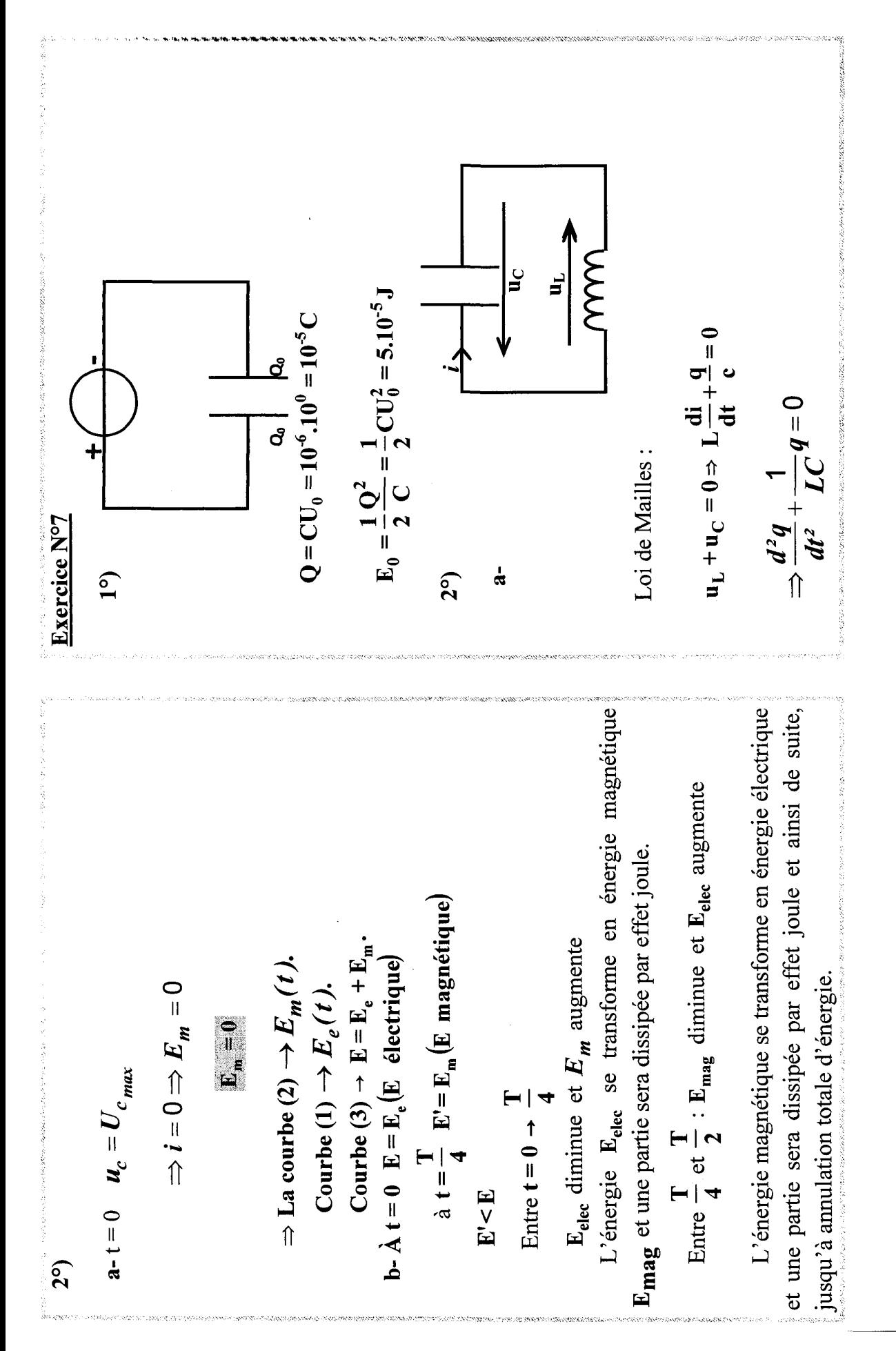

 $\mathbf{S}$ 

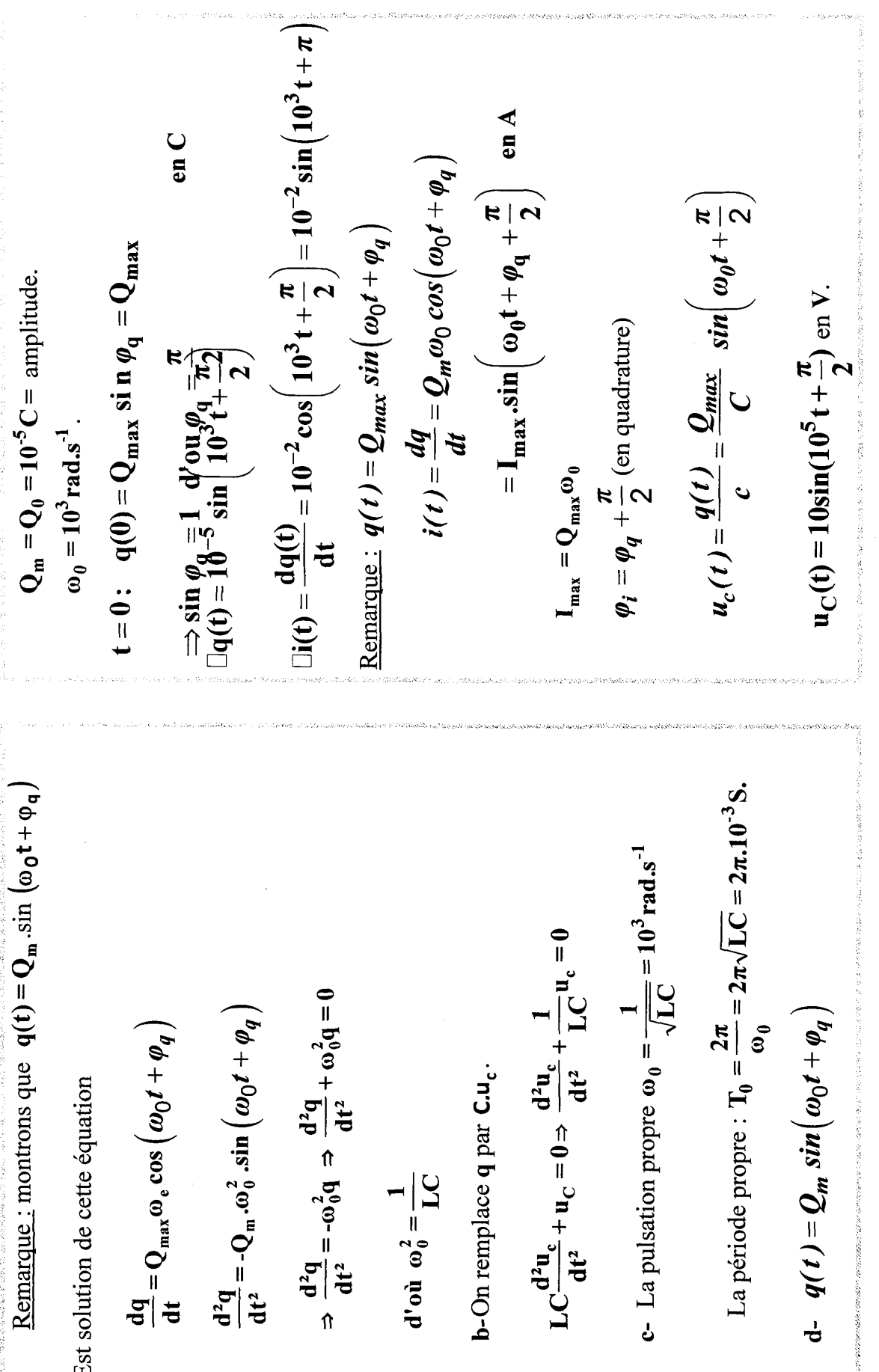

i<br>Kabupatèn

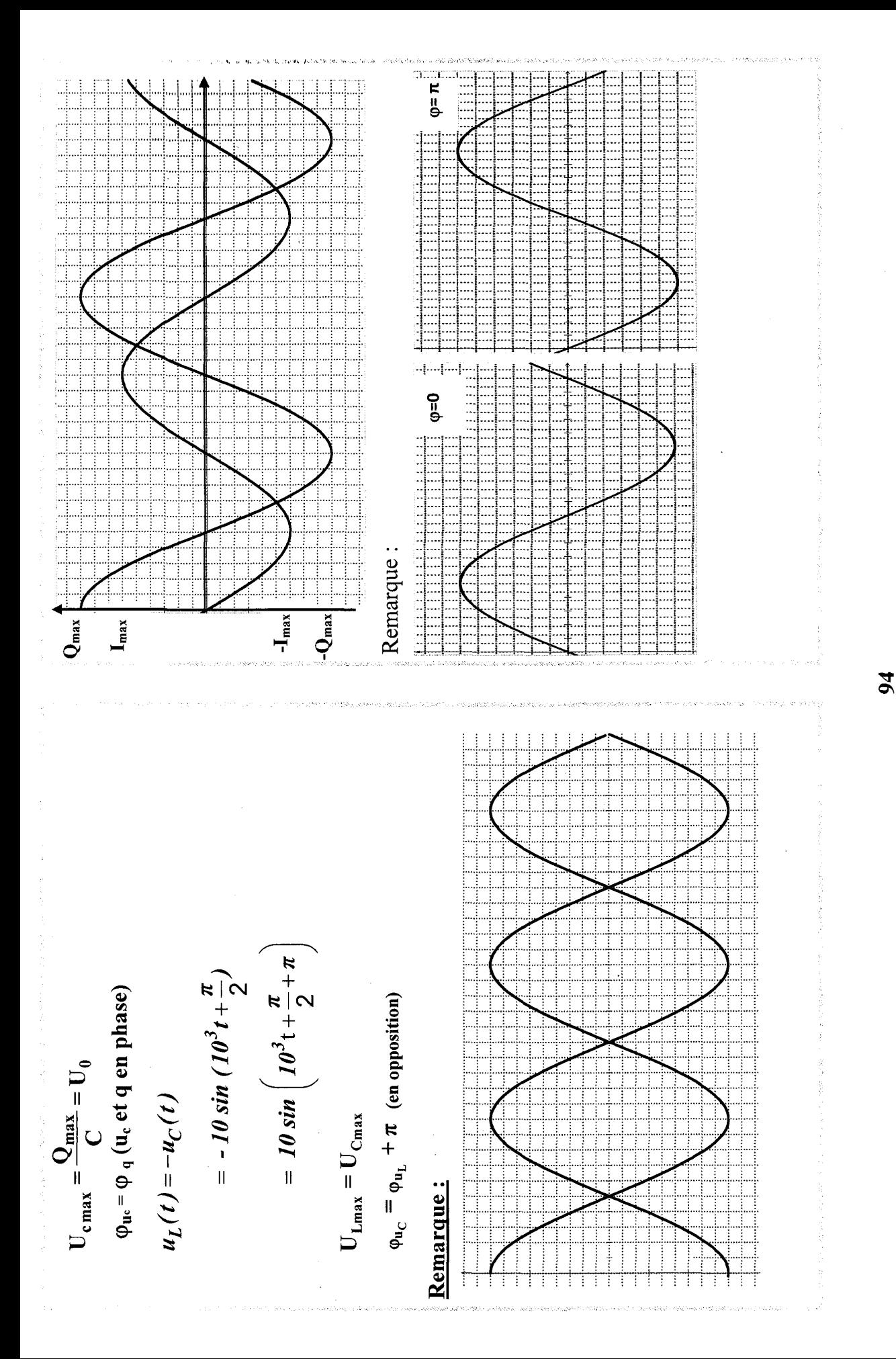

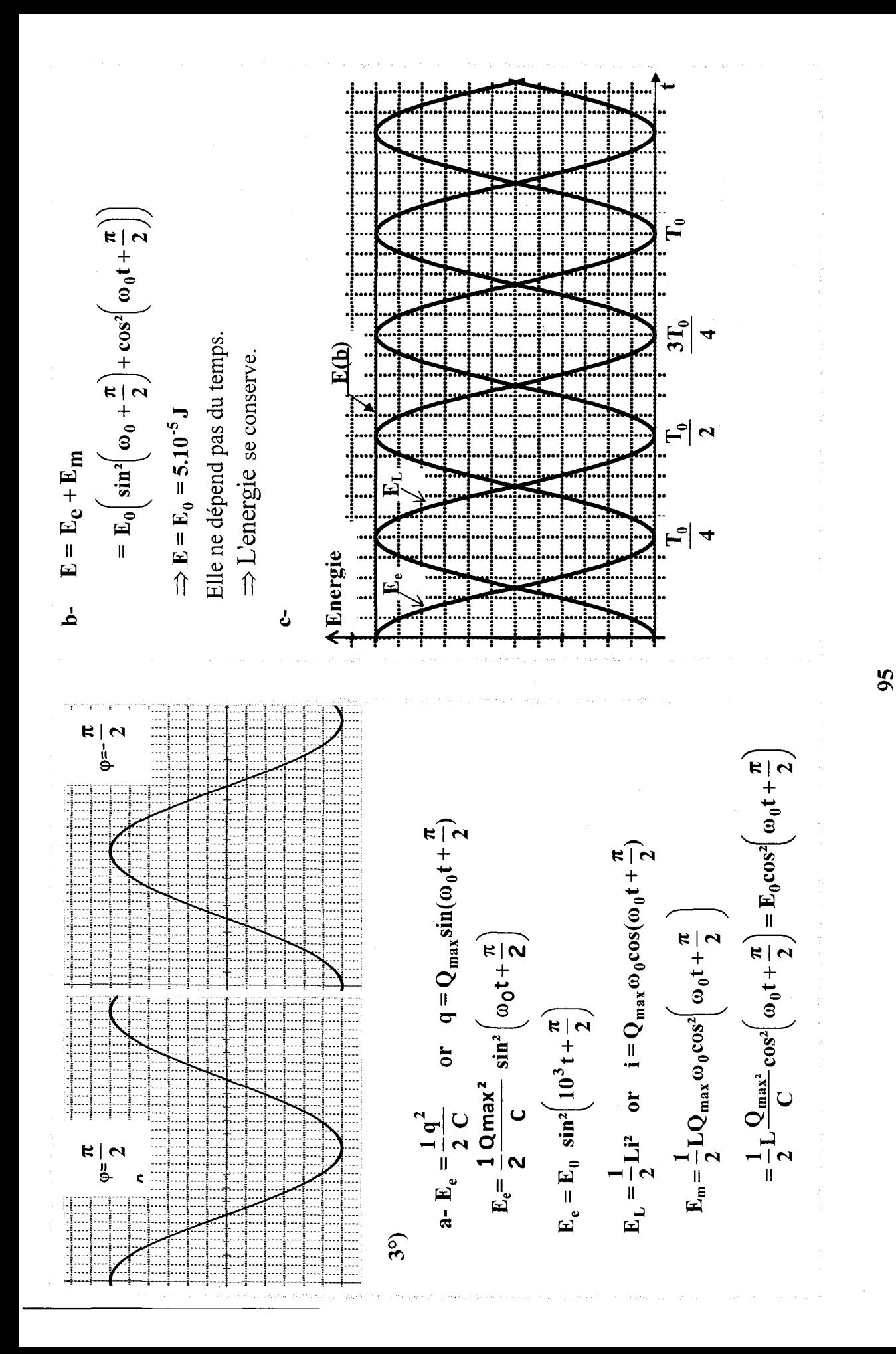

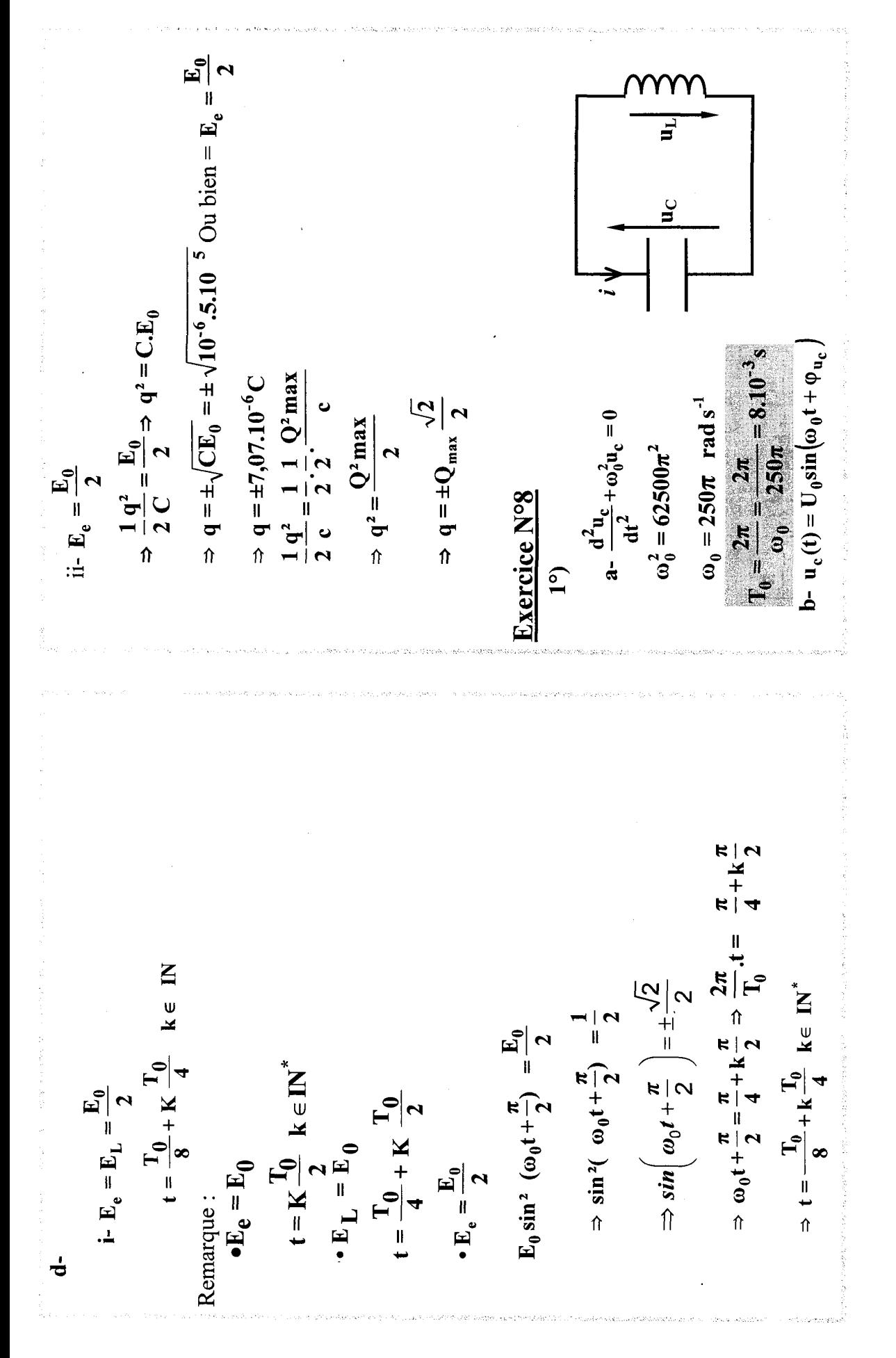

 $\frac{96}{2}$ 

$$
a_{1} = 2.10^{-3} s = \frac{T_{0}}{4}
$$
\n
$$
a_{1} = 2.10^{-3} s = \frac{T_{0}}{4}
$$
\n
$$
a_{2mn} = \frac{1}{a_{0}} = \frac{3\pi \cdot 10^{-3}}{250\pi}
$$
\n
$$
a_{2mn} = \frac{1}{2\pi} s
$$
\n
$$
a_{2mn} = \frac{1}{2\pi} s
$$
\n
$$
a_{2mn} = \frac{1}{2\pi} s
$$
\n
$$
a_{2mn} = \frac{1}{2\pi} s
$$
\n
$$
a_{2mn} = \frac{1}{2\pi} s
$$
\n
$$
a_{2mn} = \frac{1}{2\pi} s
$$
\n
$$
a_{2mn} = \frac{1}{2\pi} s
$$
\n
$$
a_{2mn} = \frac{1}{2\pi} s
$$
\n
$$
a_{2mn} = \frac{1}{2\pi} s
$$
\n
$$
a_{2mn} = \frac{1}{2\pi} s
$$
\n
$$
a_{2mn} = \frac{1}{2\pi} s
$$
\n
$$
a_{2mn} = \frac{1}{2\pi} s
$$
\n
$$
a_{2mn} = \frac{1}{2\pi} s
$$
\n
$$
a_{2mn} = \frac{1}{2\pi} s
$$
\n
$$
a_{2mn} = \frac{1}{2\pi} s
$$
\n
$$
a_{2mn} = \frac{1}{2\pi} s
$$
\n
$$
a_{2mn} = \frac{1}{2\pi} s
$$
\n
$$
a_{2mn} = \frac{1}{2\pi} s
$$
\n
$$
a_{2mn} = \frac{1}{2\pi} s
$$
\n
$$
a_{2mn} = \frac{1}{2\pi} s
$$
\n
$$
a_{2mn} = \frac{1}{2\pi} s
$$
\n
$$
a_{2mn} = \frac{1}{2\pi} s
$$
\n
$$
a_{2mn} = \frac{1}{2\pi} s
$$
\n
$$
a_{2mn} = \frac{1}{2\pi} s
$$
\n
$$
a_{2mn} = \frac{1}{2\pi} s
$$
\n $$ 

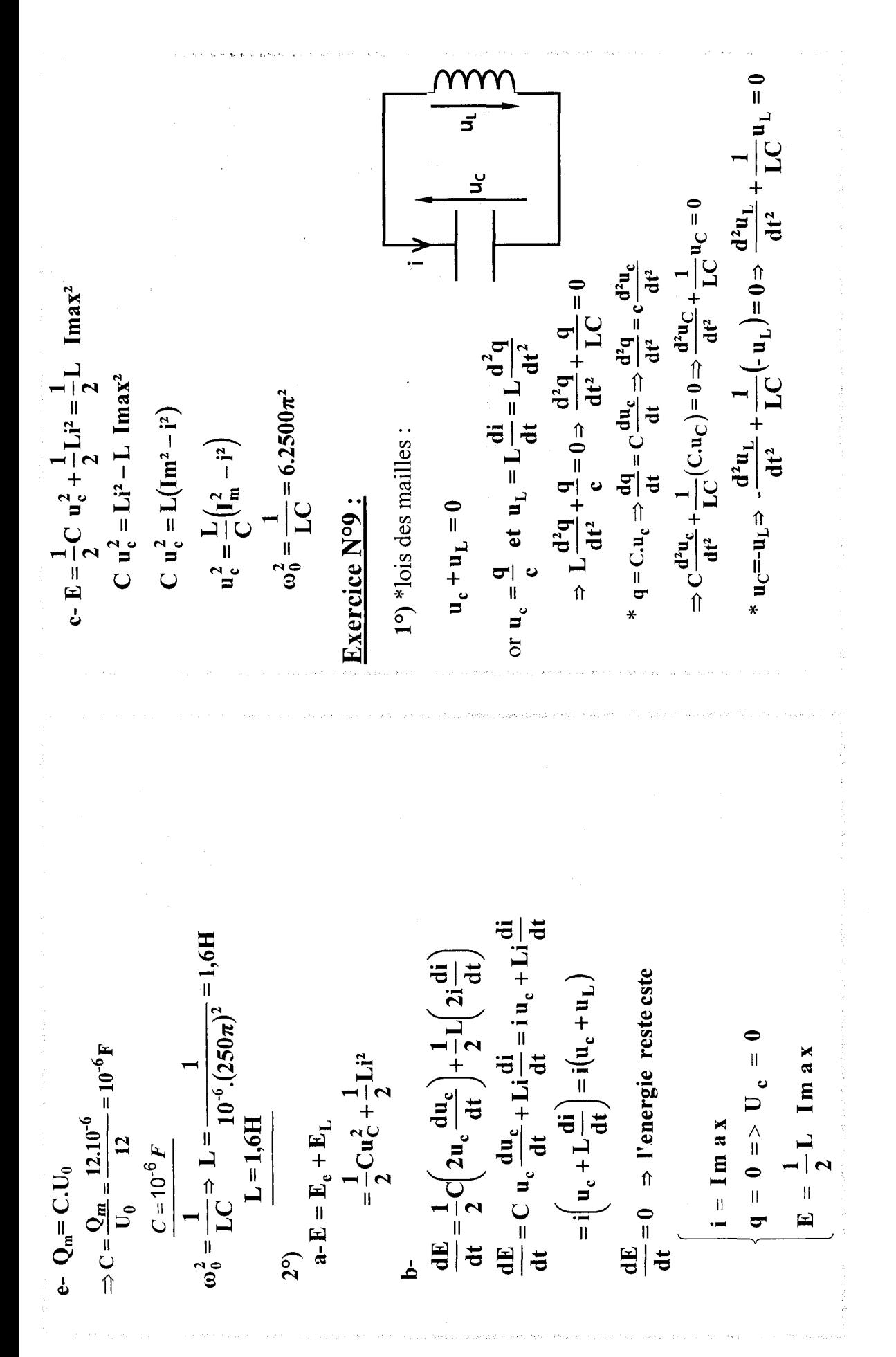

c- pour  $t = \frac{T_0}{8}$   $\Rightarrow$   $q = 1,2.10^{-5} \sin \left( \frac{2\pi}{T_0} \cdot \frac{T_0}{8} + \frac{\pi}{2} \right)$  $\Rightarrow i = \pm \omega_0 \frac{\sqrt{3}}{2} Q_m = \pm 10^3 \pi \cdot \frac{\sqrt{3}}{2}.1,2.10^{-5}$  $q^2 + \frac{i^2}{a_0^2} = Q_m^2 \Rightarrow i = \pm \omega_0 \sqrt{Q_m^2}$   $q^2$  $\frac{1}{\omega_0} = Q_m \cos(\omega_0 t + \varphi_q)$  $+42\frac{1}{2}\sqrt{4(10^{-5}C)}+4(10^{-2}A)+$  $d_{-} * q = Q_m \sin(\omega_0 t \uparrow q)$  $\Rightarrow$  9=0,6 $\sqrt{2}.10^{-5}C$  $\Rightarrow$  i =  $\pm$ 32,64mA. \*pour  $q = \frac{Q_m}{2}$ \*  $q(t) = -Cu_L(t) = 0(1) = 0.2.10^{-6} x60\sin(10^3 \pi t - \frac{\pi}{2})$ **b-i(t)** en quadrature avance de phase par rapport à q(t).  $\lambda$  t = 0 :  $u_L(0) = U_{L_m} \sin \varphi_{u_L} = -U_{L_m} \Rightarrow \sin \varphi_{u_L} = -1$ \* i(t) =  $\frac{dq(t)}{dt}$  = i(t) = 1,2 $\pi$ 10<sup>-2</sup> sin(10<sup>3</sup> $\pi$ t +  $\pi$ ) (A) \*  $T_0^2 = 4\pi^2 LC \Rightarrow L = \frac{T_0^2}{4\pi^2 C} = \frac{(2.10^{-3})^2}{4\pi^2 .0,2.10^{-6}}$ ⇒ q(t) = 1,2.10  $\sin(10^3 \pi t + \frac{\pi}{2})$  (C)  $a_{-} * u_{L}(t) = u_{L_{m}} \sin(\omega_{0} t \phi_{u_{L}})$ ⇒  $u_L(t) = 60\sin(10^3 \pi t - \frac{\pi}{2})$  (v)  $\omega_0 = \frac{2\pi}{T_0} \Rightarrow \omega_0 = 1000\pi$  rad.s<sup>-1</sup>  $\Rightarrow \varphi_{\mathbf{u}_\perp} = -\frac{\pi}{2} \mathbf{rad}$  $\Rightarrow$  L = 0,506H  $*$   $\rm{U_{L}}_{m}$  = 60V  $* T_0 = 2ms$  $3^{\circ}$  $2^{\circ}$ 

 $\overline{9}$ 

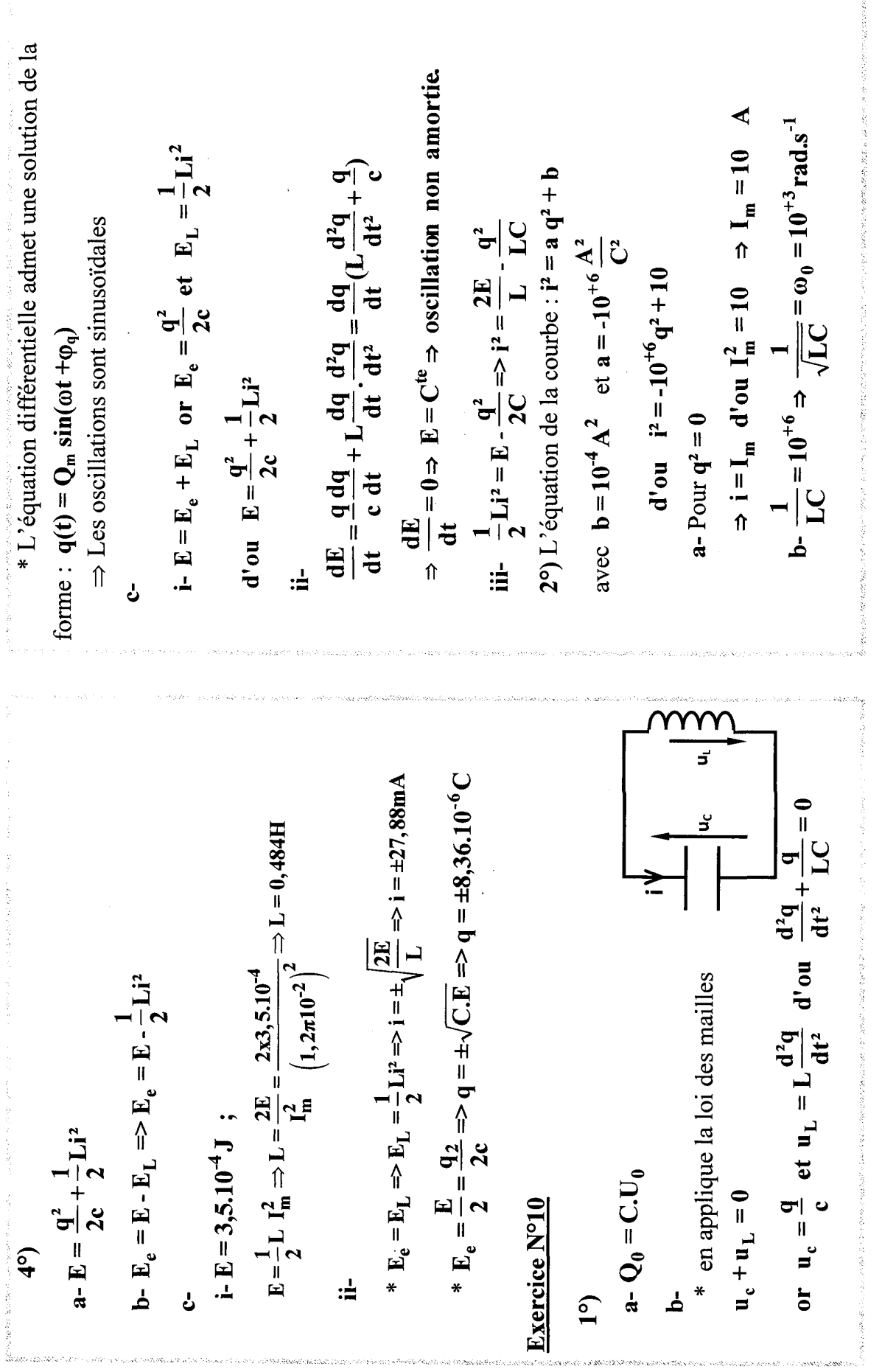

 $\epsilon$ 

$$
e - U_0 = \frac{Q_0}{C_0} \Rightarrow C = \frac{Q_0}{U_0} \Rightarrow \frac{Q_0}{D_0} = \frac{10^5}{25} \Rightarrow C = 4.10^{-7} \text{ F}
$$
  
\n
$$
e - \frac{2E}{L} = 10^{-4} \times \frac{1}{2} \Rightarrow E = 1,25.10^{-4} \text{ J}
$$
  
\n
$$
29 \cdot q(t) = Q_{\text{as}} \sin(\omega t + \omega_0)
$$
  
\n
$$
= q(t) = 10^{-5} \sin(10^2 t + \pi)
$$
  
\n
$$
+ \frac{1}{u} = \frac{d}{du} \Rightarrow i(t) = 10^{-3} \sin(10^2 t + \pi)
$$
  
\n
$$
+ \frac{1}{u} = 40 \Rightarrow 10^{-3} \sin(10^2 t + \pi)
$$
  
\n
$$
+ \frac{1}{u} = 40 \Rightarrow 10^{-3} \sin(10^2 t + \pi)
$$
  
\n
$$
+ \frac{1}{u} = 40 \Rightarrow 10^{-3} \sin(10^2 t + \pi)
$$
  
\n
$$
+ \frac{1}{u} = 40 \Rightarrow 10^{-3} \sin(10^2 t + \pi)
$$
  
\n
$$
+ \frac{1}{u} = 40 \Rightarrow 10^{-3} \sin(10^2 t + \pi)
$$
  
\n
$$
+ \frac{1}{u} = 40 \Rightarrow 10^{-3} \sin(10^2 t + \pi)
$$
  
\n
$$
+ \frac{1}{u} = 40 \Rightarrow 10^{-3} \sin(10^2 t + \pi)
$$
  
\n
$$
+ \frac{1}{u} = 40 \Rightarrow 10^{-3} \sin(10^2 t + \pi)
$$
  
\n
$$
+ \frac{1}{u} = 40 \Rightarrow 10^{-3} \sin(10^2 t + \pi)
$$
  
\n
$$
+ \frac{1}{u} = 40 \Rightarrow 10^{-3} \sin(10^2 t + \pi)
$$
  
\n
$$
+ \frac{1}{u} = 40 \Rightarrow 10^{-3} \sin(10^2 t + \pi)
$$
  
\n
$$
+ \frac{1}{u} = 40 \Rightarrow 10^{-3} \sin
$$

 $\Xi$ 

$$
E_{U} = \frac{1}{2}Li^{2} = \frac{1}{2}L(C^{2} \frac{du}{dt}C)^{2} = \frac{1}{2}L C^{2} \left(\frac{du}{dt}C\right)^{2}
$$
  
\n
$$
E_{V} = \frac{1}{2}Li^{2} = \frac{1}{2}L(C^{2} \frac{du}{dt}C)^{2} = \frac{1}{2}L C^{2} \left(\frac{du}{dt}C\right)^{2}
$$
  
\n
$$
E_{V} = \frac{1}{2}L C^{2} \left(\frac{du}{dt} + C_{W} \right)
$$
  
\n
$$
= C \frac{du}{dt} (L C \frac{du}{dt} + C_{W} \cdot \frac{du}{dt}
$$
  
\n
$$
= C \frac{du}{dt} (L C \frac{du}{dt} + C_{W} \cdot \frac{du}{dt}
$$
  
\n
$$
= C \frac{du}{dt} (L C \frac{du}{dt} + C_{W} \cdot \frac{du}{dt}
$$
  
\n
$$
= C \frac{du}{dt} (L C \frac{du}{dt} + C_{W} \cdot \frac{du}{dt}
$$
  
\n
$$
= C \frac{du}{dt} (L C \frac{du}{dt} + C_{W} \cdot \frac{du}{dt}
$$
  
\n
$$
= C \frac{du}{dt} (L C \frac{du}{dt} + C_{W} \cdot \frac{du}{dt})
$$
  
\n
$$
= C \frac{du}{dt} (L C \frac{du}{dt} + C_{W} \cdot \frac{du}{dt})
$$
  
\n
$$
= C \frac{du}{dt} (L C \frac{du}{dt} + C_{W} \cdot \frac{du}{dt})
$$
  
\n
$$
= C \frac{du}{dt} (L C \frac{du}{dt} + C_{W} \cdot \frac{du}{dt})
$$
  
\n
$$
= C \frac{du}{dt} (L C \frac{du}{dt} + C_{W} \cdot \frac{du}{dt})
$$
  
\n
$$
= C \frac{du}{dt} (L C \frac{du}{dt} + C_{W} \cdot \frac{du}{dt})
$$
  
\n
$$
= C \frac{du}{dt} (L C \frac{du}{dt} + C_{W} \cdot \frac{du}{dt})
$$
  
\n
$$
= C \frac{du}{dt} (L C \frac{du}{
$$

.<br>Ali shi ke stambuha

$$
\frac{1}{2}\frac{1}{U_1(0)} = 8\sin(\frac{1}{4}(\theta)\pi + 0.85) \text{ (V)}
$$
\n
$$
V_0 = \frac{1}{6}e^{3\frac{1}{4}(\theta)\pi + 0.85} \text{ (V)}
$$
\n
$$
V_1 = 0
$$
\n
$$
V_2 = -\frac{1}{4}e^{-\frac{1}{4}(\theta)} = 0
$$
\n
$$
V_3 = 4\frac{1}{4}(\theta)\pi + 0.42 \text{ (A)}
$$
\n
$$
V_4 = -\frac{1}{4}e^{-\frac{1}{4}(\theta)} = 0
$$
\n
$$
V_5 = \frac{1}{4}e^{-\frac{1}{4}(\theta)} = \frac{1}{4}e^{-\frac{1}{4}(\theta)} = \frac{1}{4
$$

.<br>Povez testo por višili ko

<u>103</u>

\* Pour  $t \in \left[\frac{T}{4}; \frac{T}{2}\right]$  :  $|i| \Box \Rightarrow E_L \Box$  : Transformation de \* Plus R est grande plus la durée de décharge est grande 3°) \* Plus que R est faible plus les oscillations sont  $t_2 = \frac{5T}{4} \Rightarrow E_2 = E_{L_2} = \frac{1}{2} \frac{L}{R^2} U_{R_m}^2$ ;  $U_{R_m} = 4V$ 2°) Pour  $t_1 = \frac{T}{4} \Rightarrow E_1 = E_{L_1} = \frac{1}{2} \frac{L}{R^2} U_{R_m}^2$ ;  $U_{R_m} = 5V$  $\Delta E = |E_1 - E_2| = \frac{L}{2R^2} (U_{R_m}^2 - U_{R_m}^2) \frac{0.1}{2x(100)^2} (5^2 - 4^2)$ I'énergie magnétique E<sub>L</sub> en énergie électrique et thermique. visible  $\Rightarrow$   $\mathbf{R}_3$  est la plus petite.  $\Rightarrow \Delta E = 4, 5.10^{-5}$  J donc  $R_3 < R_2 < R_1$ donc $\mathbf{R}_1 > \mathbf{R}_2$ 

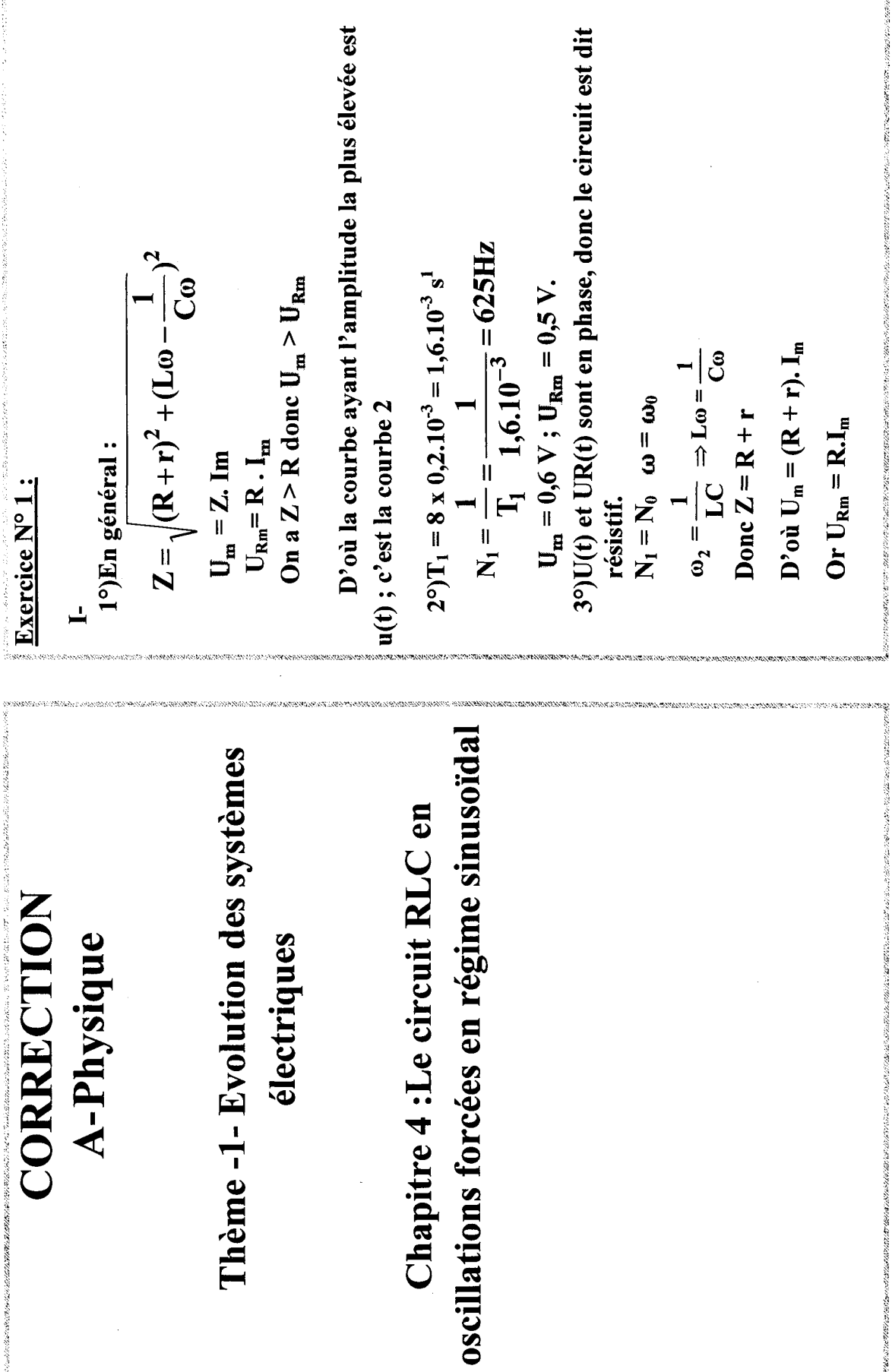

 $\frac{1}{\tilde{N}}$ 

**STANDS** 

avents:

**ASSASSESSION ALGOLA CONSULTANCE CA** 

105

0202000000

3

9,40,68

**WARNERS** 

**START WAS ARRESTED FOR A START WAS SERVED ON A START WAS ARRESTED FOR A START WAS ARRESTED FOR A START WAS ARR** 

i.

ì

 $(R+r)I_m$  $\varphi_i$ ररा  $\cdot (R + r)i = (R + r) I_m \sin (\omega t + \varphi_i) \rightarrow \overline{\nu}_1$  $u_{\rm R}(t)$  $\Rightarrow$  L,  $\frac{di}{dt}$  +  $(r+R)i+\frac{1}{C}$   $\int$  jdt = u  $\mathbf{i}(t) = \mathbf{I}_m \sin(\omega t + \varphi_i); \ \varphi_i = \frac{\pi}{2}$ D'après la loi des mailles :  $\mathbf{u}(t) = U_m \sin(\omega t) : \boldsymbol{\varphi}_u = 0$  $u_B(t) + u_c(t) + u_R(t) = u(t)$ L,  $\frac{di}{dt} + ri + \frac{q}{C} + Ri = u$ G)r  $3^{\circ}$  $\Rightarrow \text{Lo} = \frac{1}{\text{Co}} \Rightarrow \text{LC}\omega^2 = 1 \text{ or } \omega = 2\pi N \text{ d'ou } 4\pi^2 \text{ i.LC} N^2 = 1$ On a : u<sub>R</sub> est en avance par rapport à u  $\Rightarrow \varphi_{\text{uR}} - \varphi_{\text{u}} =$ Et  $\omega = 2 \pi N_1 = 2 \pi x 625 = 125 \pi \text{ rad.s}^{-1}$ Alors  $i(t) = 5.10^{3} \sin(1250 \text{ }\text{m} \cdot t)$  (en v) Or  $I_m = 5.10^{3}$  A et  $\phi_i = \phi_{uR} = \phi_u = 0$  $r = \frac{U_m}{I_m}$  - R  $\Rightarrow$  r =  $\frac{0.6}{5.10}$  - 100 = 2002 Donc  $u(t) = 0,6 \sin(1250 \pi \cdot t)$  (en v)  $\frac{U_{R_{\text{m}}}}{R} = \frac{0.5}{100} = 5.10^{-3} \text{ A}$  donc Or  $\phi$ <sub>u</sub> = 0 Alors  $\phi$ <sub>uR</sub> =  $\phi$ <sub>i</sub> = *i* A  $t = 0$ ;  $u(0) = U_m \sin \varphi_u = 0$  $\Delta \varphi = \omega$ .  $\Delta t = \frac{2\pi}{T_2} \times \frac{T_2}{8} = \frac{\pi}{4}$ rad  $\rightarrow \phi_u = 0$  (car cos  $\phi_u > 0$ )  $4^{\circ}$ )  $u(t) = Um \sin(\omega t + \varphi_C)$  $N_2 = \frac{1}{r_2} = 500$  Hz 1°)  $T_2 = 0.25 \times 8 = 2.10^{-3}$ .  $i(t) = I_m \sin (\omega t + \varphi_i)$  $\rightarrow U_m = 0,6V$  $\begin{array}{c}\n-1 \\
\hline\n\end{array}$  $2^{\circ}$ )  $\Delta t = \frac{T_2}{8}$ 

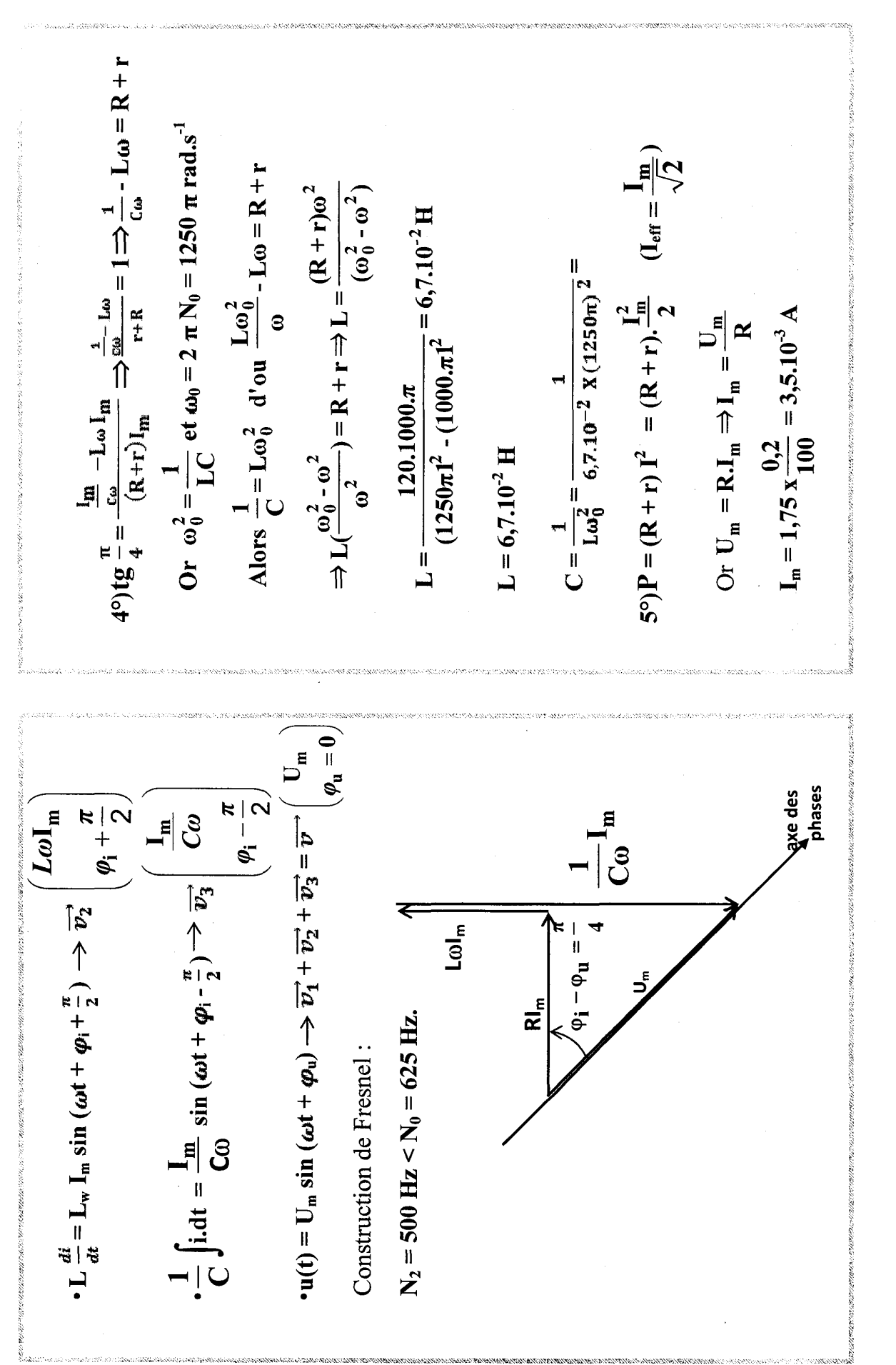

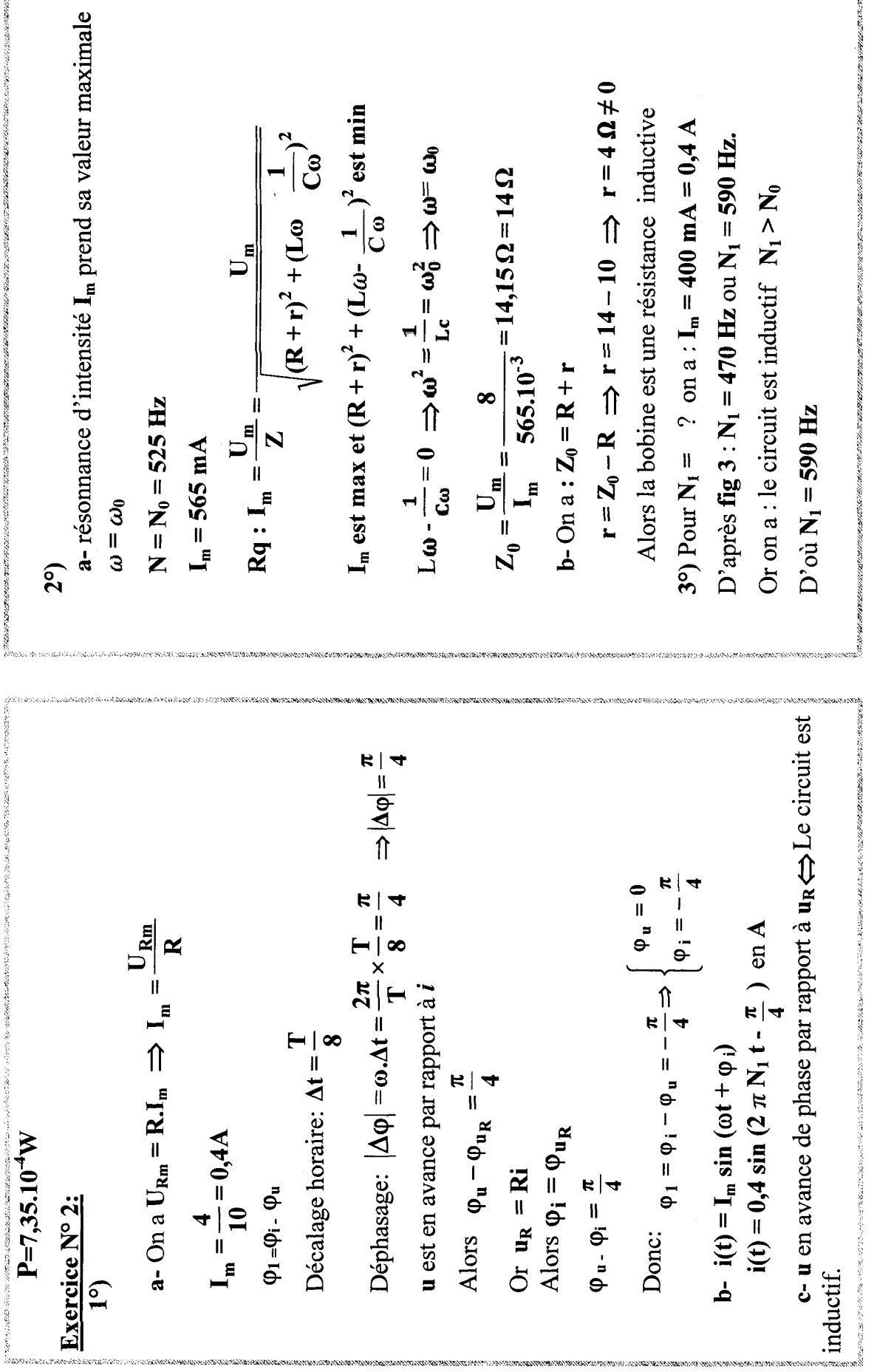

*SEPTEMBER 1979 W. W. W. W. MINERAL MINERAL MAN* 

ś

108

.<br>1980 PENTENTAN (ANTI PENTENTAN PENTENTAN PENTENTAN PENTENTAN PEN
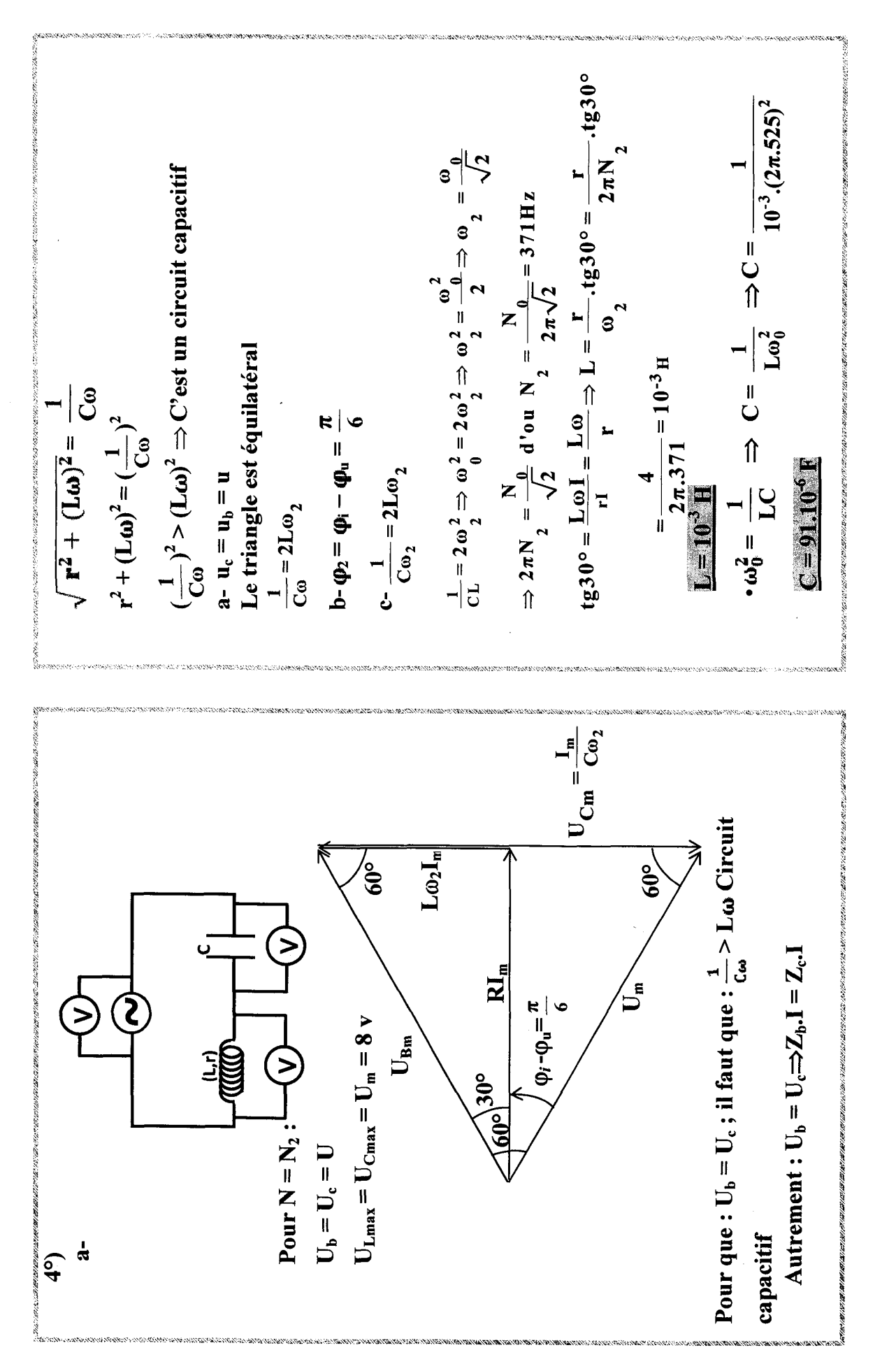

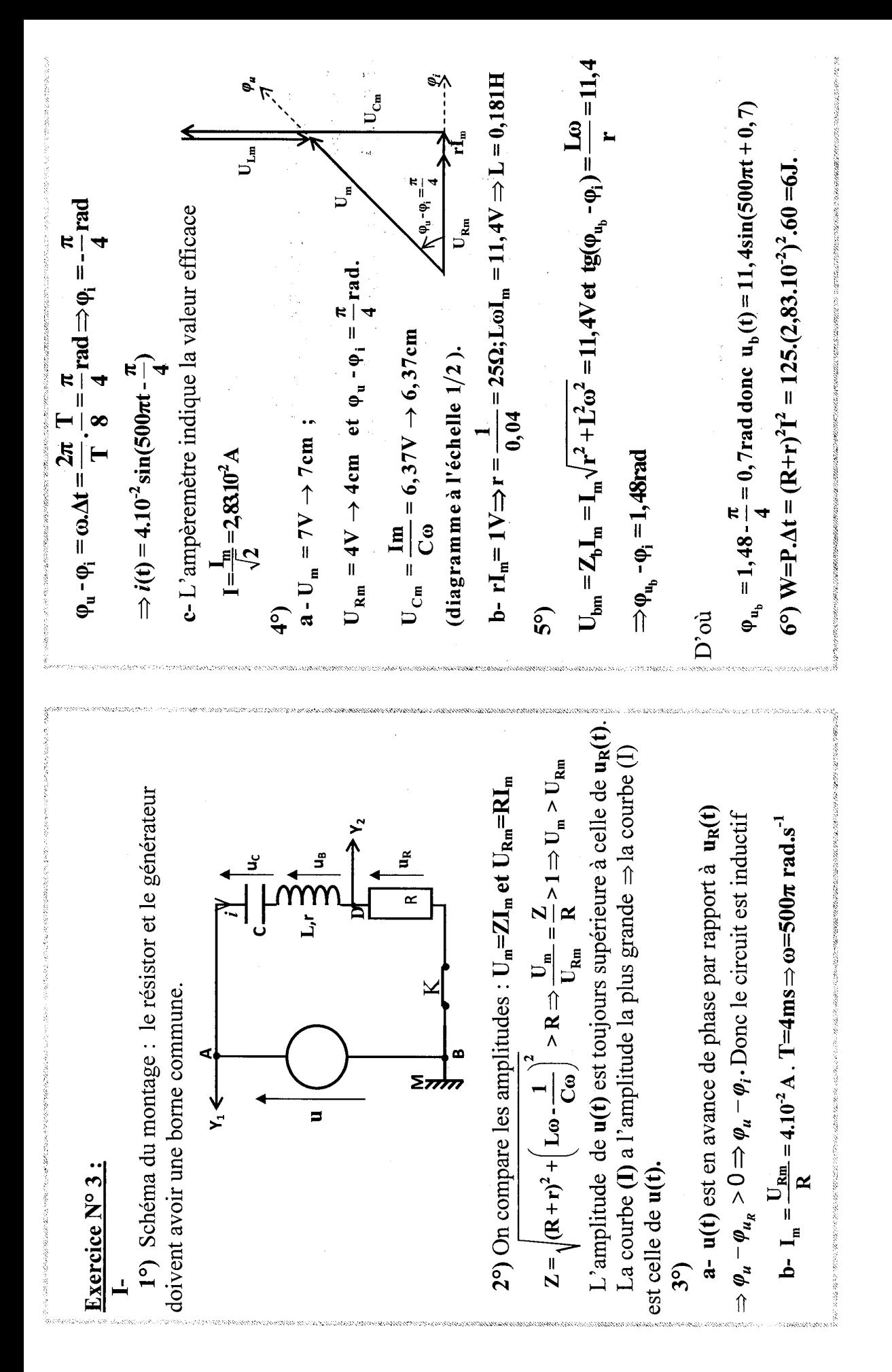

 $\mathbf{11}$ 

j.

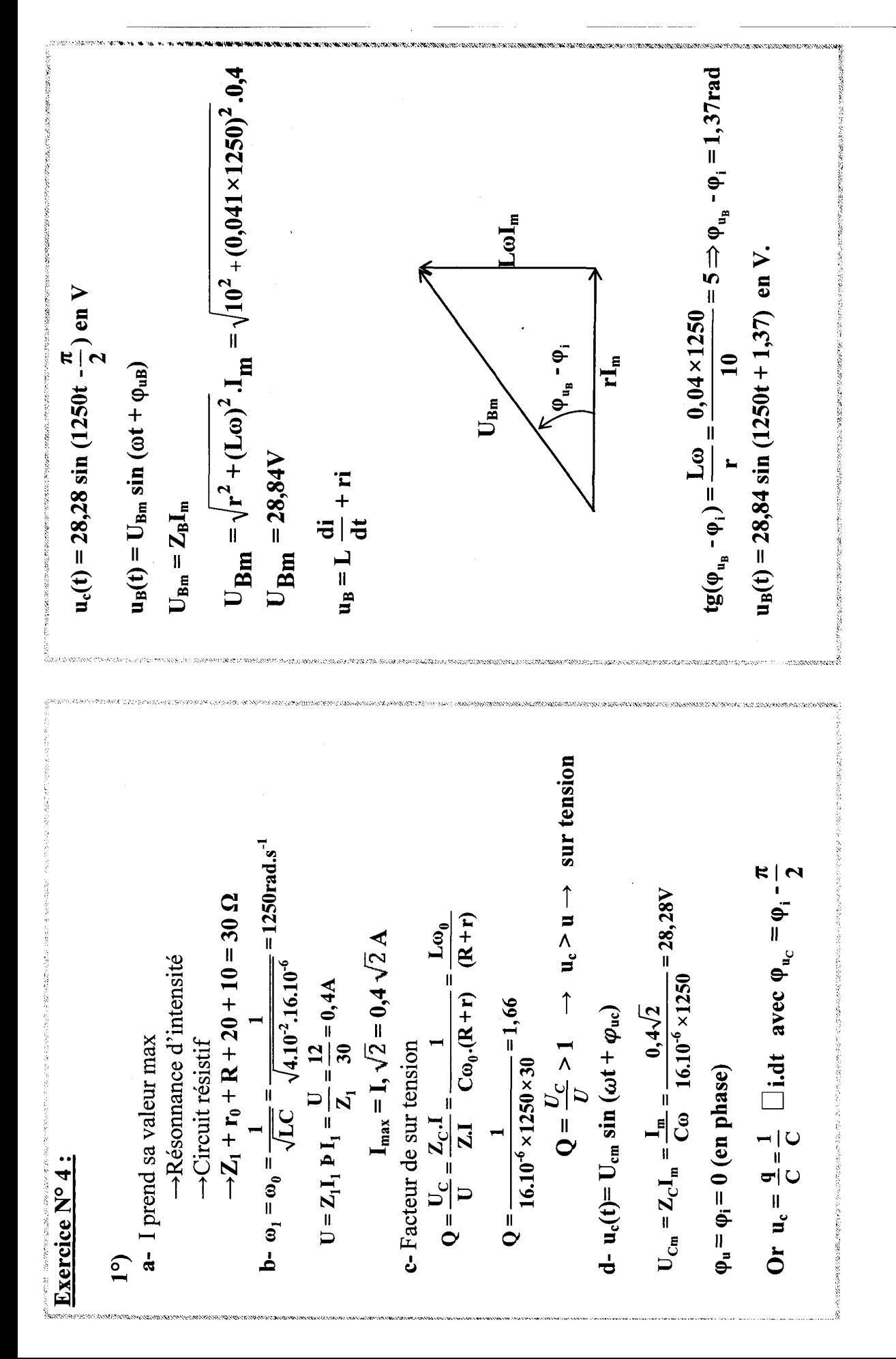

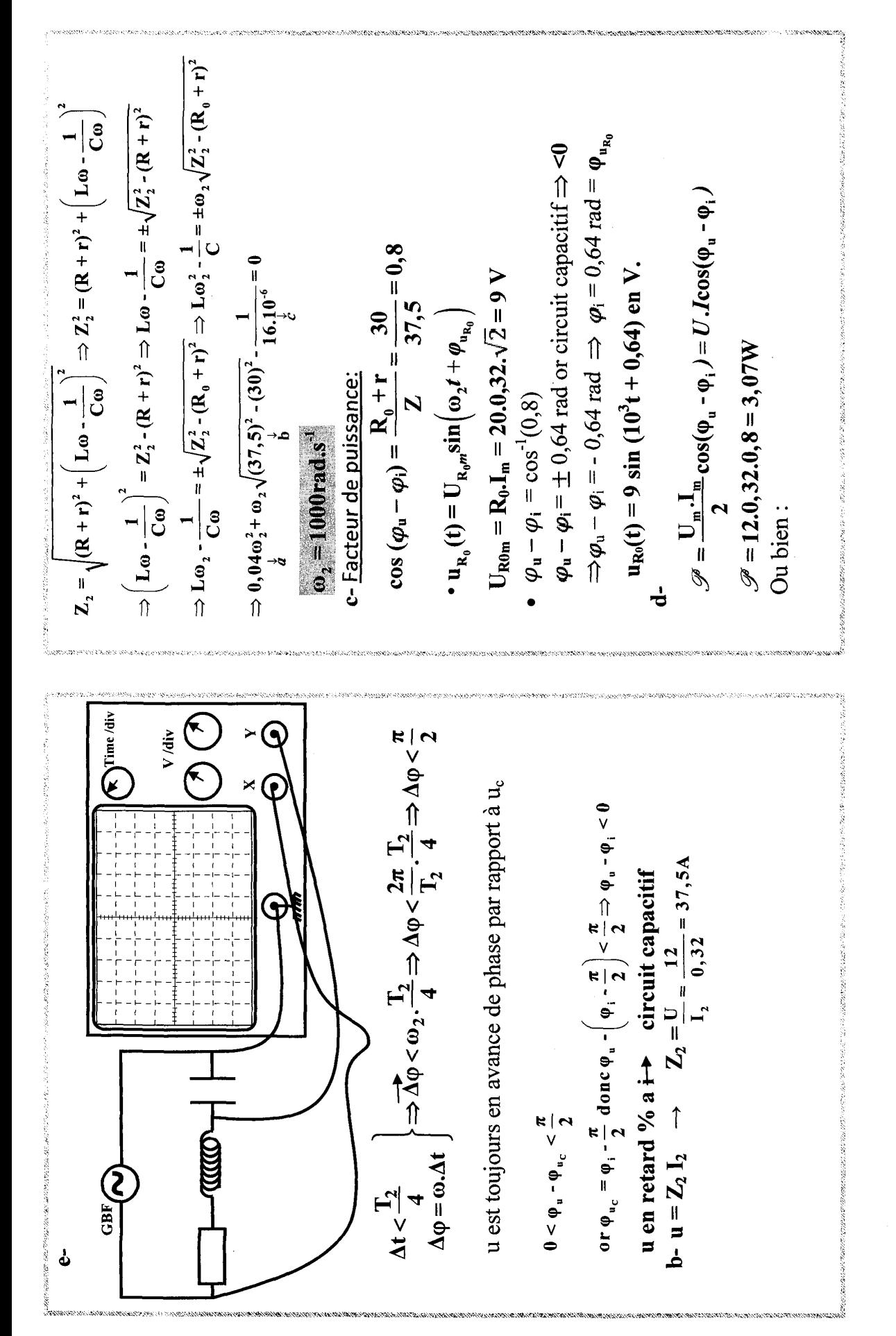

 $\mathbf{13}$ 

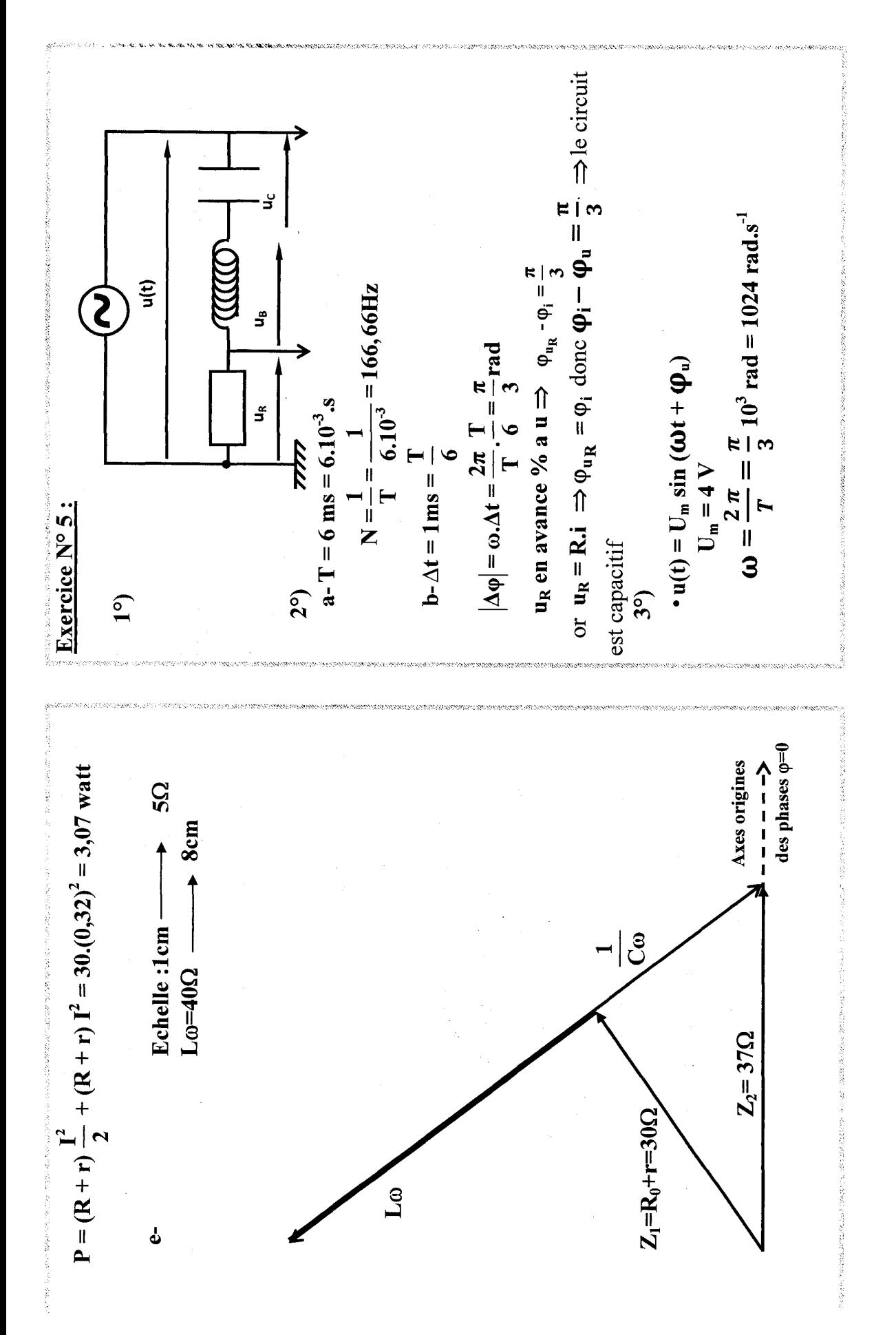

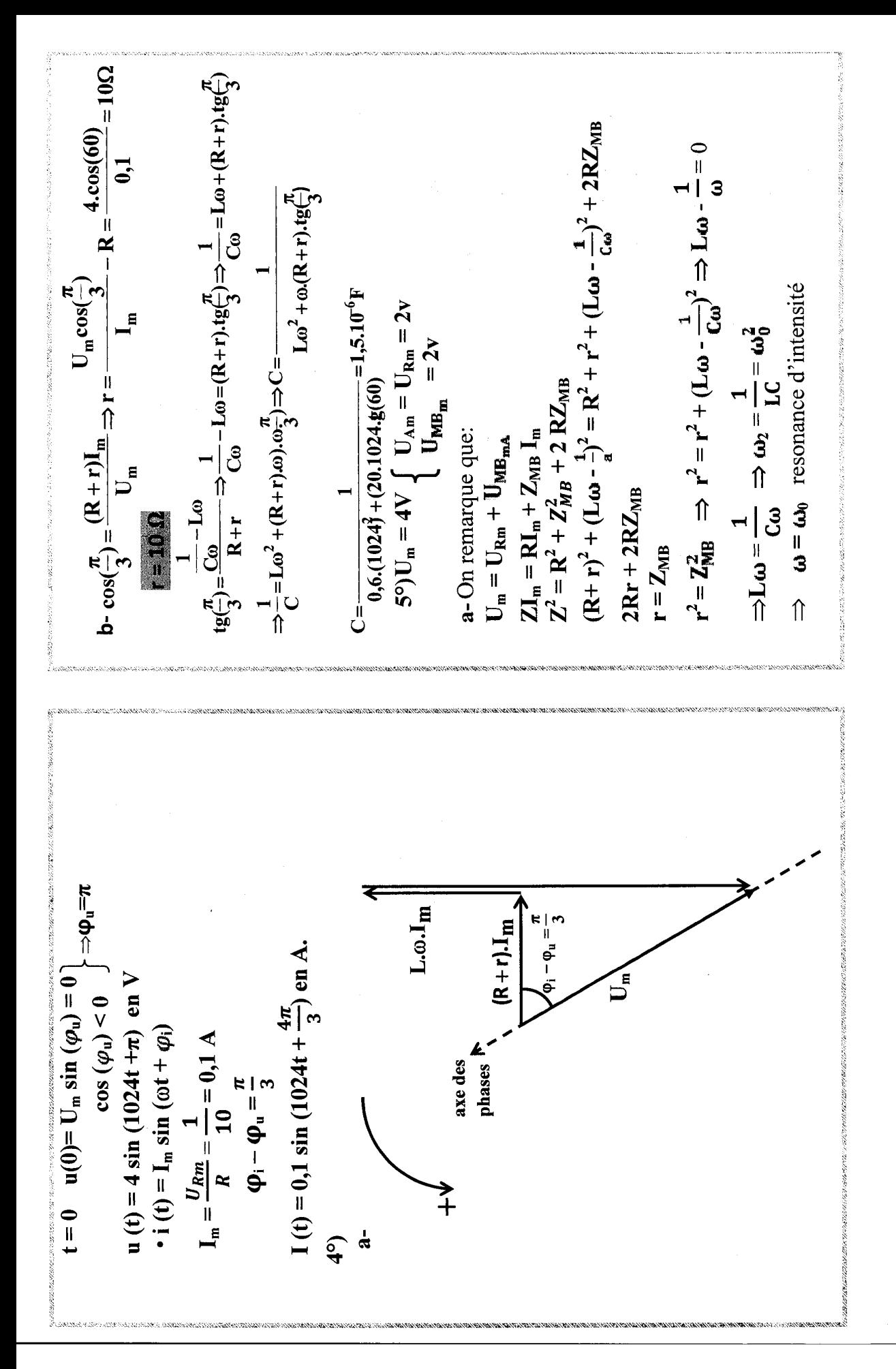

$$
\frac{1}{16} \text{E} \frac{1}{2} \frac{q^2}{4} + \frac{1}{2} \text{Li}^2
$$
\n
$$
\frac{1}{16} \text{E} \frac{1}{2} \frac{1}{2} \text{Li}^2 + \frac{1}{2} \text{Li}^2
$$
\n
$$
\frac{1}{16} \text{F} \frac{1}{2} \text{Li}^2 + \frac{1}{2} \text{Li}^2
$$
\n
$$
\frac{1}{16} \text{F} \frac{1}{16} \text{Li}^2
$$
\n
$$
\frac{1}{16} \text{F} \frac{1}{16} \text{Li}^2
$$
\n
$$
\frac{1}{16} \text{F} \frac{1}{16} \text{Li}^2
$$
\n
$$
\frac{1}{16} \text{Li}^2 + \frac{1}{16} \text{Li}^2
$$
\n
$$
\frac{1}{16} \text{Li}^2 + \frac{1}{16} \text{Li}^2
$$
\n
$$
\frac{1}{16} \text{Li}^2 + \frac{1}{16} \text{Li}^2
$$
\n
$$
\frac{1}{16} \text{Li}^2 + \frac{1}{16} \text{Li}^2
$$
\n
$$
\frac{1}{16} \text{Li}^2 + \frac{1}{16} \text{Li}^2
$$
\n
$$
\frac{1}{16} \text{Li}^2 + \frac{1}{16} \text{Li}^2
$$
\n
$$
\frac{1}{16} \text{Li}^2 + \frac{1}{16} \text{Li}^2
$$
\n
$$
\frac{1}{16} \text{Li}^2 + \frac{1}{16} \text{Li}^2
$$
\n
$$
\frac{1}{16} \text{Li}^2 + \frac{1}{16} \text{Li}^2
$$
\n
$$
\frac{1}{16} \text{Li}^2 + \frac{1}{16} \text{Li}^2
$$
\n
$$
\frac{1}{16} \text{Li}^2 + \frac{1}{16} \text{Li}^2
$$
\n
$$
\frac{1}{16} \text{Li}^2
$$
\n
$$
\frac{1}{16} \text{Li}^2
$$
\n<math display="</math>

under de la completació de la completación de la completación de la completación de la completación de la completación de la completación de la completación de la completación de la completación de la completación de la co

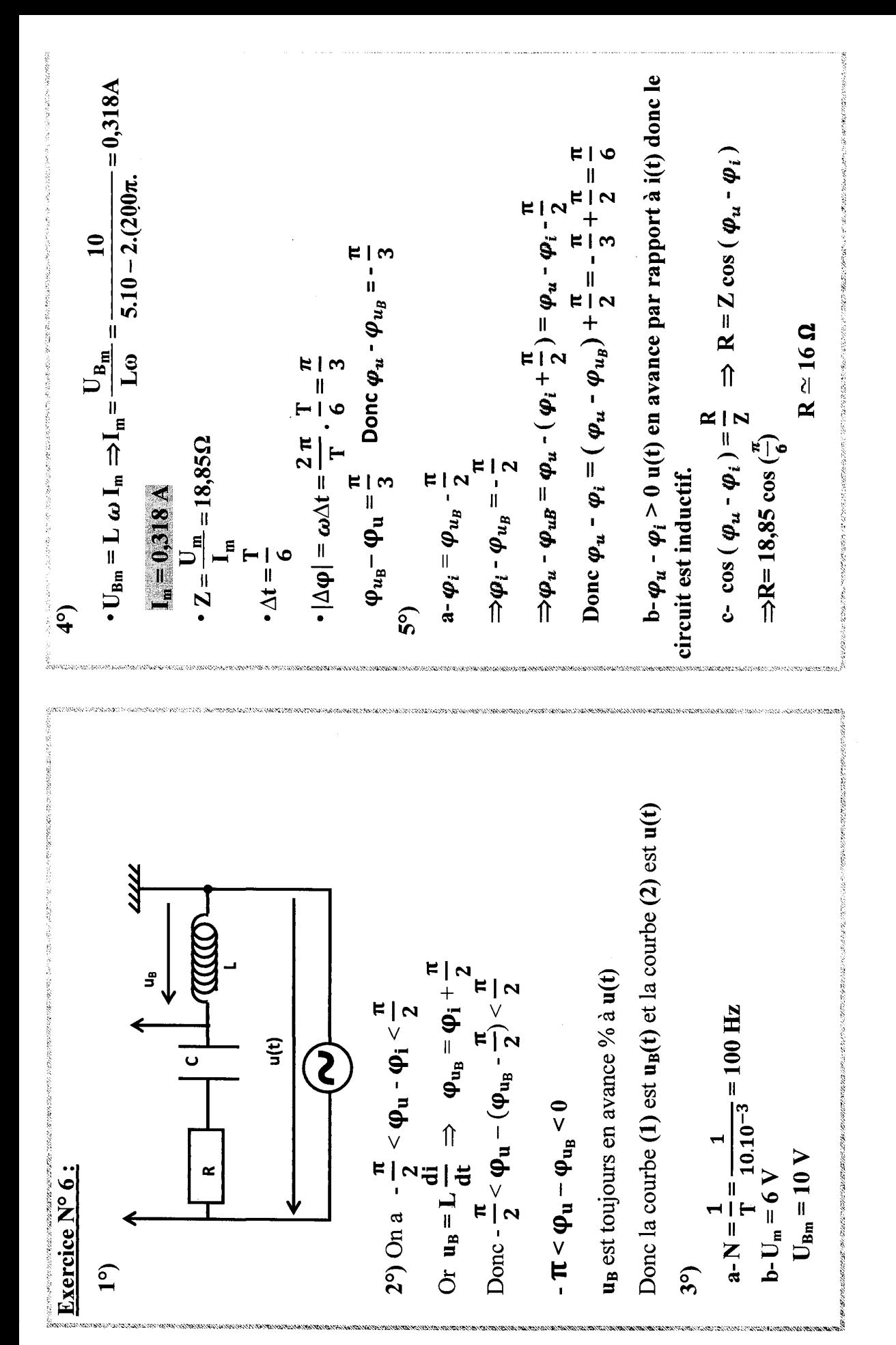

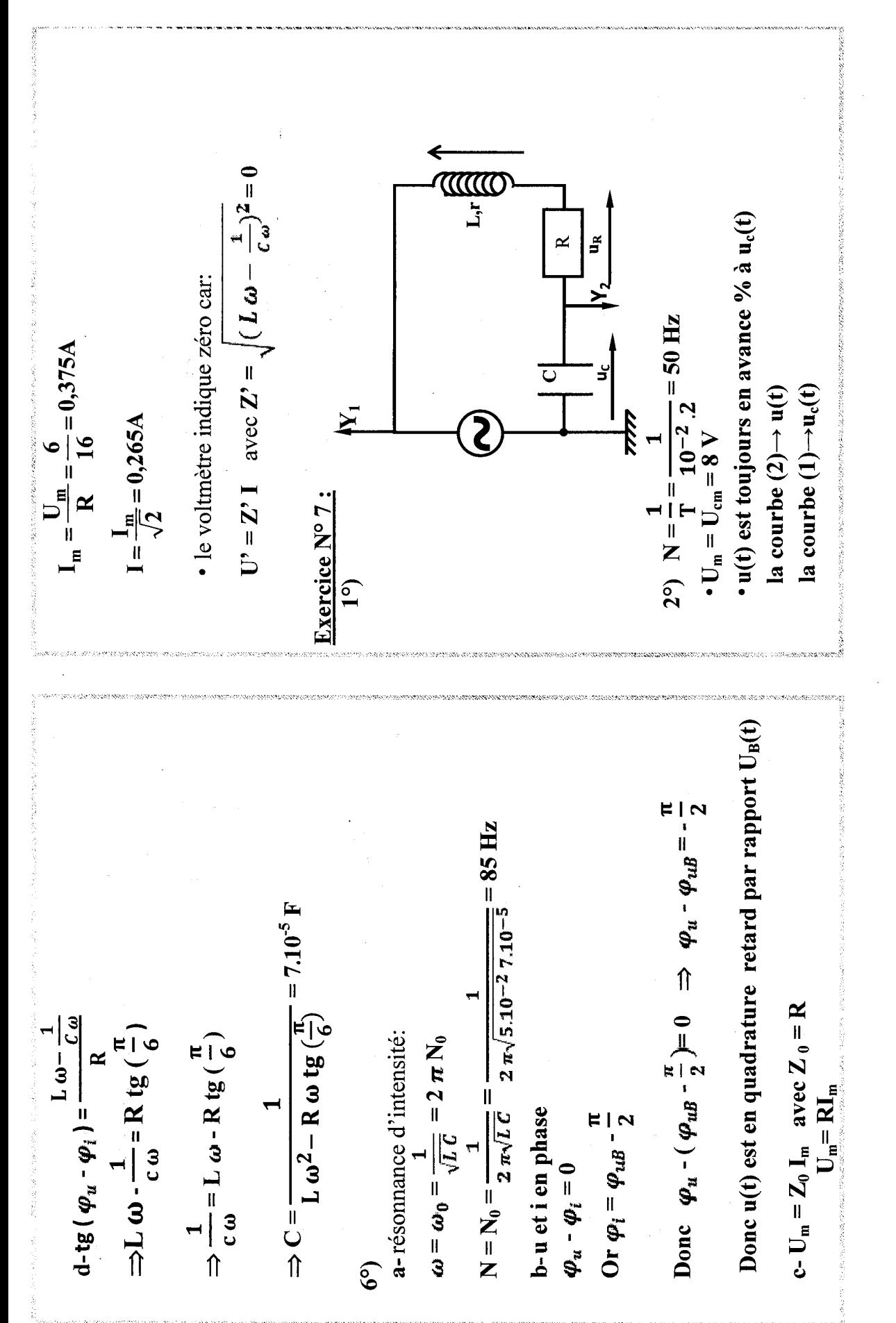

4°) L  $\frac{di}{dt}$  + (R + r)i +  $\frac{1}{c}$   $\Box$  i dt = u  $r = Z \cos \frac{\pi}{6} - R = 80 \cos \frac{\pi}{6} - 10$  $H \, \varepsilon \Gamma' = \frac{9}{\mu} \, B_1$  $J_{\mathcal{C}}^{\mathsf{a}}$  $U_{L,m}$  $rI_{n}$  $\frac{L_{\text{m}}}{L_{\text{m}}} = \frac{L}{0.1} = 80 \Omega$  $tg\left(\frac{\pi}{6}\right)=\frac{\frac{1}{1-\Delta}-L\omega}{R+r}$  $\frac{(R+r)}{r}$  $\frac{Z}{(1+Y)} = \frac{1}{2}$  $\overline{c\omega^2}$  - $\Lambda_{\rm m} = 0.1$  $I_m$  $Z = 8002$  $r = 60 \Omega$  $\mathbf{Z} =$ .<br>נ  $\varphi_u - \varphi_w$  toujours positif :  $u(t)$  est en avance de phase  $\varphi_{i} = \varphi_{uc} + \frac{\pi}{2} \Rightarrow \varphi_{u} - \varphi_{uc} - \frac{\pi}{2} < \frac{\pi}{2} \Rightarrow 0 < \varphi_{u} - \varphi_{uc} < \pi$  $\boldsymbol{\varphi}_{\mathfrak{u}} - \boldsymbol{\varphi}_{\mathfrak{u}^c} = \boldsymbol{\varphi}_{\mathfrak{u}} - \boldsymbol{\varphi}_{\mathfrak{i}} + \frac{\pi}{2} = \frac{\pi}{3} \Rightarrow \boldsymbol{\varphi}_{\mathfrak{u}} - \boldsymbol{\varphi}_{\mathfrak{j}} = -\frac{\pi}{6}$  $I_m = U_{cm}.C. \omega = 42,5.10^{4}.2 \pi .50.8=0.1 A$  $c - \varphi_0 - \varphi_0 < 0$  : le circuit est capacitif Or  $u_c = \frac{1}{c} \int \mathbf{i} dt$  d'ou  $\varphi_{uc} = \varphi_i - \frac{\pi}{2}$  $|\Delta \varphi|$  =  $\omega \Delta t = \frac{2\pi}{T} \cdot 0, 16T = 0, 32\pi = \frac{\pi}{3}$  $\Delta t = \frac{1,6}{10}T = 0,16T$ par rapport à u<sub>C</sub>(t)  $-\frac{\pi}{2} < \varphi_u - \varphi_i < \frac{\pi}{2}$  $\varphi_{\text{uc}} - \varphi_{\text{u}} = \frac{\tau}{\pi}$ **Justification:**  $\mathbf{b}$ -  $\boldsymbol{\varphi}_{\mathbf{u}c}$ -  $\boldsymbol{\varphi}_{i}$ - $T\rightarrow 10\,\mathrm{div}$ **d**-  $U_{cm} = \frac{I_{m}}{C\omega}$  $\Delta t \rightarrow 1,6$  div  $3<sup>o</sup>$ 

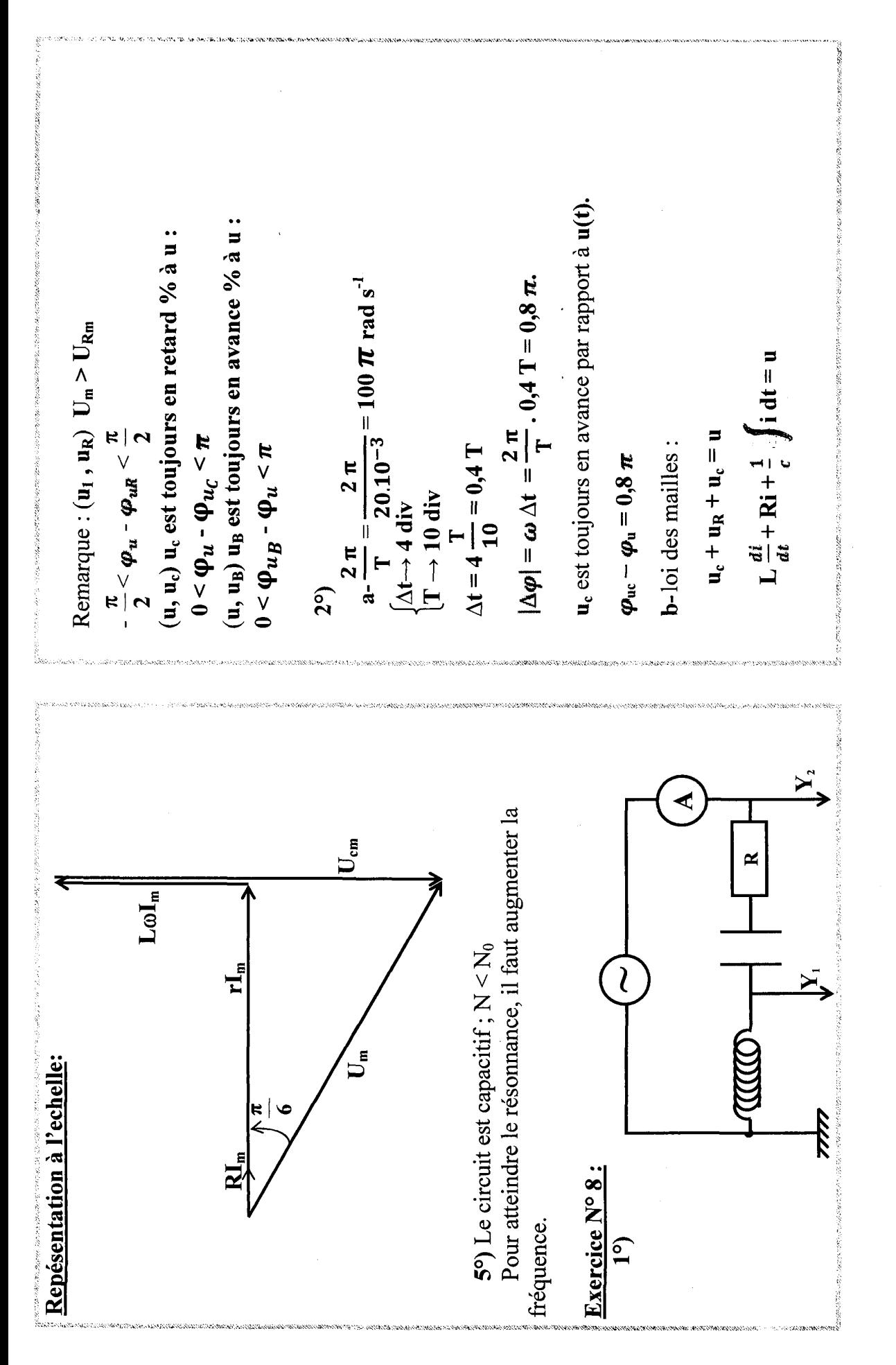

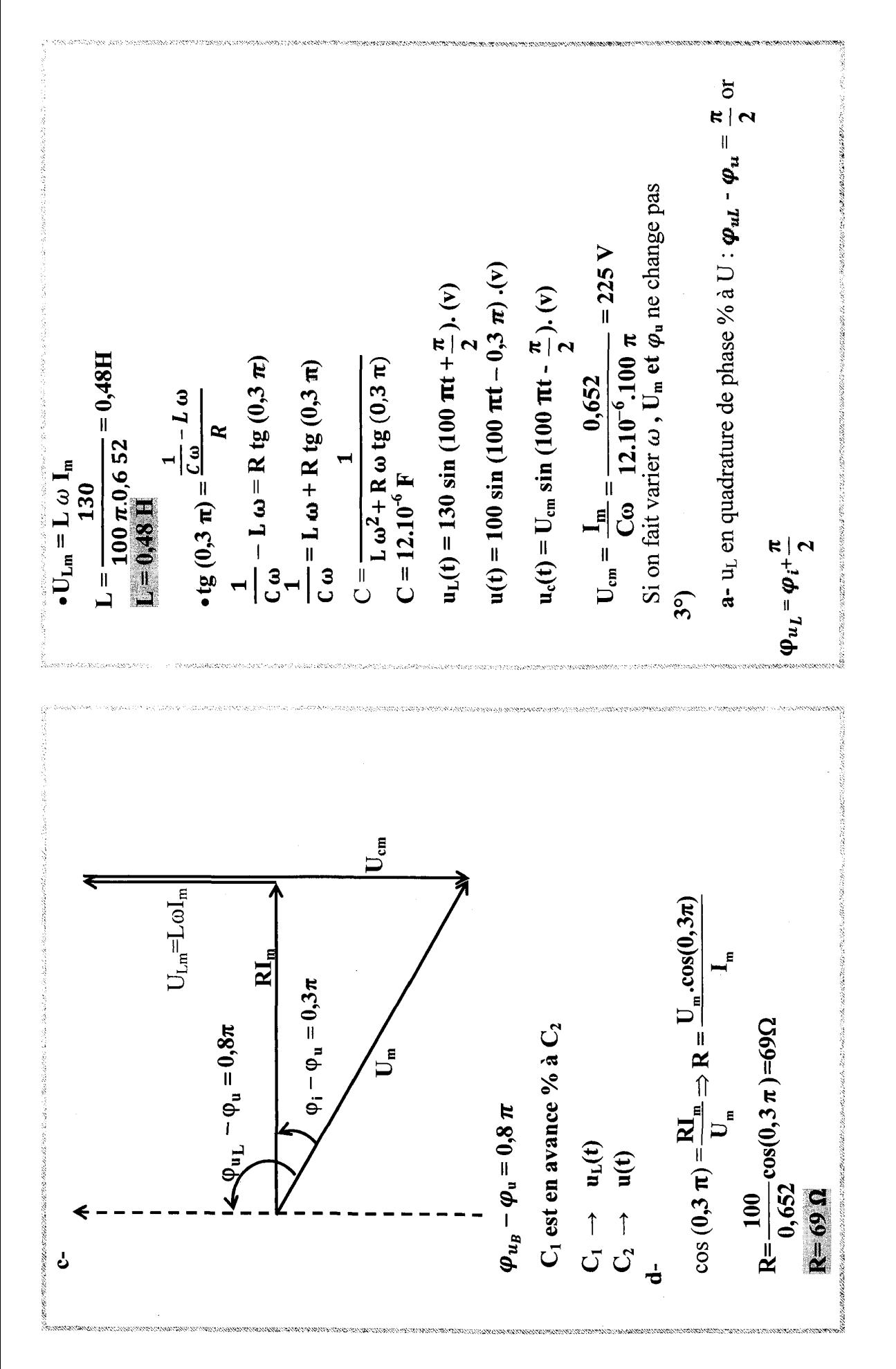

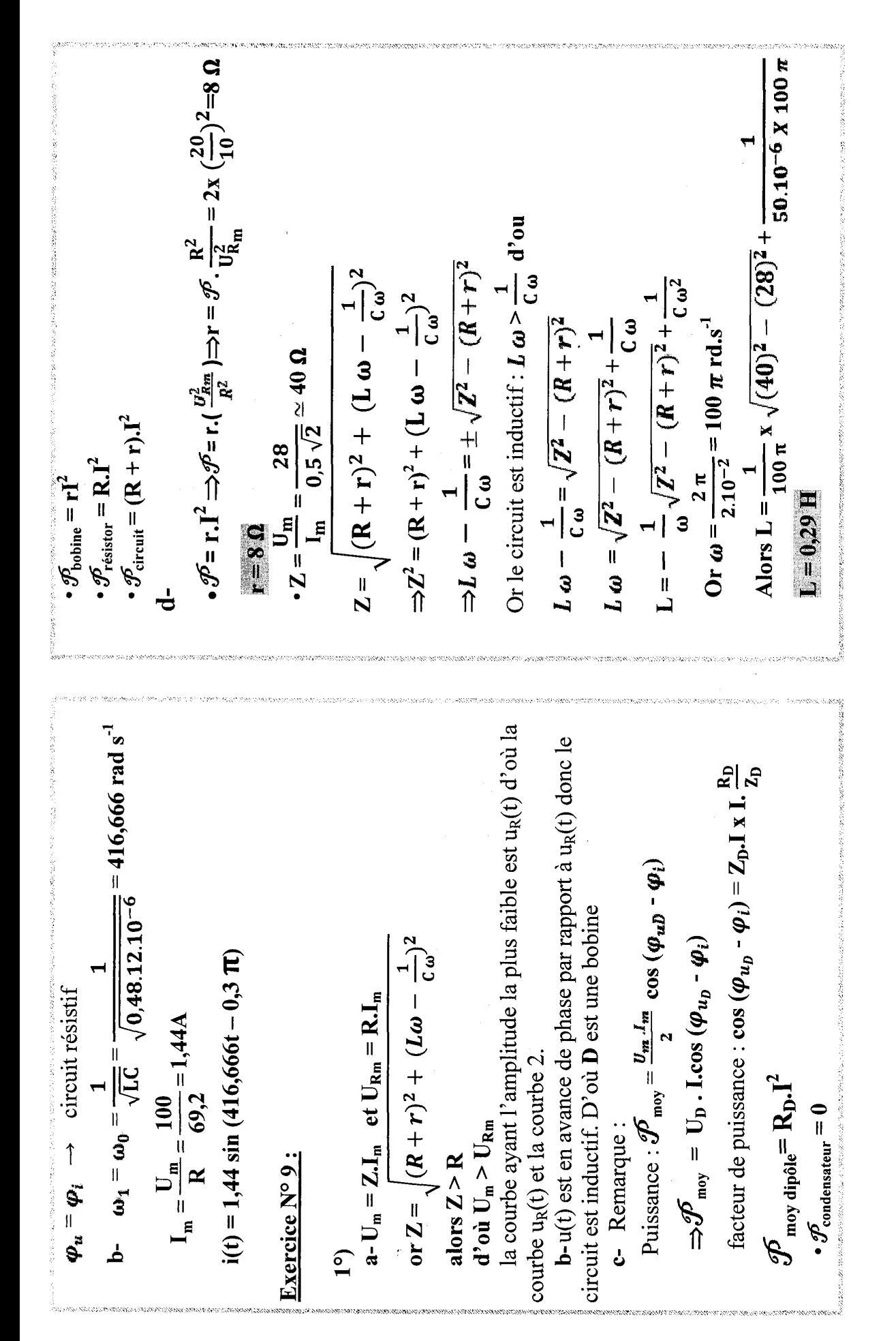

2)   
\n
$$
u_{0} = 0.95 \sqrt{2} \sin (100 \pi t + \frac{\pi}{Q}) \cdot (6\pi t)
$$
\n
$$
u_{0} = 0.96 \sqrt{100 \pi} \cdot 100 \cdot 100 \
$$

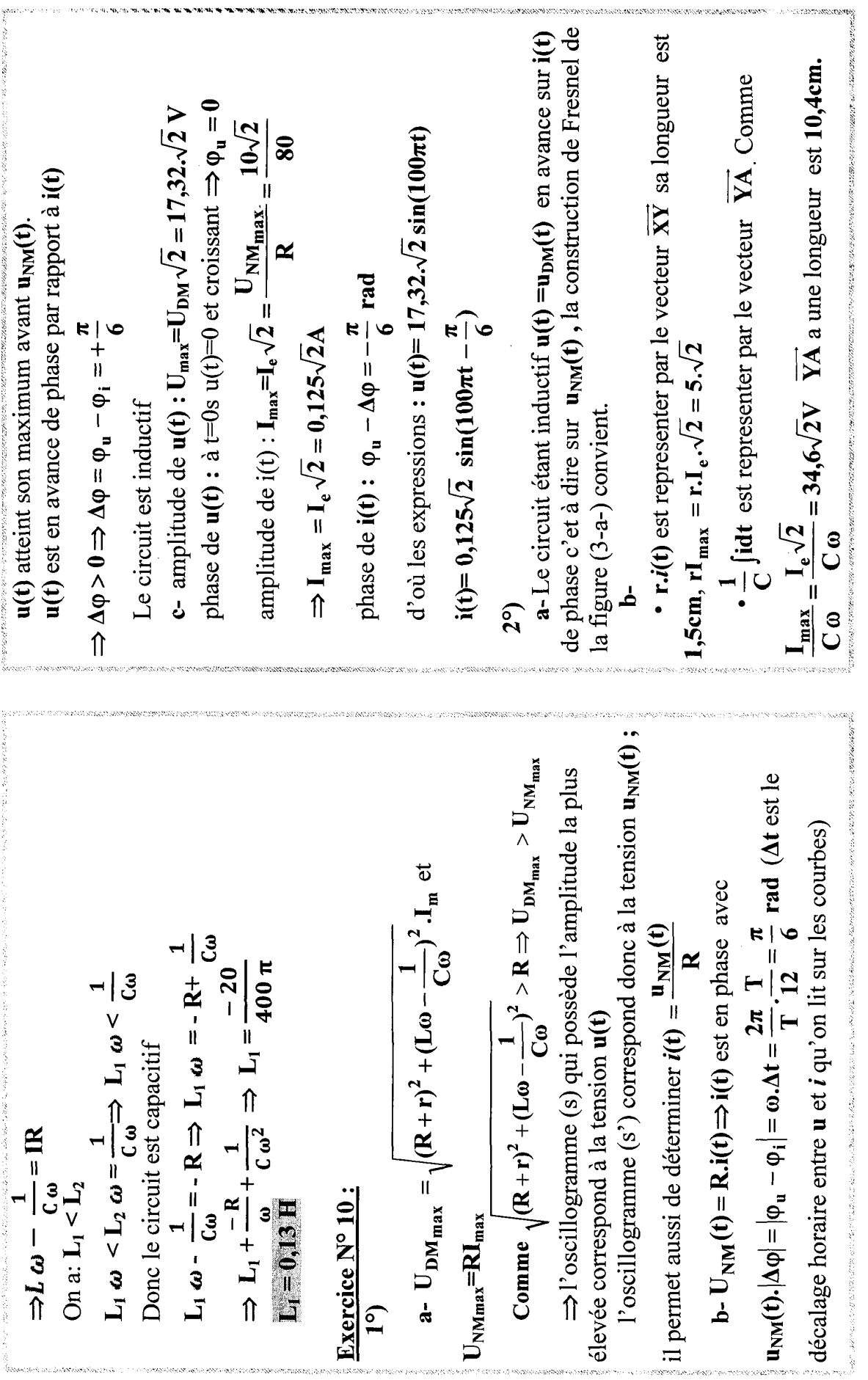

 $\overline{24}$ 

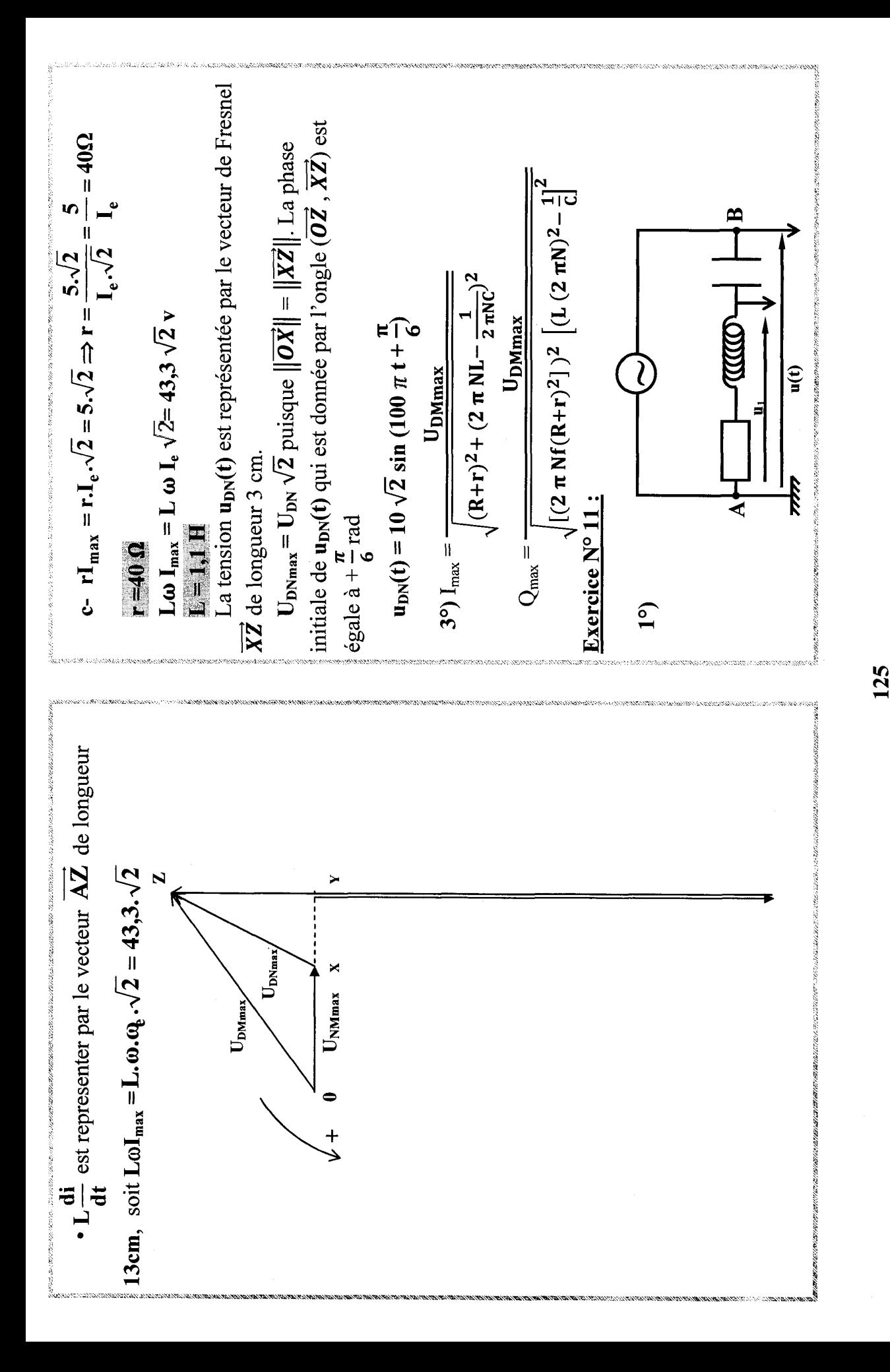

**c**-  $(\mathbf{R} + \mathbf{r})\mathbf{I}_{m}$  represente dans **2**,5cm comme  $\mathbf{L}\omega\mathbf{I}_{m}$  donc  $\mathbf{L}\omega = (\mathbf{R} + \mathbf{r})$  $= 8.10^{6}$  F Ou bien  $tg\left(\frac{\pi}{4}\right) = \frac{L\omega}{R+r} = 1 \rightarrow L\omega = R+r$ <br>  $U_{1m} = Z_1 I_m = \sqrt{(R+r)^2 + (L\omega)^2}$ <br>  $= \sqrt{2 (L\omega)^2} I_m$  $U_{1m} = L\omega \sqrt{2} I_m$ <br>  $I_m = \frac{U_{1m}}{L\omega \sqrt{2}} = \frac{25}{250\sqrt{2}} = 0.07 A$  $C = \frac{1}{L\omega^2 + \omega (R+r)t g(\frac{\pi}{4})}$  $\frac{1}{c\omega} - L\omega = (R+r)tg(\frac{\pi}{4})$  $\frac{1}{c \omega} = L \omega + (R+r) t g(\frac{\pi}{4})$ tg  $\left(\frac{\pi}{4}\right) = \frac{\frac{1}{c\omega} - L\omega}{(R+r)}$  $\begin{cases} (R+r) = L\omega \\ R+r = 250 \Omega \end{cases}$  $\bar{a}$  $L \frac{di}{dt} + (R + r)i + \frac{1}{c}$   $\Box i dt = u(t)$  $\varphi_{\text{ul}} = \psi_{\text{u}} = \frac{\pi}{2}$  $\text{Lod}_\text{m}$  $u_B(t) + u_R(t) + u_c(t) = u(t)$  $(R+r)I_m$ b- T = 40.0,2  $\pi$  10<sup>-3</sup> = 8  $\pi$ .10<sup>-3</sup> s **d**-  $\varphi_{ul} = \varphi_{u} + \frac{\pi}{2} = -\frac{\pi}{4} + \frac{\pi}{2} = \frac{\pi}{4}$  $u_1$  en avance % à  $u(t)$  $c - \Delta t = \frac{T}{4}$   $|\Delta \varphi| = \frac{\pi}{2}$  $\omega = \frac{2\pi}{r} = 250 \text{ rad s}^{-1}$ *'* Loi des mailles :  $a - U_{1m} = 25 V$ <br> $U_m = 25 V$  $2^{\circ}$ ط  $3^{\circ}$ 

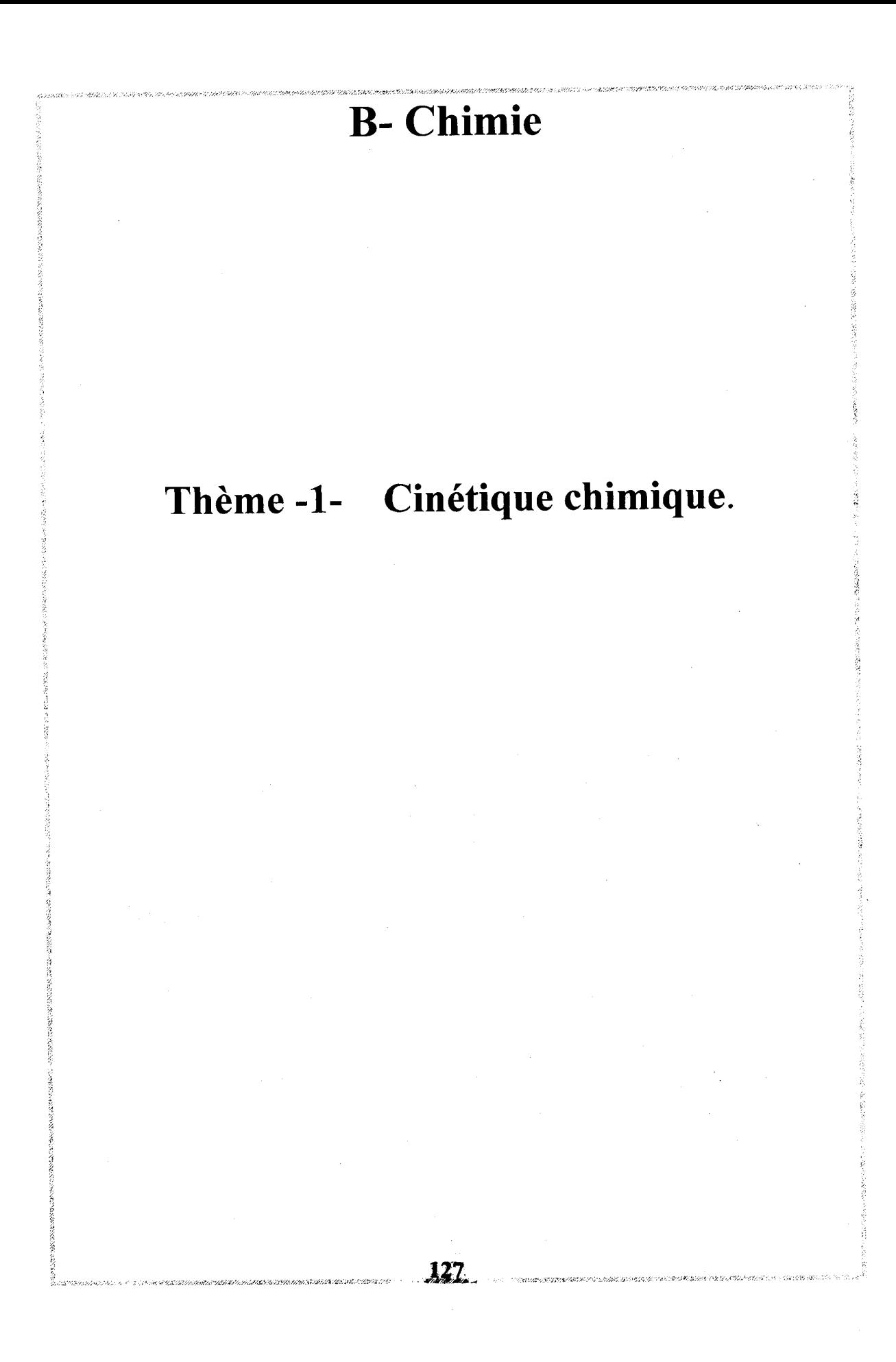

#### : Exercice N°1 :

L'acide chlorhydrique réagi avec le zinc en donnant du dihydrogène et une solution aqueuse de chlorure de zinc.

# $2H_3O^+$ +2Cl<sup>-</sup> + Zn  $\longrightarrow$  H<sub>2</sub>+(Zn<sup>2+</sup> +2Cl<sup>-</sup>)+2H,O

A la date  $t=0s$ , on introduit une masse m=1,0g de zinc en poudre dans un ballon  $\text{content}_{\mathbf{v}} = \text{40mL}$  d'une solution d'acide chlorhydrique de concentration molaire  $C<sub>a</sub>=0.50$  mol.L<sup>-1</sup>. On recueille le gaz dihydrogène formé au cours du temps et on en mesure son volume V.

1°)Dresser le tableau d'avancement et en déduire l'avancement maximal

2°)Le volume molaire du gaz lors de l'expérience étant  $V_m$ =24L.mol<sup>-1</sup>,

déterminer la concentration C de la solution en ion  $Zn^{2+}$  lorsque le volume de gaz est V=0,103L.

3°)Déterminer la concentration finale des ions Zn<sup>2+</sup> en fin de la réaction et calculer la masse du zinc restant.

On donne :  $M(Zn) = 65,4g/mol^{-1}$ 

## Exercice N°2 :

 $\mathcal{L}$ 

On étudie la cinétique de l'oxydation des ions iodure par les ions , péroxodisulfate suivant l'équation :

## $S_2O_8^{2-}$  + 2I<sup>-</sup>  $\longrightarrow$  I<sub>2</sub> + 2. SO<sub>4</sub><sup>2-</sup> (1)

Cette transformation lente produit du diiode dont la présence sera décelée par la coloration bleue de l'empois d'amidon servant d'indicateur.

Dans le milieu réactionnel, en plus des ions précités, existent en quantité connue et limitée des ions thiosulfate  $S_2O_8^{2}$  qui réagissent avec le diiode au fur et à mesure de sa formation suivant l'équation :

## $2.S.0<sub>1</sub><sup>2</sup> + I<sub>2</sub> \longrightarrow S<sub>4</sub>O<sub>6</sub><sup>2</sup>+2I<sup>-</sup>(2)$

La transformation associée et totale et très rapide, elle régénère les ions $\mathbf{I}^{-}$ . On réalise l'expérience suivante :

Dans un bécher, on verse :

- Un volume  $V_T$ = 1mL d'une solution aqueuse (T) de thiosulfate de potassium de concentration  $C=1$ mol. $L^{-1}$ ;

- Deux gouttes d'empois d'amidon ;

- Une solution aqueuse d'iodure de potassium (apportant des ions iodures en excès) pour obtenir en tout  $160mL$  de solution.

A la date  $t=0s$ , on ajoute 40mL de solution de péroxodisulfate de sodium de concentration égale à  $0,1 \text{mol}$ . Le volume de solution totale est alors de 200mL.

A la date  $t_1$ =52s, l'empois d'amidon se colore en bleu, instantanément, on ajoute à nouveau un volume  $V_T=1mL$  de la solution (T). La coloration bleue disparaît alors et à la date  $t_2$ =115s, elle réapparaît.

1°) La réaction  $(1)$  démarre à **t=0s**, pourquoi la teinte bleue ne se  $128$  Lee arr arr arr arr arr arr arr arr arrangement arrangement arrangement arrangement arrangement arrangement arrangement arrangement arrangement arrangement arrangement arrangement arrangement arrangement arrangement .<br>יומים בימיים מבין המשפט בבנים מינו

2°) Construire le tableau descriptif de l'évolution du système chimique.

3°)La courbe donnée ci-après représente la concentration molaire en ions . péroxodisulfate en fonction du temps.

a- Retrouver à l'aide des données numériques de l'énoncé la valeur de la concentration molaire de  $S_2O_8^2$  aux instants t=0s, t<sub>1</sub> et t<sub>2</sub>.

b- Déterminer la valeur de l'avancement maximale.

c- Déterminer le temps de demi-réaction.

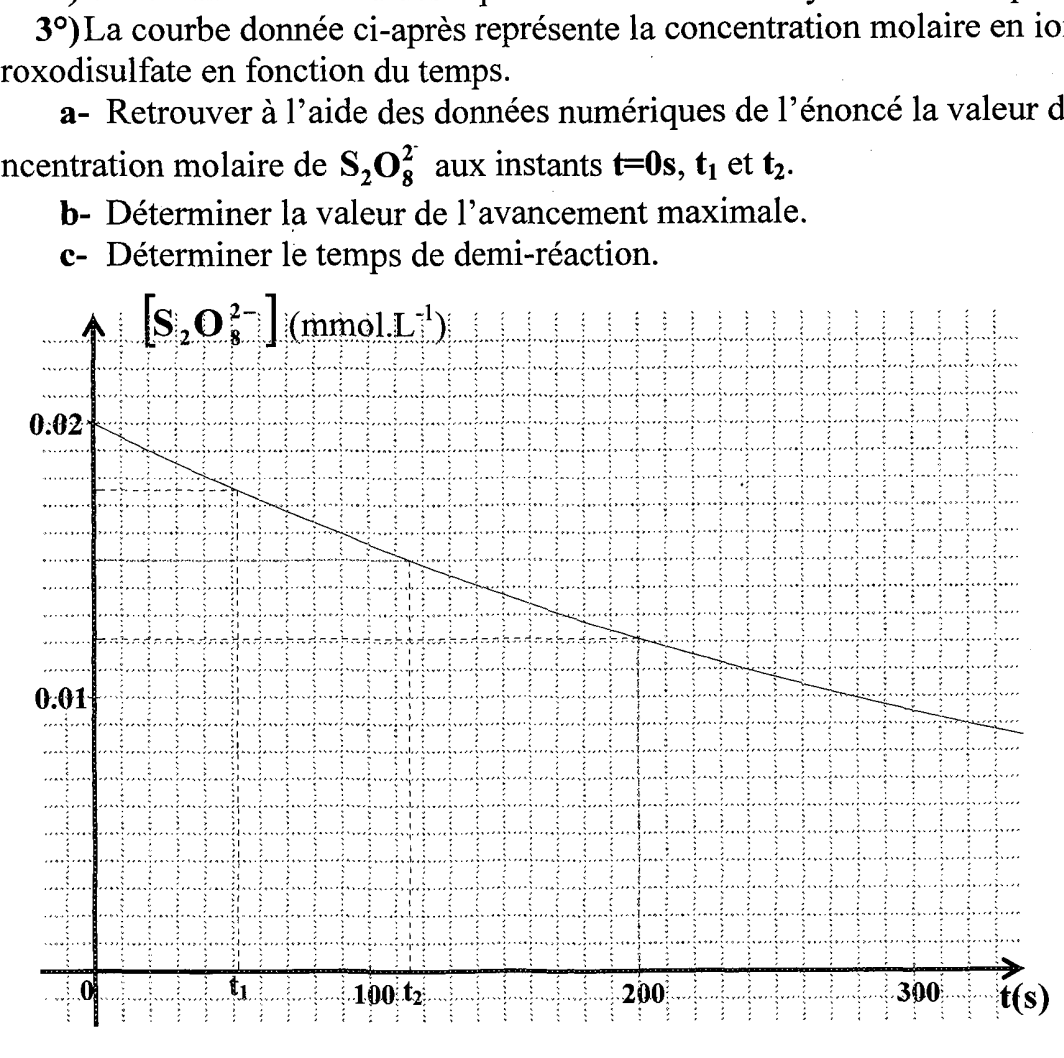

## : Exercice N°3:

A l'instant t=0s, on réalise le mélange M formé d'un volume  $V= 100$ mL de solution (S) de péroxodifulfate d'ammonium  $(C=0,12 \text{ mol} \cdot L^{-1})$  et d'un volume  $V'=100mL$  de solution (S') d'iodure de potassium (C'=0,2mol.L<sup>-1</sup>). Une oxydation lente de  $I^-$  par  $S_2O_8^2$  se produit.

 $1<sup>°</sup>$ 

a- Ecrire les demi-équations d'oxydoréduction correspondantes et l'équation de la réaction.

: b- Déterminer les quantités de matière des espèces chimiques présentes à l'état initial.

En déduire, à la date t=0s, la concentration molaire en ions péroxodisulfate  $\left[\mathbf{S}_2\mathbf{O}_8^{2-}\right]_0^{\circ}$ et en ion iodure  $\left[\mathbf{I}^{-}\right]_0^{\circ}$ 

' c- Dresser le tableau descriptif d'évolution du système. déduire l'avancement final de la réaction.

2°)On prélève, à différentes dates t, des volumes  $V_1$ =10mL du mélange M que l'on refroidit dans l'eau glacée. On dose le difiode  $I_2$  formé par une solution de DER

thiosulfate de sodium  $(2Na^+ + S_2O_3^2)$  de concentration molaire  $C_2=0, 1 \text{ mol}$ . L<sup>-1</sup> en présence d'empois d'amidon. alfate de sodium  $(2Na^+ + S_2O_3^2)$  de<br>nce d'empois d'amidon.<br>**a**- Préciser le rôle de l'empois d'am<br>**b**- Ecrire l'équation de la réaction de la réaction de la réaction de la réaction de la réaction de la réaction de la ré alfate de sodium  $(2Na^{+} + S_{2}O_{3}^{2})$  de<br>nce d'empois d'amidon.<br>**a**- Préciser le rôle de l'empois d'am<br>**b**- Ecrire l'équation de la réaction c<br>**c**- Dans le tableau ci-dessous, on a<br>osulfate de sodium nécessaire au dos<br>**t(** 

a- Préciser le rôle de l'empois d'amidon.

:<br>A LATER DE LA LEGER DE LA LATER DE CAPACHE DE LA LATER DE LA LATER DE LA LATER DE LA LATER DE LA LATER DE LATE<br>DE LA LATER DE LA LATER DE LA LATER DE LA LATER DE LA LATER DE LA LATER DE LA LATER DE LA LATER DE LA LATER D

b- Ecrire l'équation de la réaction qui modélise la réaction de titrage.

 $c$ - Dans le tableau ci-dessous, on a noté les différentes valeurs  $V_2$  du volume | de thiosulfate de sodium nécessaire au dosage des différents prélèvements.

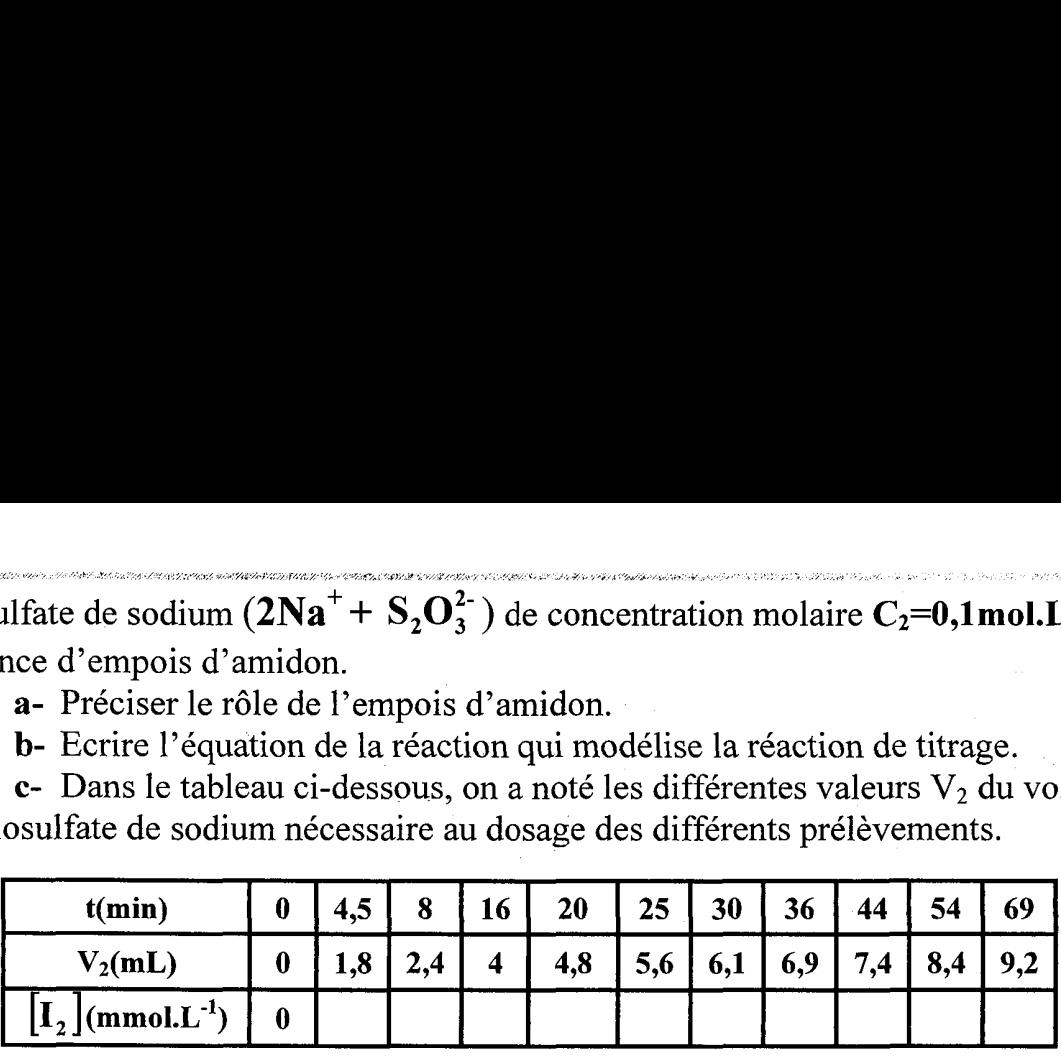

 $\frac{[1,1]}{[1,1]}$   $\frac{[1,1]}{[1,1]}$   $\frac{[1,1]}{[1,1]}$   $\frac{[1,1]}{[1,1]}$   $\frac{[1,1]}{[1,1]}$   $\frac{[1,1]}{[1,1]}$   $\frac{[1,1]}{[1,1]}$   $\frac{[1,1]}{[1,1]}$   $\frac{[1,1]}{[1,1]}$   $\frac{[1,1]}{[1,1]}$   $\frac{[1,1]}{[1,1]}$   $\frac{[1,1]}{[1,1]}$   $\frac{[1,1]}{[1,1]}$ 

-Compléter le tableau.

-Tracer la courbe  $[I_2] = f(t)$ .

Peut-on dire qu'à la date  $t = 69$  min la réaction est pratiquement terminée ? 3°)Définir le temps de demi-réaction  $t_{1/2}$ , le déterminer graphiquement ?

## : Exercice N°4 :

2 ê

On considère la réduction des ions permanganate  $\text{MnO}_4^-(\text{aq})$  par les ions oxalate  $C_2O_4^{2-}$  (aq). On peut proposer l'équation chimique suivante :

 $2\,\text{MnO}_4^-(aq) + 5\,\text{C},\text{O}_4^{2-}(aq) + 16\,\text{H}_3\text{O}^+ \longrightarrow 2\,\text{Mn}^{2+} + 10\,\text{CO}_2 + 24\,\text{H}_2\text{O}$ : Dans les conditions d'études, la transformation est lente. On donne la courbe d'évolution de l'avancement de la réaction au cours du temps sur la figure es ions perman<br>
poser l'équatio<br>  $)+ 16 H_3O^+$ <br>
s, la transform<br>
la réaction au d

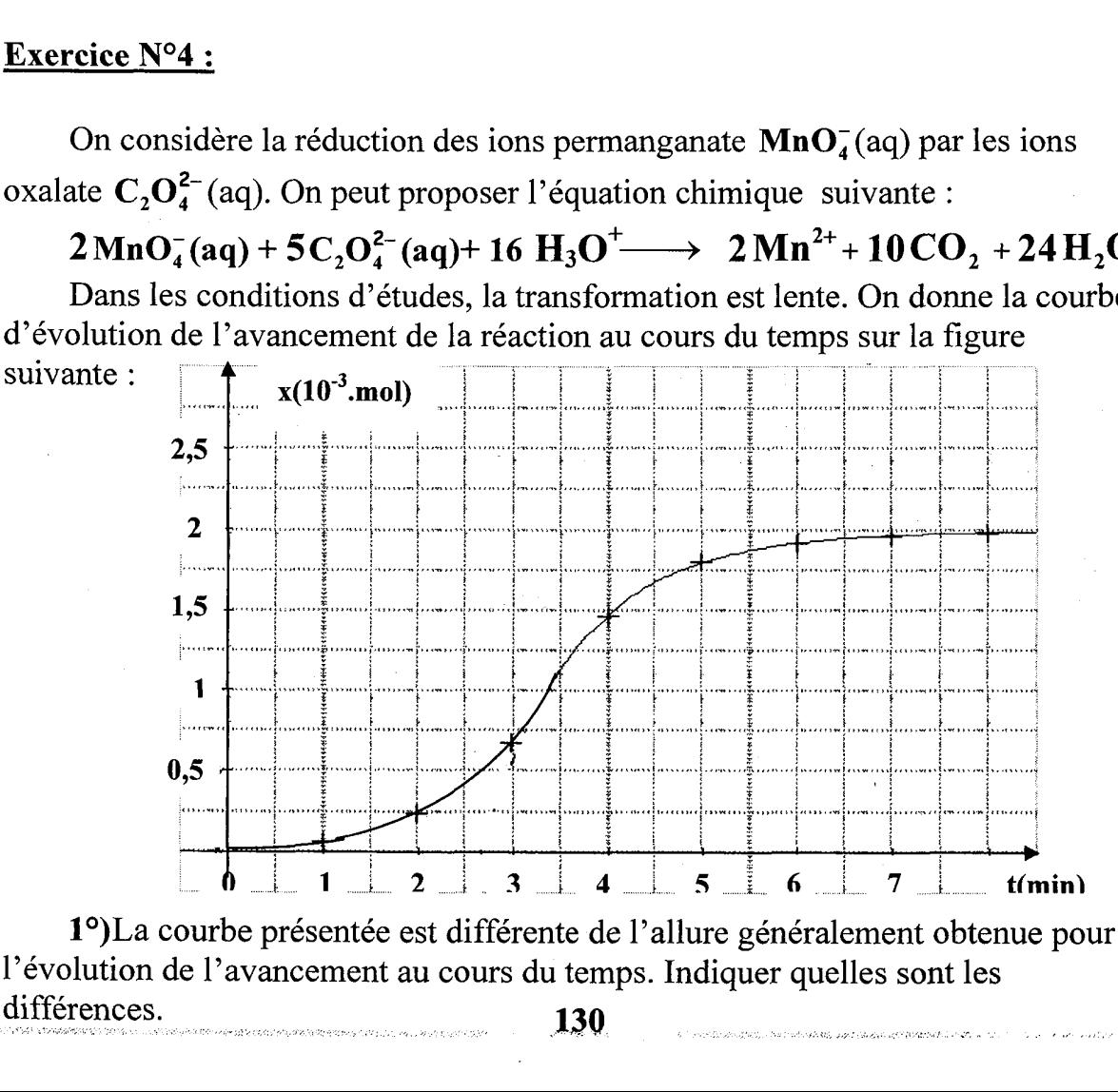

l'évolution de l'avancement au cours du temps. Indiquer quelles sont les différences. 130

 $2^{\circ}$ L'ion permanganate est le réactif limitant. Construire le tableau descriptif de l'évolution du système chimique.

3°)

Ë £

a- En utilisant la courbe précédente, déterminer la valeur de l'avancement maximal.

b- En déduire la quantité de matière initiale d'ions permanganate.

4°)A quelle date la quantité de matière d'ions permanganate est-elle égale à  $4,8.10^{4}$  mol ?

5°)Le volume total du mélange réactionnel est égal à 40mL. A quelle date la concentration en ion manganèse  $\text{Mn}^{2+}$  (aq) est-elle égale à 7.10<sup>-2</sup> mol.L<sup>-1</sup>?

' 6°)Dans les conditions de l'expérience, le volume molaire des gaz est  $V_m = 24L$ .mol<sup>-1</sup>. A quelle date le volume de dioxyde de carbone produit est-il égal  $\lambda$  192mL ?

## Exercice N°5 :

Les ions iodure  $I^-$  sont lentement oxydés par les ions péroxodisulfate  $S_2 0_s^{2-}$ 

## selon l'équation-bilan :  $S_2O_8^{2-} + 2I^- \longrightarrow I_2 + 2.SO_4^{2-} (1)$

É 1°)

a- Quelle est la couleur du mélange réactionnel après quelques instant de réaction.

b- En ajoutant quelques gouttes d'empois d'amidon initialement incolore au | mélange réactionnel, celui-ci prend une teinte bleue. Quelle espèce chimique a été : mis en évidence par l'empois d'amidon ?

c- Le thiosulfate de sodium  $Na<sub>2</sub>S<sub>2</sub>O<sub>3</sub>$  réagit avec le diiode selon la réaction : rapide et totale modélisée par l'équation :

## $2.S. Q_{3}^{2} + I_{2} \longrightarrow S_{4}Q_{6}^{2} + 2I^{-}(2)$

' Quelle est la couleur du mélange réactionnel obtenu, si l'on verse à l'avance : un excès de thiosulfate de sodium et quelques gouttes d'empois d'amidon ?

2°)On peut déterminer en utilisant le principe des réactions décrit ci-dessus, le : temps nécessaire pour qu'il se forme n moles de diiode dans la réaction (1).

On prépare pour cela une solution contenant :

- 10mL de solution d'iodure de potassium de concentration molaire  $0.1$ mol. $L^{-1}$ .

d'iodure de potassium.  $-2mL$  de thiosulfate de sodium de même concentration molaire que la solution DRE

: - Quelques gouttes d'empois d'amidon.

A l'instant de date  $t_0=0$ s, on ajoute 2mL de péroxodisulfate à 0,5mol. $L^{-1}$ , à l'instant de date  $t_1$ =46s apparaît une coloration bleue. On ajoute alors 2mL de thiosulfate qui fait disparaître la coloration bleue; elle apparaît à la date  $t_2$ =128s. on ajoute alors 2mL de solution de thiosulfate etc. ATEN ETAT ER RAT NRA

a- Expliquer comment cette méthode permet d'obtenir le nombre n.

**a**- Expliquer comment cette methode permet d'obtenir le<br>**b**- Calculer le nombre n obtenu entre les instants  $t_0$  et  $t_1$ . 

£ R<br>Republikan

c- Vérifier qu'entre deux ajouts de la solution de thiosulfate la variation de n est la même.

d- Dresser le tableau d'avancement. Montre que les ions  $S_2O_8^{2}$  limitent la réaction. Fifier qu'entre deux ajoinnent<br>esser le tableau d'avance<br>résultats des mesures de<br>courbe suivante :

3°)Les résultats des mesures de la deuxième question sont consignés dans le : graphe de la courbe suivante :

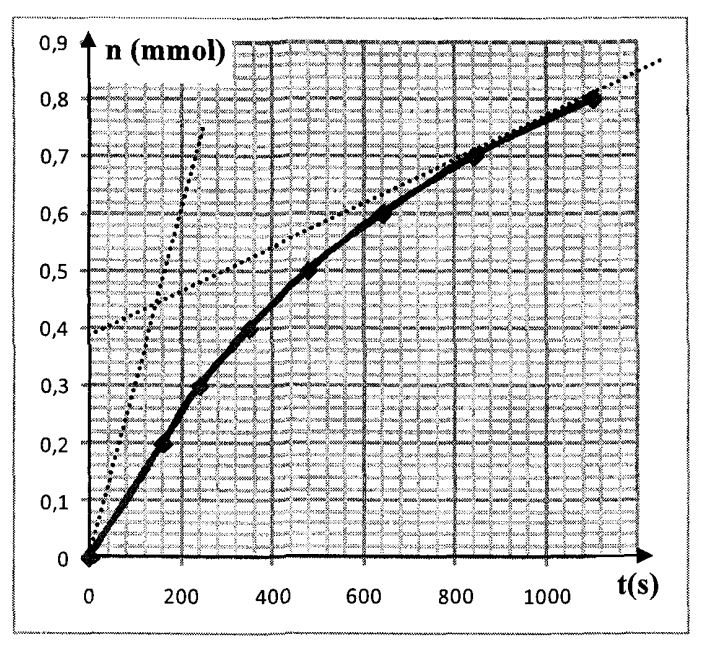

a- Définir la vitesse de réaction et préciser son unité dans le système : international des mesures.

b- Exprimer la vitesse de réaction en fonction de n et calculer sa valeur aux dates  $t_0$ =0s et  $t_1$ =1000s.

; c- Comment varie la vitesse ? Quel est le facteur cinétique responsable de cette variation?

## Exercice N°6 :

Ê

SSFARAATETEE VE BNC TE

SNRNENEN TENTE

A une température fixe  $\theta$ , on réalise l'oxydation des ions iodure  $\mathbf{I}$  par les ions péroxodisulfate  $S_2O_8^{2-}$ ;

Il s'agit d'une transformation chimique totale modélisée par l'équation : mation chimique totale modélisée p<br>S,O<sup>2</sup> + 2 I<sup>-</sup> → I<sub>2</sub> + 2.SO<sup>2-</sup>

$$
\mathrm{S}_2\mathrm{O}_8^{2-} + 2\,\mathrm{I}^- \longrightarrow \mathrm{I}_2 + 2.\mathrm{SO}_4^{2-}
$$

ne température fixe  $\theta$ ,<br>isulfate  $S_2O_8^{2-}$ ;<br>agit d'une transforma<br> $S_2$ <br>=0s, on mélange un vontration  $C_1$ =5.10<sup>-2</sup>mo<br>sium de concentration<br>entalement l'évolution<br>On donne le graphe s A t=0s, on mélange un volume  $V_1=0,1L$  d'une solution d'iodure de potassium de concentration  $C_1 = 5.10^{-2}$ mol.L<sup>-1</sup> avec  $V_2 = 0.01$ L de solution de péroxodisulfate de potassium de concentration  $C_2$ . après homogénéisation du mélange, on suit | expérimentalement l'évolution au cours du temps de l'avancement x de cette : réaction. On donne le graphe suivant :

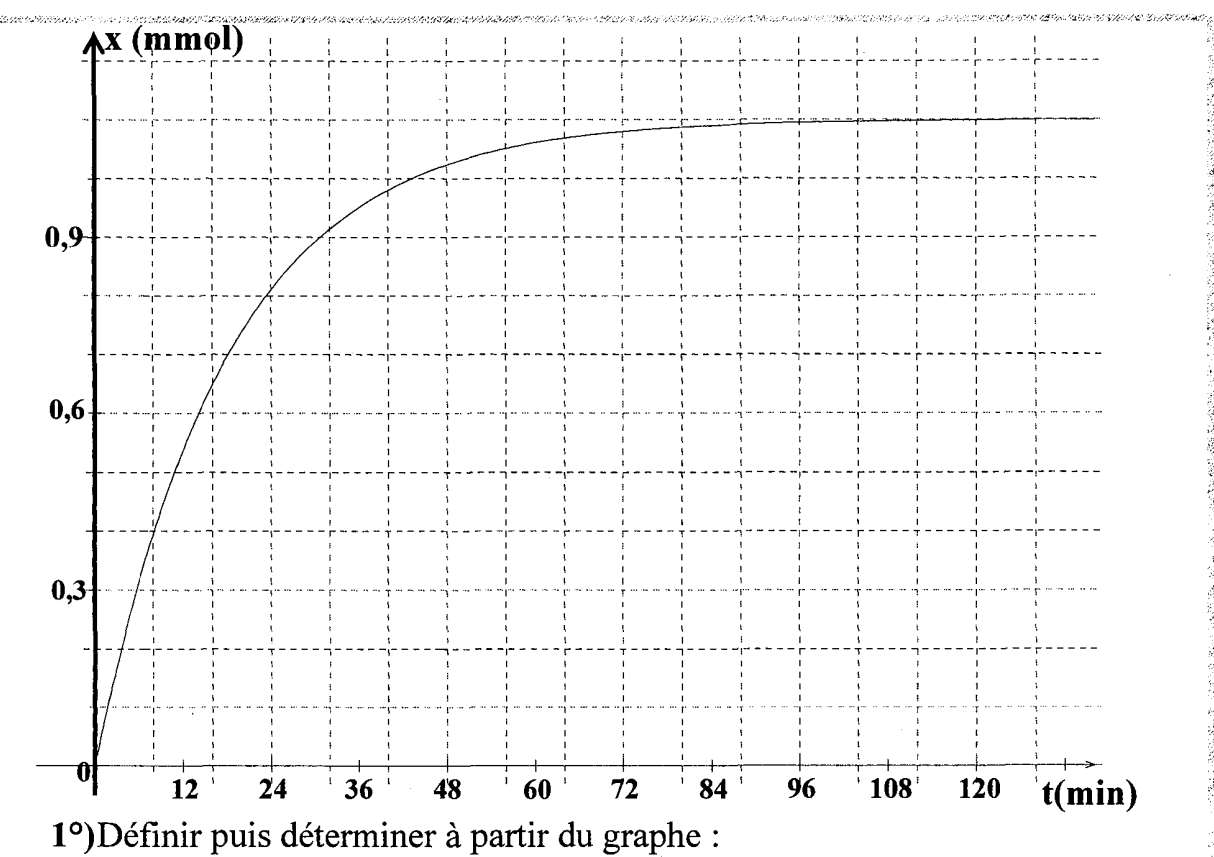

**a**-La vitesse initiale de la réaction à  $t=0$ s.

**b**- Le temps de demi-réaction  $t_{1/2}$ 

c- La vitesse de la réaction à  $t_{1/2}$ .

d- Justifier l'évolution de la réaction au cours du temps.

2°)L'ion péroxodisulfate  $S_2O_8^2$  étant le réactif limitant, déterminer sa concentration initiale C<sub>2</sub> ainsi que celle dans le mélange réactionnel à t=0s:  $[S_2O_8^2$ <sup>-</sup>

(utiliser un tableau descriptif d'évolution).

3°)Calculer la concentration dans le mélange réactionnel des ions iodure en fin de réaction.

4°) On réalise le même mélange que précédemment et on lui ajoute quelques gouttes d'une solution de sulfate de fer II. On maintient la température à la valeur θ. Dans ce cadre de cette expérience, il est question de tracer la courbe  $\zeta_2$  illustrant l'évolution de l'avancement x de la réaction entre les ions iodures et les ions péroxodisulfate ; pour cela il est demandé :

a- De comparer, en le justifiant, les vitesses initiales de la réaction dans les deux expériences.

b- D'en déduire un tracé approximatif, de la tangente à la courbe  $\zeta_2$  à la date  $t=0s$ .

c- De donner un tracer approximatif de la courbe.

On fait l'étude cinétique de la réaction lente et totale d'équation :

# $2I^{-}+H_{2}O_{2}+2H_{3}O^{+} \longrightarrow I_{2}+4H_{2}O$

Pour déterminer la durée t nécessaire à la formation de n mol de  $I_2$ , on ajoute à l'avance dans le milieu réactionnel un volume V d'une solution de thiosulfate de Exercice N°7<br>
On fait l'étude cinétique de la letterration de la molt d'éterminer la durée t néce<br>
l'avance dans le milieu réactionne l'ordine de concentration molaire C.

L'ion thiosulfate  $S_2O_3^2$  réagit instantanément avec  $I_2$  formé (de couleur jaune)

pour régénérer l'ion  $I^-$  incolore. A près une durée t, la couleur jaune de  $I_2$  apparaît.

1°)Ecrire l'équation de la réaction de dosage entre  $S_2O_3^2$  et  $I_2$ . Calculer la quantité n de  $\mathbf{I}_2$  formé pendant la durée t, par la réaction, sachant que  $V=2mL$  et  $C=1$  mol. $L^{-1}$ . e N°7<br>
fait l'étude cinétique de la réaction l<br>  $2I^- + H_2O_2 + 2 H_3O$ <br>
ur déterminer la durée t nécessaire à l<br>
dans le milieu réactionnel un volum<br>
de concentration molaire C.<br>
on thiosulfate  $S_2O_3^2$  réagit instantane<br> **E N°7**<br>
fait l'étude cinétique de la réaction l<br> **2 I** + **H**<sub>2</sub>O<sub>2</sub> + 2 **H**<sub>3</sub>O<br>
and determiner la durée t nécessaire à l<br>
dans le milieu réactionnel un volum<br>
de concentration molaire C.<br>
on thiosulfate  $S_2O_3^2$  réagi

2°)On prépare un mélange contenant : 10mL d'une solution de KI (1M), 2mL d'une solution de  $Na<sub>2</sub>S<sub>2</sub>O<sub>3</sub>$  (1M) et un excès d'une solution acide.

- A l'instant **t=0s**, on ajoute 1mL d'une solution de  $H_2O_2$  à 9,88 mol. L<sup>-1</sup>.

- A l'instant  $t_1=86s$ , la couleur de  $I_2$  apparaît. On ajoute 2mL de Na<sub>2</sub>S<sub>2</sub>O<sub>3</sub> qui fait disparaître la couleur. Celle-ci réapparaît à l'instant  $t_2$ =183s. on ajoute alors  $\approx 2$ mL de Na<sub>2</sub>S<sub>2</sub>O<sub>3</sub>, etc....On obtient le tableau suivant :

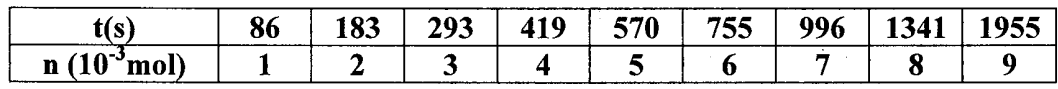

a- Tracer, sur papier millimétré, la courbe n=f(t).

### $<sub>b</sub>$ </sub>

: e Calculer l'avancement x et la vitesse de la réaction étudiée à la date  $t = 500s$ .

• Comment varie cette vitesse au cours du temps ? Quel est le facteur cinétique qui la fait varier ?

## Exercice N°8

PSS ENCRES RER ER RCE

On prend plusieurs tubes chacun contenant 10mL d'une solution d'eau oxygénées  $H_2O_2$  et environ 1mL d'une solution concentrée de sulfate de fer III. Il : se passe la réaction de décomposition suivante : ;

## $2H, 0, \longrightarrow 0, +2H, 0$

A l'instant t=0s, la solution contient  $8.10^{-4}$  mol de  $H_2O_2$ . A l'instant t, on prend l'un des tubes et on dose  $H_2O_2$  restant en milieu acide et en présence d'eau glacée, avec une solution de  $KMnO<sub>4</sub>$  de concentration C. A l'instant t=0<br>
A l'instant t=0<br>
cée, avec une so<br>
La réaction du<br>
Soit V le volur<br>  $H_2O_2$  restant à<br>  $H_2O_2$  restant à

La réaction du dosage est :

Soit V le volume de la solution de KMnO<sub>4</sub> nécessaire pour doser la quantité de  $H_2O_2$  restant à l'instant t. 

1°) Quel est le rôle des ions  $Fe^{2+}$  dans cette réaction ? Pourquoi a-t-on utilisé l'eau glacée ? Quel est le rôle des ions  $\mathbf{Fe}^{2+}$  dans de ?

2°)

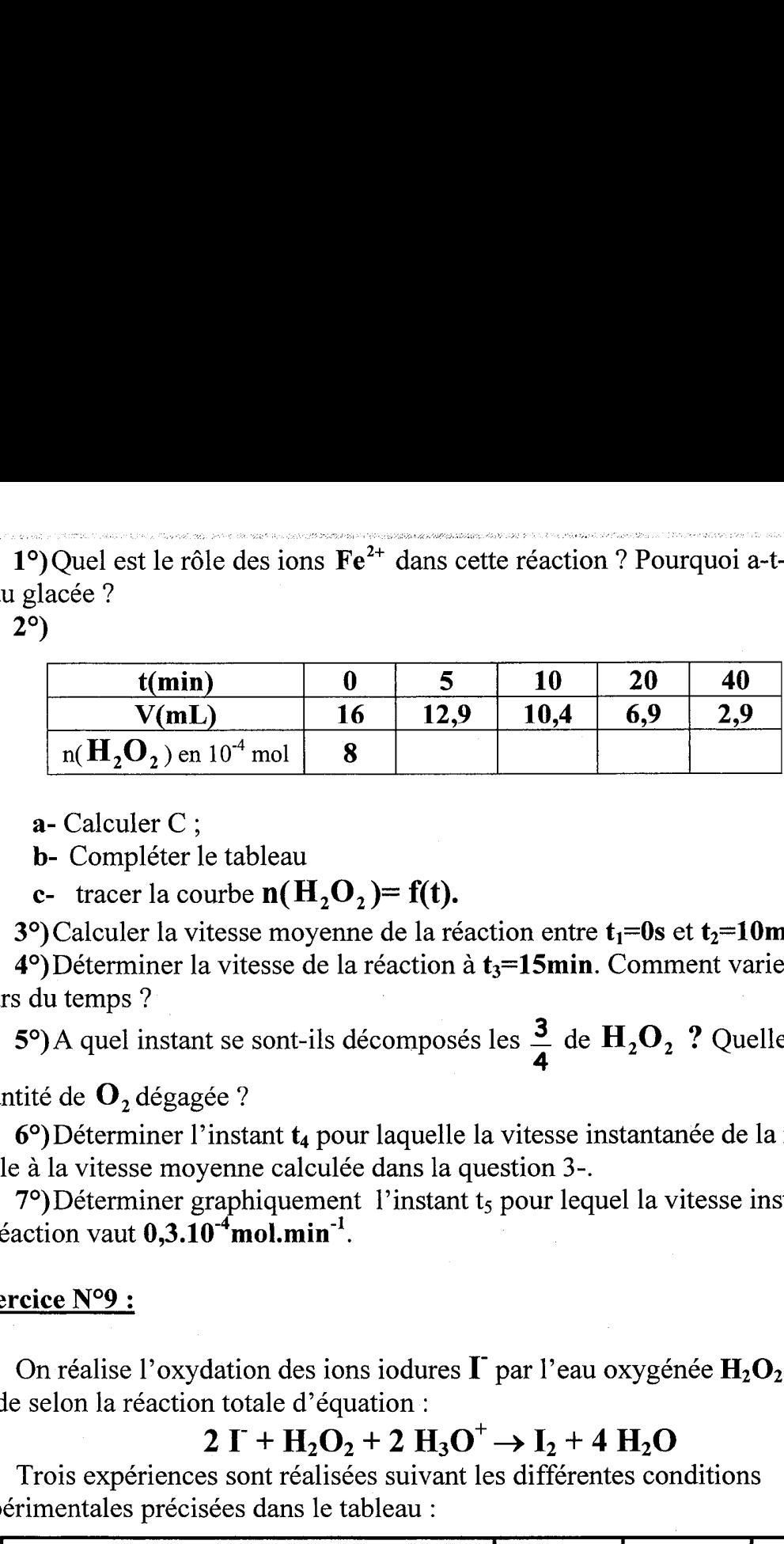

a- Calculer C ;

b- Compléter le tableau

c- tracer la courbe  $n(H, O) = f(t)$ .

3°) Calculer la vitesse moyenne de la réaction entre  $t_1=0$ s et  $t_2=10$ min.

 $4^{\circ}$ )Déterminer la vitesse de la réaction à  $t_3$ =15min. Comment varie-t-elle au : cours du temps ?

5°) A quel instant se sont-ils décomposés les  $\frac{3}{4}$  de  $H_2O_2$  ? Quelle est alors la

## quantité de  $\mathbf{O}_i$ , dégagée ?

 $6^{\circ}$ )Déterminer l'instant  $t_4$  pour laquelle la vitesse instantanée de la réaction est - égale à la vitesse moyenne calculée dans la question 3-.

: 7°) Déterminer graphiquement l'instant t; pour lequel la vitesse instantanée de : la réaction vaut  $0.3.10^{-4}$ mol.min<sup>-1</sup>.

### : Exercice N°9 :

On réalise l'oxydation des ions iodures  $\Gamma$  par l'eau oxygénée  $H_2O_2$  en milieu : acide selon la réaction totale d'équation :

## $2 \text{I} + \text{H}_2\text{O}_2 + 2 \text{H}_3\text{O}^+ \rightarrow \text{I}_2 + 4 \text{H}_2\text{O}$

: Trois expériences sont réalisées suivant les différentes conditions ' expérimentales précisées dans le tableau :

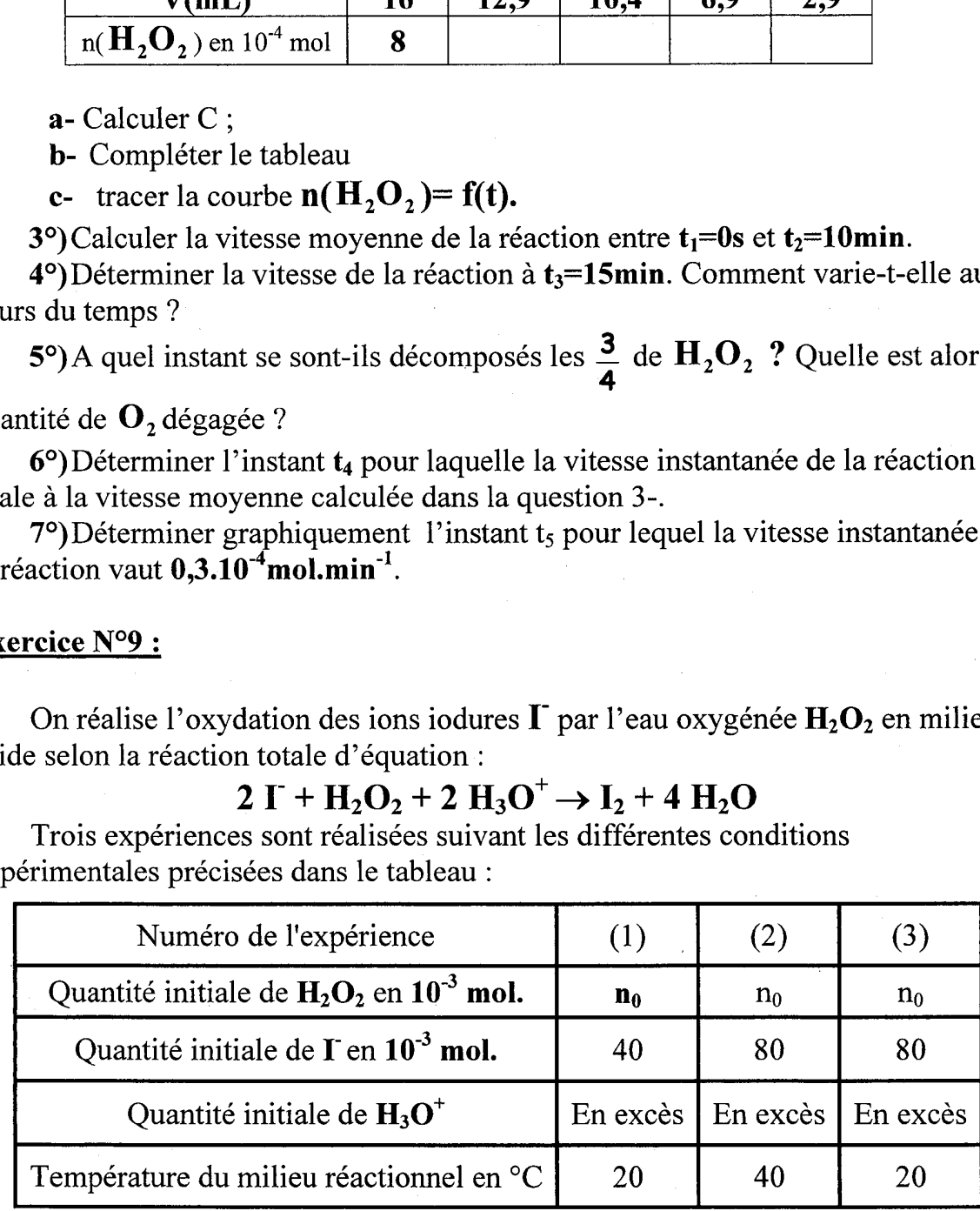

À l'aide de moyens appropriés, on suit la variation du nombre de moles de | diiode formé  $n(I_2)$  en fonction du temps t au cours de chacune des trois expériences réalisées. Les résultats obtenus sont représentés par le graphe de la figure-1.

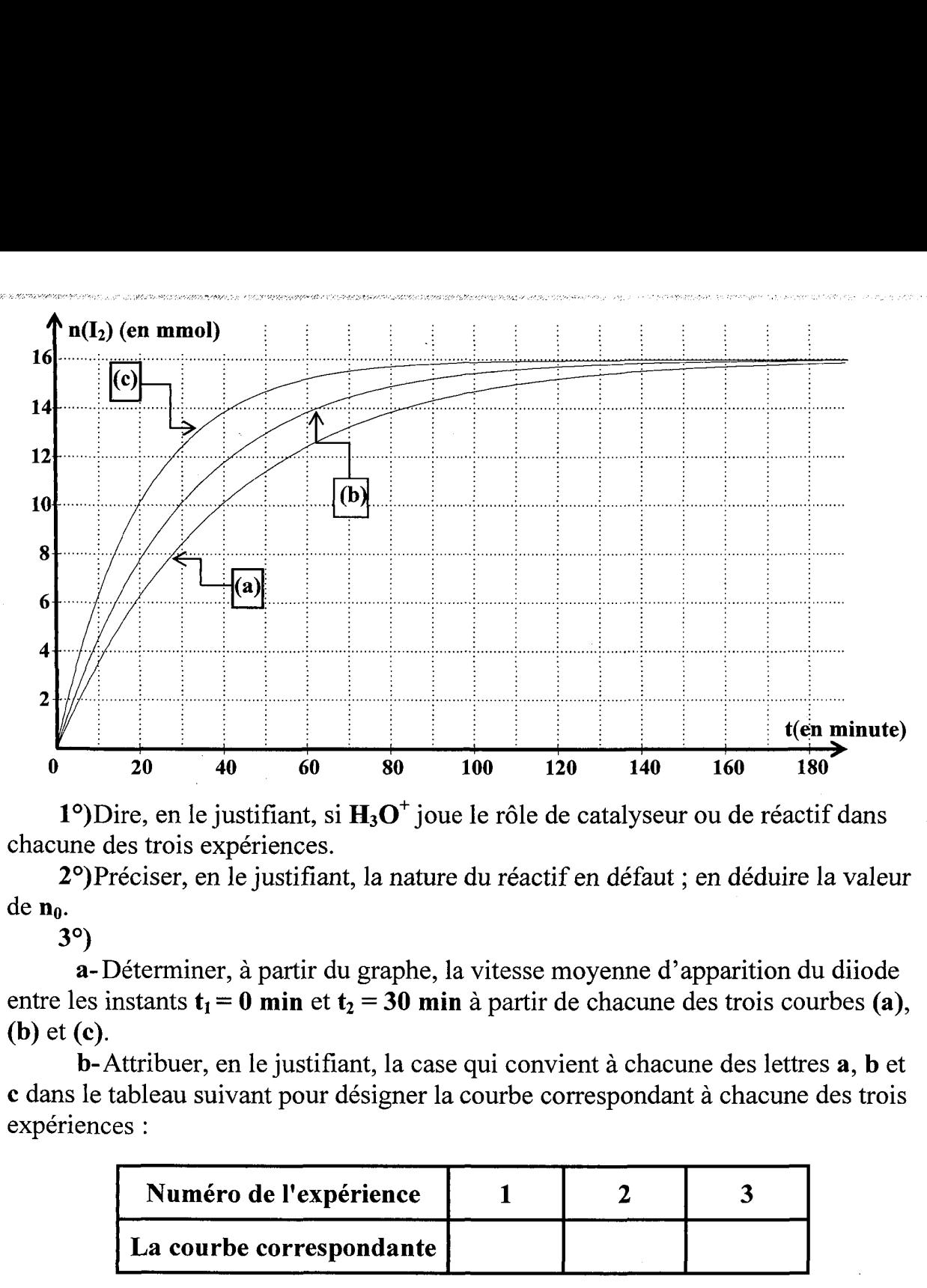

1°)Dire, en le justifiant, si  $H_3O^+$  joue le rôle de catalyseur ou de réactif dans : chacune des trois expériences.

2°)Préciser, en le justifiant, la nature du réactif en défaut ; en déduire la valeur de n<sub>o</sub>.

3°)

a- Déterminer, à partir du graphe, la vitesse moyenne d'apparition du diiode entre les instants  $t_1 = 0$  min et  $t_2 = 30$  min à partir de chacune des trois courbes (a), (b) et (c).

b- Attribuer, en le justifiant, la case qui convient à chacune des lettres a, b et € dans le tableau suivant pour désigner la courbe correspondant à chacune des trois : expériences :

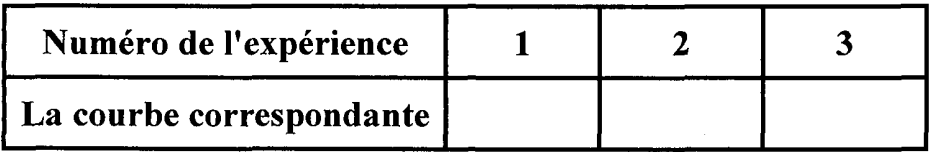

. 4°)En se plaçant dans les conditions de l'expérience où la réaction est la plus rapide, déterminer la vitesse de disparition des ions iodures à la date  $t_3 = 40$  min.

## Exercice N°10:

La réaction supposée totale, entre les ions iodures et l'eau oxygénée en présence d'un excès d'ions  $H_3O^+$  est caractérisé par l'équation :

# $2 I^{-} + H_2O_2 + 2H_3O^{+} \longrightarrow 4 H_2O + I_2$

**a**-Déterminer, à partir du graphe,<br>tre les instants  $t_1 = 0$  min et  $t_2 = 30$  m<br>) et (c).<br>b-Attribuer, en le justifiant, la cas<br>dans le tableau suivant pour désigner l<br>périences :<br><br>**Numéro de l'expérience**<br>**La courbe cor** On mélange à  $t=0s$ , 100cm<sup>3</sup> d'une solution d'iodure de potassium de concentration molaire C<sub>1</sub> et 100cm<sup>3</sup> d'une solution d'eau oxygénée  $H_2O_2$  de  $concentration molaire C<sub>2</sub>$ . les courbes ci-dessous représentent les variations en

fonction du temps des concentrations en ions iodure  $I^-$ et en molécule  $I_2$ .

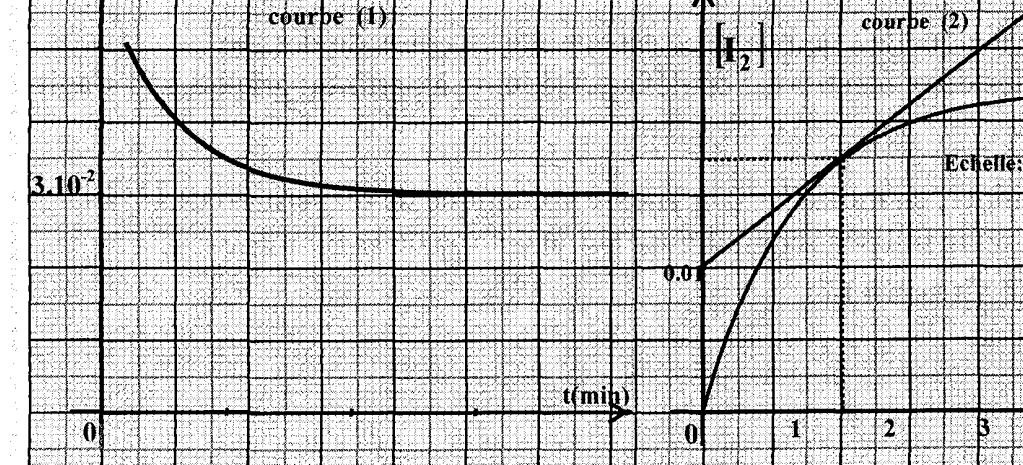

1°)

 $\ln$ 

a- Définir la vitesse instantanée de la réaction.

**b**- Calculer cette vitesse à l'instant  $t=0$ min et  $t=15$ min. interpréter.

2°)Préciser le réactif utilisé en excès. Justifier.

3°)Déterminer les concentrations molaires  $C_1$  et  $C_2$ .

4°)Trouver les concentrations molaires en  $I_2$  et  $H_2O_2$  à l'instant t= 40min.

### Exercice N°11:

L'oxydation des ions  $I^-$  par les ions péroxodisulfate  $S_2O_8^2$  est une réaction totale est lente d'équation bilan :  $S_2O_8^{2-} + 2I^- \longrightarrow 2 SO_4^{2-} + I_2$  (1)

Le diiode  $I_2$  est de couleur jaune-brunâtre.

## Expérience N°1 :

On dispose de deux béchers (A) et (B) correspondant à la description de figure -1- :

A une date  $t=0s$  on mélange les contenus des deux bécher.

1°)Le mélange réactionnel prend une : coloration jaune brunâtre qui devient de plus en plus foncée au cours du temps.

: Préciser, en le justifiant, lequel des deux : caractères de la réaction (1), lente ou totale, est confirmée par cette observation ?

2°) Détermination de la quantité de diiode formée à différentes dates t : '

**b-** Calculer cette vitesse à l'instant i<br>
2°)Préciser le réactif utilisé en excès.<br>
3°)Déterminer les concentrations mol<br>
4°)Trouver les concentrations molaire<br>
Exercice N°11:<br>
L'oxydation des ions I <sup>-</sup> par les ions ion On effectue régulièrement, à partir du mélange réactionnel, un prélèvement de : 10mL auquel on ajoute de l'eau glacée puis on y déterminer la quantité de diiode : formée à l'aide d'un dosage approprié. Ceci permet de tracer la courbe  $\left| \mathbf{I} - \mathbf{f} \right|$  = f(t) représentée sur la figure -2-. Figur<br>firmée par cette<br>née à différentes<br>e réactionnel, un<br>éterminer la qua<br>de tracer la cou

$$
\begin{bmatrix}\n\overbrace{(K^{\dagger}, \Gamma)} \\
C_1=0,05 \text{mol.} \end{bmatrix}\n\begin{bmatrix}\n\overbrace{(2K^{\dagger}, S_2O_8^2)} \\
C_2=0,05 \text{mol.} \end{bmatrix}
$$
\n
$$
V_1=100 \text{mL}
$$
\n
$$
V_2=100 \text{mL}
$$

 $10^{-2}$ mollE

torim

timir

### Figure -1-

a- Préciser si t correspond à :

- la date à laquelle est effectuée la dilution du prélèvement avec de l'eau glacée.

: - Ja date à laquelle l'équivalence est atteinte au cours du dosage.

b- L'un des deux réactifs est en défaut. Déduire, à partir du graphe, s'il s'agit  $de\mathbf{I}^{\dagger}$  ou de $\mathbf{S}_{2}\mathbf{O}_{8}^{2}$ .

**c**- Déterminer, en mol.L<sup>-1</sup>.s<sup>-1</sup>, la vitesse volumique de disparition de  $I^-\$  à la date t=0s. la méthode utilisée sera indiquée sur la courbe de la figure-2-.

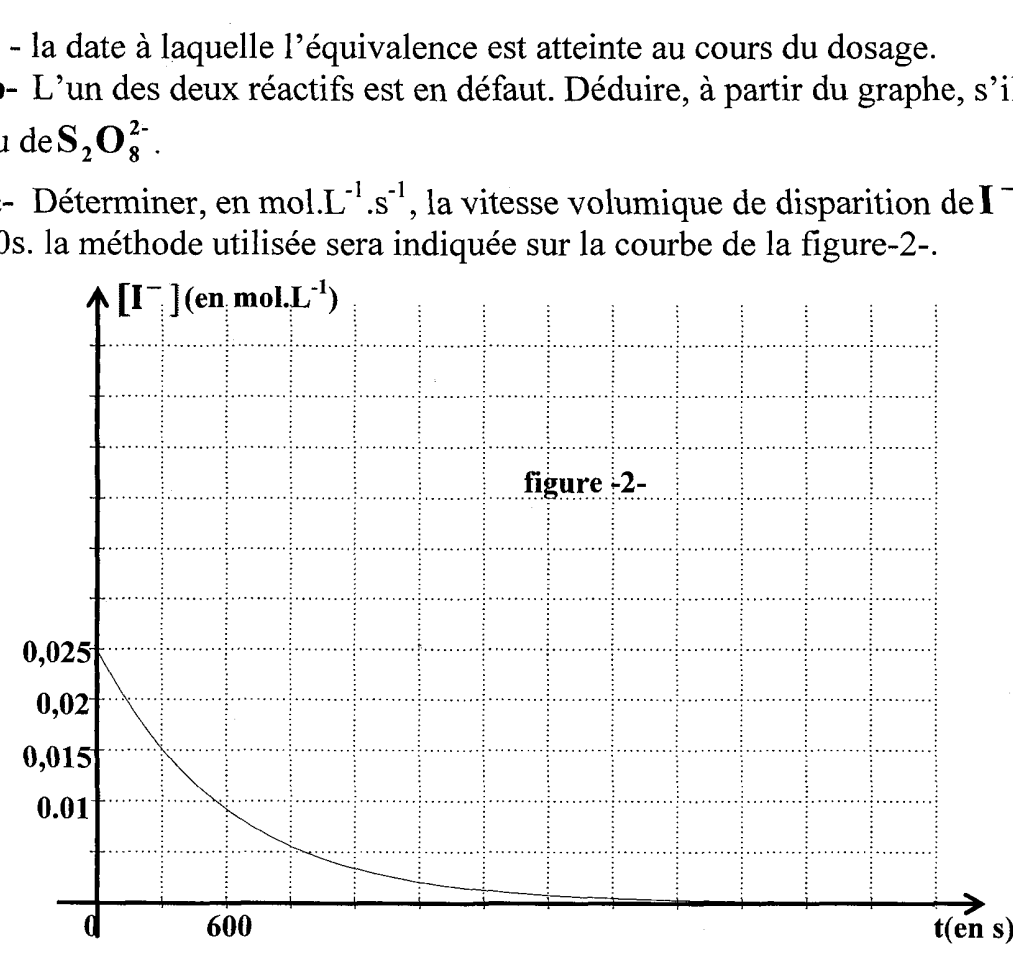

## Expérience N°2 :

On refait l'expérience précédente en procédant de la manière suivante :

| Au contenu du bêcher (A), on commence par ajouter 1,652g de cristaux : d'iodure de potassium KI que l'on dissout jusqu'à obtenir une solution limpide et homogène ; et à une date t=0s, on mélange les contenus des deux bêchers.

On suppose que la dissolution des cristaux n'a pas entrainé un changement du . volume dans le bêcher (A) qui reste égal à 100mL

3°) Dans le cadre de l'expérience N°2, il est question de tracer la courbe  $\mathbf{I}$  = f(t) sur la figure -2-. Pour cela il est demandé :

e D'effectuer les calculs nécessaires ; |

**nce N°2**:<br>
t l'expérience précédente en p<br>
enu du bêcher (A), on comme<br>
otassium **KI** que l'on dissout<br>
t à une date t=0s, on mélange<br>
ose que la dissolution des cris<br>
le bêcher (A) qui reste égal à<br>
le cadre de <u>l'expér</u> + De comparer, en le justifiant, les vitesses initiales de disparition des ions : iodures dans les deux expériences et d'en déduire un tracé approximatif de la tangente  $(T_2)$  à la courbe  $\begin{bmatrix} I^- \end{bmatrix} = f(t)$  à la date t=0s ;

e De tracer la courbe.

On donne les masses molaires atomiques suivantes :  $M(K)=39,1g/mol^{-1}$ ;  $M(I)=126,1g/mol^{-1}$ 

# B- Chimie

# Thème -2- Notion d'équilibre chimique Chapitre 1 : Loi d'action de masse Estérification.

13e

## : Exercice N°1 :

SERBIE EX ARRENT MODEL ON DE

FE

Masse volumique du propan-1-ol :  $0.8g.cm^{-3}$ 

; On étudie la cinétique de formation d'un ester à partir d'acide méthanoïque et : de propan-1-ol. On maintient à une température constante, 7 erlenmeyers numérotés 1, 2, 3, ..., 7 contenant chacun un mélange de 0,5 mol d'acide - éthanoïque et de 0,5 mol de propan-1-ol. Ces erlenmeyers sont tous préparés à l'instant t=0s et on dose d'heure en heure l'acide restant dans le mélange ; on peut en déduire la quantité d'ester restant dans le mélange. A  $t=1$  heure, dosage de l'erlenmeyer n°1 ; à t=2heurs, dosage de l'erlenmeyer n°2 :...

## 1°) La réaction d'estérification :

a- En utilisant les formules semi développées, écrire l'équation de la : réaction d'estérification et nommer l'ester formé.

b- On dispose d'un flacon de propan-1-ol pur. Quel volume de cet alcool doit-on verser dans chacun des sept erlenmeyers ?

c- Exprimer la quantité de matière d'ester formé dans un erlenmeyer à une date t en fonction de la quantité de matière d'acide restant.

2°)Titrage de l'acide restant : A la date t considérée, le contenu de l'erlenmeyer est versé dans une fiole jaugée puis dilué avec de l'eau distillée pour : obtenir 100mL de solution. On en prélève SmL que l'on verse dans un bêcher. On : titre cette solution par une solution d'hydroxyde de sodium de concentration  $C_B$ =1mol.L<sup>-1</sup> on en déduit la quantité de matière d'acide restant dans le bêcher puis dans les 100mL de départ.

Pour l'erlenmeyer n<sup>o</sup>1, le volume de la solution de soude versé pour atteindre l'équivalence est de 14,2mL. En déduire la quantité de matière d'acide restant dans l'erlenmeyer et la quantité de matière d'ester formé.

3°) Cinétique de la réaction d'estérification : le titrage des solutions : contenues dans les sept erlenmeyers permis de tracer la courbe suivante : dans les sept erlenneyers permis de tracer la courbe<br> $\Lambda_{\text{Xester}}$  (mol)

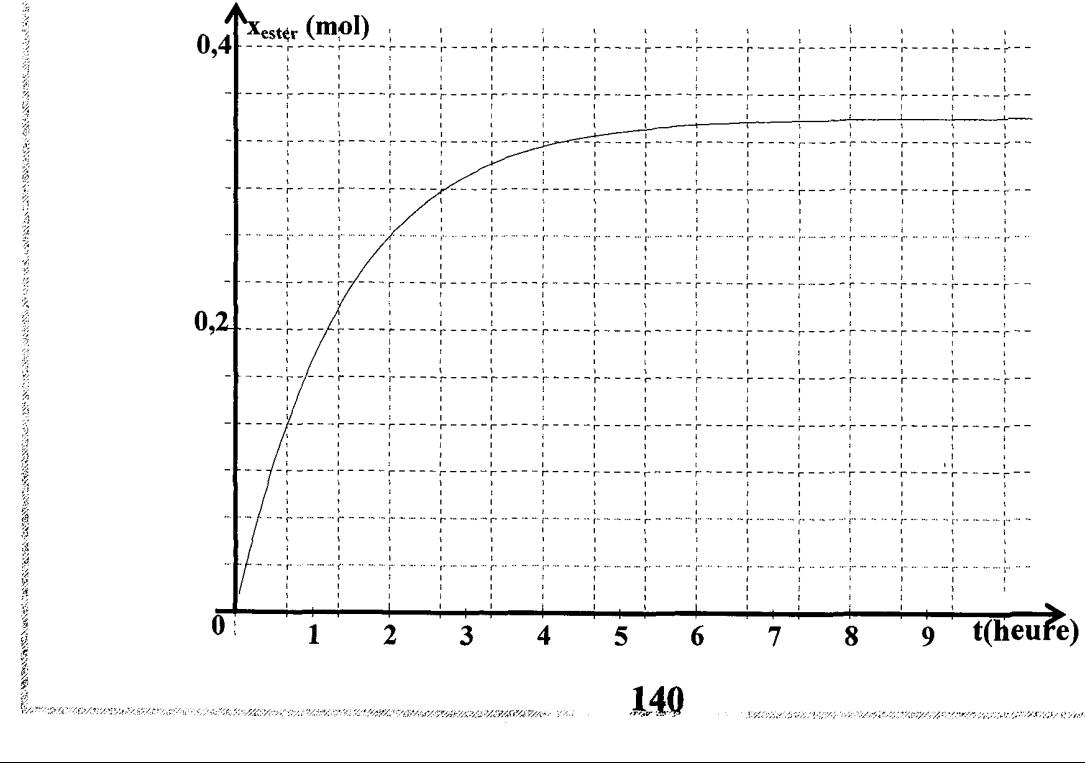

erro<br>C

L'avancement de la réaction est défini par la quantité de matière x d'ester formé.

a- Dresser le tableau descriptif de l'évolution du système.

**b**- Déterminer l'avancement maximal  $x_m$  ainsi que l'avancement à l'équilibre  $x_{\text{\'{e}a}}$ .

: réaction. c- Comparer ces deux valeurs et déterminer le taux d'avancement de la

d- Rappeler l'expression de la vitesse volumique v d'une réaction. Quelle . interprétation géométrique ou graphique peut-on en donner ? comment cette vitesse : . évolue-t-elle au cours de la transformation ?

## Exercice N°2 :

On considère la réaction d'hydrolyse du méthanoate de propyle

H— c\

 $O - CH<sub>2</sub> - CH<sub>2</sub> - CH<sub>3</sub>$ 

1°)Ecrire l'équation de la réaction d'hydrolyse et donner les fonctions : chimiques des produits obtenus.

2°)On dissout 0,1 mol de méthanoate de propyle dans l'eau afin d'obtenir 0,1L . de solution. Cette solution est répartie à des volumes égaux à 10mL dans 10 tubes  $\mu$ idacés à t=0s dans une enceinte et maintenus à 100°C. **a**- Dresser le tableau descriptif de l<br> **b**- Déterminer l'avancement maxim<br>
libre  $x_{\text{eq}}$ .<br>
c- Comparer ces deux valeurs et de<br>
on.<br>
d- Rappeler l'expression de la vites<br>
portetation géométrique ou graphique p<br>
e-t-ell **b**- Déterminer l'avancement maxin<br>libre  $x_{4q}$ .<br>**c**- Comparer ces deux valeurs et don.<br>**d**- Rappeler l'expression de la vites<br>orétation géométrique ou graphique p<br>e-t-elle au cours de la transformation<br>cice N°2 :<br>On con libre  $x_{6q}$ .<br>
c- Comparer ces deux valeurs et de<br>
on.<br>
d- Rappeler l'expression de la vites<br>
rétation géométrique ou graphique p<br>
e-t-elle au cours de la transformation<br>
cice N°2:<br>
Dn considère la réaction d'hydrolyse<br>

On prélève à des intervalles de temps réguliers un tube que l'on refroidit : brusquement et l'on dose l'acide formé par une solution de soude de concentration

 $V_R$  est le volume de soude versé pour réaliser le dosage.

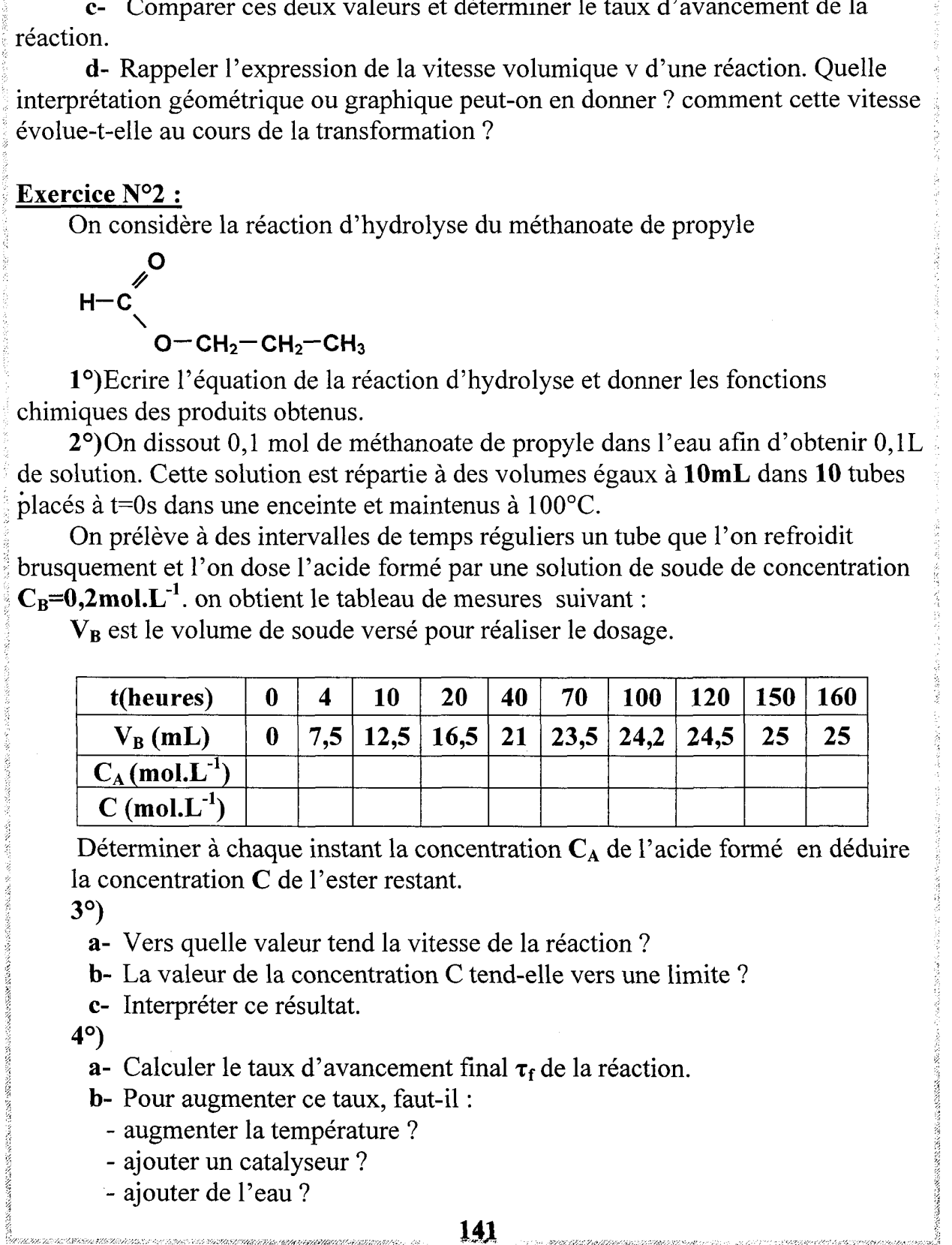

Déterminer à chaque instant la concentration  $C_A$  de l'acide formé en déduire la concentration C de l'ester restant.

 $\mathcal{S}^{\sim}$ ) is a set of the set of the set of the set of the set of the set of the set of the set of the set of the set of the set of the set of the set of the set of the set of the set of the set of the set of the set

a- Vers quelle valeur tend la vitesse de la réaction ?

b- La valeur de la concentration C tend-elle vers une limite ?

c- Interpréter ce résultat.

NANTERRE

4°)<br> **a**- Calculer le taux d'avancement final  $\tau_f$  de la réaction.

- b- Pour augmenter ce taux, faut-il :
	- augmenter la température ?
	- ajouter un catalyseur ?
	- ajouter de l'eau ?

1 ' ARABE METN ER ROLE VOOR SA TE REV DER S RS ECE RE EE 141

### : Exercice N°3 :

On réalise l'estérification d'un mélange équimolaire contenant à t=0s du méthanol et de l'acide éthanoïque à la température de 100°C.

; On donne ci-après le graphique représentant la courbe de la variation du : nombre de moles d'acide restant en fonction du temps et la courbe représentant la

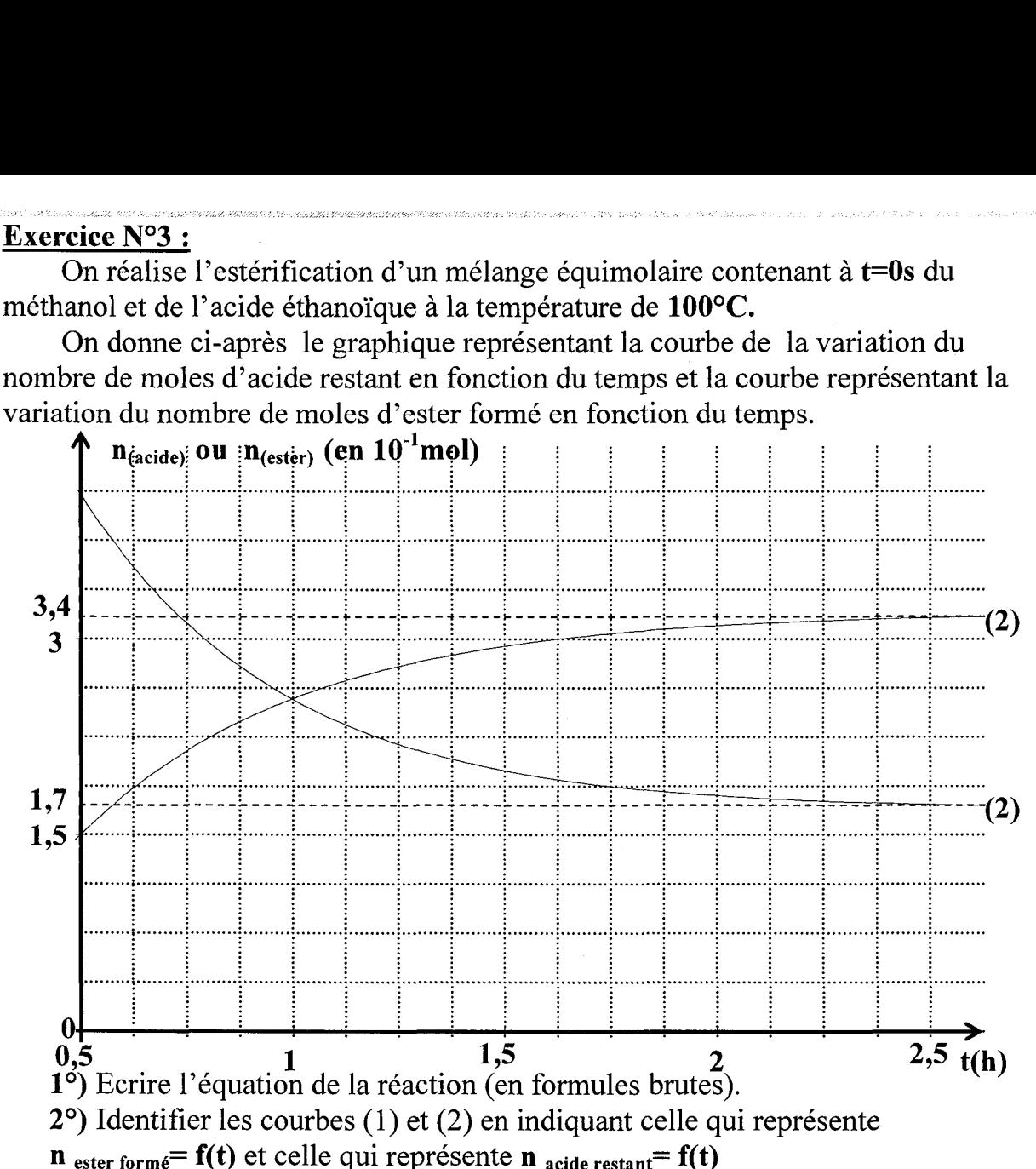

5 a- Déterminer en utilisant le graphique ci-dessus la composition du mélange à t=1h.  $\blacksquare$ 

**b**- Déterminer en utilisant le même graphique la vitesse de la réaction à  $t= 1h$ . 3°)

a- Préciser l'état du mélange à t > 2,5h.

b- Définir l'équilibre dynamique.

: c- Déterminer la composition du mélange à l'équilibre.

d- Déterminer la constante d'équilibre K.

## 49)

RANGER NN AUTRE RUE MB RARE NE

RSR REGENTE STERN FRAT ER TRANSFERING ER DER FRAMEN DER RERERATIONEN ER RERERATIONEN ER RERERATIONEN EN DER FRA

8

 $a$ - Déterminer la composition initiale à t=0s.

b- Déterminer le pourcentage d'acide estérifié.

5°) Le mélange étant à l'équilibre on enlève 0,13mol d'eau.

a- Calculer la fonction des concentrations  $\Pi$ . Conclure.

: b- Calculer la composition finale du mélange lorsque le nouvel état d'équilibre s'établit.

bsition in<br>érience en<br>Le systèm<br>tanément. 6°) On reprend l'expérience en partant d'une mole d'alcool, d'une mole d'acide : rien<br>Le s<br>anér : et de trois moles d'ester. Le système est-il en équilibre ? Si non préciser dans quel sens peut-il évoluer spontanément. 142

## Exercice N°4 :

On réalise l'estérification du méthanol par l'acide propanoïque.

 $1^{\circ}$ )Ecrire l'équation de la réaction d'estérification et donner sa fonction  $\Pi$  des : concentrations.

 $2^{\circ}$ )On mélange 0.6 mol de l'acide (de densité  $d_1 = 1.05$ ) et 0.6 mol de l'alcool (de densité  $d_2=0.8$ ) en présence d'acide sulfurique. Quel volume de chacun des : réactifs doit-on prendre ?

On donne (en g.mol<sup>-1</sup>) :  $H=1$  ;  $C=12$  ;  $O=16$ .

3°)On divise ce mélange en plusieurs prélèvements identiques dans des tubes à essai qu'on fait sceller, puis placer, à une date  $t_0 = 0$ s, dans un bain bouillant. Après : un temps t, on prend l'un des tubes, on lui ajoute de l'eau glacée et 2 gouttes de : phénolphtaléine, puis on dose l'acide restant par une solution de soude de concentration  $C_{\rm R}$ .

Soit  $V_B$  le volume de soude ajouté à l'équivalence.

a- Préciser le rôle de l'acide sulfurique, de l'eau glacée et de la . phénolphtaléine.

 $\mathbf{b}$ - Soit  $\mathbf{V}_{B0}$  le volume de soude ajouté pour le dosage fait à  $t=0$ s. Exprimer la quantité  $n_{\text{acide}}$  d'acide restant et le nombre  $n_{\text{ester}}$  d'ester former à la date t, en fonction de  $C_{\text{B}}$ ,  $V_{\text{B}}$ , et  $V_{\text{B}}$ .

4°)On donne la courbe n=f(t).

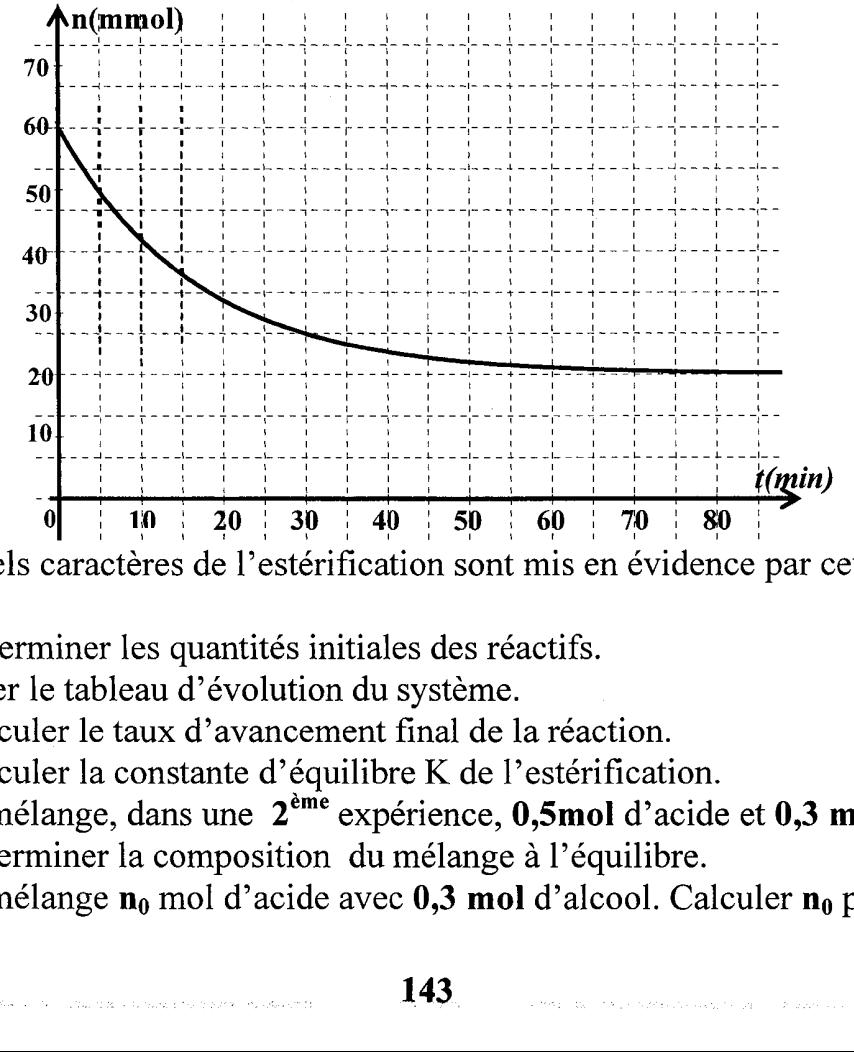

: a- Quels caractères de l'estérification sont mis en évidence par cette courbe 2 : Expliquer.

b- Déterminer les quantités initiales des réactifs.

Dresser le tableau d'évolution du système.

c- Calculer le taux d'avancement final de la réaction.

d- Calculer la constante d'équilibre K de l'estérification.

5°)On mélange, dans une 2<sup>ème</sup> expérience, 0,5mol d'acide et 0,3 mol : d'alcool. Déterminer la composition du mélange à l'équilibre.

6°)On nélange  $n_0$  mol d'acide avec 0,3 mol d'alcool. Calculer  $n_0$  pour avoir  $\tau = 0.95$ .

On fait réagir  $9.10^{-3}$ mol d'acide éthanoïque avec  $9.10^{-3}$ mol de méthanol à une température  $\theta_1 = 60^{\circ}C$  et en présence de quelques gouttes d'une solution d'acide sulfurique concentré.

La courbe ci-dessous représente la quantité de matière d'acide restant en fonction du temps.

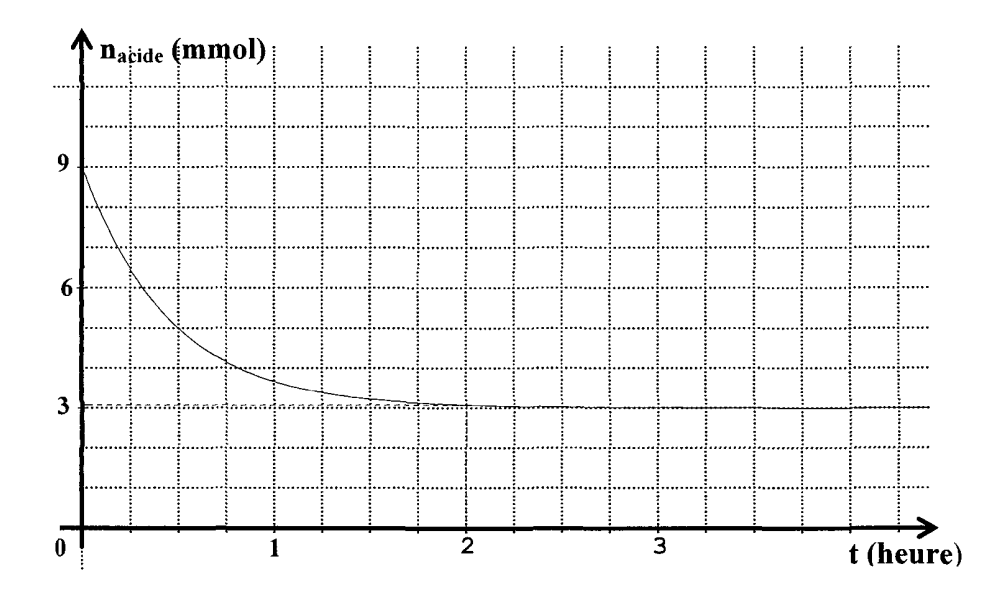

1°)Ecrire l'équation de la réaction et donner ses caractères. Parmi ces Caractères lesquels qu'on peut mettre en évidence permettant à partir de la courbe ? : Expliquer.

2°)Décrire l'expérience permettant de suivre l'évolution de cette réaction.

3°)

a- Dresser le tableau descriptif d'évolution du système.

b- Quelle est la composition du mélange à l'équilibre ?

c- En déduire le taux d'avancement final  $\tau_f$  de la réaction.

d- Montrer que la constante d'équilibre relative à cette réaction est :  $\tau$   $\epsilon$  $K = \frac{1}{(1-\tau)^2}$ . Calculer sa valeur.

4°) Reproduire la courbe et donner sur le même graphique l'allure de la représentation graphique  $n_{acide} = f(t)$  si on opère à  $\theta_2 = 70$ °C. justifier.

5°)On fait réagir 1 mol de méthanol avec  $(n_0)$  mol d'acide éthanoïque  $(n_0>0)$ . Déterminer  $(n_0)$  pour que le taux d'avancement final de cette réaction vaut  $0.90$ .
### : Exercice N°6 :

I- Le taux d'avancement d'une réaction est le rapport  $\tau = \frac{x_i}{x}$ . max

On donne ce taux d'avancement dans le cas d'un mélange équimolaire d'alcool : : et d'acide :

- pour les alcools primaires  $\tau$ =67%

- pour les alcools secondaires  $\tau$ =60%

En appliquant la loi d'action de masse, dans le cas d'un mélange équimolaire, 2

 $(1-\tau)^{2}$ montrer que la constante d'équilibre s'écrit sous la forme  $K =$ 

Calculer pour chaque classe d'alcool la constante d'équilibre K relative à la . réaction d'estérification.

 $II -$ 

1°) On réalise une réaction d'estérification en mélangeant à  $t=0$  un volume  $V_1$ =14,3mL d'acide éthanoïque  $C_2H_4O_2$  de densité  $d_1=1,05$  et un volume  $V_2$ =19.2mL d'alcool, de densité d<sub>2</sub>=0,785 et de formule  $C_3H_8O$ .

: a- Quelle est la composition du mélange initial.

On donne :  $M_C=12$  g.mol<sup>-1</sup>;  $M_O=16$  g.mol<sup>-1</sup>;  $M_H=1$  g.mol<sup>-1</sup>.

; b- Calculer la concentration initiale d'acide et d'alcool dans le mélange.

2<sup>o</sup>)On prépare 10 tubes à essai propres et secs à l'aide d'une pipette graduée . on verse 3,35mL du mélange obtenue dans chacun d'eux puis on les place dans un bain marie. Pour déterminer la composition du mélange à  $t=t_1$ , on retire un tube, on le refroidit avec l'eau glacée et on dose l'acide restant par une solution d'hydroxyde de sodium 1M, on obtient l'équivalence pour un volume de soude versé  $V_B=10cm^3$ .

 $a$ - Déterminer le nombre de mole d'acide à l'instant  $t_1$ , en déduire le nombre d'ester formé à cet instant.

**b**- Calculer à  $t=t_1$ , le taux d'avancement de la réaction.

c- Le système a-t-il atteint l'équilibre ? discuter selon la classe de l'alcool.

### Exercice N°7:

La constante d'équilibre de la réaction d'estérification d'un alcool primaire est  $K=4.$ 

On mélange à t=0s dans un bêcher 1 mole d'acide et 3 moles d'alcool : primaire.

: 1°) Dresser le tableau descriptif de l'évolution du système.

: 2°)Déterminer l'avancement final de la réaction puis calculer le taux : d'avancement final.

: 3°)Combien faut-il ajouter d'acide à ce mélange pour avoir un taux

 $\frac{1}{4}$  d'avancement final égal à  $\tau$ ,  $=$   $\frac{2}{3}$ . Ouelle est la composition du nouvel équilibre. 3

4°)On ajoute simultanément 1mol d'eau et 1mol d'alcool au mélange obtenu : du 2éme équilibre. Le système restera t-il en équilibre ? si non, dans quel sens va-til évolué. 145

# B- Chimie

CSN ES PORT CONTRACTOR ES PORT CONTRA CONTRA CONTRACTOR DE M PORT EST DE MART LES DE MANDANTES DE MANDANTES DE<br>CONTRACTOR EST DE MANDANTES DE MANDANTES DE LA CONTRACTOR DE LA CONTRACTOR DE LA CONTRACTOR DE LA CONTRACTOR D

2

# Thème -2- Notion d'équilibre chimique Chapitre-2 -Loi d'action de masse : Généralités

(Institutional action institution in the contract of the contract of the contract of the contract of the contract of the contract of

### : Exercice N°1 :

En solution aqueuse, les ions fer (III) forment un ion complexe rouge intense en présence d'ions thiocyanate SCN selon une transformation limitée. L'équation de cette réaction est :

4

ÿ 4

AACENHASRNTANENEENE

 $\text{Fe}^{3+}$  (ag) + SCN (ag)  $\implies$  FeSCN<sup>2+</sup> (ag) I- Dans une première expérience, on mélange un volume  $V_1$ = 10mL de solution de nitrate de fer III de concentration molaire en ions fer III est $[Fe^{3+}]_0 = 3.10^{-3}$ mol.L et un volume  $V_2$ =20mL de solution de thiocyanate de potassium de concentration molaire en ion thiocyanate  $[SCN]_0 = 1.5.10^{-3}$ mol. $L^{-1}$ . le taux d'avancement final de cette transformation est  $\tau = 0,1$ . Fe<sup> $\epsilon$ </sup> (aq) +<br>
as une première expér<br>
de fer III de concent<br>
ume  $V_2=20$ mL de so<br>
a ion thiocyanate [SC<br>
ansformation est  $\tau = ($ <br>
Montrer que les prop<br>
Dresser le tableau de<br>
Donner la valeur de<br>
ement final.<br>
Montrer

1°)

a- Montrer que les proportions des réactifs sont stœchiométriques.

b- Dresser le tableau descriptif relatif à cette réaction.

c- Donner la valeur de l'avancement maximal de cette réaction. En déduire : : son avancement final.

2°) Montrer que la constante d'équilibre relative à cette réaction vérifie la  $\ddot{\text{r}}$  relation :

$$
K = \frac{x_f}{\left( \int [Fe^{3+}]_0 V_1 - x_f \right) . \left( \int [SCN^-]_0 V_2 - x_f \right) .} (V_1 + V_2)
$$
; Calculate a value.

II- Dans une deuxième expérience, et à la même température on mélange 2.10<sup>3</sup> mol d'ions  $Fe^{3^+}$ , 10<sup>-3</sup> mol d'ions SCN et 6.10<sup>-3</sup> mol d'ions  $FeSCN^2$ <sup>+</sup>. Le volume de mélange est V=0,1L.

1°) Calculer la fonction de concentrations  $\pi$ .

2°) Dans quel sens évolue le système.

3°) Sachant que le nombre de mol total obtenu à l'équilibre chimique est  $n_t = 9,643.10^{3}$  mol, déterminer la composition finale du mélange.

### : Exercice N°2 :

1°) Dans une première expérience, à la température T=25°C, on fait réagir 10<sup>-2</sup> mol d'acide ascorbique  $C_6H_8O_6$  et 10<sup>-2</sup> mol d'éthanoate de sodium  $(Na^+ + CH_3CO_2^-)$ . Il s'établit l'équilibre chimique symbolisé par l'équation : 'éthanoate de sod<br>symbolisé par l'é<br>70<sub>6 (aq)</sub> + CH<br>du système.<br>ment final de la ré<br>à l'équilibre.<br>le la réaction étud

 $C_6H_8O_{6 (aq)} + CH_3CO_{2 (aq)} \implies C_6H_7O_{6 (aq)} + CH_3CO_2H_{(aq)}$ 

a- Dresser le tableau descriptif d'évolution du système.

b- A l'équilibre chimique, le taux d'avancement final de la réaction est  $\tau = 0.69$ . Déterminer la composition du mélange à l'équilibre.

c- Montrer que la constante d'équilibre K de la réaction étudiée s'écrit :

 $\mathbf{M}$ 

 $\kappa = \frac{\tau^2}{\tau^2}$ . Calculer sa valeur.  $(1-\tau)^2$ 

2°)Dans une deuxième expérience, et la même température  $T = 25$ °C, on. mélange 1 mol d'acide ascorbique  $(C_6H_8O_6)$ , 2mol d'éthanoate de sodium  $(Na^+ + CH_3CO_2^*)$ , 3mol d'acide éthanoïque  $(CH_3CO_2H)$  et 4 mol de  $(C_6H_7O_4^*)$ .

a- Calculer la fonction des concentrations  $\pi$  à l'instant initial.

b- Le système est-en équilibre ? Si non dans quel sens va-t-il évaluer ?

c- Déterminer la nouvelle composition du mélange à l'équilibre.

### Exercice N° 3 :

 $\tilde{A}$  .

On se propose d'étudier une réaction de formation de l'ion thiocyanate de fer | (III) de formule  $[Fe(SCN)]^{2^+}$  et de couleur rouge. En solution aqueuse, des ions ferriques Fe<sup>3+</sup> réagissent avec des ions thiocyanate SCN selon l'équation :

 $\overrightarrow{A}$  un volume  $V=10$ mL d'une solution aqueuse d'ions ferrique  $Fe^{3+}$  de  $Fe^{3^+}$  (ag) +SCN (ag)  $\implies$  Fe (SCN)<sup>2+</sup> (ag) concentration  $C=10^{-2}$ mol.L<sup>-1</sup>, on ajoute un même volume V d'une solution aqueuse d'ions thiocyanate de même concentration.

1°) Dresser un tableau d'avancement de la réaction en fonction de: l'avancement x.

2°) La concentration des ions du complexe  $X^{2^+}$ <sub>(aq)</sub> obtenu en fin de réaction est  $[X^{2^+}]_f = 3,21$  .10<sup>-3</sup> mol L<sup>-1</sup>.

a- Calculer le taux d'avancement final de la réaction. Conclure.

b- Déterminer la composition molaire finale du mélange.

c- Donner l'expression de la constante d'équilibre K de la réaction en fonction des concentrations des espèces chimiques présentes dans le mélange ct! calculer sa valeur. ×. est  $[X^{2^+}]_f = 3,21 \cdot 10^{3} \text{ mol L}^{1}$ .<br>
a- Calculer le taux d'avancer<br>
b- Déterminer la composition<br>
c- Donner l'expression de<br>
fonction des concentrations des es<br>
calculer sa valeur.<br>
3°) A la solution obtenue à l<br>
sodiu

3°) A la solution obtenue à l'équilibre on ajout 3.10° mol d'hydroxyde de sodium (soude) au mélange. Les ions  $Fe<sup>3+</sup>$  n'ayant pas encore réagit, réagissent avec les ions hydroxyde OH selon la réaction :  $Fe^{3^+} + 3OH \longrightarrow Fe(OH)_{3(sd)}$ . SSSENS SRG RENE RESTE ER

On considérera que la réaction de précipitation est totale et instantanée.

a- Déterminer la nouvelle composition molaire initiale du mélange.

b- Dans quel sens va évoluer spontanément le système chimique.

### Exercice N°4 :

On étudie l'équilibre chimique suivant :

 $SCN$  +  $Fe^{3^+} \implies FeSCN^{2^+}$ 

La constante d'équilibre relative à cette équation est égale à 8. On introduit dans un bécher :

 $V_1 = 70$  cm<sup>3</sup> d'une solution Fe<sub>2</sub>(SO<sub>4</sub>)<sub>3</sub> de concentration C<sub>1</sub>.

 $V_2$  = 30 cm<sup>3</sup> d'une solution de NaSCN de concentration  $C_2$ .

1°)Sachant qu'à l'équilibre, les concentrations en ions SCN<sup>-</sup> et FeSCN<sup>2+</sup> sont :  $[FeSCN^{2^+}] = 0,1 \text{ mol. } L^{-1}$  et  $[SCN^{\dagger}] = 0,05 \text{ mol. } L^{-1}$ .

Déterminer :

a- La concentration en ion  $\text{Fe}^{3+}$ :  $[\text{Fe}^{3+}]$  à l'équilibre.

**b**- Les concentrations initiales  $C_1$  et  $C_2$ .

2°) Du mélange précédent obtenu à l'équilibre, on prélève V=20 cm<sup>3</sup> qu'on dilue avec de l'eau distillée pour obtenir 100 cm<sup>3</sup> de solution.

a-Peut- on prévoir le déplacement de l'équilibre avec la loi de modération ? Expliquer.

**b**- Déterminer le sens d'évolution du système.

c- En déduire la concentration en ion FeSCN<sup>2+</sup> à l'équilibre.

# **B-Chimie**

# Thème -2- Notion d'équilibre chimique Chapitre-3 -Loi de modération

### Exercice N°1 :

RENTRER EN NAN

RE RRANERAENT

On considère la réaction  $N_2O_4(g) \iff 2NO_2(g)$ 

 $1^{\circ}$ ) A la température de 40 $^{\circ}$ C et sous la pression atmosphérique on introduit 2 moles de N<sub>2</sub>O<sub>4</sub> dans un récipient de volume  $\overline{V}$  =1litre, la quantité de NO<sub>2</sub> formée à l'équilibre est égale à  $1,28$  mole.

a- Déterminer la composition du mélange à l'équilibre.

**b**- Calculer le taux d'avancement final de la réaction  $\tau_f$ .

2°) A la température de 60°C et sous la pression d'une atmosphère, on introduit 2 moles de  $N_2O_4$  dans le même récipient le taux d'avancement final de la réaction devient  $\tau_{f_1} = 0.53$ .

a- Déterminer la composition du mélange à l'équilibre.

**b**- La réaction de dissociation de  $N_2O_4$  est elle endothermique ou exothermique ? justifier.

 $3^{\circ}$ L'équilibre entre NO<sub>2</sub> et N<sub>2</sub>O<sub>4</sub> à 40°C et, sous une atmosphère étant : obtenu. Comment se déplace l'équilibre ?

a- Si on augmente la pression à température constante.

 $b-$  Si on ajoute un produit qui réagit seulement avec  $NO<sub>2</sub>$  à température et à : pression constantes.

### Exercice N°2 :

La réaction de réduction du dioxyde de carbone par le dihydrogène dans des conditions convenable est schématisée par l'équilibre :

 $CO_{2(g)} + H_{2(g)} \quad \Longleftrightarrow CO_{(g)} + H_2O_{(g)}$ 

La constant d'équilibre relative de la réaction directe sens(1) a pour valeur  $K_1=0, 137$  à 550°C et  $K_2=0, 1$  à 417°C.

1°) Déterminer le caractère énergétique de la réaction directe.

2°) Le mélange gazeux étant en équilibre à 417°C. Quelle est l'influence sur la composition à l'équilibre est sur K :

a- Lorsqu'on augmente la pression du mélange ?

b- Lorsqu'on ajoute a moles de CO à volume constant ?

### Exercice N°3 :

En solution aqueuse, les ions ferrique  $\mathbf{Fe}^{3+}$  réagissent avec les ions thiocyanate SCN° pour donner les ions thiocyanate de fer III Fe(SCN)<sup>2+</sup> selon l'équation . chimique. :

 $\text{Fe}^{3+}$  + SCN  $\Longleftrightarrow$  Fe (SCN)<sup>2+</sup>

ono este<br>. On prépare une solution aqueuse (S) en mélangeant  $V_1 = 10mL$  d'une solution de (Fe<sup>3+</sup>, 3CI) de molarité C<sub>1</sub> = 10<sup>-2</sup>mol.L<sup>-1</sup> et un volume V<sub>2</sub> = 10mL d'une solution  $(K^+, SCN)$  de molarité  $C_2 = 10^{-2}$ mol. $L^{-1}$ .

A l'équilibre la molarité de Fe  $(SCN)^{2+}$  est égale à 3,2.10<sup>-3</sup> mol.L<sup>-1</sup>.

: 1°) Calculer l'avancement final de la réaction.

2°) Calculer la constante d'équilibre K.

 $3^\circ$ ) A l'équilibre précédent on ajoute 6.10<sup>-5</sup> mol de NaOH sans changement ' appréciable du volume et de la température du système, le système obtenu est (S').

c- Dans quel sans évolue le système (S°) ?

d-Déterminer la composition molaire à l'équilibre de  $(S')$ .

4°) Au mélange précédent (S) on ajoute 10ml de la solution  $Fe<sup>3+</sup>$  de molarité  $C'_1 = 10^{-3}$  mol.L<sup>-1</sup>. Déterminer la nouvelle molarité de Fe(SCN)<sup>2+</sup> à l'équilibre.

### : Exercice N°4 :

On considère la réaction :

 $A_{\text{gaz}} \iff 2B_{\text{gaz}} + C_{\text{gaz}}$ 

On trace la courbe de n(C)<sub>formé</sub> pour 2 températures différents  $T_1$  et  $T_2$ .

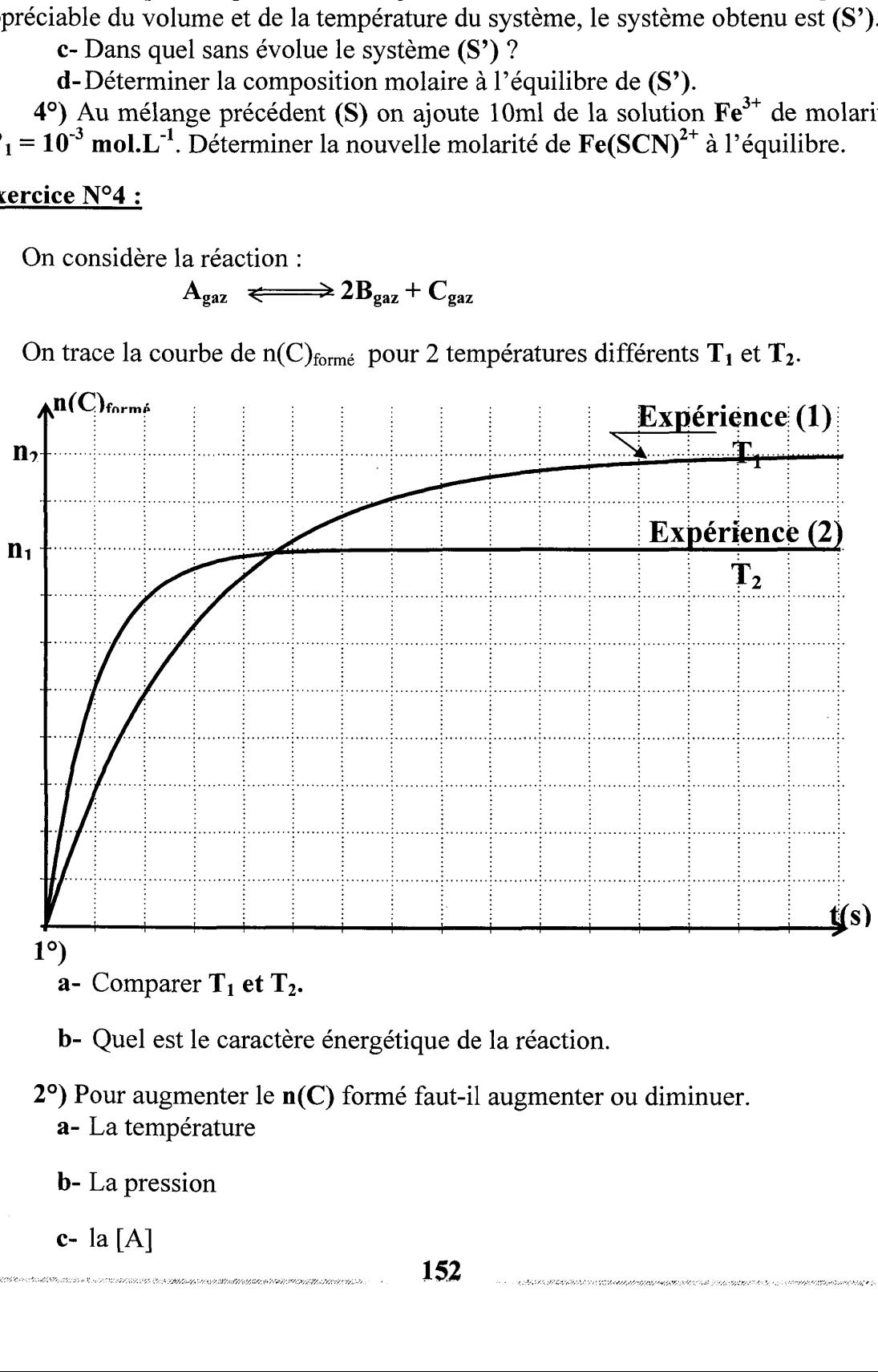

a- La température

b- La pression

c- la [A]

# B-Chimie

# Thème -3- Réaction acide-base

# Chapitrel : Loi d'action de masse : Cas des acides et des bases

### Exercice N°1

 $I$  – Pour un couple acide-base  $AH/A^-$  correspond deux constantes d'équilibre  $K_a$  et  $K_b$ 

: 1°) Qu'appelle- t- on chacune de ces constantes ?

29) Etablir les expressions de ces deux constantes en fonction des concentrations. 3°)Etablir la relation liant $K_a$ ,  $K_b$  et  $K_a$  (produit ionique de l'eau).

: IT- On considère la réaction suivante :

 $HNO<sub>2</sub> + HCO<sub>2</sub>$  $NO$ ; +  $HCO<sub>2</sub>H$ 

Acide 1 Acide 2

1°)Montrer qu'il s'agit d'une réaction acide- base.

2°)Quels sont les couples acide-base mis en jeu au cours de la réaction ? 3°

a- Exprimer la constante d'équilibre K de la réaction en fonction de  $K_{a1}$  et  $K_{a2}$ 

b- On donne :  $HNO_2/NO_2$ :  $pK_{a1} = 3.3$ ;  $HCO_2H/HCO_2$ :  $pK_{b2} = 10.25$ et p $K_e$ = 14. Déterminer la valeur de K

c- Comparer les forces des acides et celles des bases des couples mis en jeu dans la réaction.

 $(4^{\circ})$  On considère un système chimique contenant : 0.1 mol de  $HNO<sub>2</sub>$ ,

0.2 mol de  $HCO<sub>2</sub>H$ , 0.5 mol de  $HCO<sub>2</sub>$  et 0.4 mol de  $NO<sub>2</sub>$ .

Le système est-il en équilibre ? Si non dans quel sens évolue —<- il ? Justifier.

Exercice N°2 :

On donne:  $K_e = 10^{-14}$  à 25°C

On considère les couples acide/base suivants :  $(A_1/CH_3NH_2)$  de  $pK_{a1} = 10.7$ et (  $C_5H_5OH/B_2$ ) de p $K_{a2} = 10$ .

1°) Donner les formules de  $A_1$  et  $B_2$  et comparer les forces des acides des deux couples.

2°) Ecrire l'équation de la réaction de la méthylamine  $CH<sub>3</sub>NH<sub>2</sub>$  avec l'eau. Calculer la valeur de la constante d'équilibre  $K_1$  de cette réaction.

### 3°)

a- Calculer la constante d'équilibre K de la réaction entre  $CH_3NH_2$  et  $C_5H_5OH.$ 

b- On mélange, en solution aqueuse, 0.1 mol de chacune des entités des deux couples. Calculer les quantités de  $CH_3NH_2$  et de  $A_1$  à l'équilibre chimique.

 $c$ - Déduire la molarité de  $H_3O^+$  dans la solution obtenue.

GA BAR CARE ee RE a 54 AR VA LAMPE TAITRE 4°) La réaction entre  $CH_3NH_2$  et l'acide  $NH_4^+$  a une constante d'équilibre  $K_2 = 31, 6$ . Comparer les forces des acides  $C_5H_5OH$  et  $NH_4^+$ .

5°) On mélange 0.1 mol de C<sub>5</sub>H<sub>5</sub>OH, 0.2 mol de NH<sub>3</sub>, 0.2 mol de C<sub>5</sub>H<sub>5</sub>O<sup>-</sup> et 0.1 mol de  $NH_4^+$ . Dans quel sens le système évolue -il spontanément ?

### Exercice N°3 :

On considère les couples acide/base à 25°C ( $K_e = 10^{-14}$ )  $CH_3NH_3^+$ /  $CH_3NH_2$ de  $pK_{a1}$ = 10.6 et HClO/ClO de pKb<sub>2</sub>= 6.5  $1^{\circ}$ 

a- Comparer les forces des deux acides et des deux bases conjuguées.

**b**- Donner les expressions de  $\mathbf{Kb}_1$  et  $\mathbf{Kb}_2$ . Constante de basicité des 2 couples. 2°)

a- Ecrire l'équation de la réaction entre l'acide le plus fort et la base la plus forte.

b- Exprimer la constante d'équilibre de cette réaction en fonction de  $\text{Kb}_1$ et $\text{Kb}_2$ .

c- Calculer K et comparer de nouveau les forces des deux acides.

### : Exercice N°4 :

1°) Etablir la relation entre  $K_a$ ,  $K_h$  et  $K_e$  d'un couple AH/A.

2°) On considère les couples acide-base suivants :

 $HCOOH/$ ............  $Ka_1 = 1,8.10^{-4}$ ................../ $NH_3$  pKa<sub>7</sub>= 9.2

 $C_6H_5COOH$  /......... pKb<sub>3</sub>= 10

Remplir les pointillés et classer les trois couples par force croissante de leur acide 3°) On fait réagir NH; sur HCOOH

a- Ecrire l'équation de la réaction.

b- Calculer la constante K de l'équilibre.

## Exercice N°5:

:

On prépare trois solutions aqueuses d'acides, de même concentration molaire  $C= 10^{-2}$  mol.  $L^{-1}$ Exercice  $N^{\circ}5$  :<br>
On prépare tro<br>
C=  $10^{-2}$  mol.L<sup>-1</sup><br>
- La première<br>
- La deuxièm<br>
- La troisièm<br>
1<sup>o</sup>)<br>
a- Ecrire l'éq<br>
b-La concent<br>
est-elle C ou nulle<br>
2<sup>o</sup>) Le pH de la

- La première solution, S, est celle d'un acide fort H A ;

- La deuxième solution,  $S_2$  est une solution d'acide méthanoïque  $HCOOH$ .

- La troisième solution,  $S_3$  est une solution d'acide éthanoïque  $CH_3COOH$ . 1°)

a- Ecrire l'équation de réaction de H A avec l'eau.

est-elle C ou nulle ? Justifier la réponse.  $\mathbb{R}^3$ b-La concentration molaire [HA] de l'acide présent en solution dans $S_1$ , e.<br>érieur à c<br>**155** 

2°) Le pH de la solution  $S_2$  est inférieur à celui de la solution $S_2$ . Quel est de ces  $\frac{8}{3}$ 

deux acides (HCOOH et CH<sub>3</sub>COOH) celui qui a l'acide le plus fort ?

3°) Le pH de la solution  $S_2$  est égal à 2.9; celui de la solution  $S_3$  est égal à 4.

a- Montrer que les acides HCOOH et CH<sub>3</sub>COOH sont des acides faibles.

b- Ecrire les équations de leur réaction avec l'eau et préciser les couples - acide-base mis en jeu.

4°) La constante d'acidité de l'acide HCOOH est égale à  $1,6.10^{-4}$  Celle de l'acide  $CH<sub>3</sub>COOH$  est égale à  $1,6.10^{-5}$ 

 $\mathbf{a}$ - Calculer leurs  $\mathbf{p}$ K<sub>a</sub> respectifs.

 $\mathbf{b}$ -En adoptant comme critère les valeurs des  $p_{\mathbf{A}_2}$ , comparer les forces des acides HCOOH et CH<sub>3</sub>COOH et les forces de leurs bases conjuguées.

Ces résultats sont-ils conformes à ceux de la question 2°).

5°) Une solution aqueuse de méthanoate de sodium (HCOONa) et une solution d'éthanoate de sodium (CH3COONa) de même concentration molaire n'ont pas le même pH. Quelle est de ces deux solutions, celle qui est la plus basique ? Comparer leurs pH respectifs.

NB l'ion sodium Na" est en milieu acide indifférent par rapport à l'eau. 6°) Sachant que la dissolution de l'acide éthanoïque est endothermique.

a- Quel est l'effet d'une élévation de température sur le pH de la solution  $S_3$ .

b- On ajoute de l'eau à la solution S<sub>3</sub>. Quel est l'effet de la dilution de la solution  $S_3$  sur l'ionisation de l'acide éthanoïque ? b- On ajoute de l'eau à la solution S<sub>3</sub> sur l'ionisation de l'active<br>c- On ajoute un peu de la solute addition sur l'ionisation de l'active<br>cette addition sur l'ionisation de l'a

 $c$ - On ajoute un peu de la solution  $S_1$  sur la solution  $S_3$ . Quel est l'effet de . cette addition sur l'ionisation de l'acide éthanoïque.

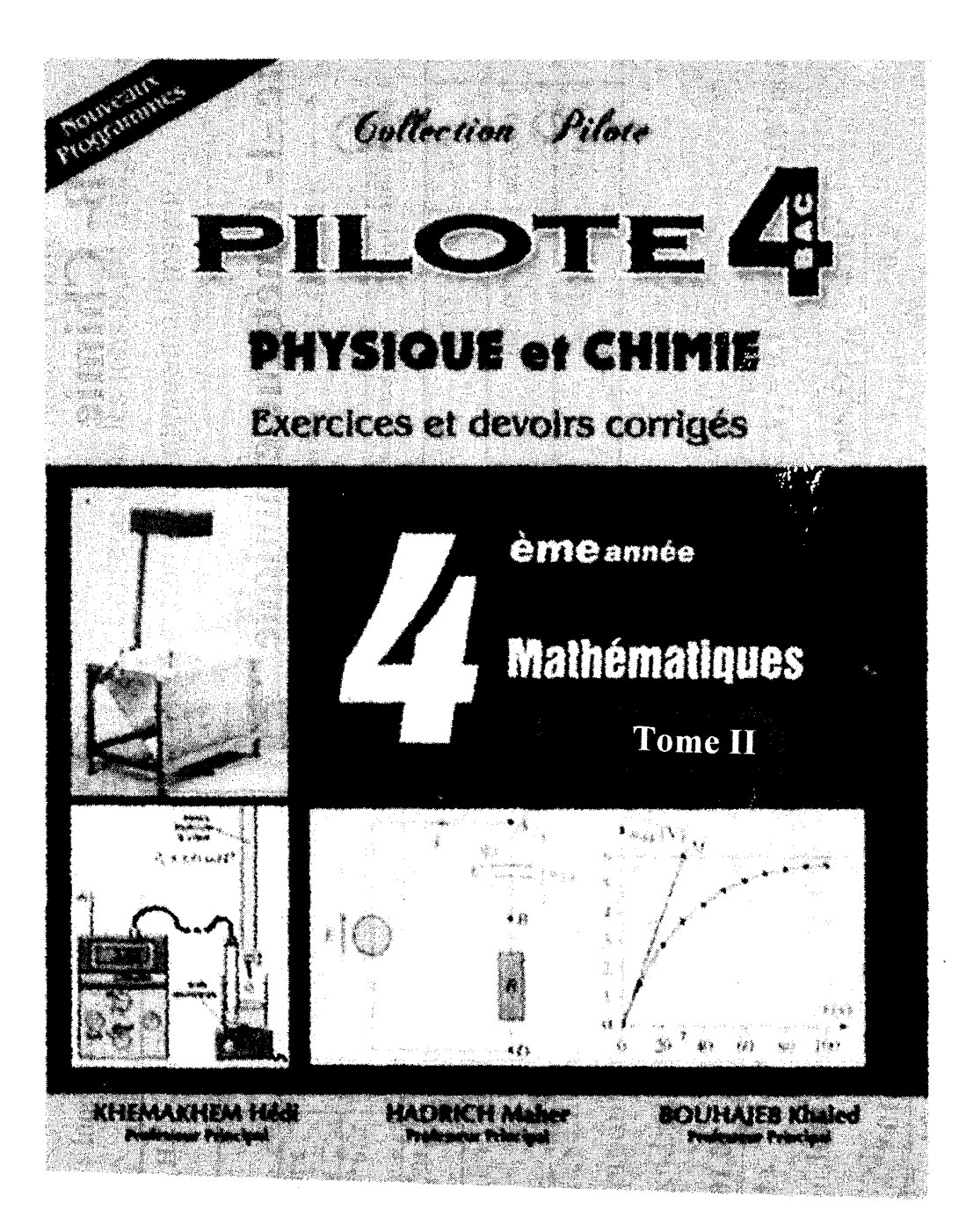

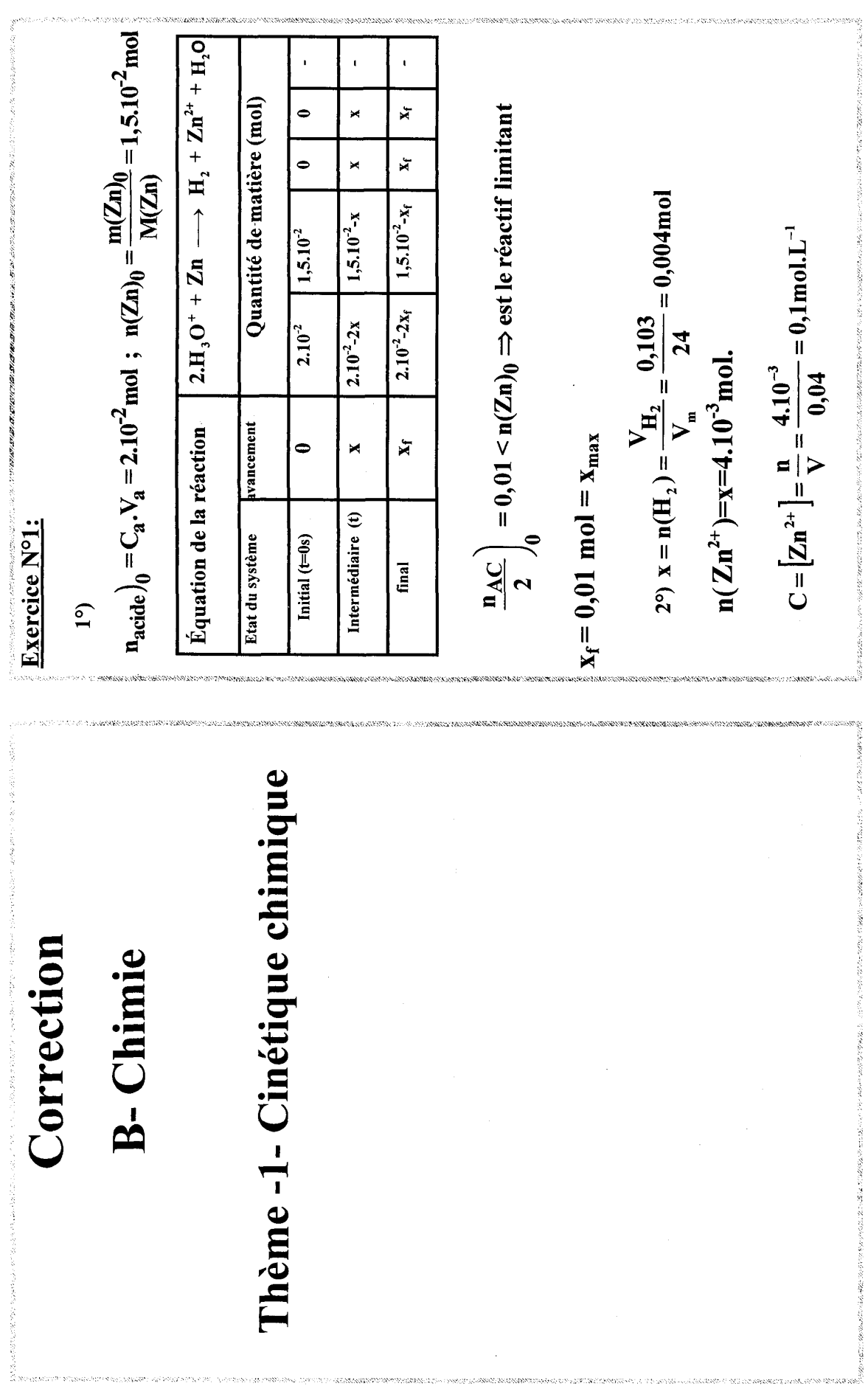

 $\mathbf{r}$ 

**AUSTRALIAN 45575555** 

University of the service control of

465555600000000

The SERIES (22) - I see program with the United States and Law Company Control (2013) see the

CHARACTER CONTRACTOR

きんかいしょう きょうこう

peta. 120500 ဢ

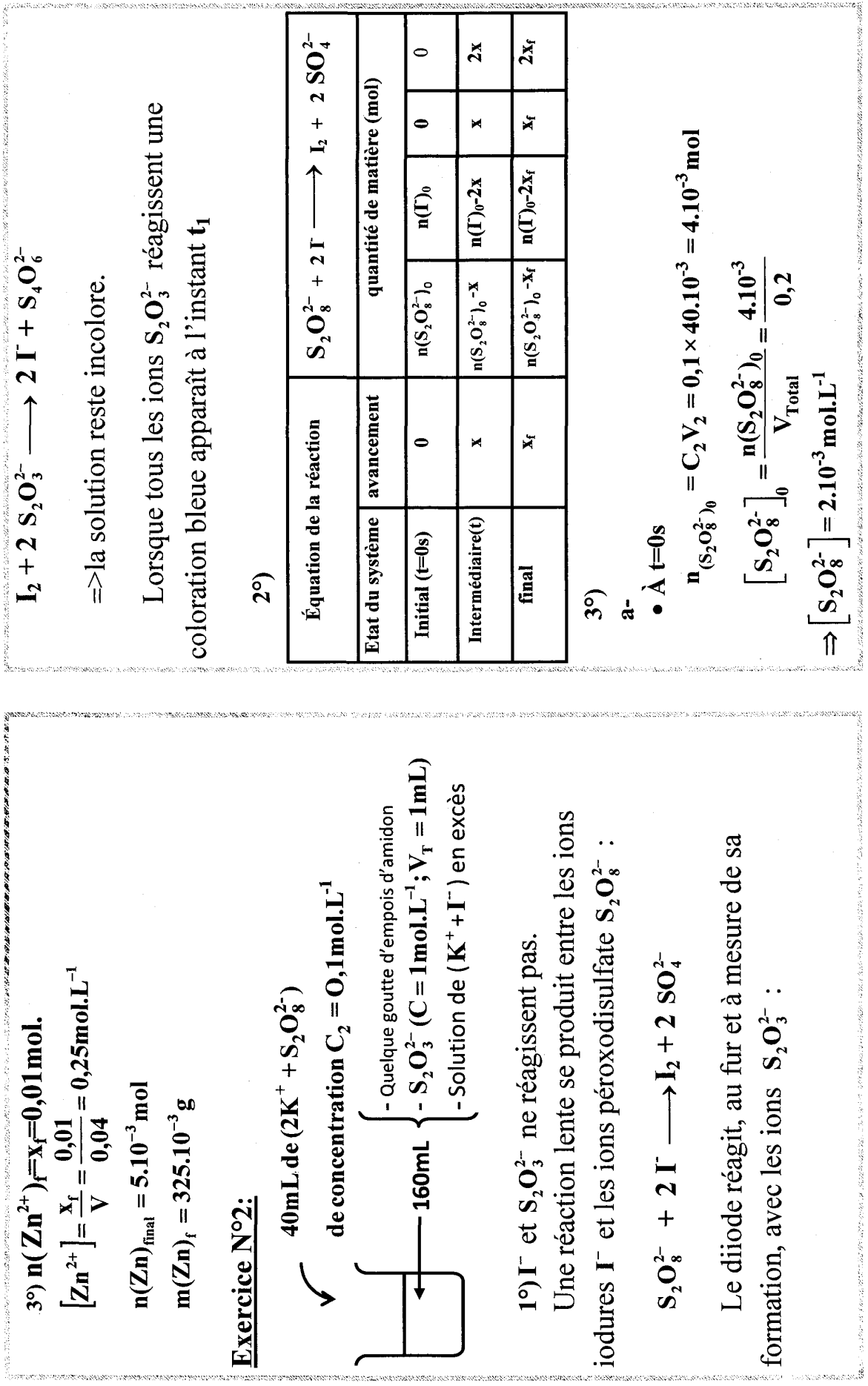

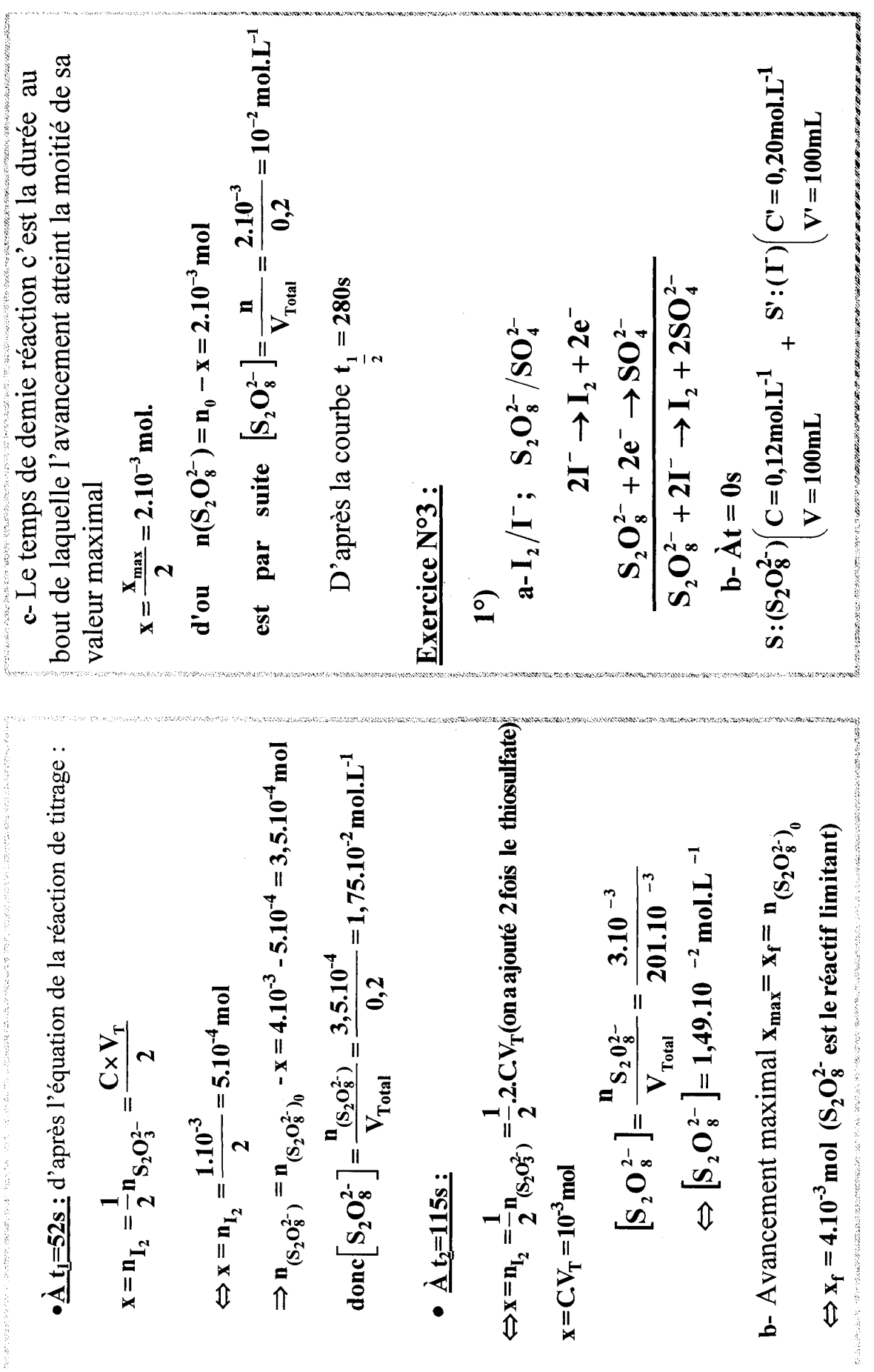

 $\bar{\beta}$ 

 $\frac{1}{\sqrt{2}}$ 

1982.457

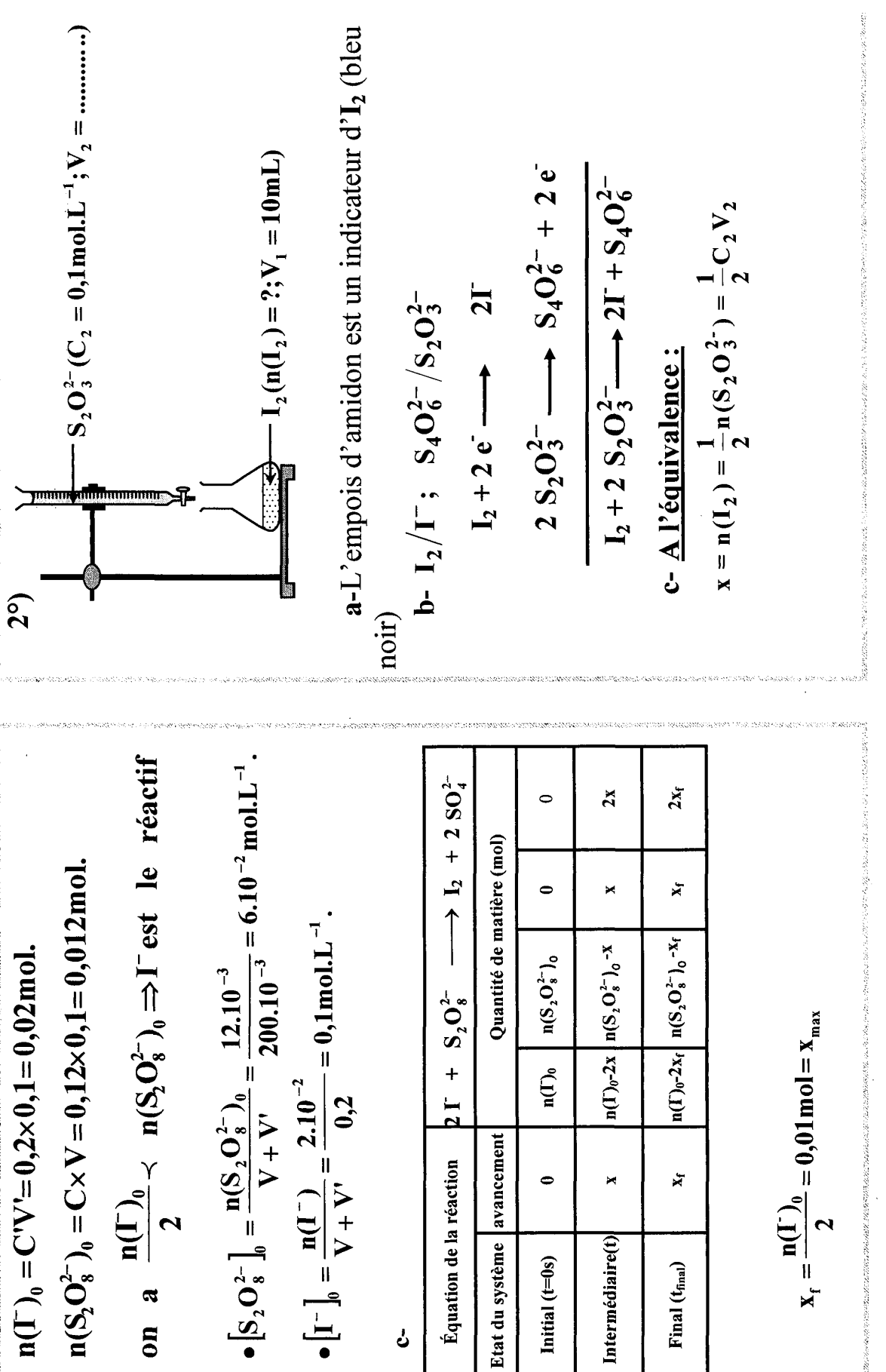

 $\overline{161}$ 

e

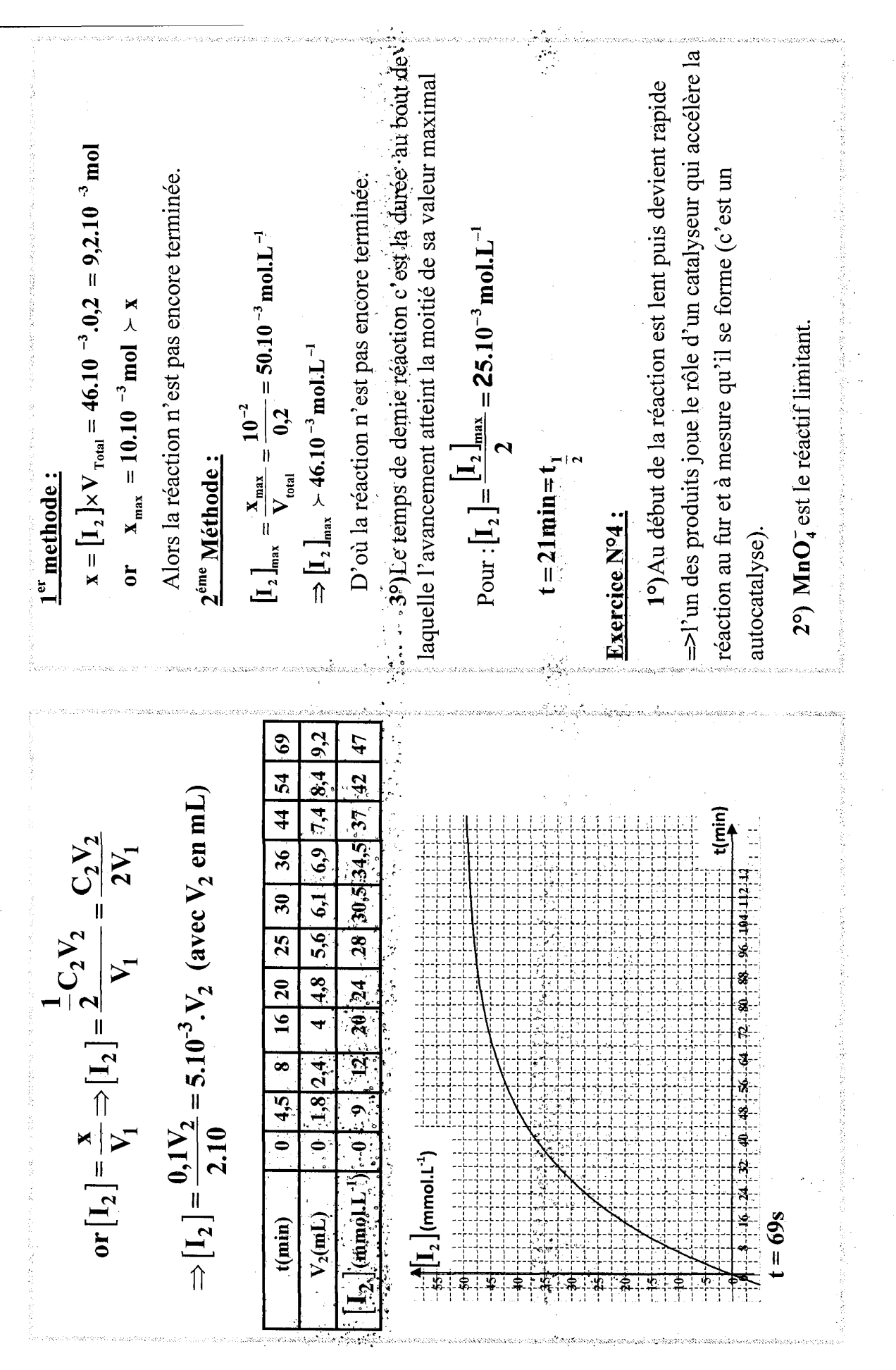

e-Le mélange est incolore car  $I_2$  formé réagit avec  $S_2Q_3^+$  $n_{\text{Mn}^{2+}} = \left[\text{Mn}^{2+}\right]$ .  $V = 7.10^{-3} \times 40.10^{-3} = 2,8.10^{-3}$  m ol = 2x a-La couleur du mélange est jaune brun qui devient de **b-** L'empois d'amidon est un indicateur de difode  $I_2$ .  $-S_2O_3^{2-}(C_0 = 1 \text{mol} L^{-1}; V_0 = 2 \text{mL})$ -  $\Gamma$  (C<sub>1</sub>=0,1mol.L<sup>-1</sup>; V<sub>1</sub>=10mL) exces - Quelque goutte d'empois d'amidon  $-$ à t=0s  $S_2O_8^{2-}$  (C<sub>2</sub>=0,5mol.L<sup>-1</sup>; V<sub>2</sub>=2mL)  $n_{CO_2} = \frac{V_{CO_2}}{V_m} = \frac{192.10^{-3}}{24} = 8.10^{-3} = 10x$ plus en plus foncé due à la formation de l2.  $\Rightarrow$   $x = 0.8.10^{-3}$  m'ol  $\therefore$ <br>  $\Rightarrow$  2 après la courbe  $\left( \frac{1}{2}, \frac{3}{4} \right)$  min D'après la courbe t=4min  $\left\lceil \text{M} \, \text{n}^{2+} \right\rceil$  = 7.10<sup>-3</sup> mol.L<sup>-1</sup>  $\Rightarrow$  x = 1,4.10<sup>-3</sup> mol Exercice N°5: 5% ွေ  $2^{\circ}$  $\int$ Equation de la réaction  $\left| 2MnO_4 + 5C_2O_4^2 + 16H_3O^+ \right. \longrightarrow Mn^{2+} + 10CO_2 + 24H_2O$  $10x_f$  $10x$ Quantité de matière en (mol)  $\bullet$  $2xf$  $2x$  $\Rightarrow$ MnO<sub>4</sub> réactif limitant  $\Rightarrow x_f = \frac{n_f^2}{2} = x_{\text{max}}$  $n_1 - 2x_1 = 0$   $n_2 - 5x$ f  $n_3 - 16x_1$  $n<sub>3</sub>-16x$ a-D'après la courbe  $x_{\text{max}} = 2.10^{-3}$  mol.  $\Rightarrow$  n<sub>1</sub> = 2.x<sub>max</sub> = 2.2.10<sup>-3</sup> = 4.10<sup>-3</sup> mol  $\ddot{\mathbf{a}}$  $\Leftrightarrow$  x =  $\frac{1}{2}(4.10^{-3} - 4.8.10^{-3})$  $n_{\text{MnO}_{\overline{4}}} = n_{\text{MnO}_{\overline{4}}b_0} - 2x$ <br>  $n_{\text{NnO}_{\overline{4}}}(n_{\text{MnO}_{\overline{4}})_{0}} - n_{\text{MnO}_{\overline{4}}})$  $n_2 - 5x$  $\mathbf{n}_2$  $\Rightarrow$ D'après la courbe t=5min  $\Leftrightarrow$  x = 1,76.10<sup>-3</sup> mol  $n_1 - 2x$ ā Itat du système avancement  $\mathbf{X}$ ×  $Intermédiaire(t)$ Final (tfinal) Initial  $(t=0s)$  $\widehat{\mathbf{f}}$  $\widetilde{\mathcal{E}}$ 

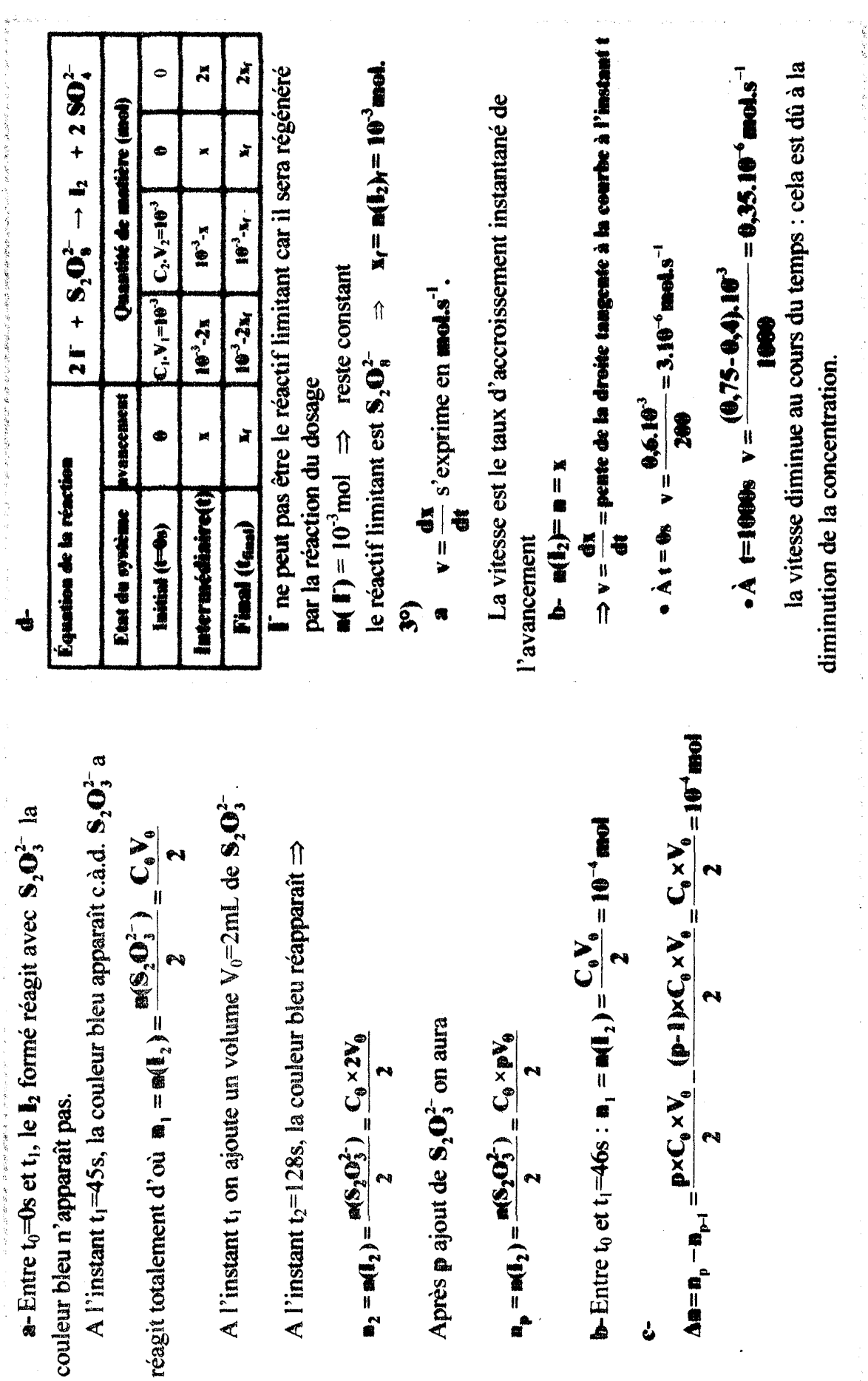

ှု<br>မ

- 今のかんと言いていますが何だろうと思いては何かである事実は自分のは言葉があるので、自分を見られることになっている。 エー・エストール

化单元中间薄屑离离核 缠结

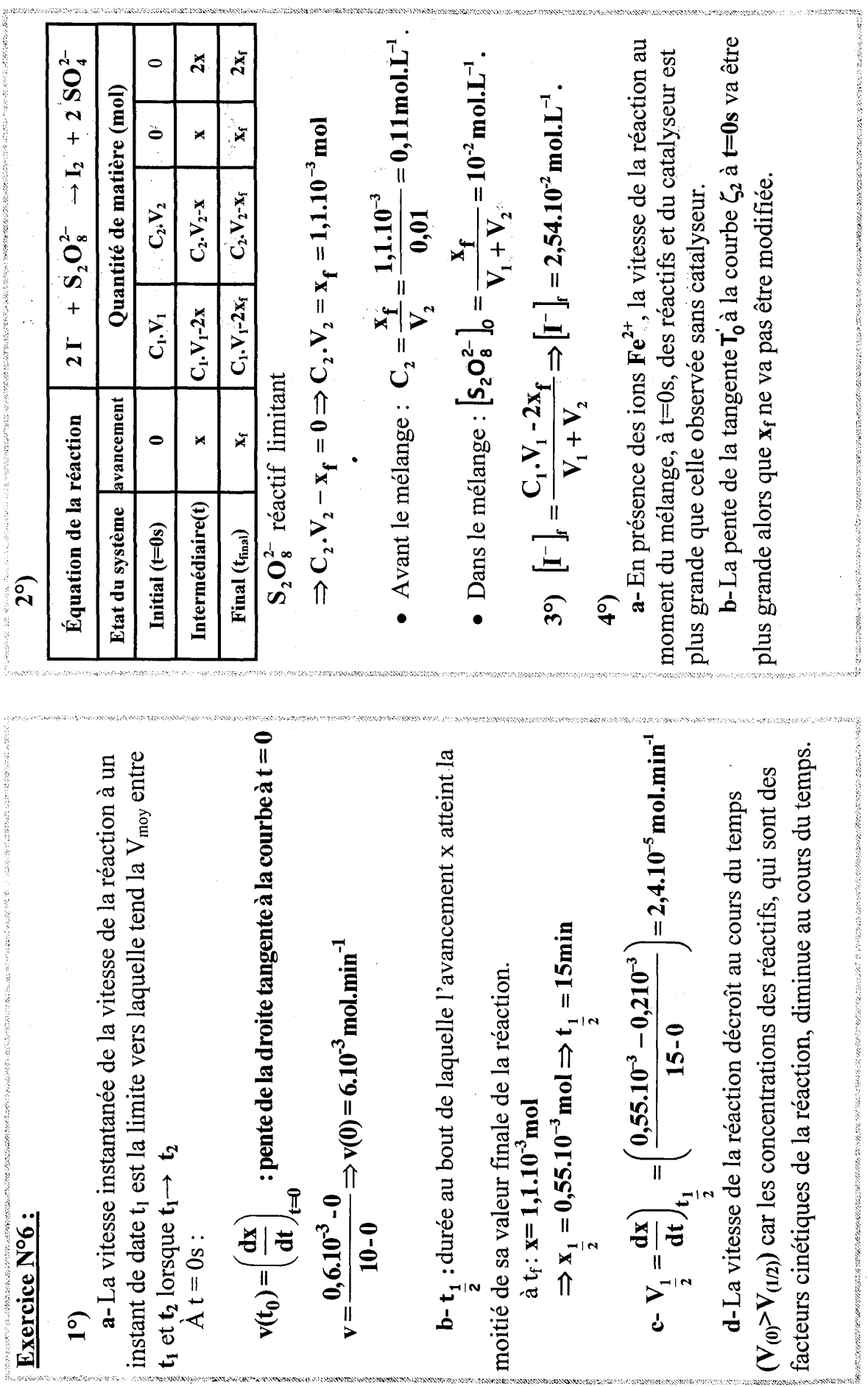

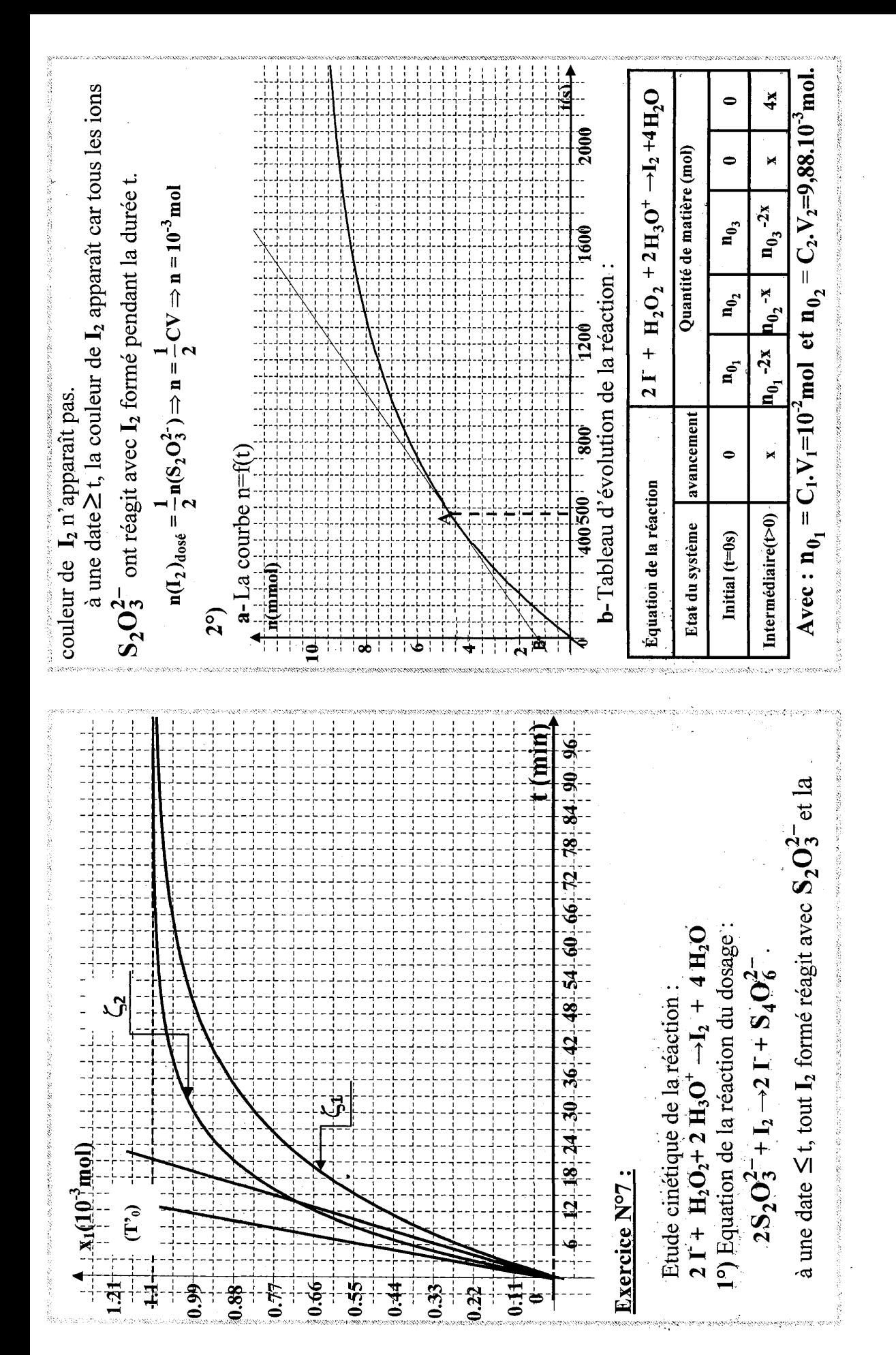

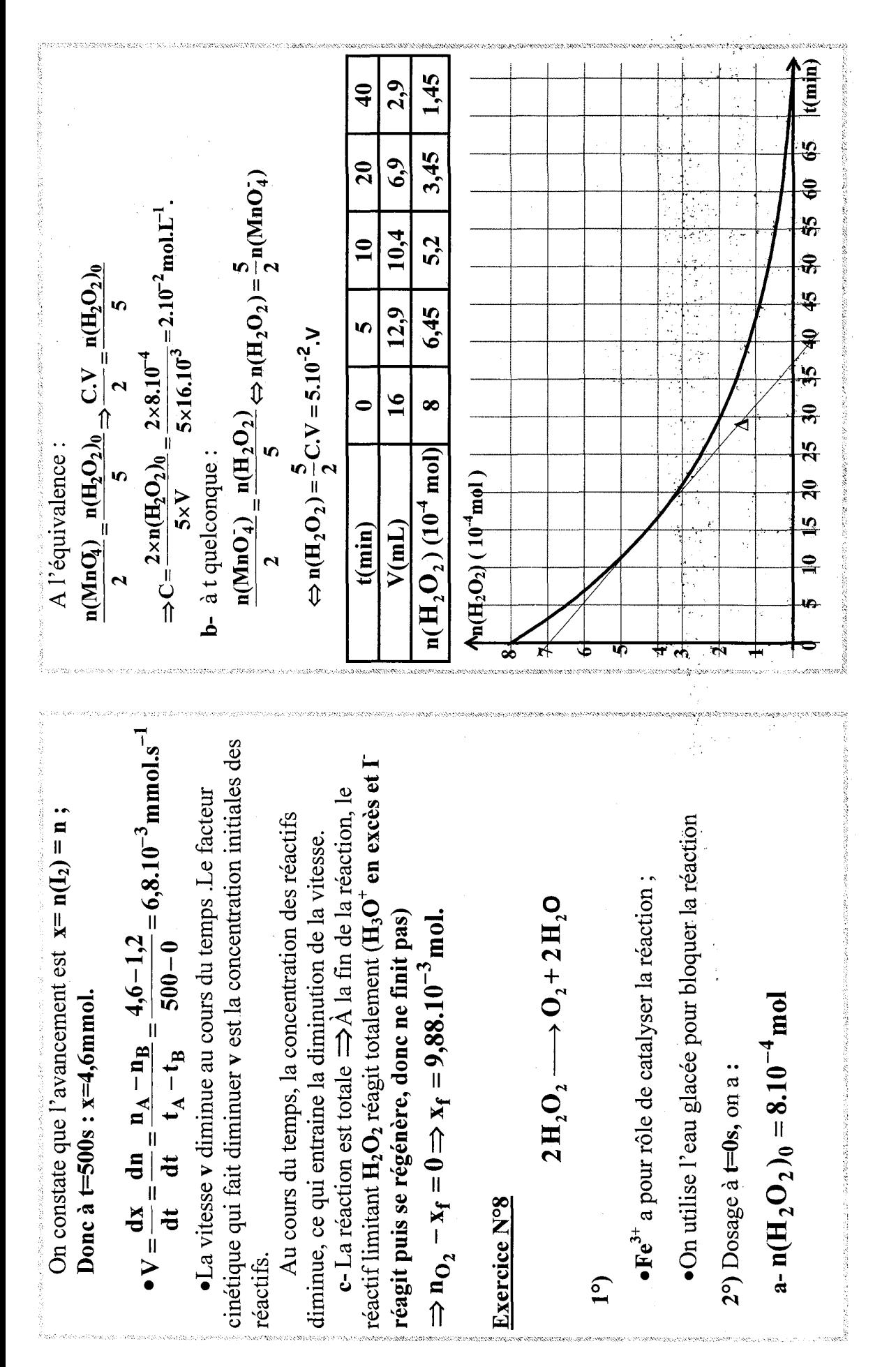

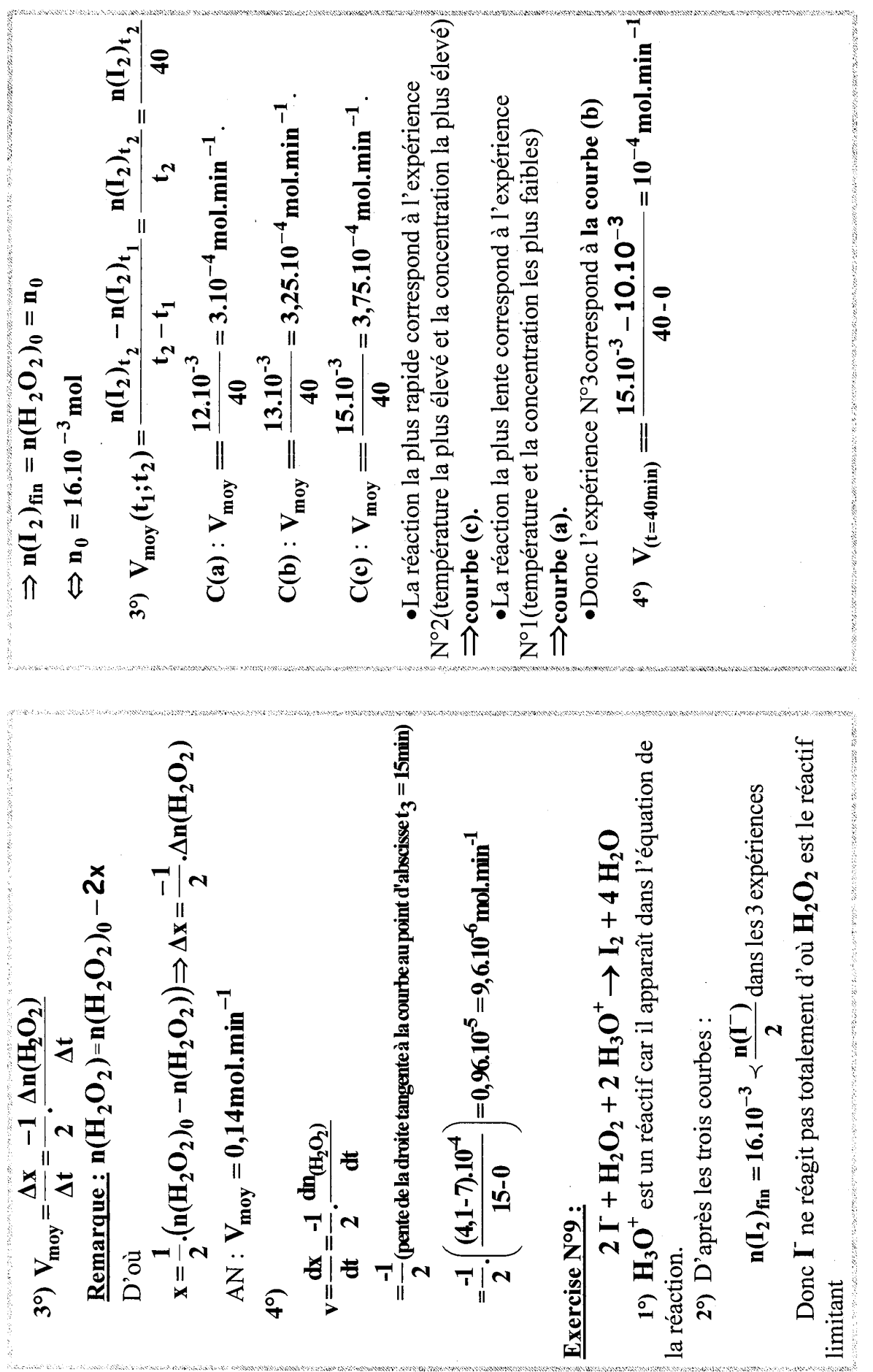

.<br>Naskon en mendena en kalendar

168

.<br>Maria di Kabupaten Bangkal Panahan Bangkal Panahan Bangkal Panahan Bangkal Panahan Bangkal Panahan Bangkal Pan

.<br>Service

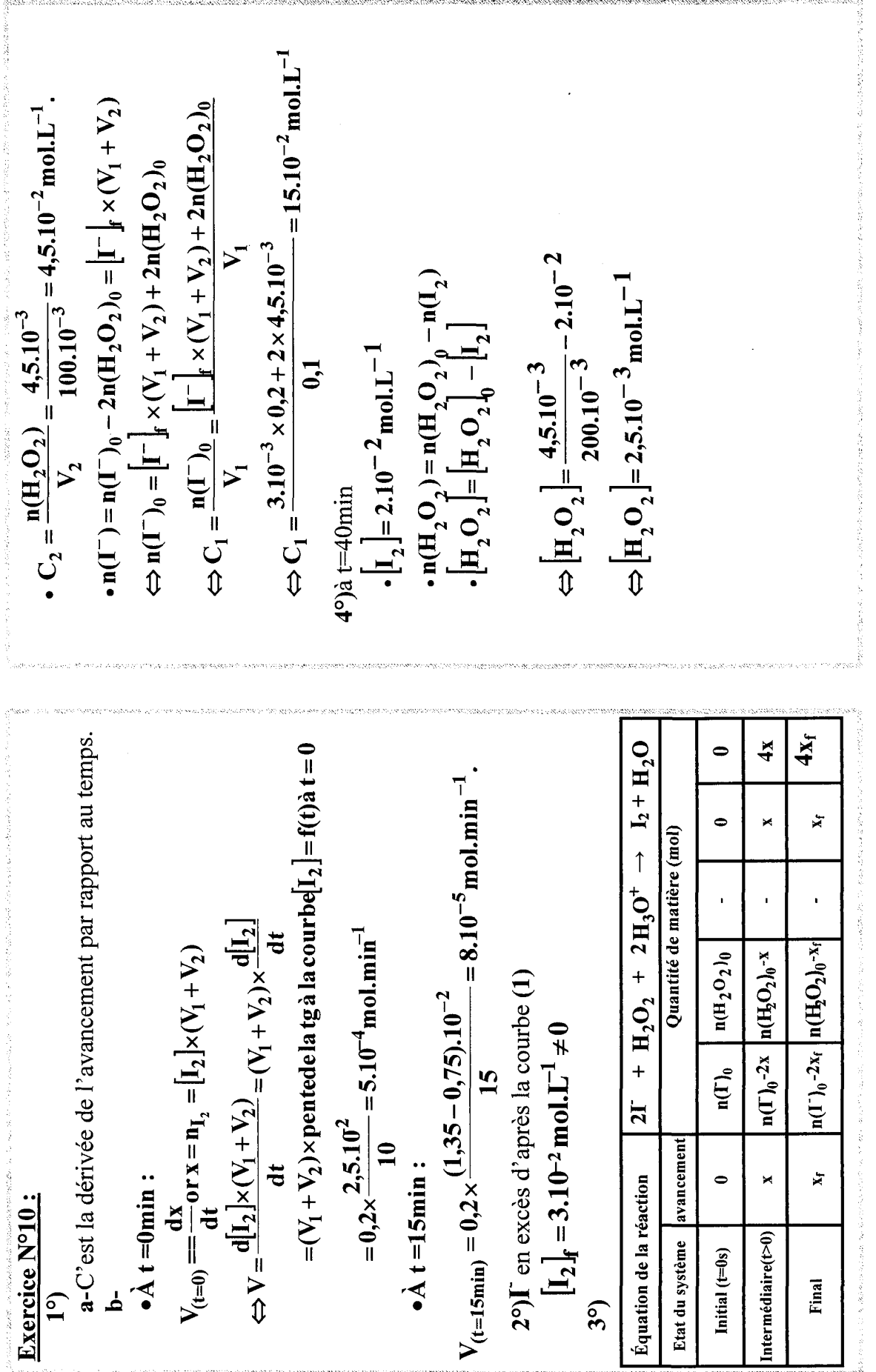

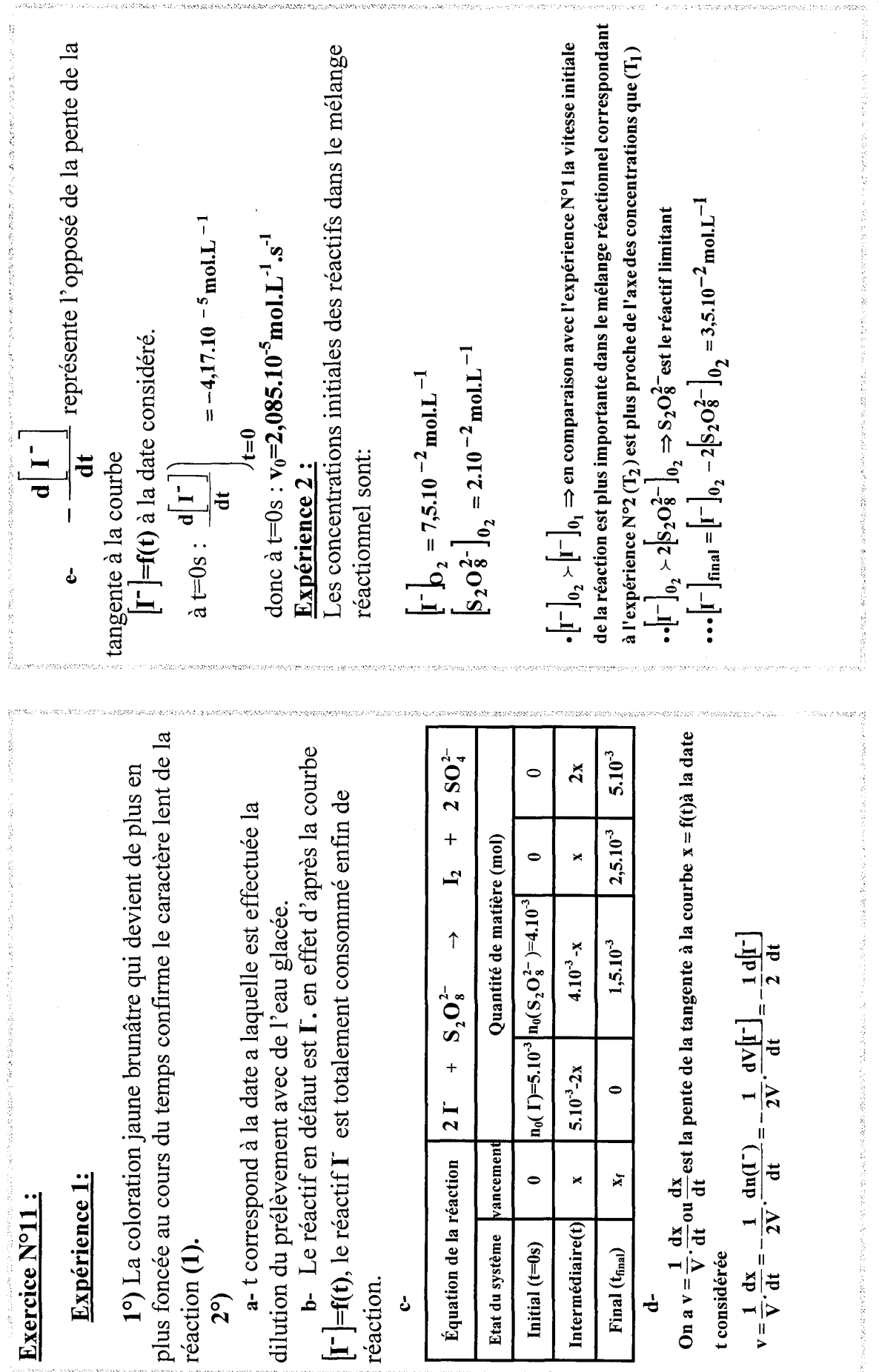

 $\frac{15}{2}$ 

医特鲁特氏征 医骨髓内的 医阿尔伯氏征 医红色细胞 医血管的 医肠切除术 医马里氏试验检胆汁 医心包的

 $\frac{1}{2} \mathcal{A} \otimes \mathcal{A} \otimes \mathcal{A}$ 

 $\label{eq:1} \frac{1}{2} \sum_{i=1}^n \frac{1}{2} \sum_{j=1}^n \frac{1}{2} \sum_{j=1}^n \frac{1}{2} \sum_{j=1}^n \frac{1}{2} \sum_{j=1}^n \frac{1}{2} \sum_{j=1}^n \frac{1}{2} \sum_{j=1}^n \frac{1}{2} \sum_{j=1}^n \frac{1}{2} \sum_{j=1}^n \frac{1}{2} \sum_{j=1}^n \frac{1}{2} \sum_{j=1}^n \frac{1}{2} \sum_{j=1}^n \frac{1}{2} \sum_{j=1}^n \frac{1}{$ 

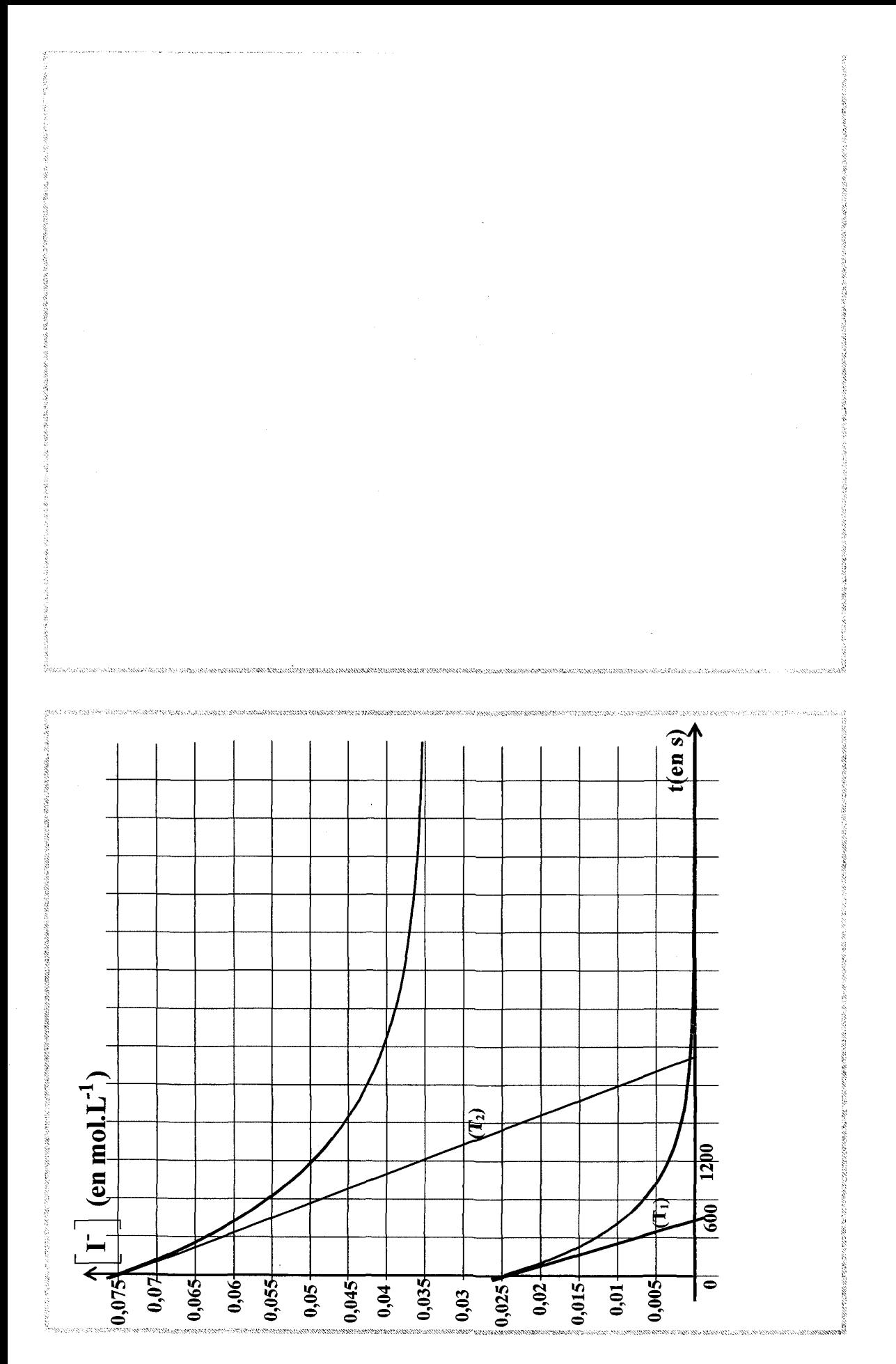

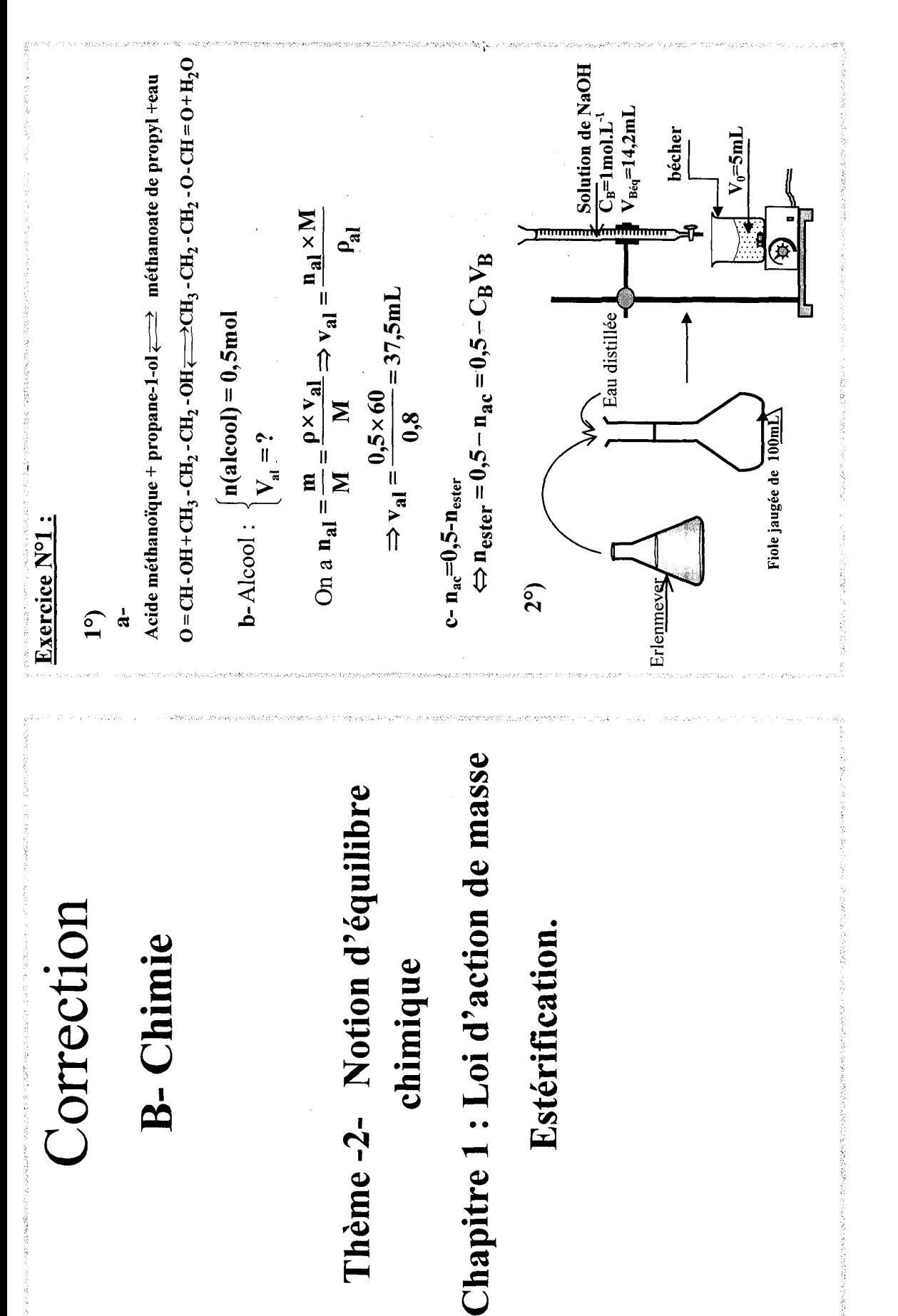

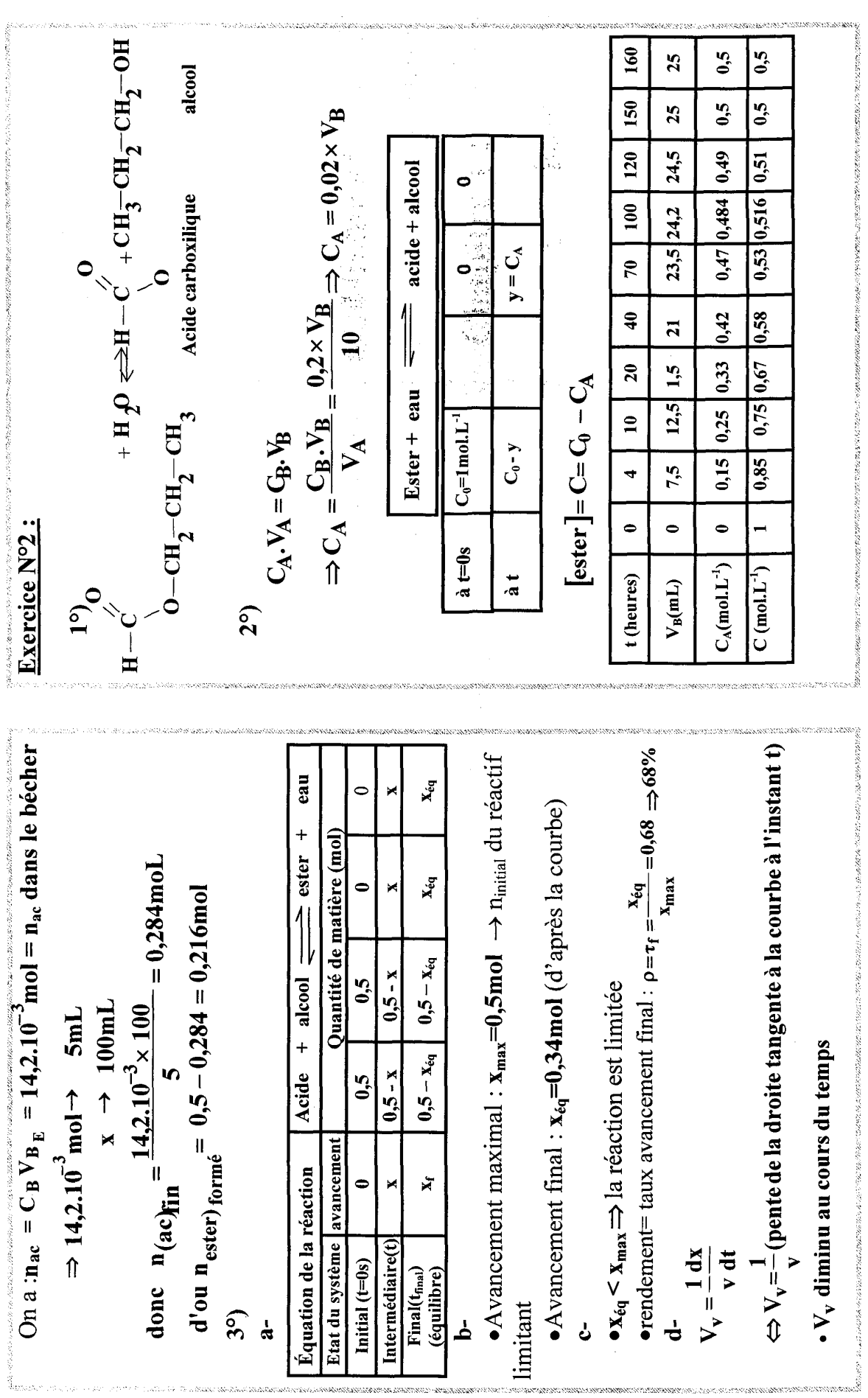

 $\mathfrak{L}$ 

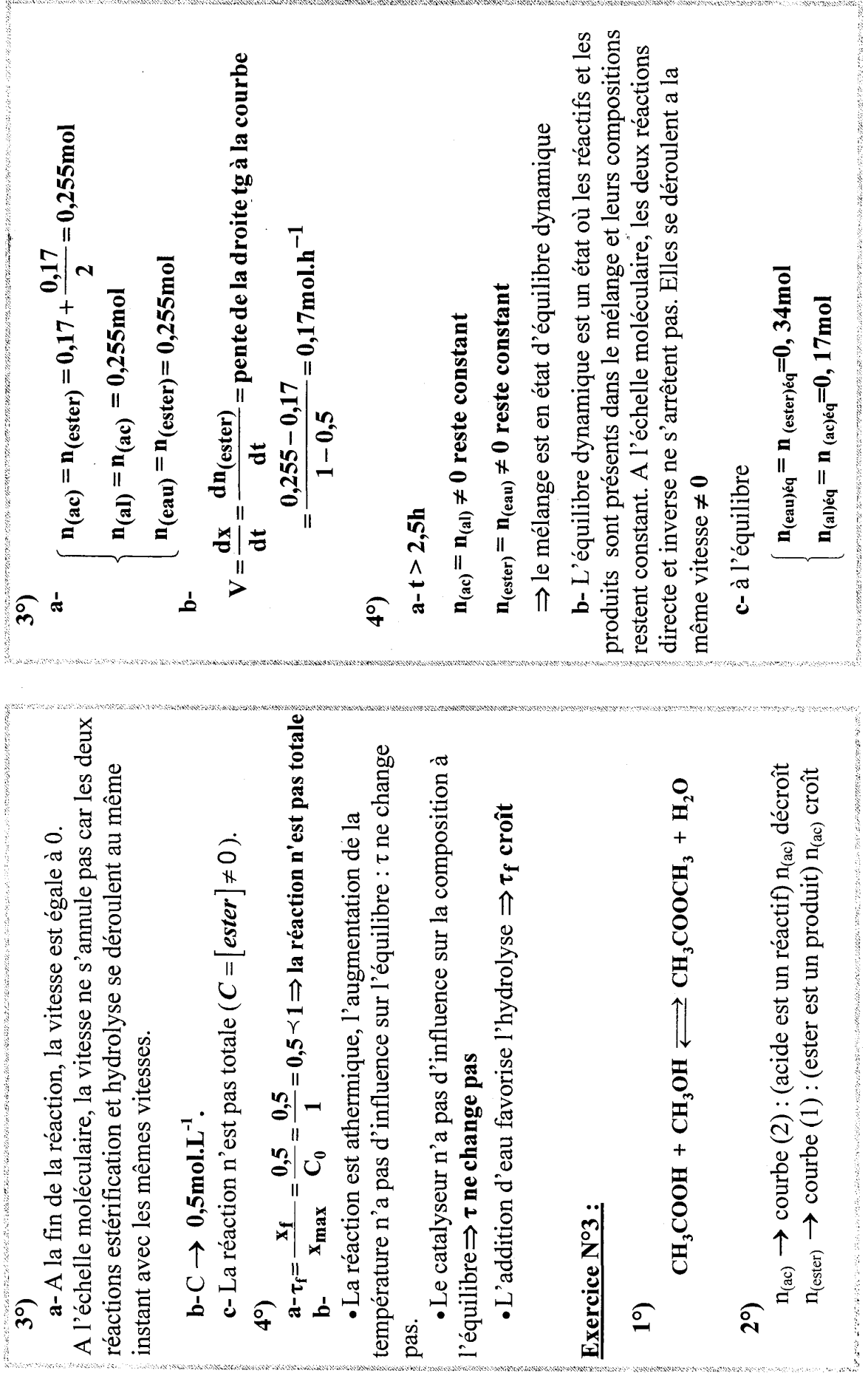

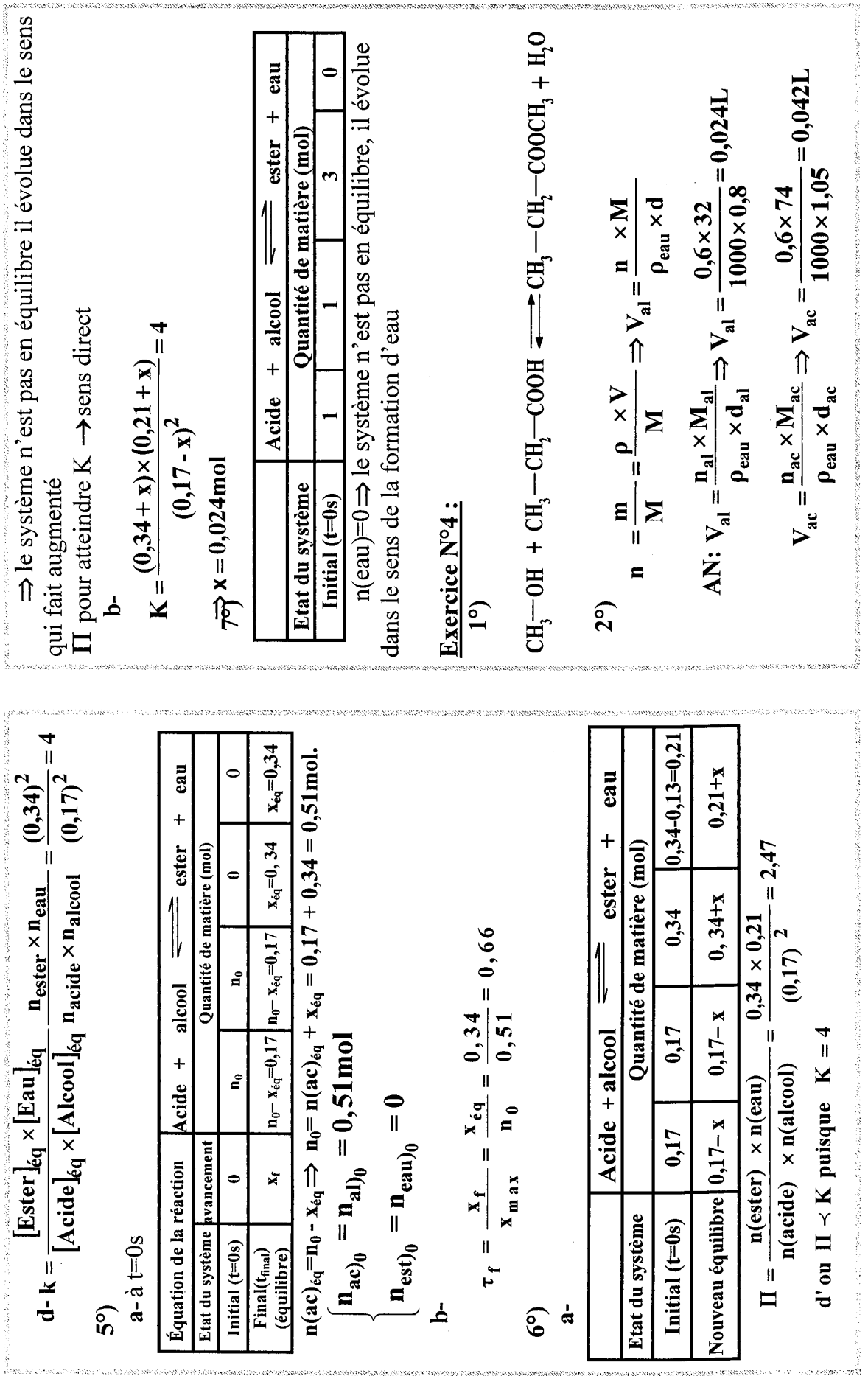

.<br>I All a cheadh-ainm an an an ainm an thailtean ann an cheannaich an am an ainm an ainm an ainm an ainm an an a

75

.<br>The processing account on the second control of the Second Second Control of the Second Second Second Second Second Second Second Second Second Second Second Second Second Second Second Second Second Second Second Second

 $\overline{a}$ 

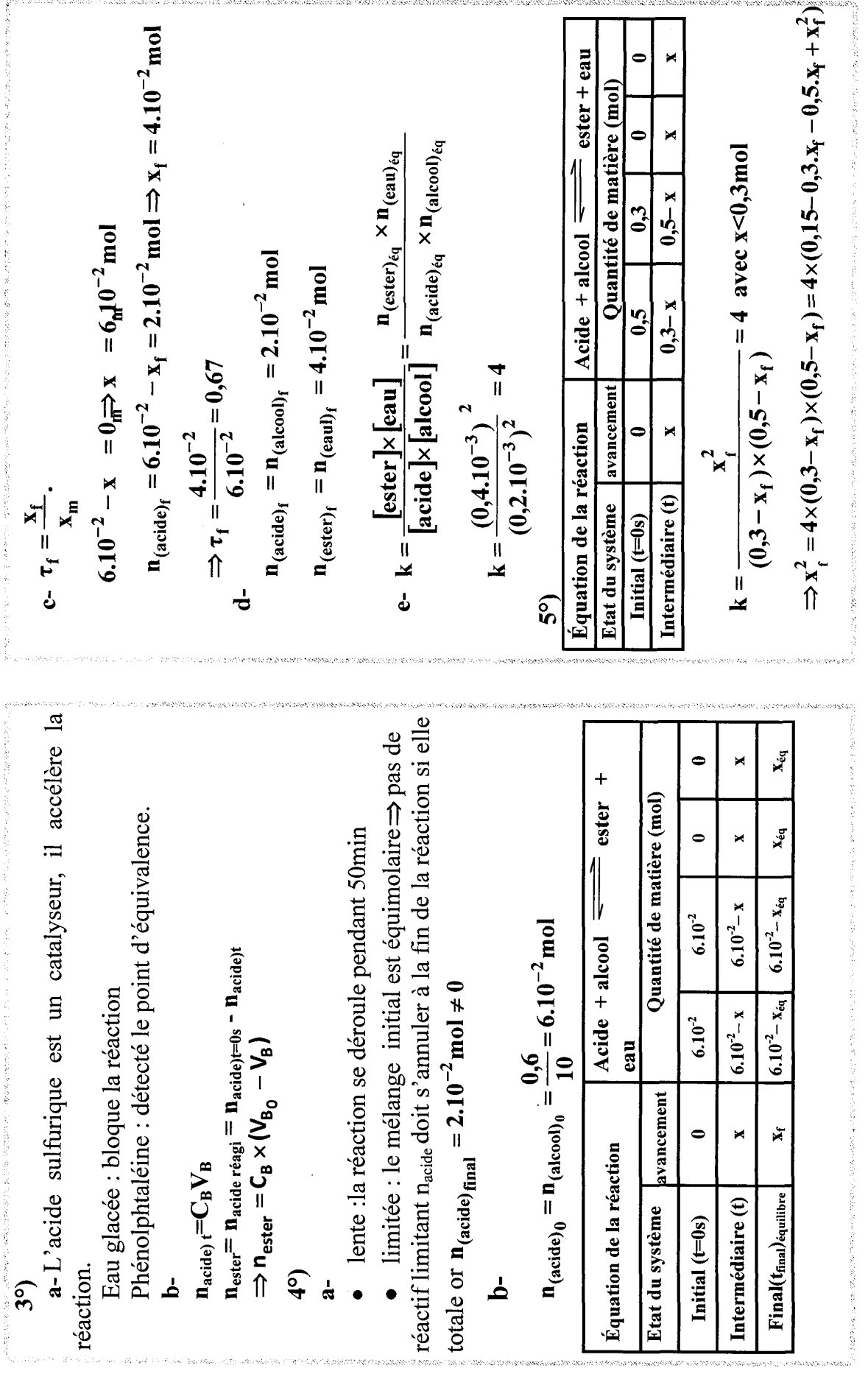

:<br>השפעות הפעיל

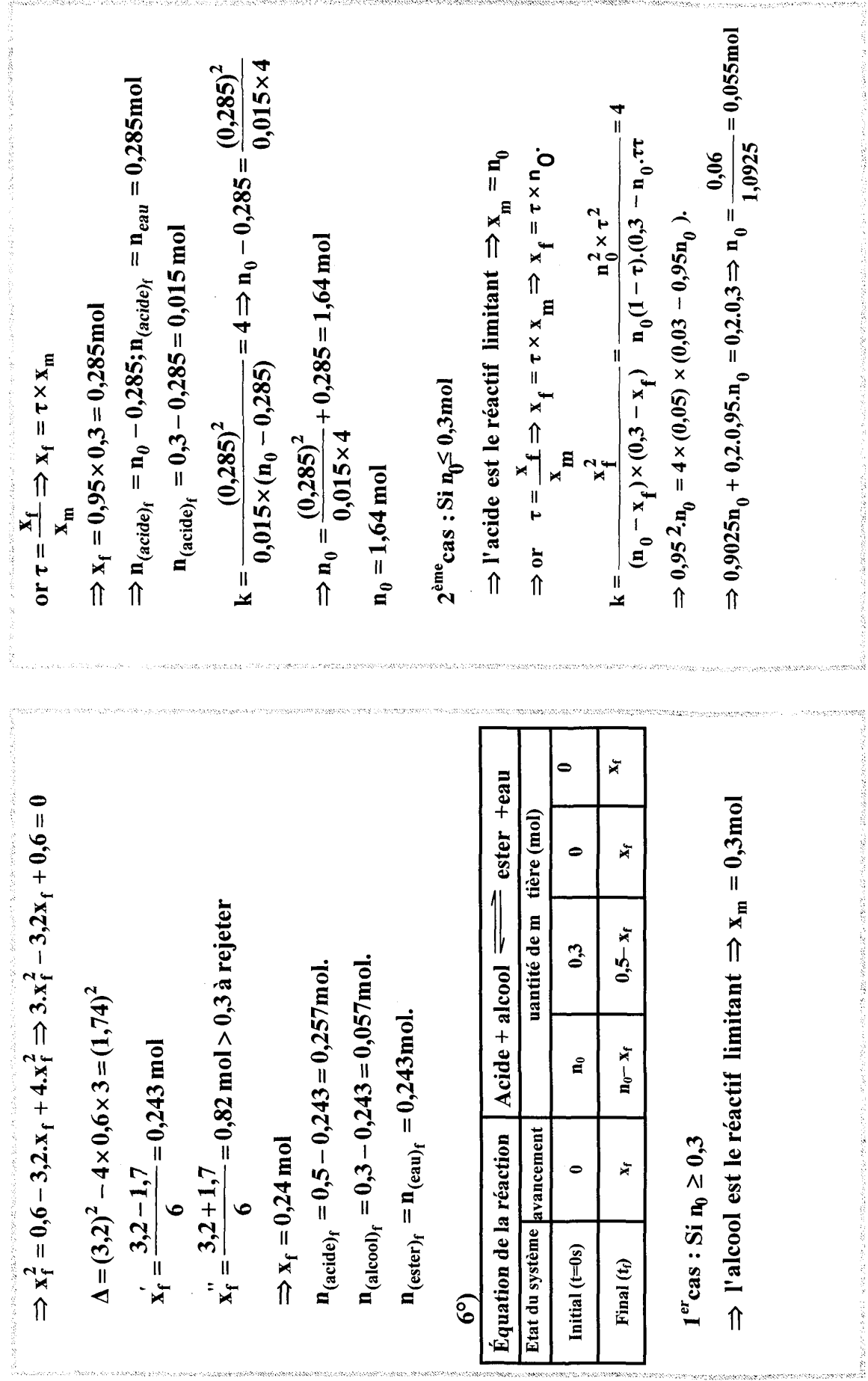

.<br>Talin bu shumo barattaji z i jetin su zambe na la zazadi jeziki biri boja katore. Na ba iretir je naslijeni ka

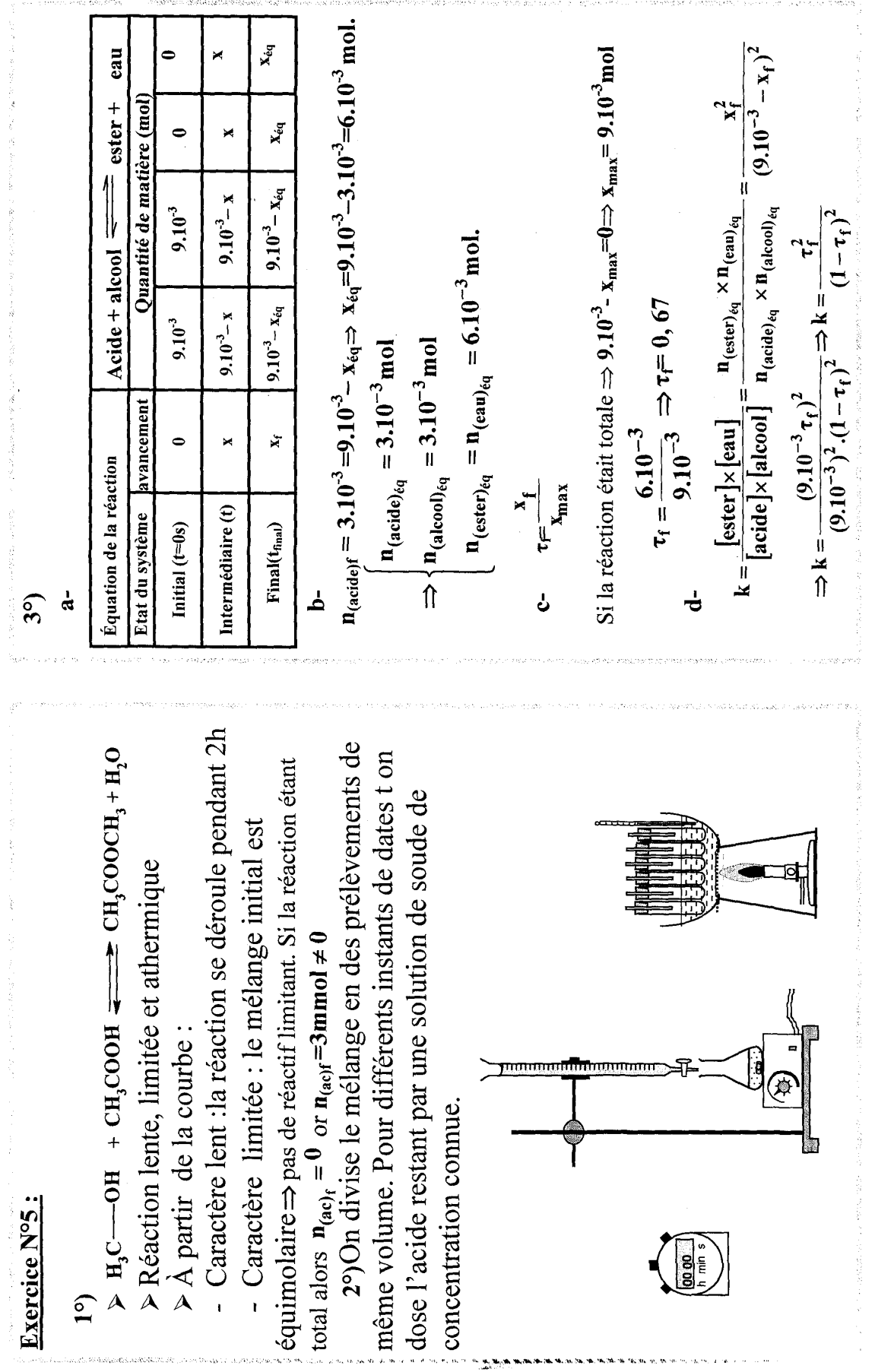

 $\mathcal{L} \subset \mathcal{C}$ 

 $\mathbb{S}_{\mathbf{t},\mathbf{t}'}$ 

 $\frac{1}{2}$  and  $\frac{1}{2}$ 

 $\frac{1}{k}$ 

 $\ddot{\phantom{0}}$ 

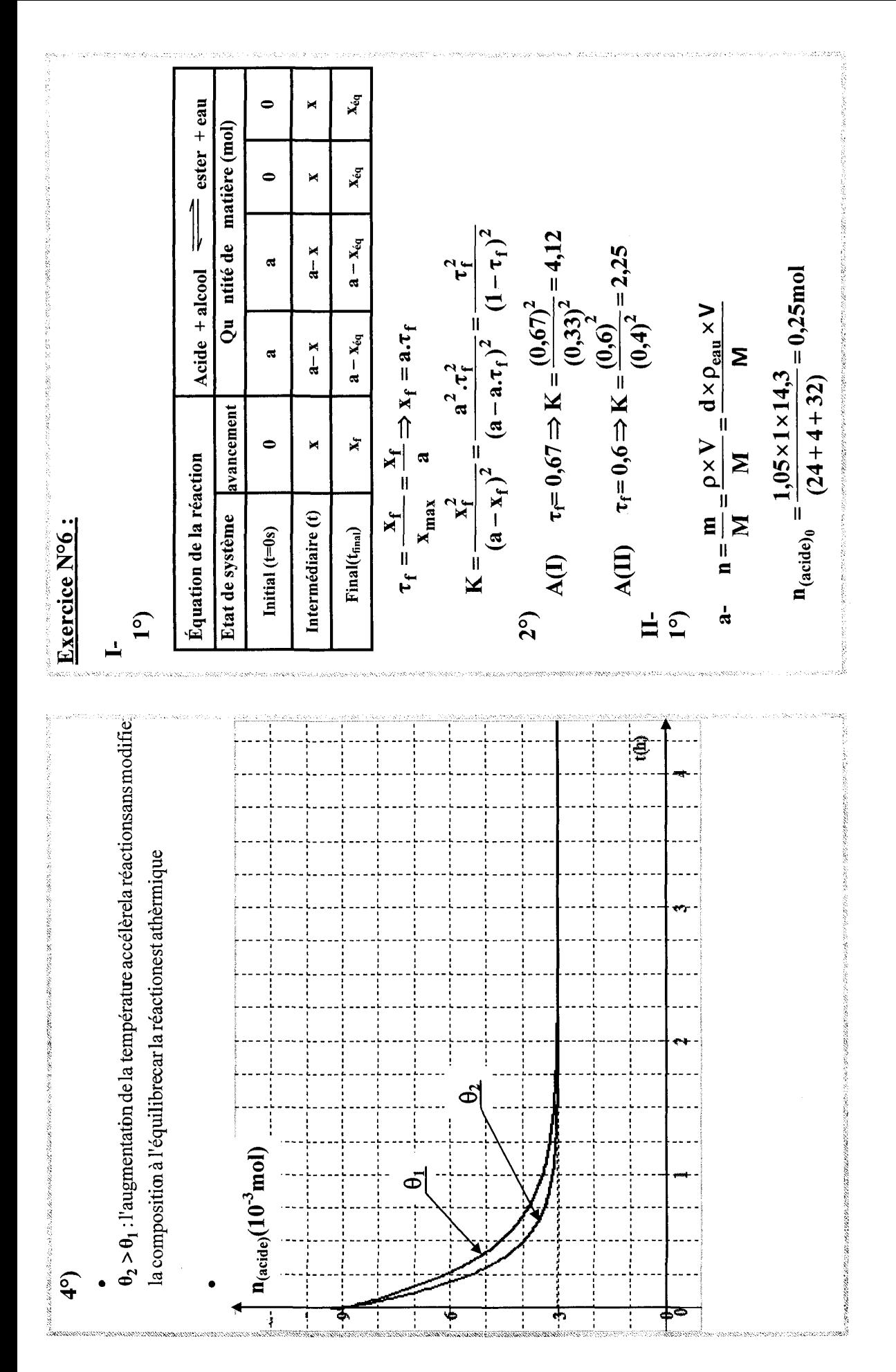

| $n_{(sub,sub)}$ = (0.785 \times 1 \times 19.2)                      | = 0.725 \text{ mol}          |
|---------------------------------------------------------------------|------------------------------|
| $n_{(sub,sub)}$ = (36 + 8 + 16)                                     | = 0.785 \times 1 \times 19.2 |
| $n_{[sub]}$ = 7,46 \text{ mol.L}^{-1}                               | = 7,46 \text{ mol.L}^{-1}    |
| $n_{[sub]}$ = 7,46 \text{ mol.L}^{-1}                               |                              |
| $n_{[sub]}$ = 100 \text{ m/s} = 0.025 \text{ mol}                   |                              |
| $n_{[sub]}$ = 100 \text{ m/s} = 0.01 \text{ m/s} = 0.01 \text{ m/s} |                              |
| $n_{[sub]}$ = 100 \text{ m/s} = 0.01 \text{ m/s} = 0.01 \text{ m/s} |                              |
| $n_{[sub]}$ = 100 \text{ m/s} = 0.015 \text{ m/s}                   |                              |
| $n_{[sub]}$ = 100 \text{ m/s} = 0.015 \text{ m/s}                   |                              |
| $n_{[sub]}$ = 100 \text{ m/s} = 0.015 \text{ m/s}                   |                              |
| $n_{[sub]}$ = 100 \text{ m/s} = 0.015 \text{ m/s}                   |                              |
| $n_{[sub]}$ = 100 \text{ m/s} = 0.015 \text{ m/s}                   |                              |
| $n_{[sub]}$ = 100 \text{ m/s} = 0.015 \text{ m/s}                   |                              |
| $n_{[sub]}$ = 100 \text{ m/s} = 0.01 \text{ m/s}                    |                              |
| $n_{[sub]}$ = 100 \text{ m/s} = 0.01 \text{ m/s}                    |                              |
| $n_{[sub]}$ = 100 \text{ m/s} = 0.01 \text{ m/s}                    |                              |
| $n_{[sub$                                                           |                              |

renamen.

**ALCOHOL: NO**
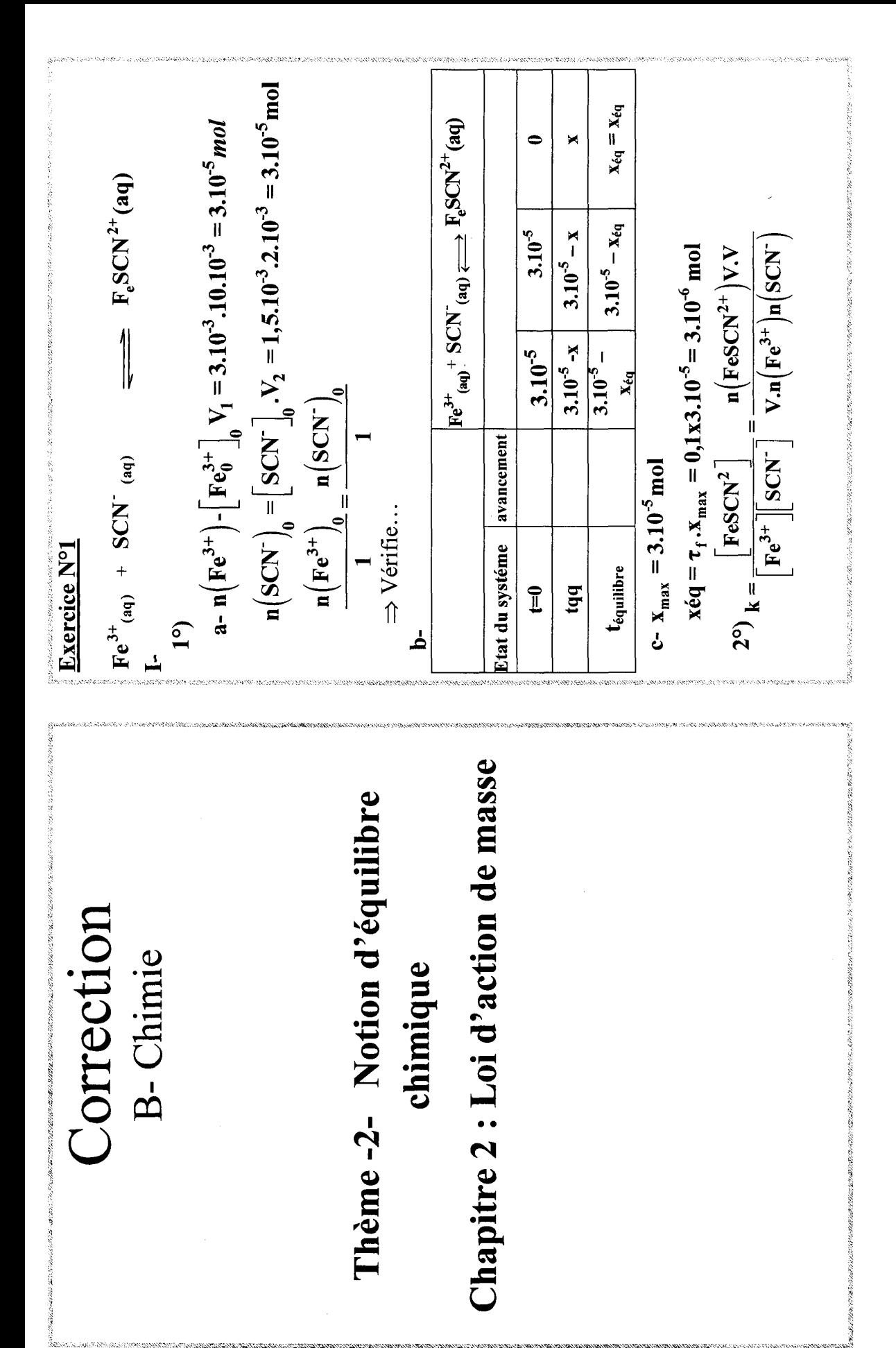

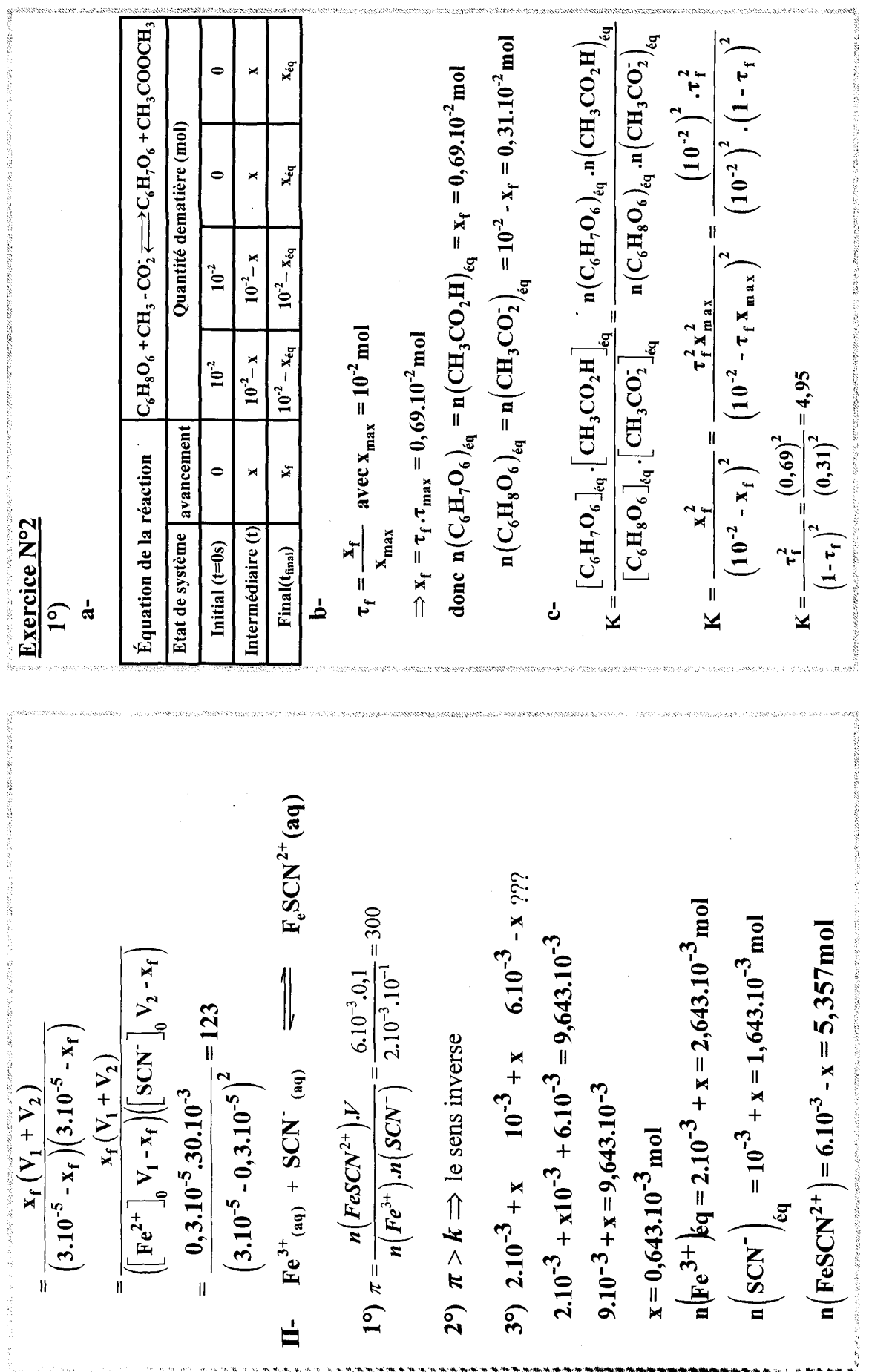

.<br>האי השוויה של השיר אותה שוויה האי בשיר שוויה שאיר הוא השוויה שוויה שאיר באיר שיר השווי השווי היא היה האיר הוא ה

.<br>Mis distribuide altre verte différente et les villes altres de la serie de la production

.<br>The contract of the constant and constant the fille

 $\alpha$  is a set

182

 $\bar{\mathcal{A}}$ 

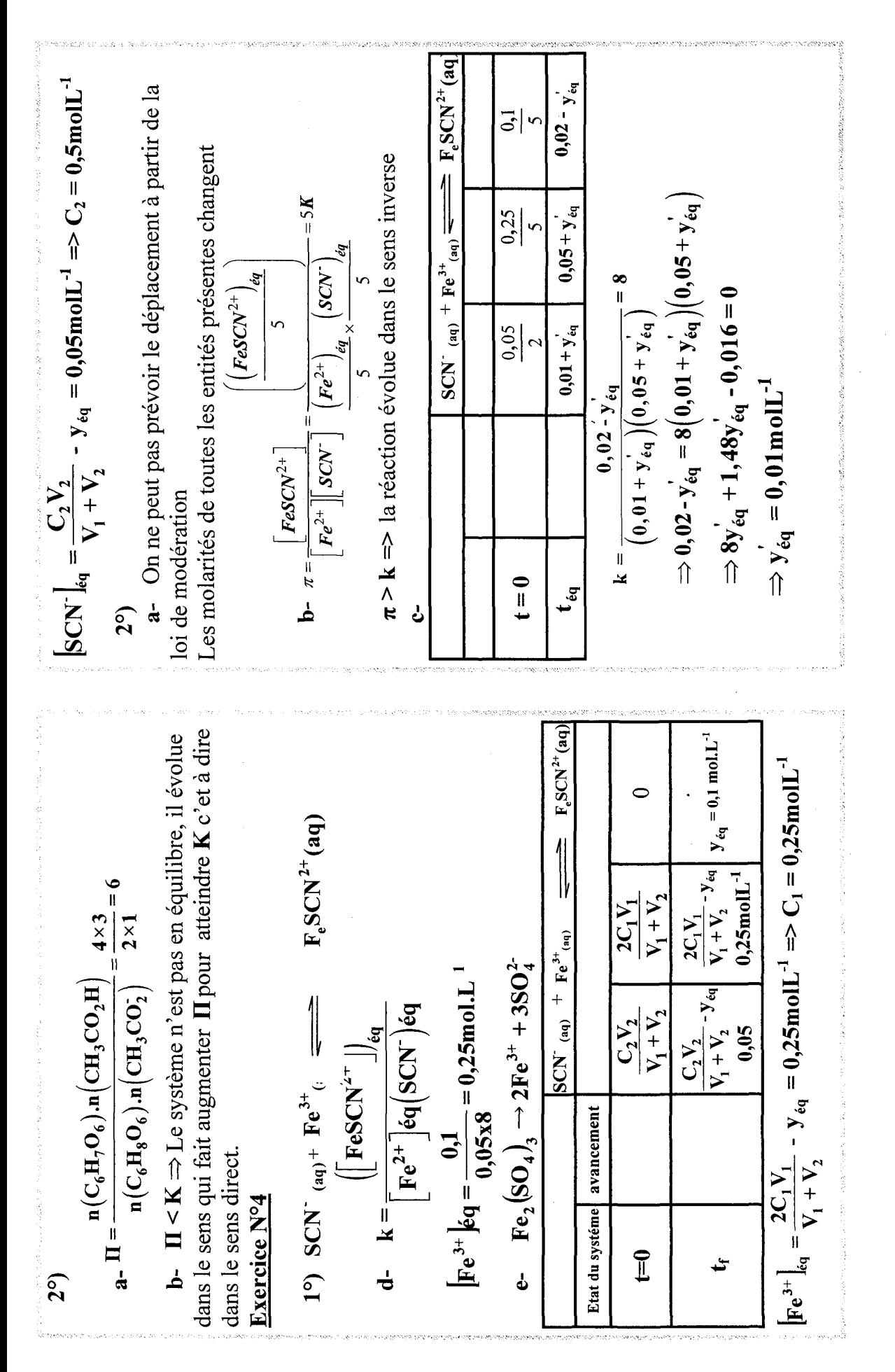

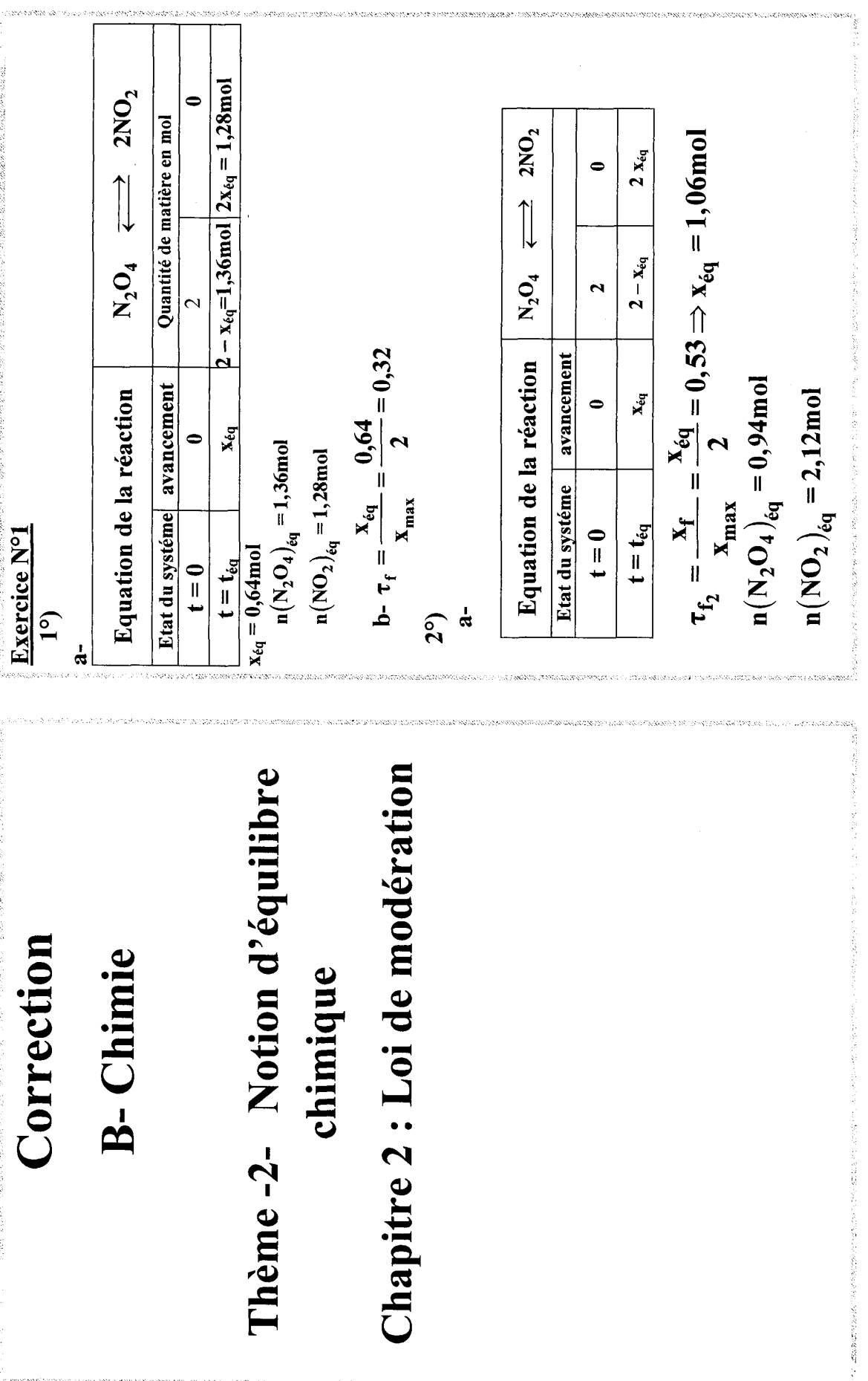

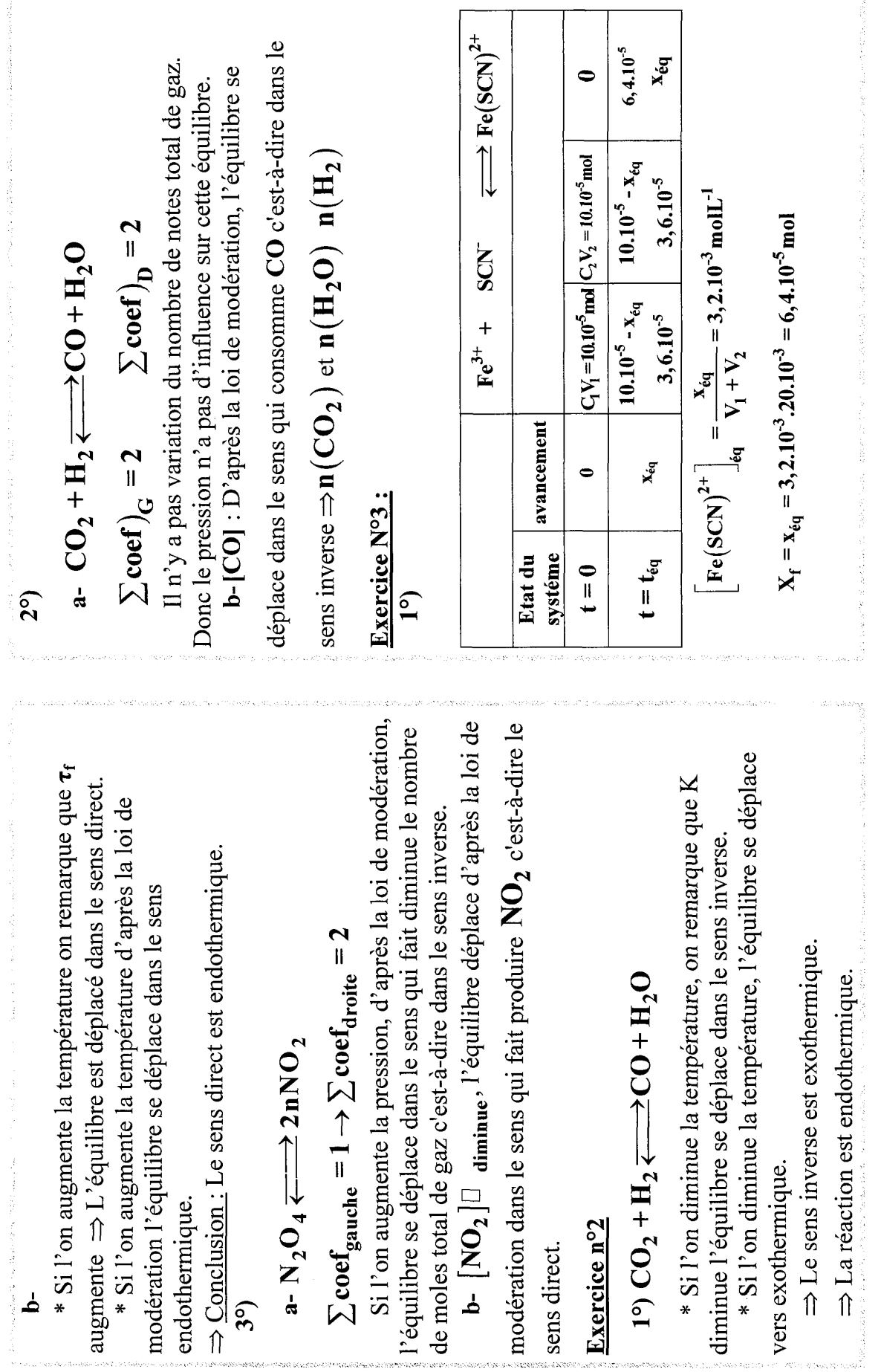

 $\sim$  .

**185** 

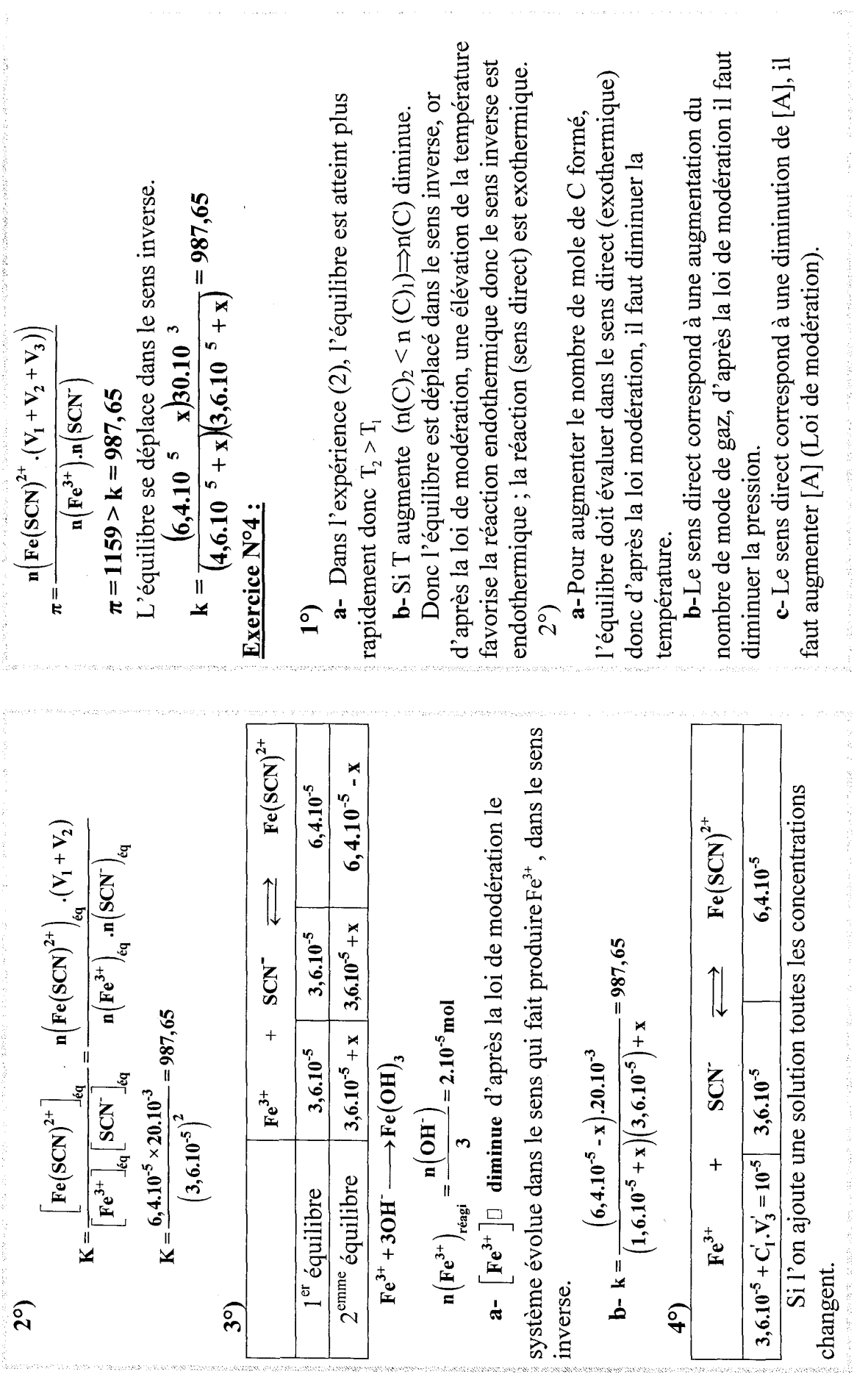

ni<br>1999 - The Contract of the Contract of the State and the State of the State and State and State and State and

**EXACTED**<br> **EXACTED**<br> 3°)  $K_a$ .  $K_b = \frac{[A^-][H_3O^+]}{[AH]}$  .  $\frac{[AH][OH^-]}{[A^-]}$ <br>  $\Rightarrow K_a$ .  $K_b = [H_3O^+]$ .  $[OH^-]$  $\Rightarrow$  Il s'agit d'une réaction acide-base<br>29)  $\mathbf{HNO_2/NO_2^-}$  et  $\mathbf{HCO_2H/HCO_2^-}$ 1°)  $HMO_2 \iff H^+ + NO_2^-$ <br> $HCO_2^- + H^+ \iff HCO_2^ 2^{\circ}$ ) AH + H<sub>2</sub>O  $\iff$  A<sup>-+</sup> H K<sub>b</sub>: Constante de basicité 1°) K<sub>a</sub> : Constante d'acidité.  $A^+ + H_2O \overline{\longleftrightarrow} AH + OH$  $\mathbf{A}$   $\mathbf{A}$   $\mathbf{B}$   $\mathbf{B}$   $\mathbf{O}^+$  $=\frac{[AH]\cdot[OH^2]}{[A^2]}$  $\overline{\Xi}$ Exercice N°1 :  $Ka = 1$  $3^{\circ}$  $\mathbf{I}$ Chapitre1 : Loi d'action de masse : Cas des acides et des bases Correction **B-Chimie** Thème-3-

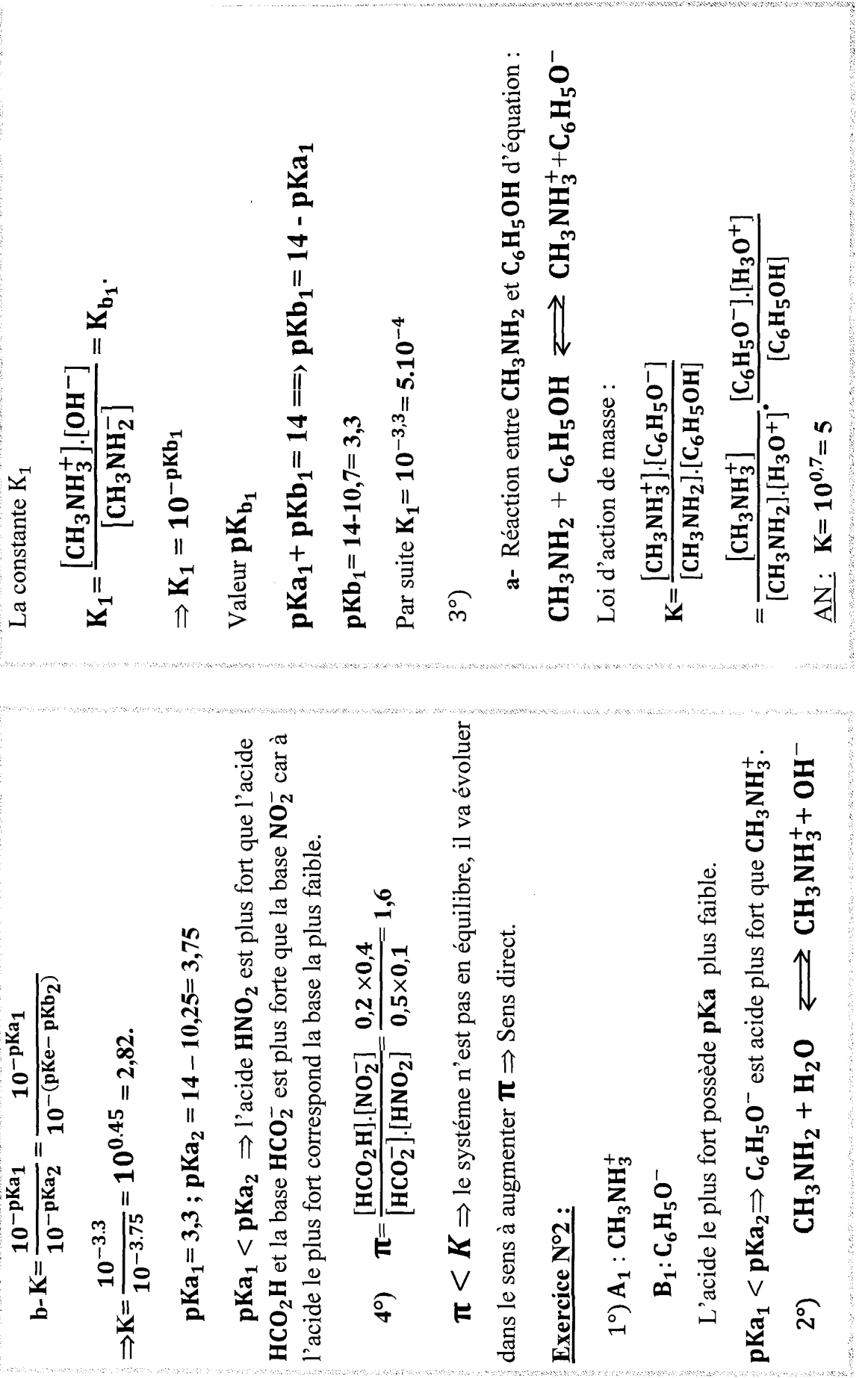

i<br>Steinige

**Service** s

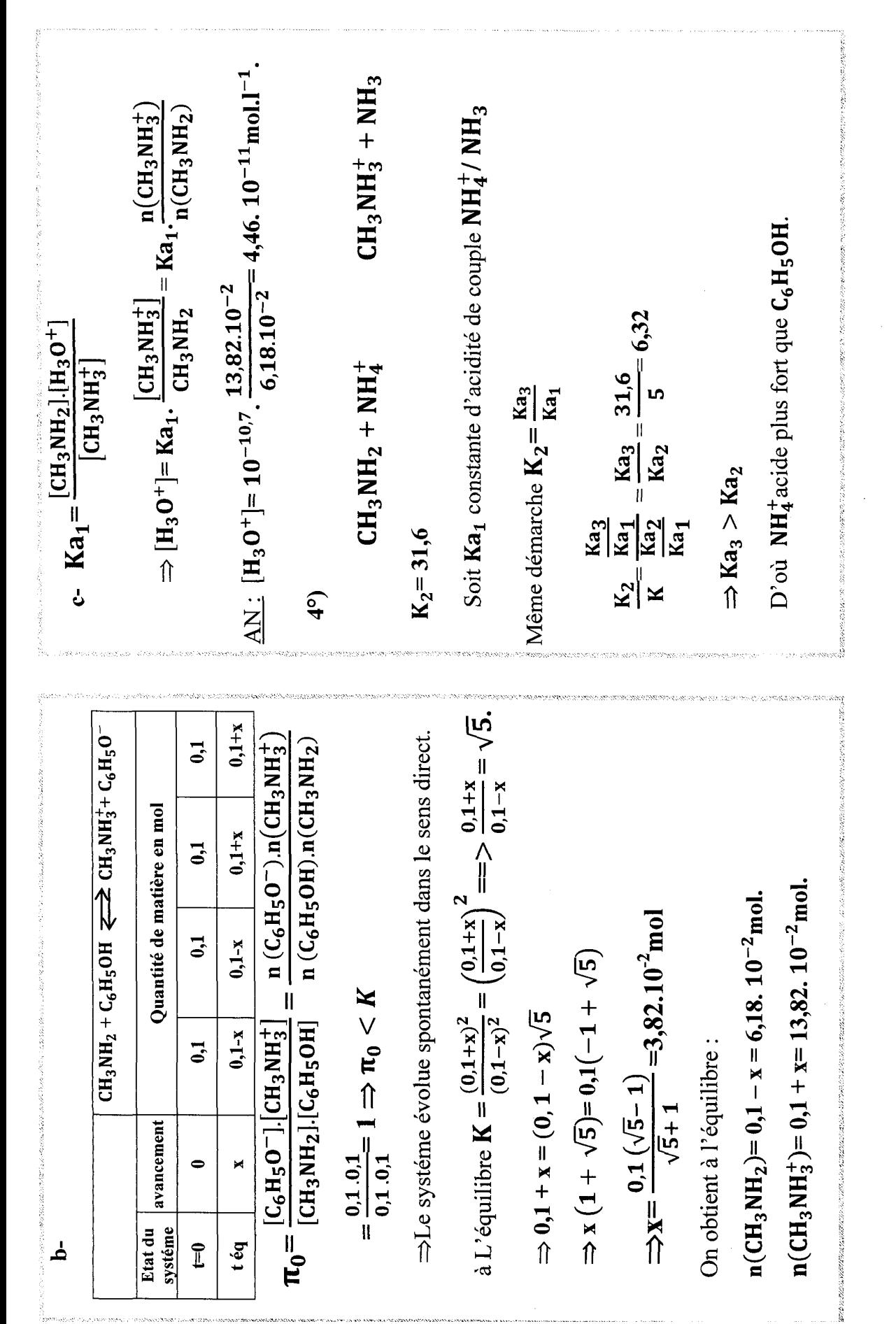

Les entités à gauche sont plus fortes que celles à droite. Donc HClO est un acide plus fort que  $CH_3NH_3^+$  et  $CH_3NH_2$  $\frac{10^{-pKa_1}}{10^{-pKa_1}}$  = 10<sup>pKa<sub>1</sub>-pKa<sub>2</sub></sup>  $a - HCO + CH_3NH_2$   $\Longleftrightarrow$   $CH_3NH_3^+$  $\frac{1}{1}$  $[HClO],[CH<sub>3</sub>NH<sub>2</sub>]\times[OH^-]$  KB<sub>2</sub>  $\Rightarrow$  K = 10 $^{10.6-7.5}$  = 10 $^{3.1}$  = 1258,9  $10$ -pka<sub>2</sub> [CIO<sup>-</sup>].[CH<sub>3</sub>NH<sub>3</sub>]  $\times$ [OH<sup>--</sup>] est une base plus forte que ClO<sup>-</sup>  $\frac{Ka_2}{\cdots}$  $B - K_{b_1} = \frac{[CH_3NH_3^+] [OH^-]}{[OH^-]}$  $Ka<sub>1</sub>$  $\overline{\rm [CH_3NH_2]}$  $[HCO]$ .[OH<sup>-]</sup> Ke  $\frac{Ka_2}{\cdots} =$   $\frac{r}{r}$  $[CIO^-]$ Ka<sub>1</sub> Ke  $On a K > 1$  $b - K = K_{b_2} = \frac{1}{2}$  $2^{\circ}$  $\pi > K' \Rightarrow$  La réaction inverse se produit spontanément. Le Plus que Ka est grande plus que l'acide est fort plus que  $\Rightarrow$   $\left\{ \text{CH}_3\text{NH}_2 \text{ est une base plus forte que CIO} \right\}$  $K = \frac{[C_6H_5O^-][NH_4^+]}{[NH_3][C_6H_5OH]} = \frac{Ka_2}{Ka_3} = \frac{1}{6,32} \Rightarrow K' = 0,158$ HCIO est plus fort que CH<sub>3</sub>NH<sub>3</sub>  $\frac{\rm [NH_4^+][C_6H_5O^-]}{\rm [NH_4^-) \cdot n(C_6H_5O^-)}$  $[NH_3]$ .  $[C_6H_5OH]$   $n(NH_3)$ .  $n(C_6H_5OH)$ systéme évolue spontanément dans le sens direct.  $a - On a : pKa<sub>1</sub> = 14 - pKb<sub>2</sub> = 14 - 6, 5 = 7, 5.$  $NH_3 + C_6H_5OH^ \rightleftharpoons$   $H_4^+ + C_6H_5O^ CH_3NH_4^+$ /  $CH_3NH_2$  ;  $pKa_1=10,6$ .  $\Rightarrow$  pKa<sub>2</sub>  $\lt$  pKa<sub>1</sub>(=) Kb<sub>1</sub>  $>$  Kb<sub>2</sub>. La réaction de  $\mathrm{NH}_3$  avec  $\mathrm{C_6H_5OH}$  :  $HClO/ClO^-$ ;  $pKb_2 = 6,5$ La constante d'équilibre est : sa base conjuguée est faible.  $\frac{0.2 \times 0.1}{0.1 \times 0.2} = 1$ Exercice N°3:  $\frac{1}{\pi}$  $\pi =$  $\widehat{\mathsf{L}}$ 

 $rac{dy}{dx}$  $\cdot$  et Ka<sub>2</sub>=  $\frac{[NH_3^+]}{[H_3O^+]^2}$ Pour la même concentration plus que [H<sub>3</sub>O<sup>+</sup>]est grande,  $\begin{array}{ccc}\n\leftarrow &\text{HCOO}^{-} &\text{HH}_{4}^{+}.\n\end{array}$ b-L'acide est fort. Son ionisation est totale. Donc  $\left[\frac{1}{2}HM\right]$ D'où le HCOOH est plus fort que CH3COOH. b-  $K = \frac{[HCOO^-][NH_4^+]}{[HCOOH][NH_3^+]}$   $\frac{[H_3O^+]}{[H_3O^+]} = \frac{Ka_2}{Ka_1}$ 1°) a-HA + H<sub>2</sub>O  $\xrightarrow{\longrightarrow}$  H<sub>3</sub>O<sup>+</sup>+A<sup>-</sup>. pH est faible et plus que l'acide est fort.  $\Leftrightarrow$  K= $\frac{1,8.10^{-4}}{10^{-9.2}}$  = 2,85.10<sup>5</sup>. comme  $Ka_1 = \frac{[HCOO^-]}{[H_3O^+]}$ 一、子女  $[HCOOH]$  $a-$  HCOOH + NH<sub>3</sub>  $2^{\circ}$ )  $pH_2 < pH_3$ . Exercice N°5:  $[\mathbf{HA}] = 0.$  $3^{\circ}$ Force acidité On a:  $Ka_1 = 1,8.10^{-14} \rightarrow pKa_1 = -\log(1, 8, 10^{-14}) = 3,74$ croissante  $\rightarrow$  pK<sub>b3</sub>=10  $Ka_1 = 1, 8, 10^{-4}$  $pKa_2 = 9,2$ HCOOH  $\Rightarrow$  K<sub>a</sub>.K<sub>b</sub>= [H<sub>3</sub>O<sup>+</sup>]. [OH<sup>-</sup>]= Ke  $\mathrm{C_6H_3COOH}$  /  $\mathrm{C_6H_3COO^-}$  $\uparrow$  $\uparrow$ On a  $K_a = \frac{[A^-] . [H_3 O^+]}{[H_3 O^+]^2}$  $C_6H_5COOH$ 2°) HCOOH / HCOO"  $\Rightarrow$  pKa<sub>3</sub> = 14 - pKb<sub>3</sub> = 4.  $K_b = \frac{[AH][OH^-]}{[AH^-]}$  $\begin{bmatrix} \mathbf{A} \end{bmatrix}$  $\rm NH_4^+/\,NH_3$  $pKa_2 = 9,2.$ Exercice Nº4:  $1^{\circ}$ ) AH/A<sup>-</sup> **NH+** 

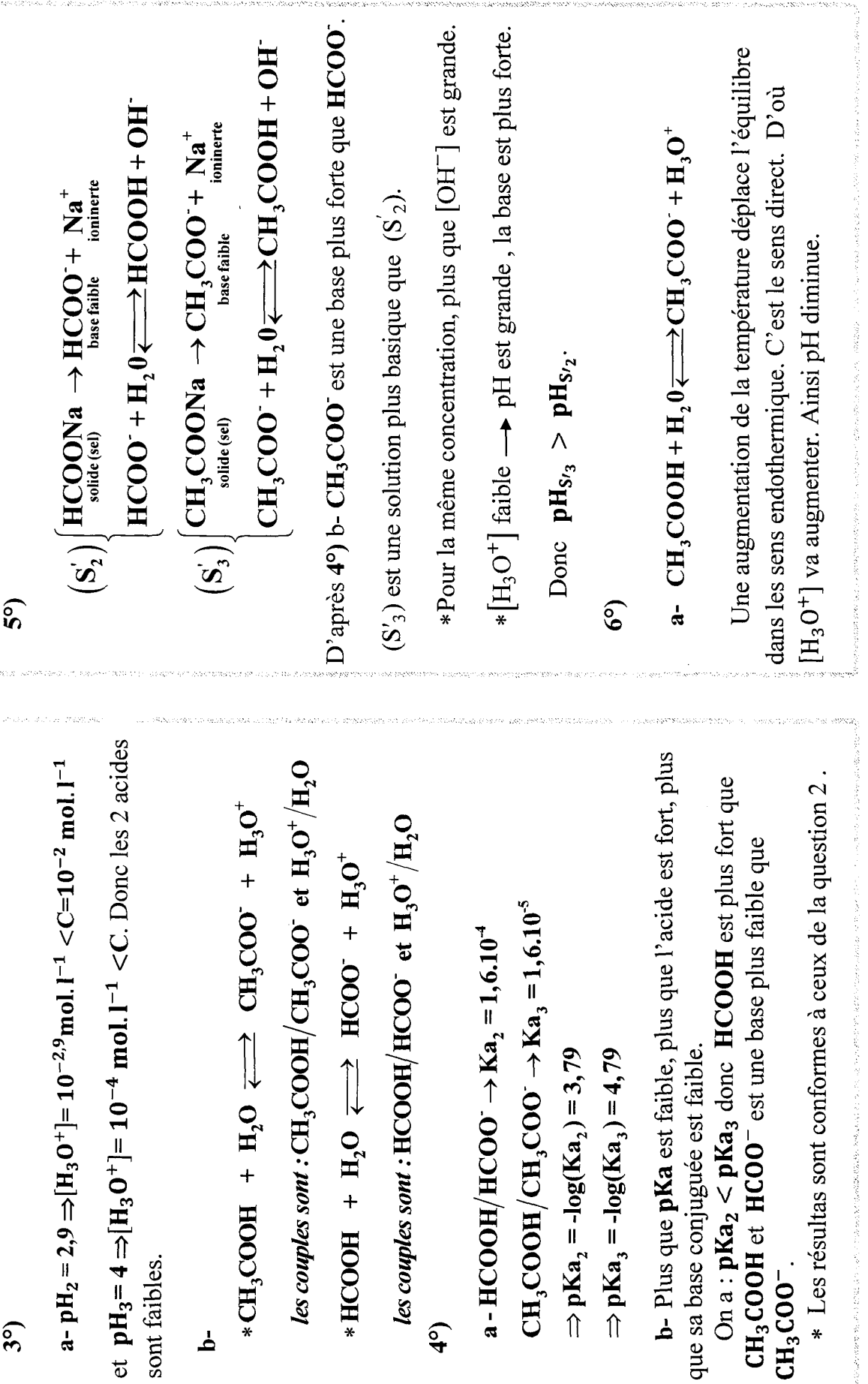

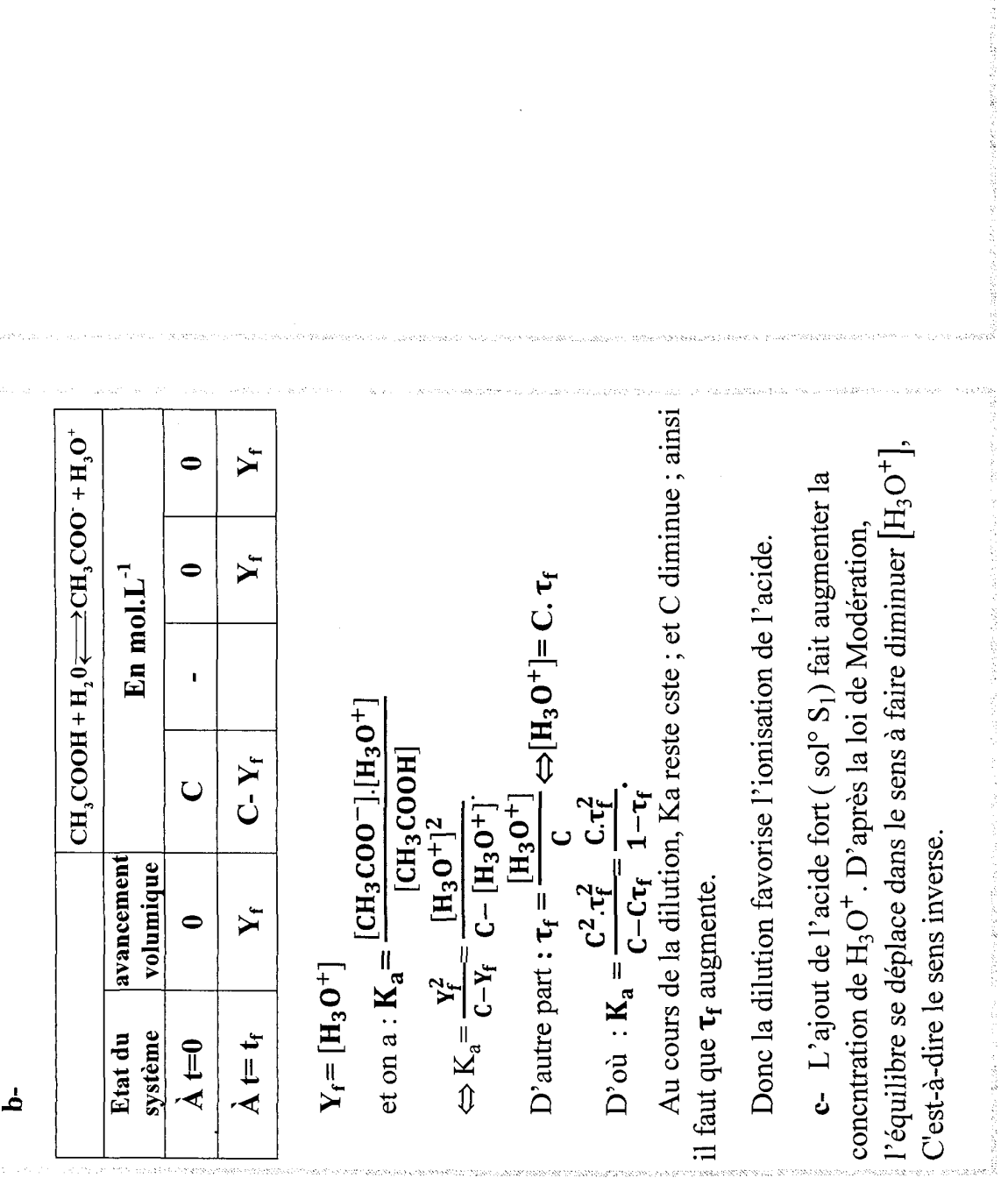

MARCHAEONEM l,

 $\tilde{\zeta}$ 

l,

The state of designed experience

Contractor Res

## **C-Devoirs**

 $\mathcal{L}^{\text{max}}_{\text{max}}$ 

# Devoir de contrôle  $N^{\circ}$  1  $q^{6}$ Durée : 2 heures | <u>Devon de controle N</u>

#### Chimie : (7 pts)

On considère la réaction de l'oxydation des ions iodures Î par les ions péroxodisulfates  $S_2O_8^{2}$  à température constante.

1°) Ecrire l'équation de la réaction.

2°) A l'instant  $t_0 = 0$  s, on prélève une solution S en mélangeant :

 $\mathbf{eV}_1 = 50$  cm<sup>3</sup> d'une solution de  $\mathbf{K}_2 \mathbf{S}_2 \mathbf{O}_8$  de concentration molaire  $\mathbf{C}_1$ 

 $\mathbf{e}V_2$  =100 cm<sup>3</sup> d'une solution de KI de concentration molaire C<sub>2</sub>=0,9 mol.L<sup>-1</sup>.

Pour étudier la cinétique de la réaction, on opère sur des prélèvements de même volume  $V_p$  qu'on dose aux dates t avec une solution de  $Na_2S_2O_3$  de concentration molaire  $c = 0.3$  mol.L<sup>-1</sup>. On obtient le graphe 3.

a- Ecrire les expressions des quantités de matières des espèces chimiques présentes à  $t=0$  s.

b-D'après la courbe, déterminer  $[S_2O_8^2]_0$  et en déduire que  $c_1=0,6$  mol.L<sup>-1</sup>.

c- Calculer [**I**]<sub>0</sub> et [**K**<sup>+</sup>]<sub>0</sub>

: 3°) Dresser le tableau descriptif d'évolution du système et en déduire le réactif  $\lim$ itant.<br>4°)

ERA REEREONTENCENENT NRA

RARE EA RARE EA RARE EA RANTE TA DE FANCIS EN DE FANCIS EN DE FANCIS EN DE FANCIS EN DE FANCIS EN DE FANCIS EN<br>EN PARTIE EN DE FANCIS EN DE FANCIS EN DE FANCIS EN DE FANCIS EN DE FANCIS EN DE FANCIS EN DE FANCIS EN DE FAN

a- Quelle observation nous permet de déduire s'il s'agit d'une réaction instantanée ou lente.

b- Donner une autre confirmation.

5°)

a- Quelles précautions doit-on prendre pour effectuer correctement le dosage. b- Ecrire l'équation de la réaction relative au dosage.

: c- Donner l'expression de la vitesse volumique instantanée de la réaction.

d- Calculer sa valeur maximale.

6°) On considère le mélange à la date  $t = 20$  mn.

a- déterminer à cette date  $[I_2]$ ;  $[SO_4^2]$  et  $[I]$ .

b- Calculer le volume de la solution de  $Na_2S_2O_3$  nécessaire à l'équivalence sachant que  $Vp = 15mL$ .

 $c$ - Déterminer le temps de demi-réaction  $t_{\gamma}$ .

## : PHYSIQUE : (13 Pts)

#### Exercice N° 1 :

On considère le montage suivant :

On donne  $C = 100 \text{ }\mu \text{ F}.$ 

Le condensateur étant initialement déchargé.

I-K<sub>2</sub> ouvert ; on ferme  $K_1$ .

1°) expliquer, en 2 phrases, ce qui se passe pour le condensateur.

2°) Sur la voie A on veut observer  $u_R(t)$  et sur la voie B on veut observer  $\mathbf{u}_C(t)$ .

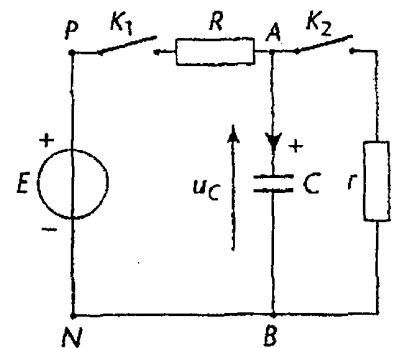

En représentant le circuit fermé (feuille ci-jointe). Indiquer les branchements : convenables à l'oscilloscope et les opérations nécessaires.

3°)

a- Établir l'équation différentielle vérifiée par  $\mathbf{u}_C$ .

b- La solution de l'équation différentielle est de la forme  $u_C(t) = Ae^{-\alpha t} + B$ .

En déterminant les constantes  $A$ ,  $B$  et  $\alpha$ ; montrer que la solution correspond  $\dot{a}: u_c(t) = E(1 - e^{-t/\tau}).$ 

49) La visualisation à l'oscilloscope sur la voie B permet d'obtenir la courbe (1). a- Déterminer la f.e.m E du générateur.

**b**- Donner la définition de la constante de temps  $\tau$ .

c- Montrer que  $\mathbf{u}_C(\tau) = 0.63$  E. en déduire  $\tau$ .

d- Vérifier la valeur de  $\tau$  par une autre méthode.

e- Déduire une valeur approchée de R.

f- Déterminer l'énergie emmagasinée par le condensateur à la fin de la : charge.

5°) Tracer sur le même graphe une allure de la courbe si on avait utilisé une résistance  $\mathbb{R}^3 \square \mathbb{R}$ . Justifier.

; 6°) En se servant, au moins de 3 points de la courbe (1) tracer sur le même graphe la courbe  $\mathbf{u}_R$  (t). **b**-Donner la définition de la cons<br> **c**-Montrer que **u**<sub>C</sub> (**r**) = **0**,63 **E**. e<br> **d**-Vérifier la valeur de **r** par une<br> **e**-Déduire une valeur approchée<br> **f**-Déterminer l'énergie emmagas<br>
charge.<br>
5°) Tracer sur le même

obtient la courbe (2). II-Le condensateur est complètement chargé ; on ferme  $K_2$  et on ouvre  $K_1$  on

1°) En une phrase indiquer le phénomène observé.

2°)

a- Etablir l'équation différentielle vérifiée par  $\mathbf{u}_C$ .

l'équation di **b**- Vérifier que  $\mathbf{u}_C(t) = \mathbf{E} e^{-t/\tau'}$  est une solution de l'équation différentielle avec  $\tau' = r.C$ .

#### Exercice  $N^{\circ}$  2 :

La f.e.m d'auto-induction e, crée dans une bobine d'inductance  $L = 40 \, 10^{-3} \, H$ , varie au cours du temps selon la loi présentée par la courbe ci-dessous.

1<sup>°</sup>) Donner l'énoncé de la loi de Lenz.

2°) Exprimer le taux de variation  $\frac{di}{dt}$  en fonction de e et L.

3°) Calculer  $\frac{di}{dt}$  dans chacun des intervalles de temps.

4°) Représenter graphiquement i en fonction de t sachant qu'à l'instant  $t = 5$  $ms, i = 0.$ 

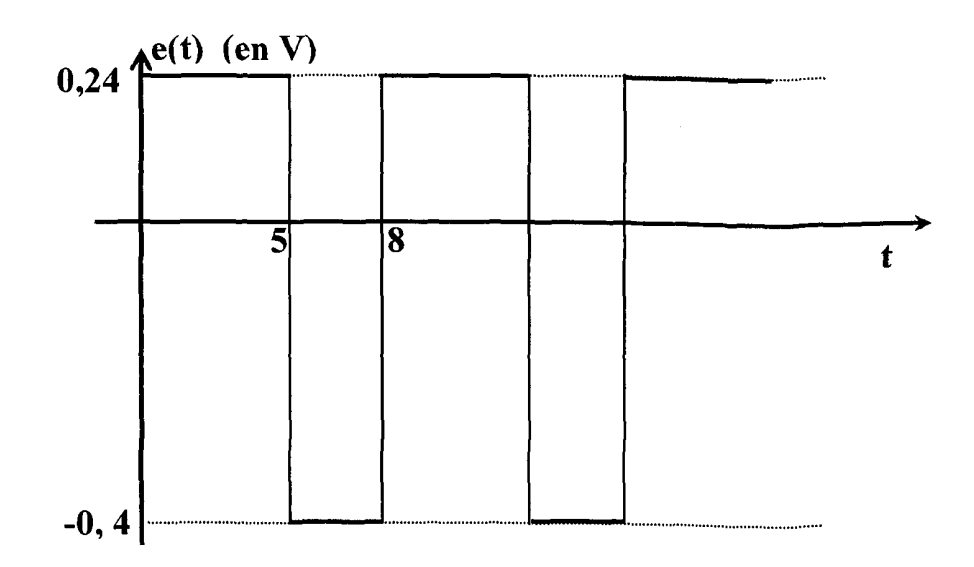

### Annexe à rendre avec la copie

### 

STORY OF THE

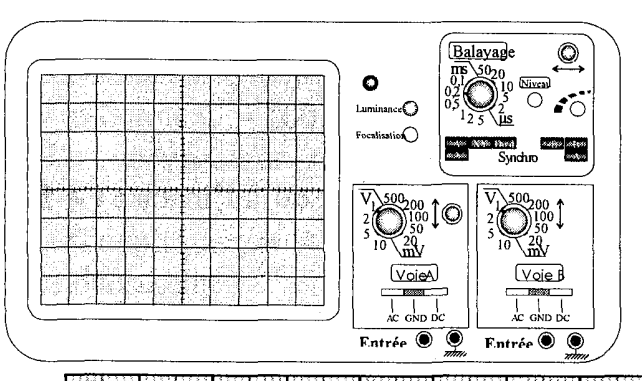

その後のことにはならずできるというのですが、これはアラスタイ

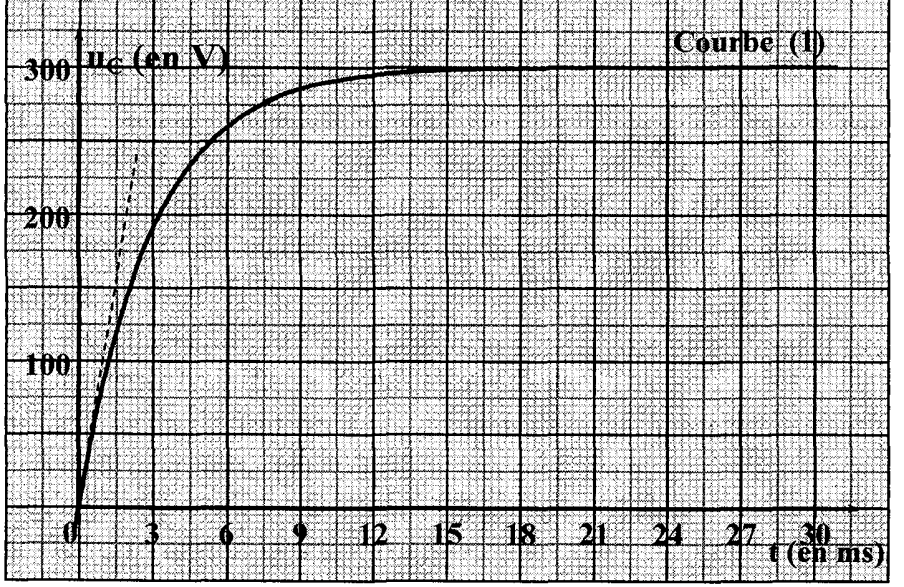

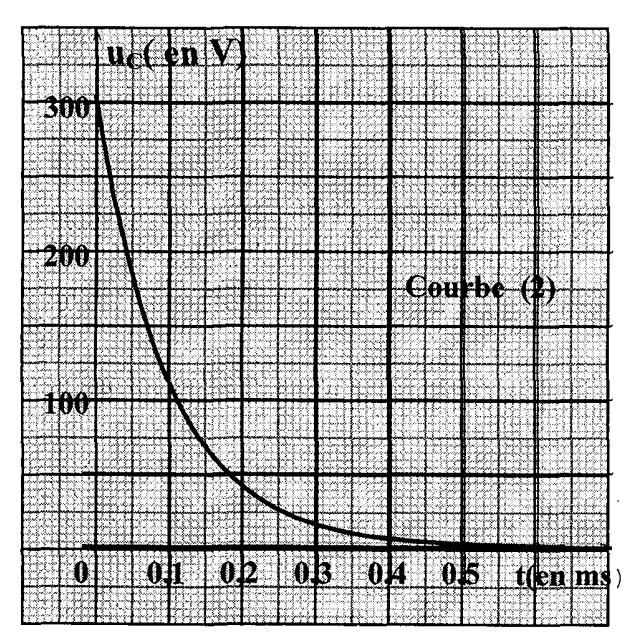

**ISS** 

ali Arabis producero fico

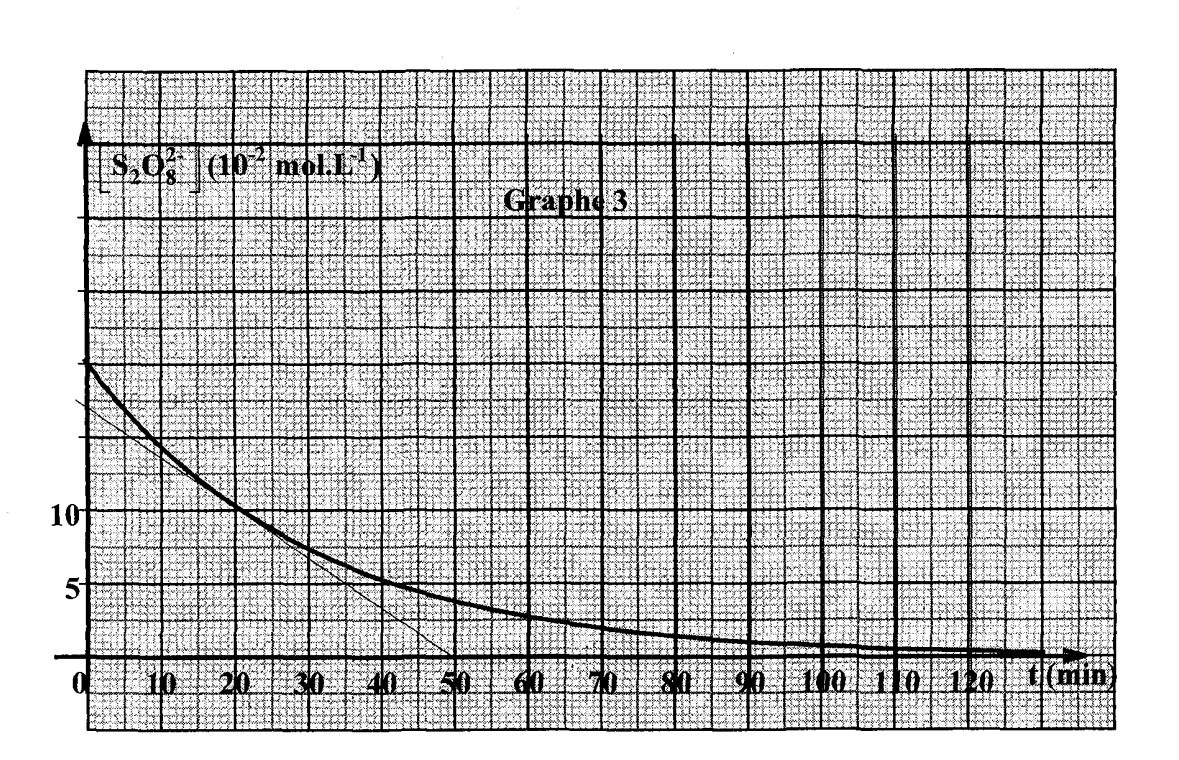

(現在の場所になるのでは、このことを見られる)と思っていることができることに、 いちょうどう

この後にころにははこのことができないというのに、ペースへのこのひともてはない状況を体会われていない。

**Base** 

.<br>Charles the contract of the contract of the contract of the contract of the contract of the contract of the co

## : Partie chimie : (7 points) : Exercice N° 1 :Histoire de la réaction d'estérification

Le document qui suit est un extrait du mémoire de Berthelot et Péan de Saint-Gilles, publié en 1862 sous le titre « Recherche sur les affinités ».

«…. Les esters sont formés par l'union des acides et des alcools ; ils peuvent reproduire en se décomposant les acides et les alcools. [...] en général, les expériences consistent, soit à faire agir sur un alcool pur un acide pur, les proportions de l'alcool et de l'acide étant déterminées par des pesées précises, soit à faire agir sur un ester de l'eau. Dans tous les cas de ce genre, le produit final se compose de quatre corps à savoir : l'ester, l'alcool libre, l'acide libre, | l'eau. Mais ces quatre corps sont dans des proportions telles qu'il suffit de déterminer exactement la masse d'un seul d'entre eux, à un moment quelconque des expériences, pour en déduire toutes les autres, pourvu que l'on | connaisse les masses des matières primitivement mélangées. [...] **Example 1.1** (7 points)<br> **Example 1. Existoire de la réaction d'est le document qui suit est un extrait d<br>
Saint-Gilles, publié en 1862 sous le ti<br>
... Les esters sont formés par l'union<br>
produire en se décomposant les Example :** (7 points)<br>
<u>cice N° 1</u> : Histoire de la réaction d'est<br>
Le document qui suit est un extrait d<br>
Saint-Gilles, publié en 1862 sous le ti<br>
... Les esters sont formés par l'union<br>
produire en se décomposant les a

Ceci posé, entre les quatres éléments suivants : ester, alcool, acide, eau, le choix ne saurait être douteux, c'est évidemment l'acide qu'il faut déterminer. [...] On transvase le produit final dans un vaste à fond plat, [...] On ajoute quelques gouttes de teinture de tournesol, et l'on verse de l'eau de baryte ( $Ba^{2+}$ + 20H) avec un burette graduée jusqu'à ce que la teinte rose ou violacée du |: tournesol ait au bleu franc. [...]

Si on élimine l'eau, la création d'un acide sur un alcool peut atteindre un | rendement de  $100\%...$  »

### Tableau des résultats de Berthelot :

Acide éthanoïque (CH<sub>3</sub>COOH) et éthanol (CH<sub>3</sub>CH<sub>2</sub>OH) en mélange équimolaire et à la température ambiante.

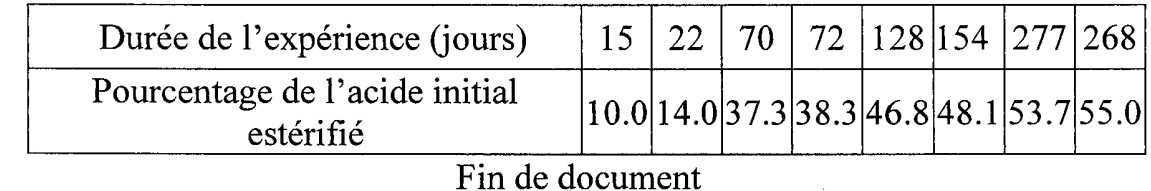

#### . Question :

i<br>Partia

' 1°)Dans la première phrase du texte, on peut lire « les esters sont formés par l'union des acides et des alcools » reformuler cette phrase.

2°)Berthelot indique que « les esters peuvent se reproduire en se décomposant les acides et les alcools ».

: Quel nom est donné à la réaction ainsi évoquée ?

3°)Quelles phrases du texte montrent que les transformations chimiques : faisant intervenir un acide et un alcool ne sont pas totales ? que représente pour Berthelot le « produit final »?

: 4°)Quelle conclusion peut-on déduire du tableau sur la cinétique de la transformation?

5°)En notant n, la quantité de matière d'acide éthanoïque initiale, dresser un ; tableau descriptif de l'évolution du système chimique et montrer que l'on retrouve l'affirmation de la phrase : « mais ces quarte cops sont dans des proportions telles : qu'il suffit de déterminer exactement la masse d'un seul d'entre eux, à un moments : quelconque des expériences, pour en déduire toutes les autres, pourvu que l'on : connaisse les masses des matières primitivement mélangées ».

: 6°)Citer l'extrait du texte qui décrit le protocole permettant de déterminer la : quantité d'acide restant. Quel est le rôle de la teinture de tournesol.

! 7°)Expliquer comment, Marcelin Berthelot détermine par calcul, la quantité : d'acide estérifié ?

' 8°)Expliquer la dernière phrase du texte.

#### Exercice N° 2 :

: En solution aqueuse, les ions fer (IIT) forment un ion complexe rouge intense en : présence d'ions thiocyanate SCN selon une transformation limitée. L'équation de cette réaction est :  $\mathbf{F}e^{3+}$  (aq) + SCN<sup>(aq)</sup>  $\rightarrow$   $\mathbf{F}eSCN^{2+}$  (aq)

I- Dans une première expérience, on mélange un volume  $V_1 = 10$ mL de solution de nitrate de fer III de concentration molaire an ions fer III est  $[Fe^{3+}]_0 = 3.10^{-3}$ mol. $L^{-1}$ et un volume  $V_2 = 20mL$  de solution de thiocyanate de potassium de concentration molaire en ion thiocyanate  $[SCN] = 1,5.10^{-3}$ mol.L<sup>-1</sup>. Le taux d'avancement final de cette transformation est  $\tau_f = 0,1$ .<br>1<sup>o</sup>)

a- Montrer que les proportions des réactifs sont stæchiométriques.

b- Dresser le tableau descriptif relatif à cette réaction.

c- Donner la valeur de l'avancement maximal de cette réaction. En déduire son avancement final.

2°) Montrer que la constante d'équilibre relative à cette réaction vérifie la relation :

$$
\mathbf{K} = \frac{\mathbf{x_f}}{\left( \left[ \mathbf{F} \mathbf{e}^{3+} \right]_0 \cdot \mathbf{v}_1 - \mathbf{x}_f \right) \left( \left[ \mathbf{S} \mathbf{C} \mathbf{N}^- \right]_0 \cdot \mathbf{v}_2 - \mathbf{x}_f \right)} \cdot (\mathbf{V}_1 + \mathbf{V}_2). \text{ Calculate a value.}
$$

: II-Dans une deuxième expérience, et à la même température on mélange 2.10 $3$  mol d'ion Fe $3+$ , 10 $3$  mol d'ion SCN et 6.10 $3$  mol d'ions FeSCN<sup>2+</sup>. Le volume du mélange est  $V = 0,1$  L.

1°) Calculer la fonction de concentration  $\pi$ .

29) Dans quel sens évolue le système.

3°) Sachant que le nombre de mol total obtenu à l'équilibre chimique est  $n_t = 9.643.10^{-3}$  mol, Déterminer la composition finale du mélange.

### Partie Physique : (13 points) Exercice N° 1:

: On réalise le montage ci-contre comportant un générateur de f.é.m  $E = 9V$ , un condensateur de capacité C, un résistor de résistance  $R = 20 \Omega$ et une bobine d'inductance  $L = 0,35H$  et de  $\begin{bmatrix} \begin{bmatrix} 1 \end{bmatrix} \end{bmatrix}$ résistance interne  $r = 10 \Omega$ réalise le montage ci<br>réalise le montage ci<br>ateur de f.é.m **E** = 91<br>ité C, un résistor de r<br>bine d'inductance **L**<br>e interne **r** = 10  $\Omega$ <br>ondensateur étant init<br>: l'interrupteur en po<br>ope à mémoire perme<br>c aux bornes du c hysique : (13 points)<br>  $N^{\circ}$  1 :<br>
réalise le montage ci-contre comportan<br>
ateur de f.é.m  $E = 9V$ , un condensateur<br>
tté C, un résistor de résistance  $R = 20 \Omega$ <br>
bine d'inductance  $L = 0,35H$  et de<br>
e interne  $r = 10 \Omega$ <br>
ond hysique : (13 points)<br>  $\frac{N^{\circ} 1 :}{N^{\circ} 1 :}$ <br>
réalise le montage ci-contre comp<br>
ateur de f.é.m E = 9V, un condens<br>
tié C, un résistor de résistance R =<br>
bine d'inductance L = 0,35H et de<br>
e interne r = 10  $\Omega$ <br>
ondensa

I-Le condensateur étant initialement déchargé.<br>On ferme l'interrupteur en position (1). Un . oscilloscope à mémoire permet d'enregistrer la

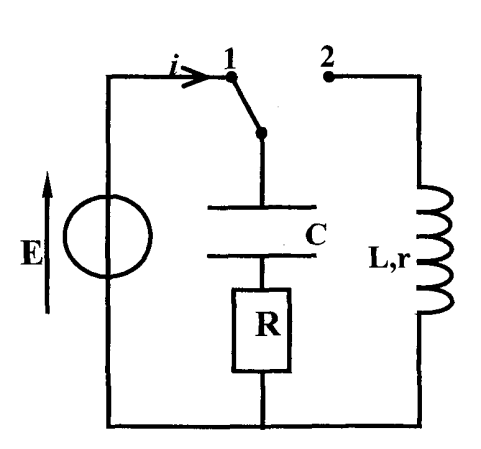

. tension u, aux bornes du condensateur en fonction du temps (figure 1).

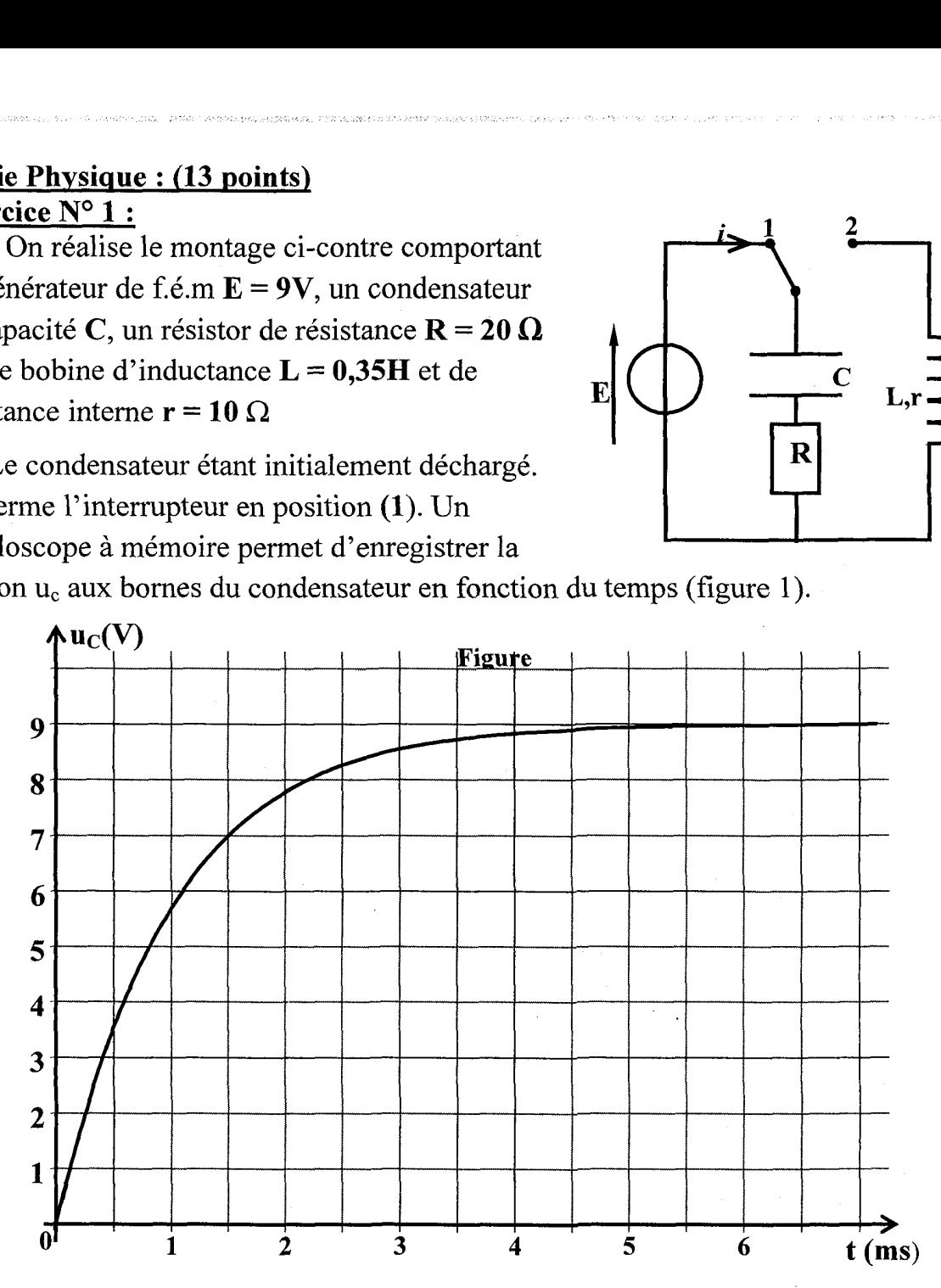

1°) Quel est le phénomène physique mis en jeu ?

2°) Déterminer en justifiant, les valeurs de l'intensité du courant au début et à la fin de la charge du condensateur. Tracer l'allure de l'évolution de l'intensité en fonction du temps.

3°) Déterminer à partir de la courbe une valeur approchée de la constante du temps du dipôle (RC). En déduire une valeur approchée de la capacité C.

II-le condensateur étant totalement chargé. A un instant pris comme origine des temps. l'interrupteur est basculé en position (2). On enregistre les tensions  $\mathbf{u}_c(t)$  et  $u_R(t)$  (voir figure 2).

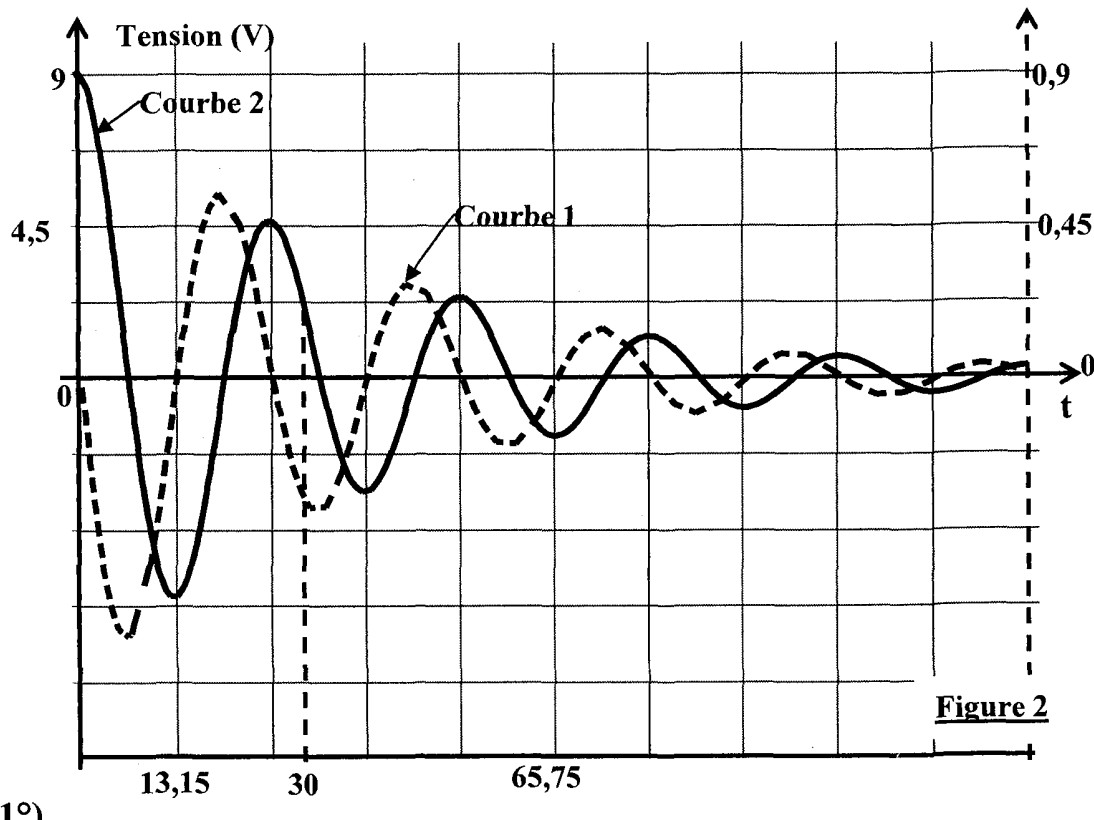

#### $1<sup>o</sup>$

a-Indiquer sur le schéma du circuit électrique les branchements de l'oscilloscope permettant de visualiser les tensions  $u_c(t)$  et  $u_R(t)$ .

b-Attribuer à chaque tension, la courbe correspondante. Justifie:

c-Identifier le phénomène observé. Pourquoi ne se produit-il pas dans l'expérience précédente ?

d-Déterminer la pseudo période T des oscillations.

e-Représenter les allures des courbes  $\mathbf{u}_{c}(t)$  et  $\mathbf{u}_{R}(t)$  pour une valeur de R très élevée.

2°) La figure ci-dessous représente les variations au cours du temps de l'énergie électrique  $E_c$  emmagasinée dans le condensateur, de l'énergie magnétique  $E_L$ emmagasinée dans la bobine et de l'énergie électromagnétique E.

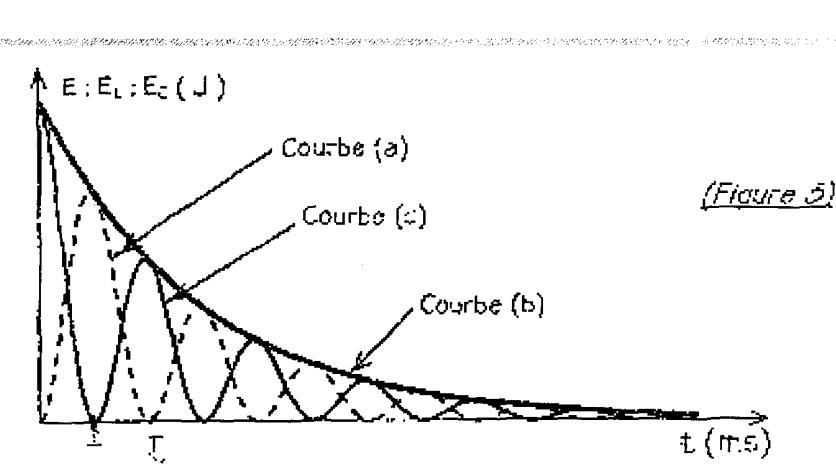

a- Donner les expressions littérales des énergies  $E_c$  et  $E_L$ .

b- Identifier les trois courbes en justifiant.

c- Justifier théoriquement la décroissance de l'énergie électromagnétique E. :

d- En comparant les deux courbes (a) et (c), donner les transformations : mutuelles des énergies électrique et magnétique pendant la premiere demi-pseudo période.

e- En exploitant les courbes de la figure 2, déterminer l'énergie dissipée | pendant les 30 premières millisecondes (ms).

#### Exercice N° 2 :

PRÉSENCE SPECTRONALES.

SRE TNE TNE TNE ERA ARRETE TO DE TELEVISION

м.

NN RIRES NON

A fin d'étudier les oscillations libres d'un dipôle (LC), on réalise un direct circuit électrique comportant un condensateur de capacité  $C$ , une bobine d'inductance L et de résistance négligeable, un générateur de courant continu délivrant une tension constante  $U_0$  et deux interrupteurs  $K_1$  et  $K_2$ . On ferme  $K_1$  ( $K_2$ ) étant ouvert). Le condensateur se charge. Une fois, le condensateur est totalement : chargé, on ouvre  $K_1$  et on ferme  $K_2$  à un instant pris comme origine des temps. Soient q et i respectivement la charge électrique de la condensateur et l'intensité du courant dans le circuit à une date t quelconque.

1°) Schématiser le montage du circuit électrique.

2°) Etablir l'équation différentielle régissant l'évolution temporelle de la charge . q du condensateur.

3°) Vérifier que  $q(t) = Q_{max}$  Sin ( $\omega_0 t + \varphi$ ) est solution de l'équation différentielle précédente que si  $\omega_0$  est une constante que l'on exprimera.

 4°) On donne sur les figures (a) et (b) respectivement les variations de l'énergie magnétique E; de la bobine en fonction de l'intensité de courant i  $(E_L = f(i))$  et en fonction du temps  $(E_L = f(t)).$ 

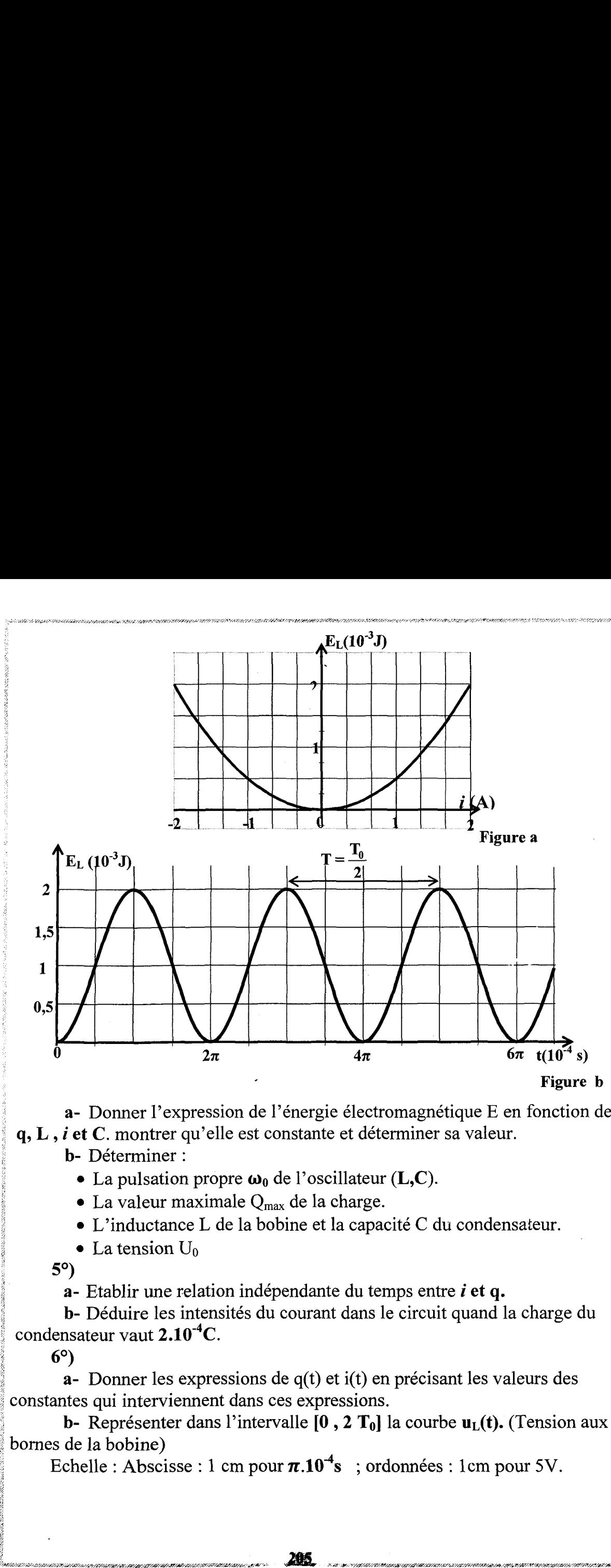

: a- Donner l'expression de l'énergie électromagnétique E en fonction de q, L, i et C. montrer qu'elle est constante et déterminer sa valeur.

**b**- Déterminer :

 $\bullet$  La pulsation propre  $\omega_0$  de l'oscillateur (**L,C**).

 $\bullet$  La valeur maximale Q<sub>max</sub> de la charge.

e L'inductance L de la bobine et la capacité C du condensateur.

• La tension  $U_0$ <br>5°)

 $a$ - Etablir une relation indépendante du temps entre *i* et q.

b- Déduire les intensités du courant dans le circuit quand la charge du condensateur vaut  $2.10^{-4}$ C.

 $6^{\circ}$ 

š,

ENTREEATER MGR RENTE

 $a-$  Donner les expressions de  $q(t)$  et  $i(t)$  en précisant les valeurs des constantes qui interviennent dans ces expressions.

b- Représenter dans l'intervalle  $[0, 2, T_0]$  la courbe  $u_L(t)$ . (Tension aux : bornes de la bobine)

Echelle : Abscisse : 1 cm pour  $\pi .10^{-4}$ s ; ordonnées : 1 cm pour 5V.

ZH.

# **Durée : 2 h**

## Devoir de contrôle  $N^{\circ}2$   $\qquad$   $\qquad$  Durée : 2 heures | Devoir de controle iv

.<br>DE RARM TANAM MAMARING DE STEPPEN SOLO DE REPORT DE RATION DE STERNE DE LA MET ON REPORT DE LA DE LA CORTA DE

#### Partie Chimie : (7 points)

#### Exercice N° 1:

;

ë

Dans une enceinte de volume V, on introduit un mélange gazeux formé de 3 moles d'acide chlorhydrique HCI et 0.6 mol de dioxygène O, à une température T et une pression P. la transformation étudiée est modélisée par la réaction 'équation chimique : ;

 $4 \text{ HCl}_{(g)} + \text{O}_{2(g)} \rightleftharpoons 2 \text{Cl}_{2(g)} + 2 \text{ H}_{2}\text{O}_{(g)}$ 1°)

a- Dresser le tableau descriptif d'évolution du système.

b- Sachant qu'à l'équilibre le nombre de moles total de gaz dans l'enceinte est :  $n_T = 3,42$  mol, déterminer l'avancement final  $x_f$  de la réaction et montrer que le taux d'avancement final de la réaction est  $\tau_f = 0.3$ .

2°) Le mélange précédent à l'équilibre est refroidi à une température  $T' \square T$ . lorsque le nouvel état d'équilibre est établi, on constate que le nombre de moles de dioxygène  $O_2$  présent dans le mélange est 0,15 mol.

a- Calculer le taux d'avancement final  $\tau'_{f}$  de la réaction à la température **T'**.

b- En déduire le caractère énergétique de la réaction directe. Justifier.

3°) Le mélange gazeux étant en équilibre à la température T° constante. On fait varier la pression du système. On constate que le taux d'avancement final devient  $\tau''_f = 0.5$ . dioxygène O<sub>2</sub> présent dans le m<br> **a**-Calculer le taux d'avan-<br> **b**-En déduire le caractère<br>
3°) Le mélange gazeux éta<br>
fait varier la pression du systèm<br>
devient  $\tau''_f = 0,5$ .<br>
Dire, en justifiant, s'il s'agi<br>
pression ?

: Dire, en justifiant, s'il s'agit d'une augmentation ou d'une diminution de la pression?

#### Exercice N° 2 :

On dispose de quatre solutions de concentration initiale en soluté apporté  $C_0 = 5.10^{-2}$  mol.L<sup>-1</sup> :

 $(S_1)$ : solution d'acide chloroéthanoïque CICH<sub>2</sub>COOH.

 $(S_2)$ : solution d'acide hypochloreux CIOH ;

 $(S_3)$ : solution d'hypochlorite de sodium  $(Na^+ + CIO)$ ;

 $(S_4)$ : solution de chloroéthanoate de sodium  $(Na^+ + C/CH_2COO)$ 

```
On donne à 25^{\circ}\text{C}: pk<sub>ai</sub> (CICH<sub>2</sub>COOH/CICH<sub>2</sub>COO) = 2,86 ;
```
 $pk_{b2} (ClOH/CIO) = 6,69$ ;  $pk_e = 14$ 

1°)

a- Comparer la force des deux acides CICH<sub>2</sub>COOH et CIOH. Justifier.

.b-Donner les expressions et les valeurs des constantes d'acidité des couples:

 $\sim$  2°) On réalise un mélange (M) des quatre solutions ci-dessous dans les  $\epsilon$  proportions volumiques indiquées dans le tableau suivant :  $\epsilon$  is a suivant :  $C/OH/CIO$  et  $Cl$ <br>2°) On réalise<br>proportions volum

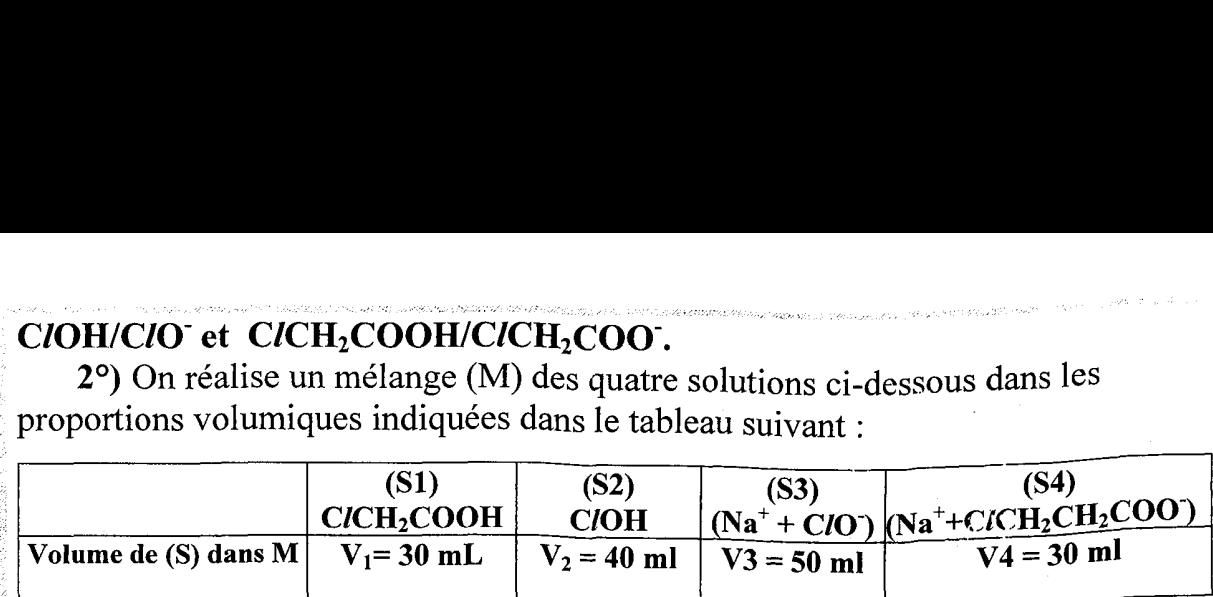

On envisage la réaction d'équation chimique suivante :

|<br>|-<br>| CIOH/CIO et Cichcook/Cichcook/Cichcook/Cichcook/Cichcook/Cichcook/Cichcook/Cichcook/Cichcook/Cichcook/Cichcook/C

 $CICH_2COO$  +  $CIOH$   $\Longleftrightarrow$   $CICH_2COOH$  +  $CIO$ 

a- Donner l'expression de la constante d'équilibre K associée à cette réaction.

 $b$ -Etablir la relation qui lie K à p $K_{a1}$ , p $K_{b2}$ , et p $K_{e}$ . En déduire la valeur de K.

c- Calculer la quantité de matière initiale de chaque entité dans le mélange.

d-Le mélange est-il en équilibre ? si non dans quel sens évolue-t-il ? justifier.

#### Partie Physique : (13 points)

#### Exercice N° 1 :

Un circuit électrique est constitué d'un condensateur de capacité C, d'un résistor de résistance  $\mathbf{R} = 250 \Omega$ , d'une bobine d'inductance L et de résistance . interne r et d'un générateur basses fréquences (GBF) délivrant une tension sinusoïde  $u(t) = U_{max}$ . Sin  $(\omega. t + \varphi_u)$  de pulsation  $\omega$  réglable et d'amplitude  $U_{max}$ : Constante.

On désigne par  $i(t) = I_{max}$ . Sin  $(\omega, t)$  : l'intensité instantanée du courant : traversant le circuit.

. 1°) Faire un schéma du circuit et indiquer les branchements d'un oscilloscope bicourbe permettant de visualiser simultanément la tension  $u(t)$  sur la voie  $Y_1$  et la tension  $\mathbf{u}_R(t)$  entre les bornes du résistor sur la voie  $\mathbf{Y}_2$ .

2°) Pour une fréquence  $N = N_1$ , on observe l'oscillogramme de la figure correspondant aux tensions  $u(t)$  et  $u_R(t)$ .

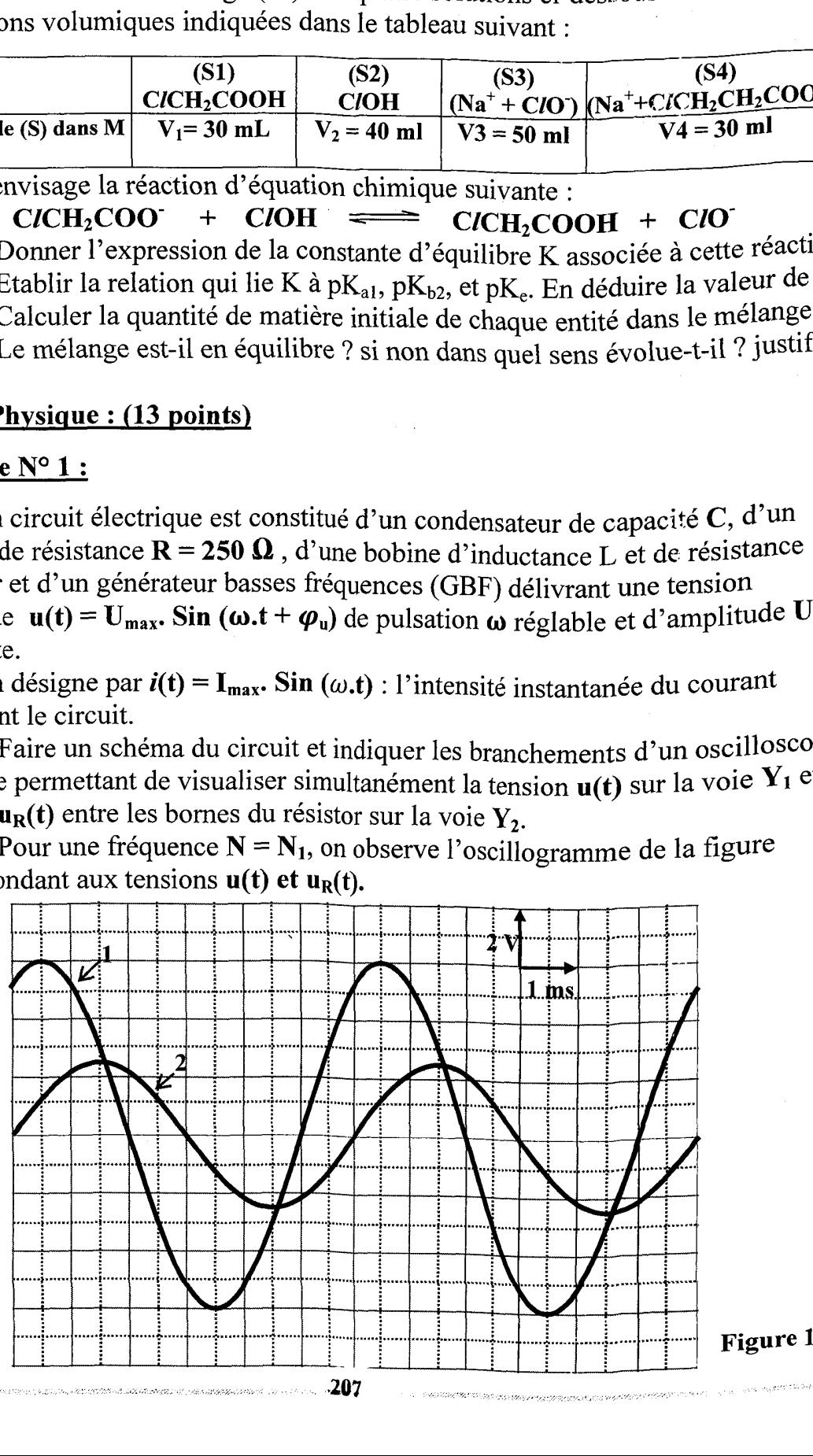

Indiquer les courbes (1) et (2). Justifier la réponse.

3°) A partir de ces oscillogrammes, on demande de déterminer,

 $a$ - La valeur de la pulsation  $\omega_1$ .

**b**-Les valeurs maximales  $U_{max}$  et  $I_{max}$ .

**c**- Le déphasage  $\Delta \varphi = \varphi_{\mu} - \varphi_{\mu}$ . Déduire si ce circuit électrique est capacitif, : Inductif ou résistif.

| 4°) Etablir l'équation différentielle régissant les oscillations en fonction de i(t), . de sa dérivée première et de sa primitive.

5°) Sur la feuille à rendre, on donne la construction de Fresnel incomplète . correspondant au caractère du circuit dans l'ordre suivant :

## R.i(t) ;  $\frac{1}{c} \int i(t) dt$  ; r.i(t) et L.  $\frac{di(t)}{dt}$

a- Compléter cette construction en traçant dans l'ordre suivant et selon

l'échelle indiquée, les vecteurs de Fresnel représentant : r.i(t) et L.  $\frac{di(t)}{dt}$ 

b-Déduire graphiquement les valeurs de  $C$ , r et L.

c- Soit  $u_1(t) = U_{1max}$  sin  $(\omega_1 \cdot t + \varphi_{u_1})$ : la tension instantanée de l'ensemble : (Résistor, condensateur)

 $\bullet$  Représenter sur la construction, le vecteur de Fresnel associé à  $U_1(t)$ .

 $\bullet$  Déduire  $U_{max}$  et  $\boldsymbol{\varphi}_{u_1}$ 

6°) On fait varier la fréquence du GBF à partir de la valeur N;. On remarque : que le décalage horaire entre les deux courbes précédentes diminue jusqu'à s'annuler pour  $N = N_2$ .

: a- Quel est alors l'état du circuit ?

b-Préciser le sens de la variation de la fréquence et calculer  $N_2$ .

c- Montrer que le facteur de surtension Q s'écrit :  $Q = \frac{1}{R+r} \sqrt{\frac{L}{C}}$ . Calculer sa

. valeur.

**d**-Déterminer le déphasage de la tension  $u(t)$  par rapport à la tension  $u_c(t)$ .

### Exercice N° 2 :

**Partie A** : un pendule élastique est formé d'un ressort  $(R)$  à spires non jointives de masse négligeable et de constante de raideur  $K = 20N$ .  $m^{-1}$  et d'un solide (S) supposé ponctuel de masse m qui peut glisser sans frottement sur un plan horizontal. A l'équilibre, (S) est à l'origine du repère  $(0, \vec{\iota})$ , on écarte (S) de sa position d'équilibre de  $X_0 = 2$  cm et on le lance à l'instant de date  $t_0 = 0$ s avec une vitesse  $v_0 = 0.2$  m.s<sup>-1</sup>. Le système se met à osciller.

1°)

: a- Etablir l'équation différentielle du mouvement en fonction de X et de sa dérivée seconde.

**b**- Vérifier que  $x(t) = X_{max}$  sin ( $\sqrt{\frac{k}{m}}$   $(t + \varphi_x)$  est une solution de l'équation

différentielle.<br> **c**- La durée de 20 oscillations est  $\Delta t = 12,56$  s, montrer que la masse du solide  $(S)$  est  $m = 0.2$  Kg.

#### 2°)

a- Donner l'expression de l'énergie mécanique E du système (solide, ressort) à un instant t quelconque en fonction de  $K$ , m, x et v.

**b**- Calculer l'énergie mécanique de l'oscillateur à l'instant initiale  $t_0 = 0$ s.

c- Montrer que le système (solide, ressort) est conservatif. En déduire la valeur de l'amplitude  $X_{\text{max}}$  des oscillations.

**d**-déterminer la phase initiale  $\boldsymbol{\varphi}_x$ .

#### : Partie B :

Le même solide (S) accroché au même ressort, toujours placé sur le même . plan horizontal est amené de nouveau à sa position d'équilibre. Les forces de frottements ne sont plus négligeables, elles sont équivalentes à une force  $\vec{f}$  = -h.  $\vec{v}$ avec h est une constante positive et v est la vitesse du solide à un instant t . quelconque. On écarte le solide (S) de sa position d'équilibre d'une distance  $x_0 = 2$  cm et on relâche sans vitesse initiale à l'instant de date t<sub>0</sub> = 0.

L'enregistrement graphique<br>représente les variations de 2<sup>1</sup> l'élongation x en fonction du temps est représenté sur la figure 1 : ci-contre :

1°) Quelle est la nature des oscillations obtenus ? Justifier.<br>2°)

a- Calculer les valeurs des énergies mécaniques  $E_0$  et  $E_1$  de : l'oscillateur respectivement aux

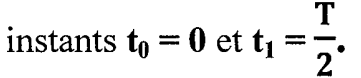

b- Comparer ces deux énergies. A quoi est due cette différence.

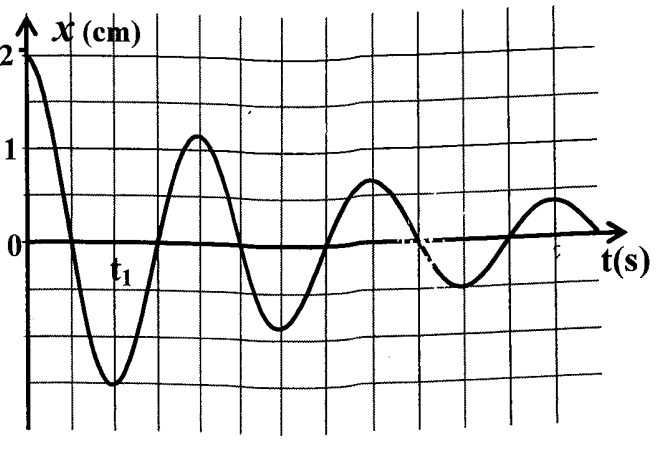

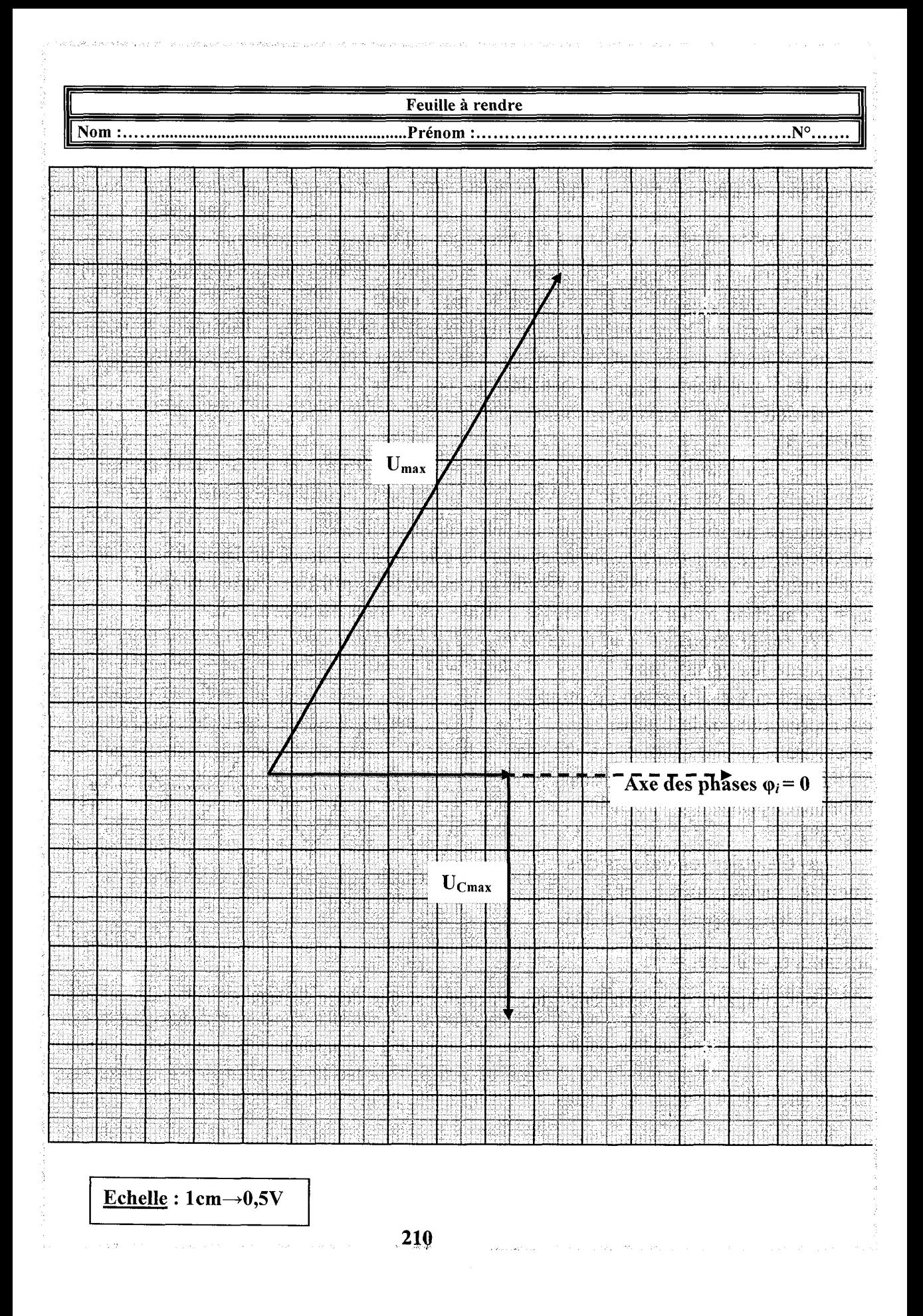

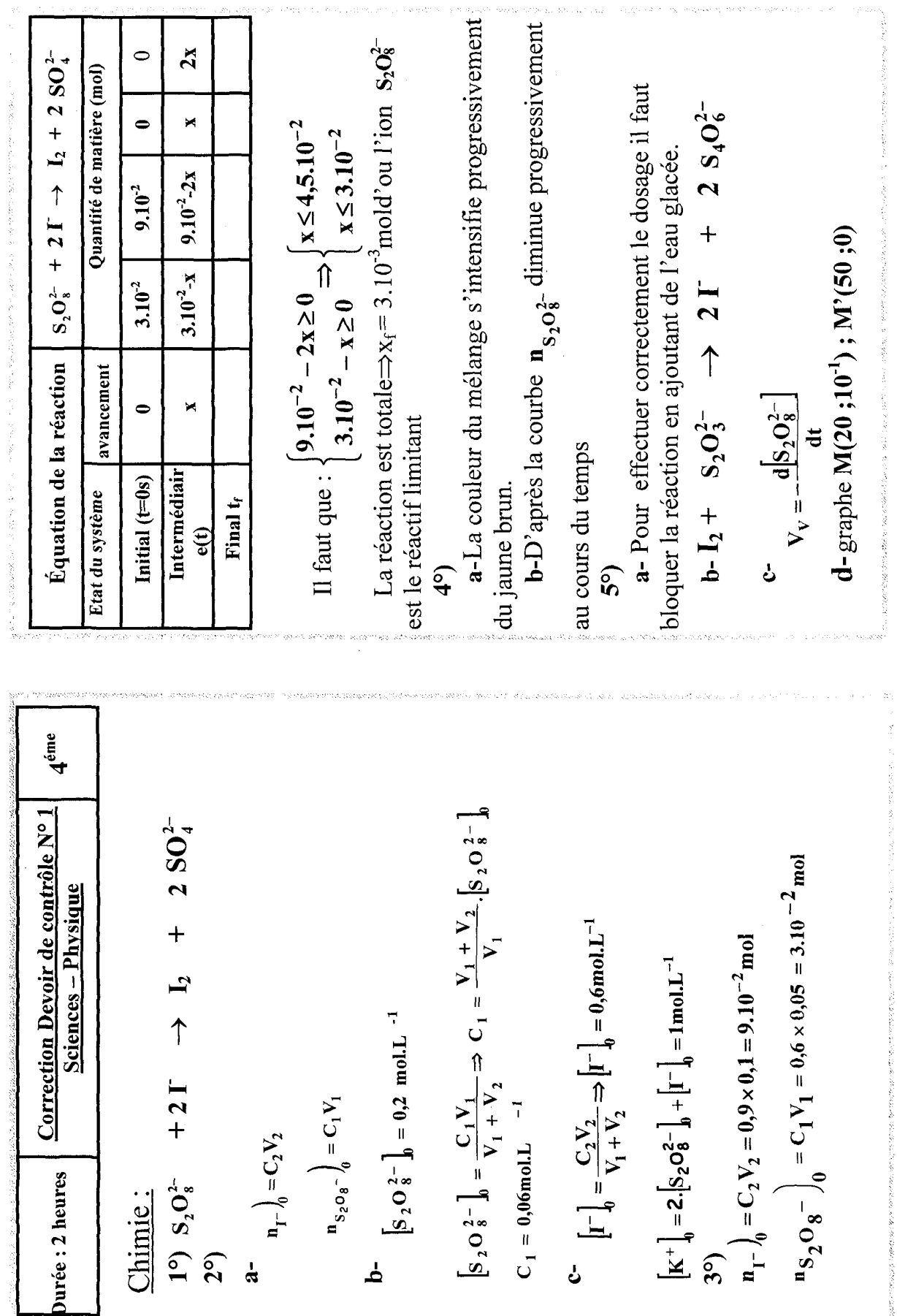

.<br>1970au 1980 1991 1990au 1990au 1990au 1990au 1990au 1990au 1990 1990au 1990au 1990au 1990au 1990au 1990au 199

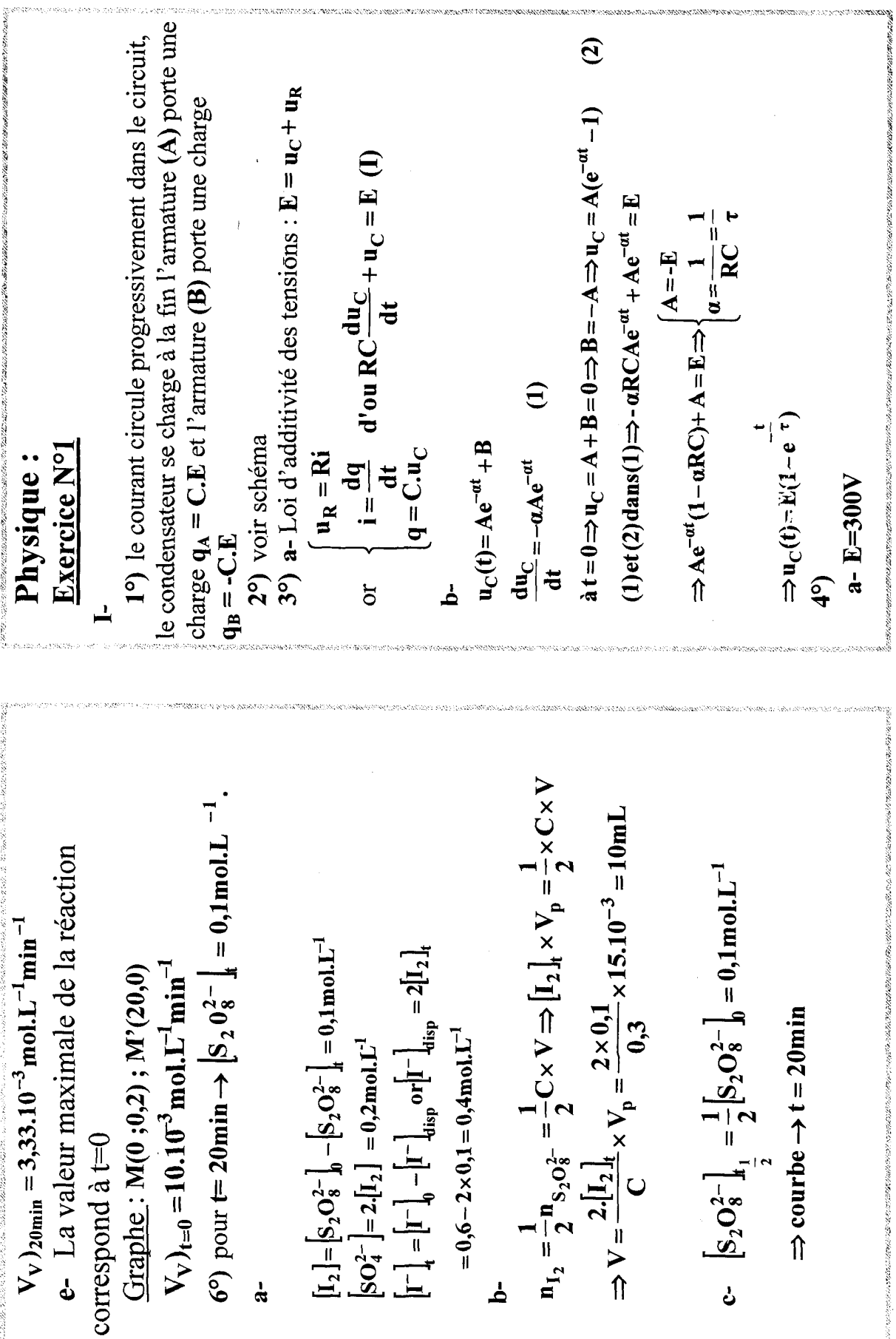

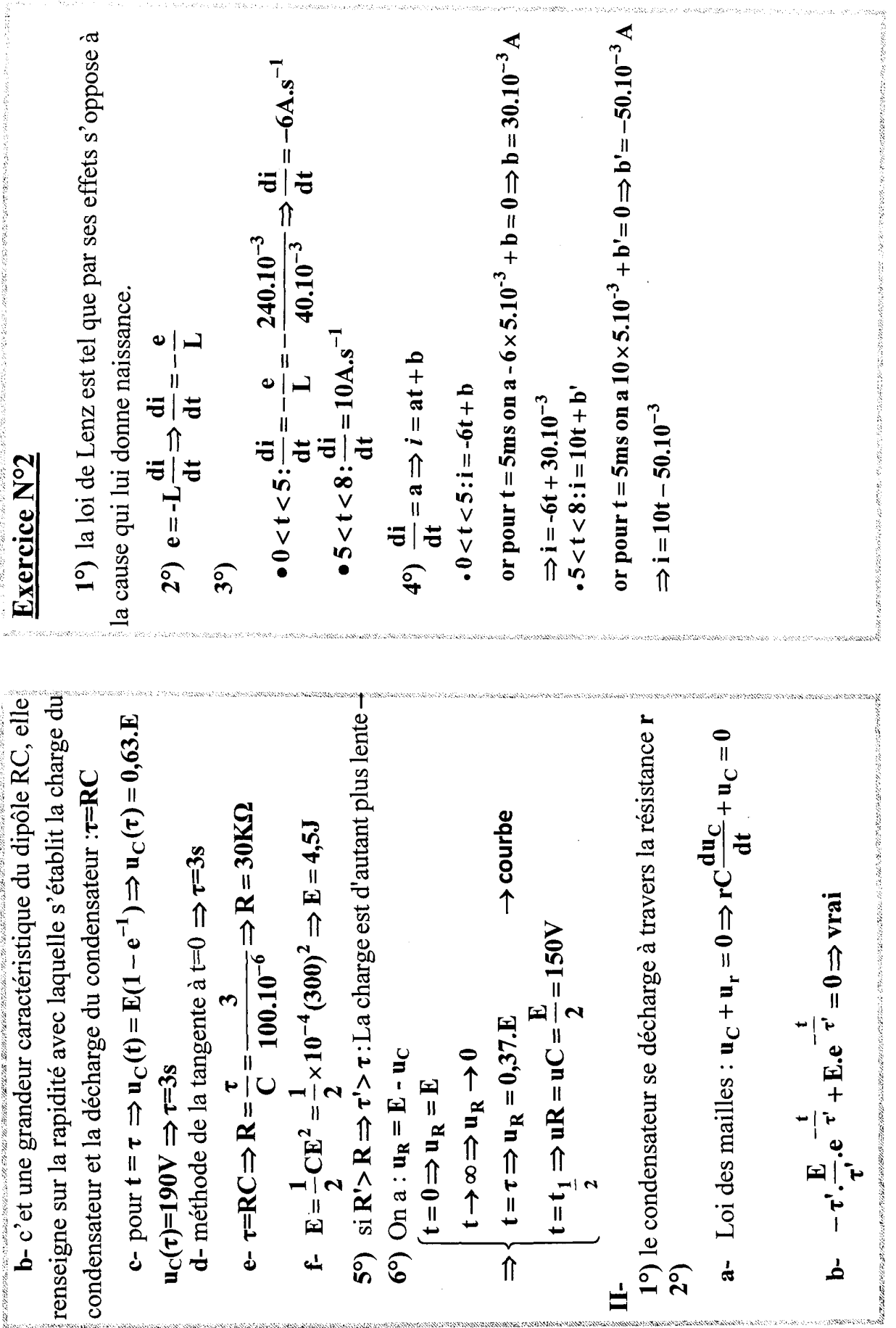

.<br>Waxaa midaha iyo waxa

.<br>Listen van de van de voorval van de versker van de van de van de van de van de van de van de van de van de van

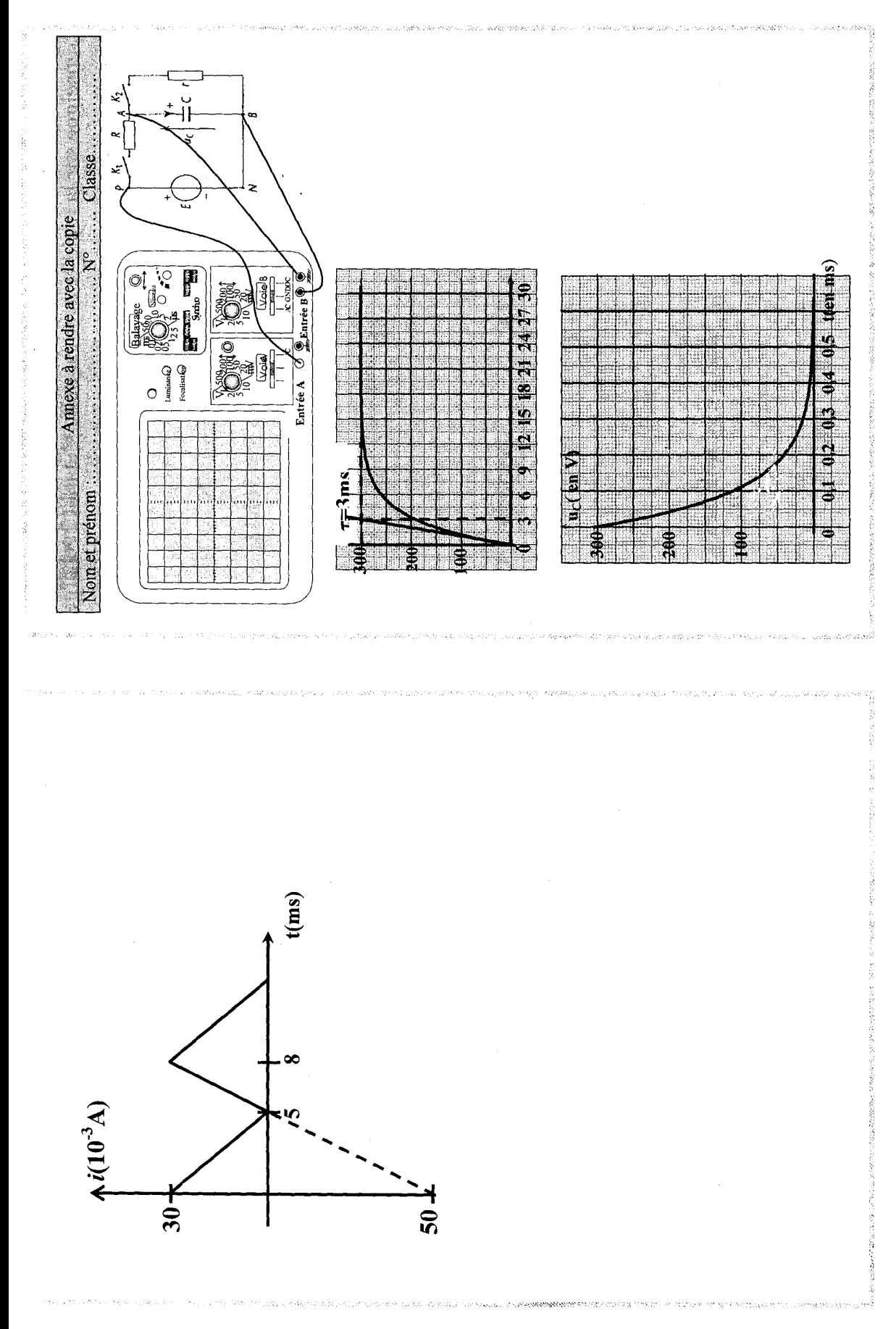

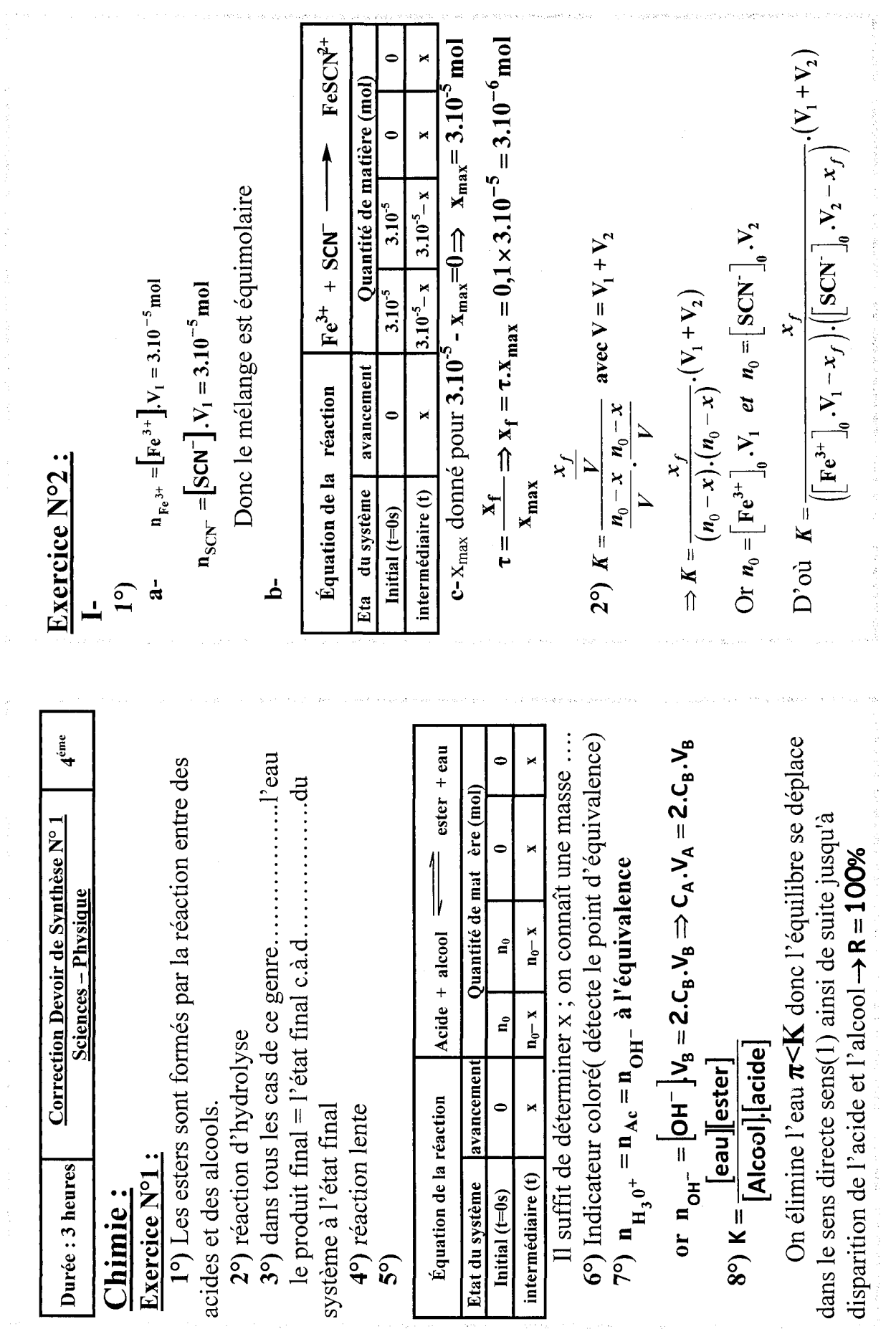

医心脏病 医阿里克氏试验检尿酸盐 医心包的 医心包 医血管切除术 医甲基甲状腺 计分布 医牙下腺炎

医三角 医三角突

医单元体 医心包 医前列腺性

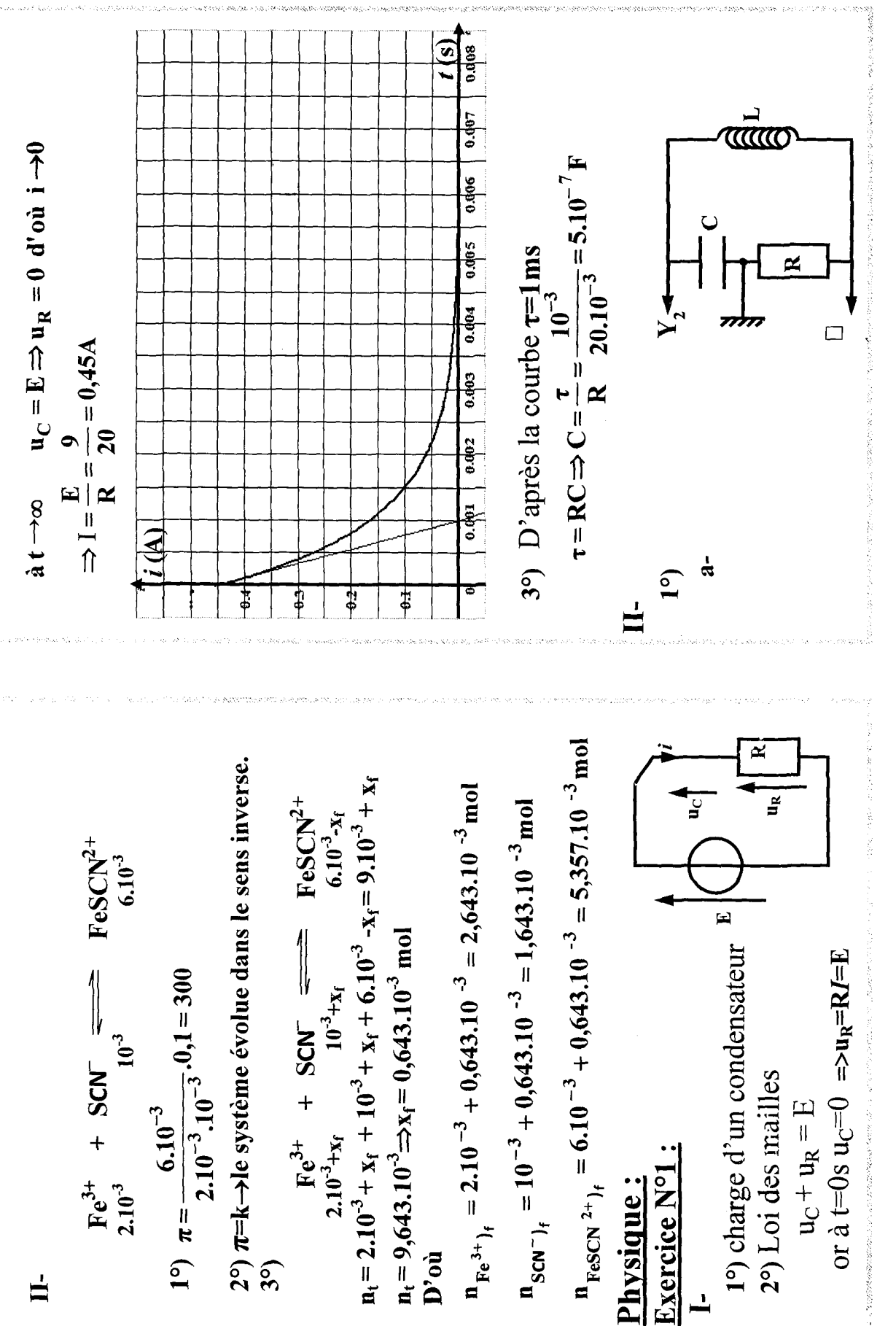
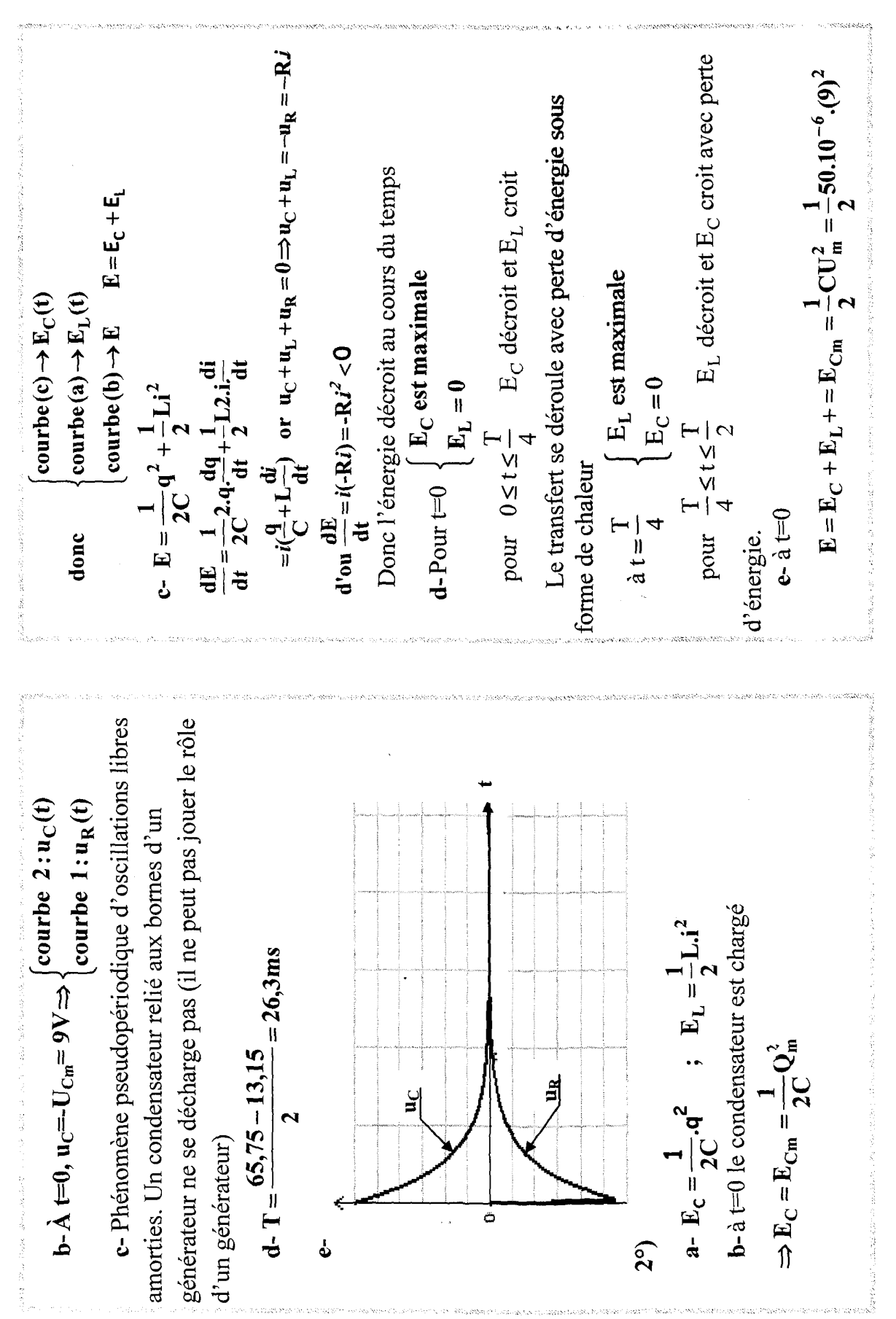

•  $E_{L_m} = \frac{1}{2} L I_m^2 \Rightarrow L = \frac{2E_{L_m}}{I_m^2} = \frac{2.2.10^{-3}}{4} = 10^{-3} H$  $-\omega_0^2 Q_m \sin(\omega_0 t + \varphi) + \frac{1}{LC} Q_m \sin(\omega_0 t + \varphi) = 0$ •  $I_m = \omega_0 \cdot Q_m \Rightarrow Q_m = \frac{I_m}{\omega_0} = \frac{2}{5.10^3} = 0,4.10^{-3}C$  $\Rightarrow Q_m \sin(\omega_0 t + \varphi) \cdot \left(-\omega_0^2 + \frac{1}{LC}\right) = 0$ b-T<sub>0</sub>=2T =  $4\pi .10^{-4}$ s<br>
•  $\omega_0 = \frac{2\pi}{T_0} = \frac{2\pi}{4\pi\pi .1^{-4}} = 5.10^{3}$ rad.s<sup>-1</sup>  $\frac{dE}{dt} = \frac{1}{C}q\frac{dq}{dt} + Li\frac{di}{dt} = i\left(L\frac{di}{dt} + \frac{q}{C}\right)$  $\Rightarrow -\omega_0^2 + \frac{1}{LC} = 0 \Rightarrow \omega_0 = \sqrt{\frac{1}{LC}}$  $\frac{d^2q}{dt^2} = -\omega_0^2Q_m\sin(\omega_0t + \varphi)$  $\frac{dE}{dt} = 0 \Rightarrow E = constante$  $a - E = \frac{1}{2C}q^2 + \frac{1}{2}Li^2$  $E = E_{Ln} = 2.10^{-3}$  J  $L=10^{-3}$ H  $\widehat{\mathbf{f}}$  $E = E_C + E_L + E_{Cm} = \frac{1}{2}CU_C^2 + \frac{1}{2}Li^2 = \frac{1}{2}CU_C^2 + \frac{1}{2}L(\frac{u_R}{R})^2$  $E = \frac{1}{2}50.10^{-6} \cdot (2,25)^2 + \frac{1}{2}(0,35)(\frac{-0.3}{20.10^3})^2 = 165,9375.10^{-6}$  J  $|\Delta E|$  = 2025.10<sup>-6</sup> - 165,9375.10<sup>-6</sup> = 1859,06.10<sup>-6</sup> J ⇒  $\frac{9}{C} + L \frac{di}{dt} = 0$  ⇒  $\frac{9}{C} + \frac{1}{dt} \frac{d^2q}{dt^2} = 0$ <br>⇒  $\frac{d^2q}{dt^2} + \frac{1}{LC}q = 0$  $2^{\circ}$ Lois des mailles :  $\mathbf{u}_C + \mathbf{u}_L = 0$  $3^\circ$ ) q = Q<sub>m</sub> sin( $\omega_0$ t +  $\varphi$ )  $= 2025.10^{6}$ A  $t=30$ ms Exercice N°2:  $1^{\circ}$ 

= -10sin(5.10<sup>3</sup> t +  $\frac{\pi}{2}$ ) = 10sin(5.10<sup>3</sup> t +  $\frac{\pi}{2}$  +  $\pi$ )  $t(s)$  $i(t) = I_{\text{m}} \cos(\omega_0 t + \varphi) = I_{\text{m}} \sin(\omega_0 t + \varphi + \frac{\pi}{2})$  $\Rightarrow$  u<sub>L</sub> =  $-\frac{q}{C}$  =  $-\frac{1}{C}(4.10^{-4} \sin(5.10^{3} t + \frac{\pi}{2}))$  $=-\frac{4.10^{-4}}{4.10^{-5}}\sin(5.10^{3}t+\frac{\pi}{2})$  $i(t) = 2 \sin(5.10^3 t + \pi)$  car  $\mathbf{b}\text{-}\mathbf{u}_\text{L}\text{+}\mathbf{u}_\text{C}\text{=}0 \Rightarrow \mathbf{u}_\text{L} = \text{-}\mathbf{u}_\text{C}$ =  $10\sin(5.10^3t + \frac{3\pi}{2})$  $\rightarrow$  u<sub>L</sub>(V)  $\frac{1}{2}$ ቁ •  $\omega_0^2 = \frac{1}{LC}$   $\Rightarrow$   $C = \frac{1}{L\omega_0^2} = \frac{1}{25.10^6 \cdot 10^{-3}} = 4.10^{-5}$  F ⇒  $\left(\frac{q}{Q_m}\right)^2 + \left(\frac{i}{\omega_0 Q_m}\right)^2 = 1 \Rightarrow i^2 = \omega_0^2 (Q_m^2 - q^2)$ <br>b-  $q=2.10^{-4}C$ <br> $i^2 = \omega_0^2 (Q_m^2 - q^2)$ •  $Q_m = CU_0 \Rightarrow U_0 = \frac{Q_m}{C} = \frac{0,4.10^{-3}}{4.10^{-5}} = 10V$ Car à t=0s q= $Q_m \Rightarrow \sin(\varphi) = 1 \Rightarrow \varphi = \frac{\pi}{2}$  $a - q(t) = 4.10^{-4} \sin(5.10^3 t + \frac{\pi}{2})$  $= 25.10^{6} (16.10^{-8} - 4.10^{-8})$  $a - q = Q_m \sin(\omega_0 t + \varphi)$  $\cos^2(\omega_0 t + \varphi) = \left(\frac{i}{\omega_0 Q_m}\right)^2$  $U_0$ =10 $V$  $i = \omega_0 Q_m \cos(\omega_0 t + \varphi)$  $\sin^2(\omega_0 t + \varphi) = \left(\frac{q}{Q_m}\right)$  $C = 4.10^{5}F$  $\Rightarrow i = \pm \sqrt{3A}$  $\overline{5}$ <sup>o</sup>  $\widehat{\delta^{\circ}}$ 

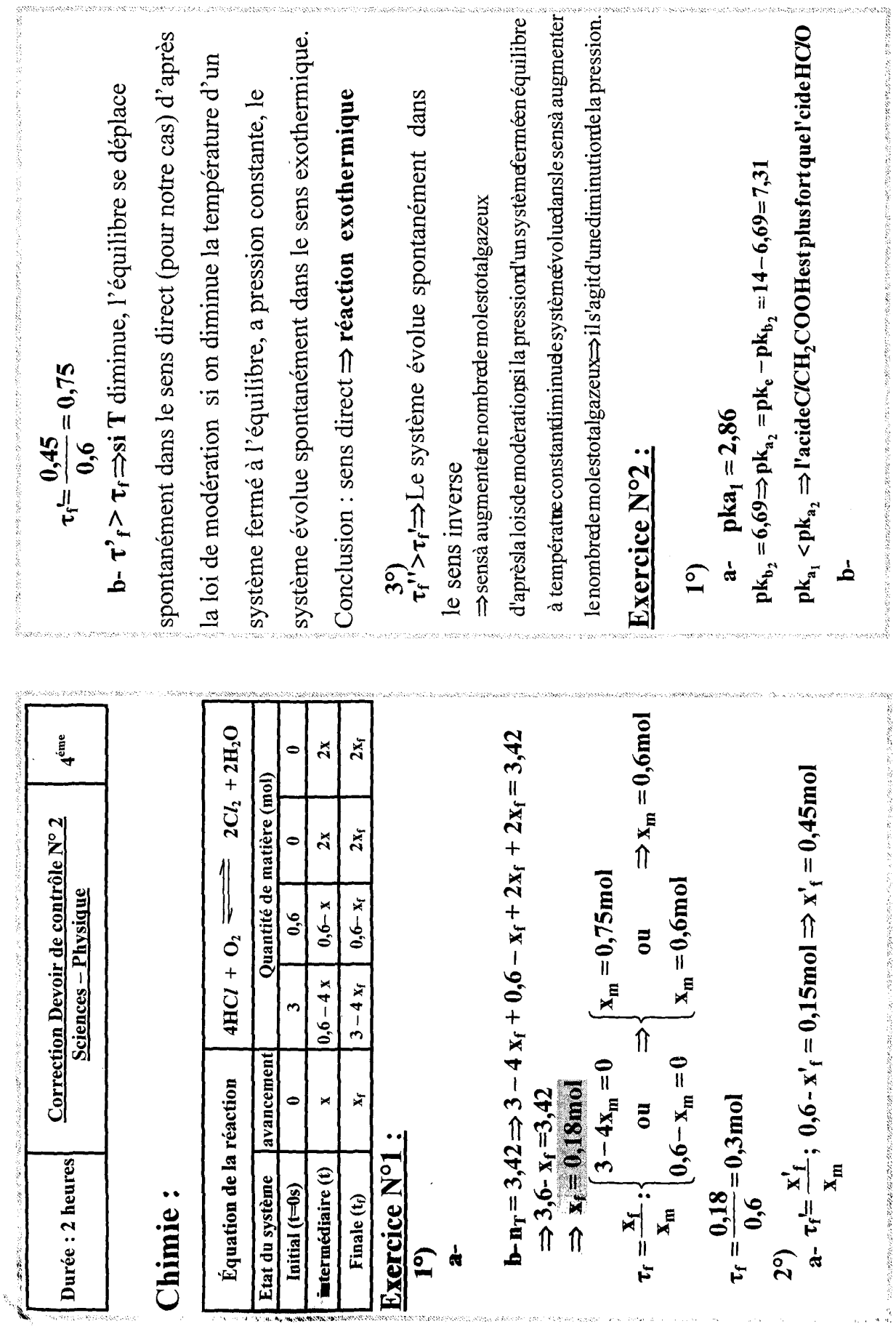

220

 $\pi_{\rm v}$ 

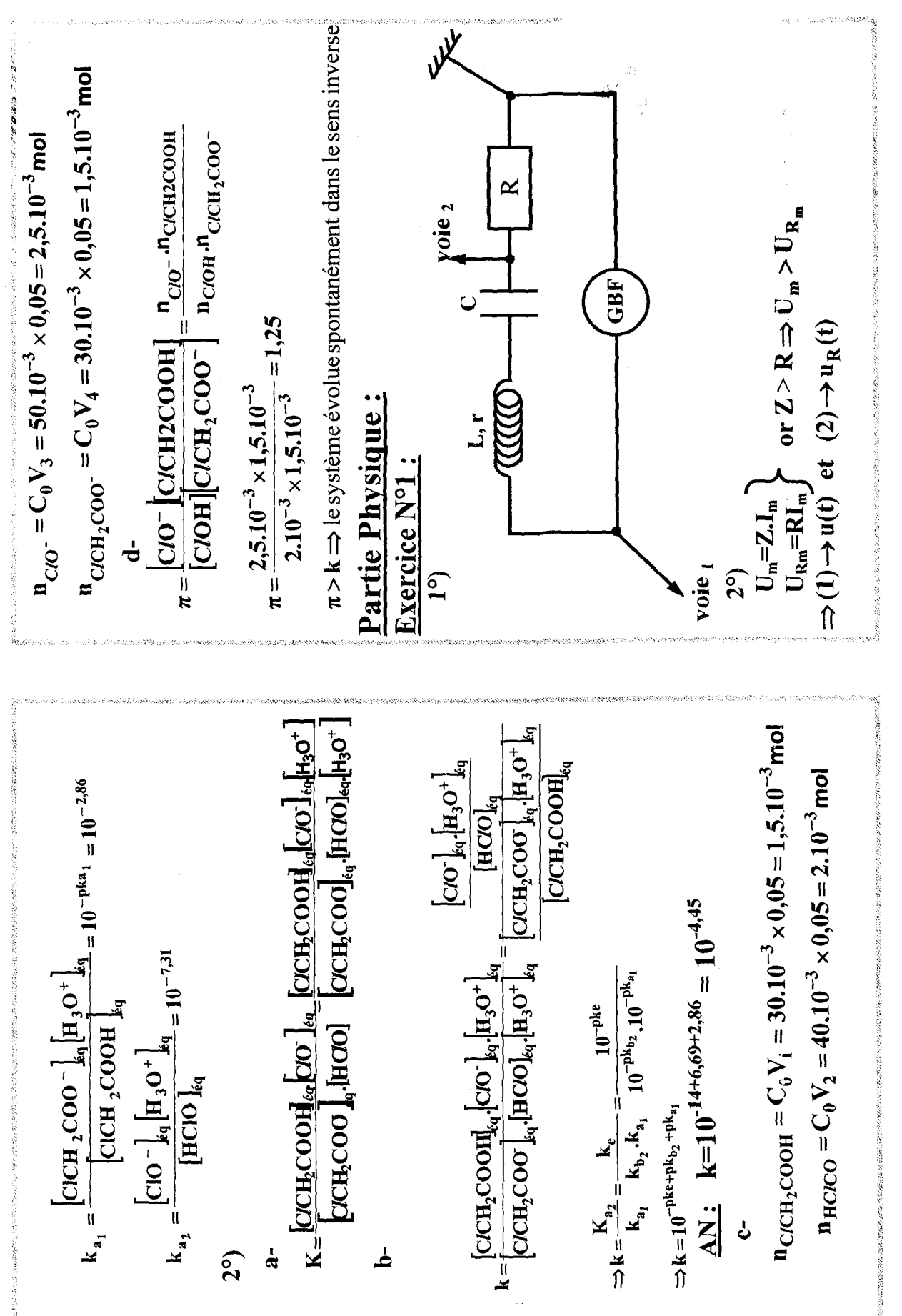

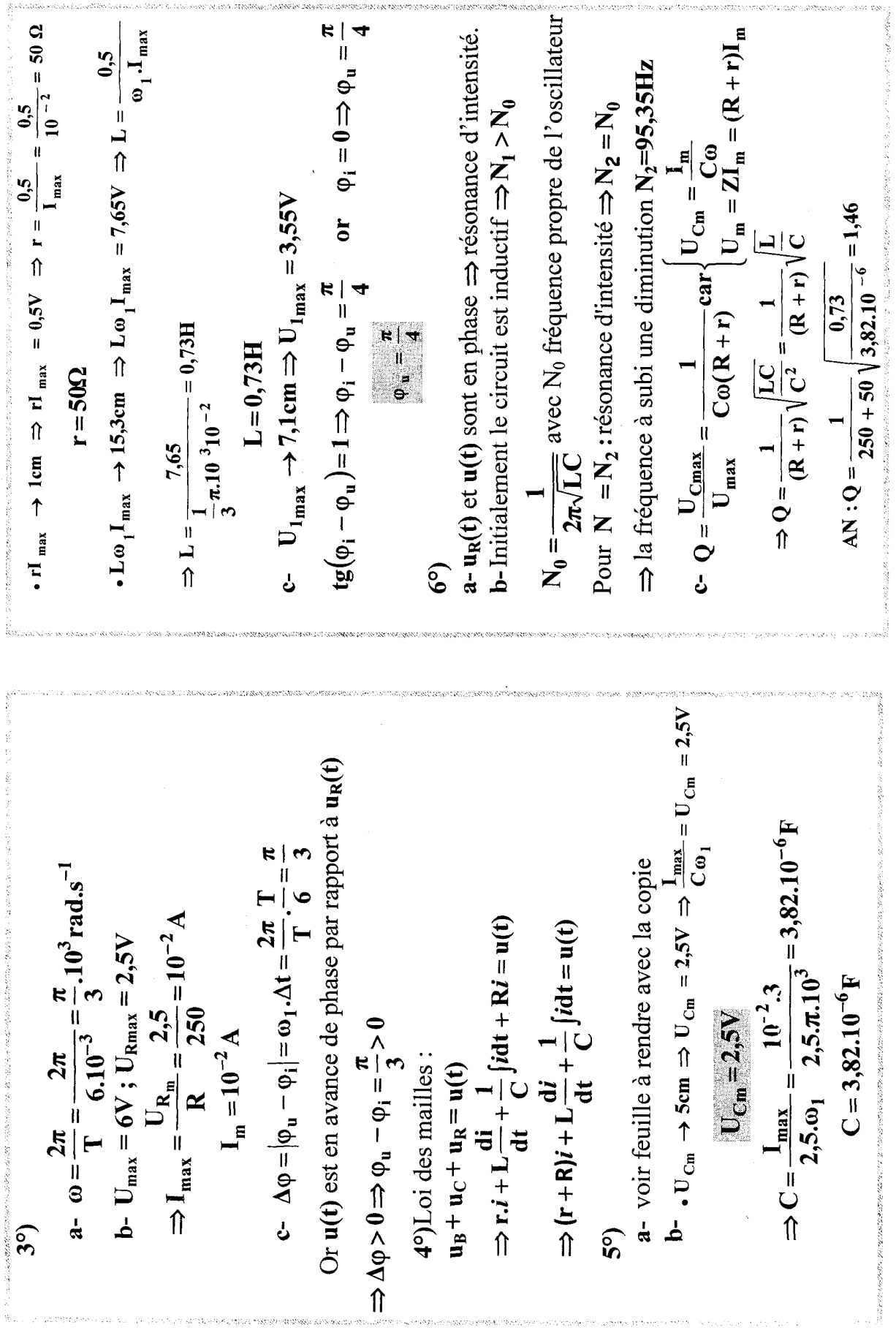

Ŕ.

gamman kelulus ku

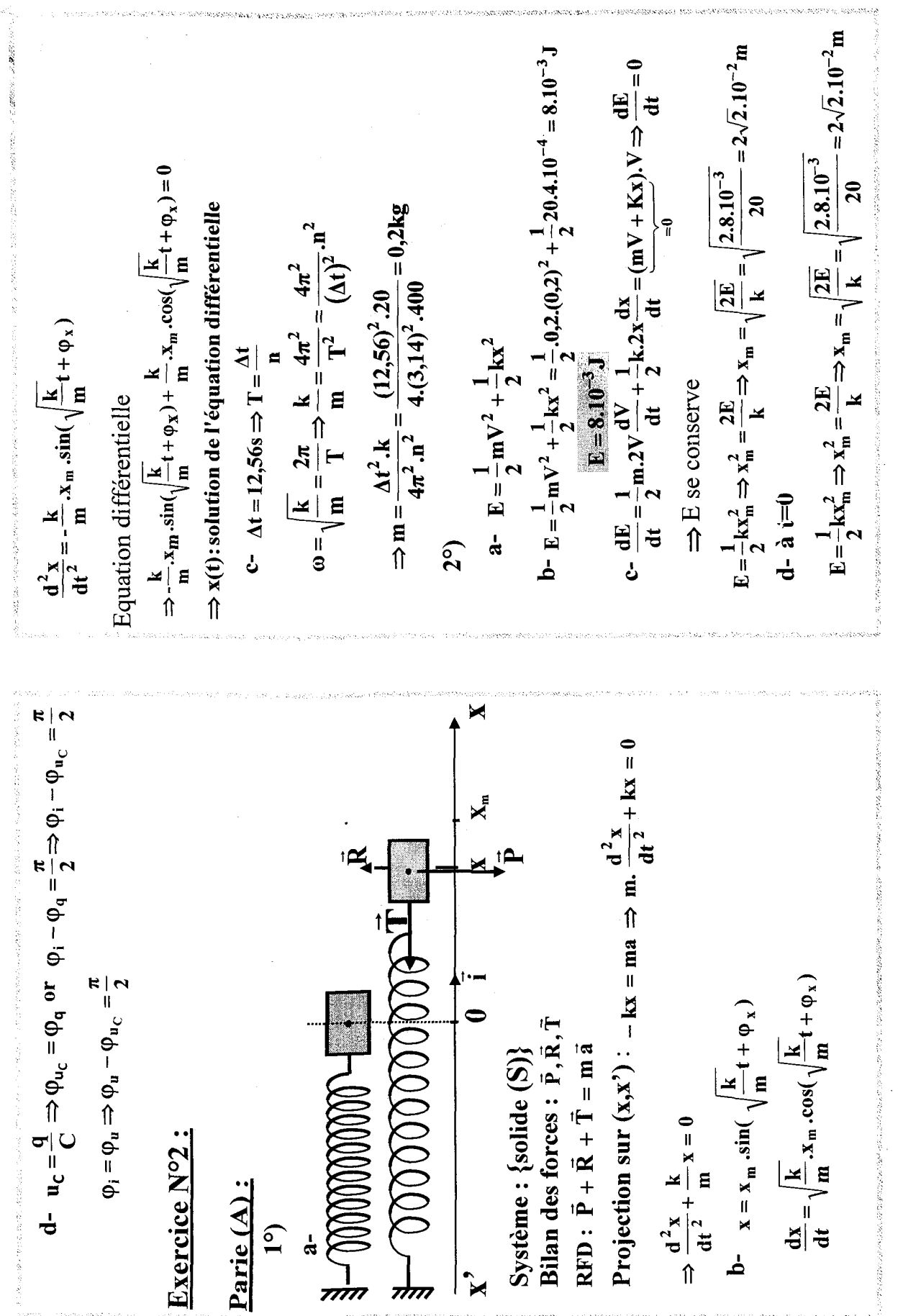

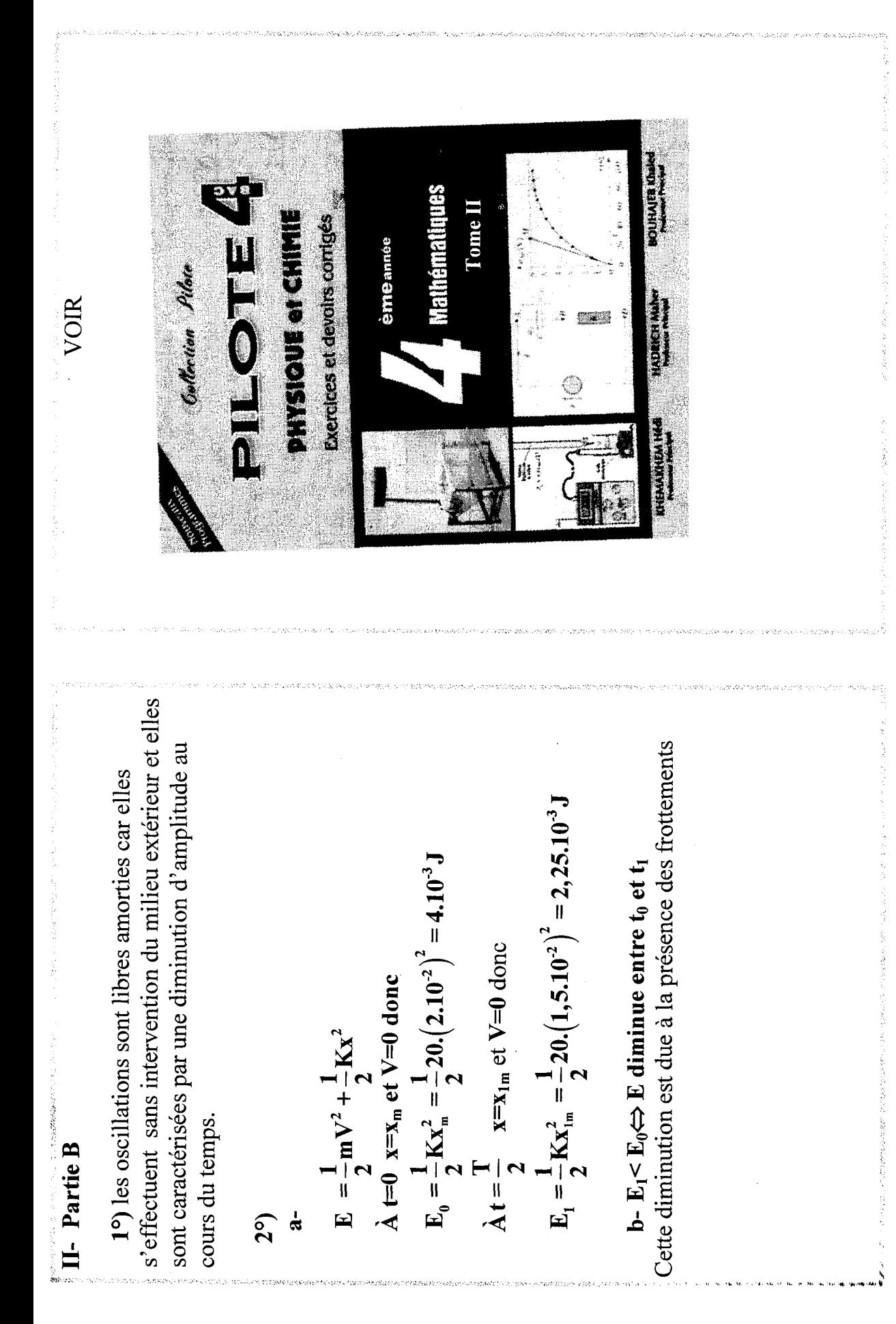

 $\frac{1}{2} \sum_{i=1}^{n} \frac{1}{i} \sum_{j=1}^{n} \frac{1}{j} \sum_{j=1}^{n} \frac{1}{j} \sum_{j=1}^{n} \frac{1}{j} \sum_{j=1}^{n} \frac{1}{j} \sum_{j=1}^{n} \frac{1}{j} \sum_{j=1}^{n} \frac{1}{j} \sum_{j=1}^{n} \frac{1}{j} \sum_{j=1}^{n} \frac{1}{j} \sum_{j=1}^{n} \frac{1}{j} \sum_{j=1}^{n} \frac{1}{j} \sum_{j=1}^{n} \frac{1}{j} \sum_{j=1}^{n$  $\label{eq:2} \frac{1}{\sqrt{2}}\sum_{i=1}^n\frac{1}{\sqrt{2}}\sum_{i=1}^n\frac{1}{\sqrt{2}}\sum_{i=1}^n\frac{1}{\sqrt{2}}\sum_{i=1}^n\frac{1}{\sqrt{2}}\sum_{i=1}^n\frac{1}{\sqrt{2}}\sum_{i=1}^n\frac{1}{\sqrt{2}}\sum_{i=1}^n\frac{1}{\sqrt{2}}\sum_{i=1}^n\frac{1}{\sqrt{2}}\sum_{i=1}^n\frac{1}{\sqrt{2}}\sum_{i=1}^n\frac{1}{\sqrt{2}}\sum_{i=1}^n\frac{1$  $\label{eq:2.1} \frac{1}{2}\int_{\mathbb{R}^3}\frac{1}{\sqrt{2\pi}}\int_{\mathbb{R}^3}\frac{1}{\sqrt{2\pi}}\int_{\mathbb{R}^3}\frac{1}{\sqrt{2\pi}}\int_{\mathbb{R}^3}\frac{1}{\sqrt{2\pi}}\int_{\mathbb{R}^3}\frac{1}{\sqrt{2\pi}}\int_{\mathbb{R}^3}\frac{1}{\sqrt{2\pi}}\int_{\mathbb{R}^3}\frac{1}{\sqrt{2\pi}}\int_{\mathbb{R}^3}\frac{1}{\sqrt{2\pi}}\int_{\mathbb{R}^3}\frac{1}{\sqrt{2\$  $\label{eq:2.1} \frac{1}{\sqrt{2\pi}}\sum_{i=1}^n\frac{1}{\sqrt{2\pi}}\left(\frac{1}{\sqrt{2\pi}}\sum_{i=1}^n\frac{1}{\sqrt{2\pi}}\sum_{i=1}^n\frac{1}{\sqrt{2\pi}}\frac{1}{\sqrt{2\pi}}\right)=\frac{1}{2\sqrt{2\pi}}\sum_{i=1}^n\frac{1}{\sqrt{2\pi}}\sum_{i=1}^n\frac{1}{\sqrt{2\pi}}\frac{1}{\sqrt{2\pi}}\sum_{i=1}^n\frac{1}{\sqrt{2\pi}}\frac{1}{\sqrt{2\pi}}\frac{1}{\sqrt$ 

## Les dix commandements Conseils de méthode

1/ Le premier exercice à faire à propos d'un chapitre de physique est d'apprendre le cours correspondant. 2/ Faites les exercices au fur et à mesure de l'avancement du cours.

3/ La meilleure façon de vous préparer à des exercices avec protocole expérimental est de porter, tout au long de l'année, une grande attention aux expériences réalisées en travaux pratiques ou présentées en cours.

4/ Lorsque vous voulez faire un exercice, commencer par lire très attentivement son énoncé. Il contient des données, des définitions, voire des indications, qui vous mettront sur la voie de sa résolution. La réponse à une question se trouve parfois dans la suite du texte.

5/ Un corrigé ne se lit pas: il s'étudie.

Etudier un corrigé d'exercice, ce n'est pas simplement le parcourir des yeux. Il est nécessaire de le travailler, stylo à la main et feuille de papier en dessous, en ayant à coté de soi le cours au quel il faut se reporter systématiquement. 6/ Ayer, à propos du corrigé d'un exercice, trois niveaux de travail:

Le premier concerne, évidemment, la solution proprement dite, les calculs, les résultats;

— Le deuxième, au moins aussi important que le premier, consiste à en faire ressortir la méthode de résolution pour pouvoir l'utiliser à nouveau dans d'autres exercices;

Le troisième, enfin, qui est loin d'être négligeable, concerne la rédaction de la solution.

7/ Sous peine d'être lourdement pénalisé par le correcteur numéroter les réponses conformément à l'énoncé. 8/ Faites souvent que possible des schémas soignés qui vous faciliteront la résolution des exercices. 9/ Pour vous permettre de détecter d'éventuelles erreurs, vérifier la vraisemblance de vos résultats numériques. 10/ Faites attention aux unités.

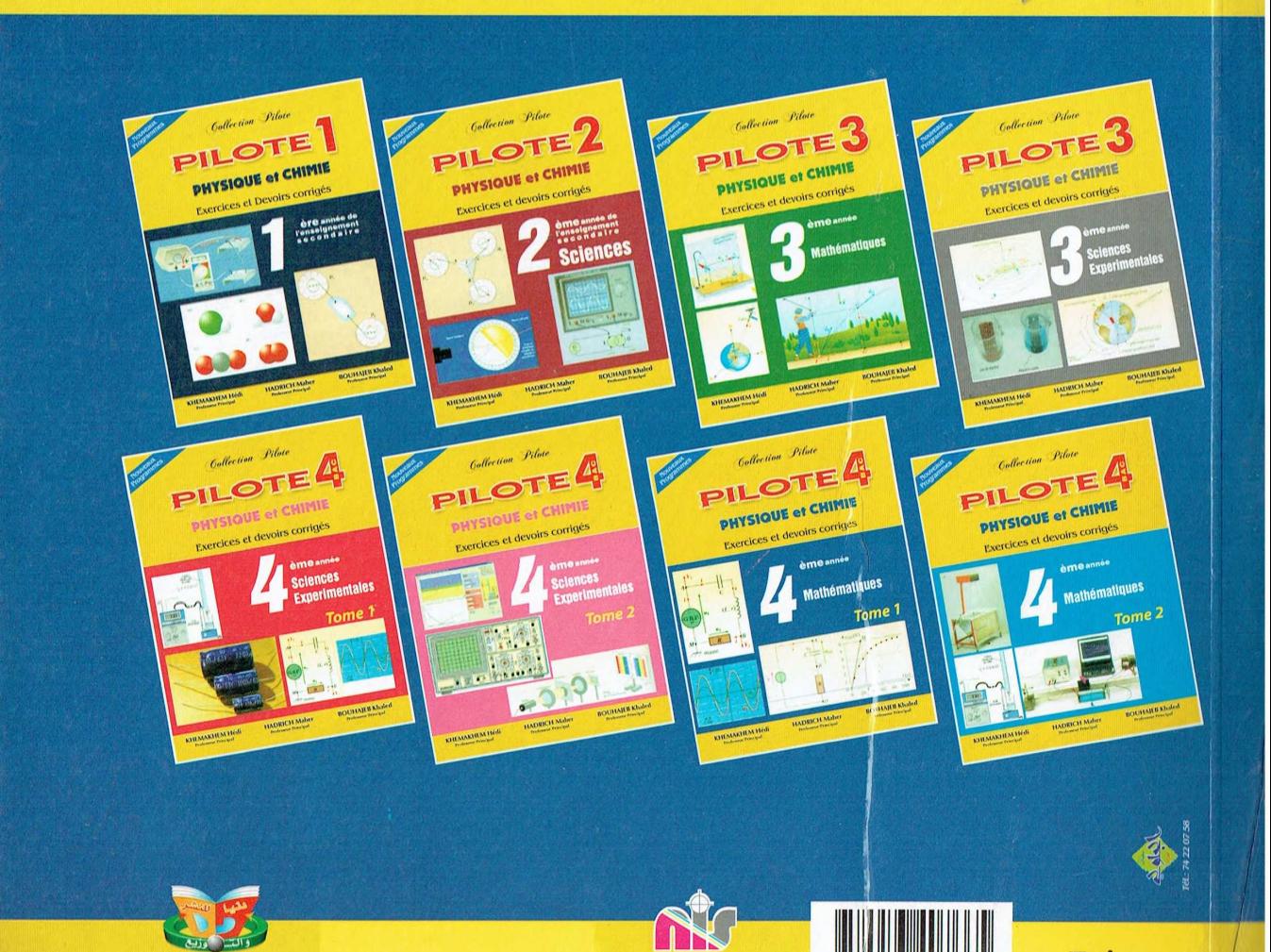

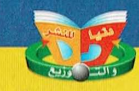

 $\frac{1}{2}$   $\frac{1}{2}$   ${\overline{s}}^{e}$ <sup>3</sup>  ${\overline{s}}$ <sup>3</sup>  ${\overline{s}}$ <sup>7</sup>  ${\overline{s}}$   ${\overline{s}}$ 

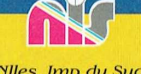

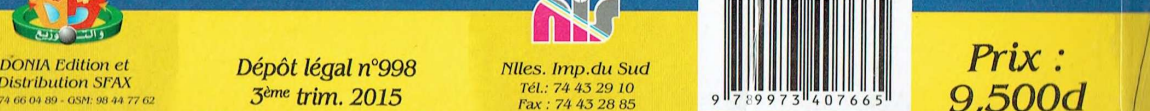

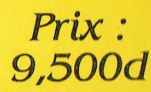